## CURSO BÁSICO DE ANÁLISIS ESTADÍSTICO EN SPSS.

FRANCISCO PARRA RODRÍGUEZ JUAN ANTONIO VICENTE VÍRSEDA MAURICIO BELTRÁN PASCUAL

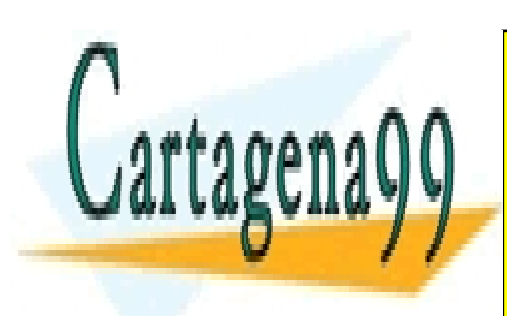

CLASES PARTICULARES, TUTORÍAS TÉCNICAS ONLINE LLAMA O ENVÍA WHATSAPP: 689 45 44 70

ONLINE PRIVATE LESSONS FOR SCIENCE STUDENTS CALL OR WHATSAPP:689 45 44 70

www.cartagena99.com no se hace responsable de la información contenida en el presente documento en virtud al Artículo 17.1 de la Ley de Servicios de la Sociedad de la Información y de Comercio Electrónico, de 11 de julio de 2002. Si la información contenida en el documento es ilícita o lesiona bienes o derechos de un tercero háganoslo saber y será retirada.

# EL PROGRAMA

CLASES PARTICULARES, TUTORÍAS TÉCNICAS ONLINE LLAMA O ENVÍA WHATSAPP: 689 45 44 70

ONLINE PRIVATE LESSONS FOR SCIENCE STUDENTS CALL OR WHATSAPP:689 45 44 70

www.cartagena99.com no se hace responsable de la información contenida en el presente documento en virtud al Artículo 17.1 de la Ley de Servicios de la Sociedad de la Información y de Comercio Electrónico, de 11 de julio de 2002. Si la información contenida en el documento es ilícita o lesiona bienes o derechos de un tercero háganoslo saber y será retirada.

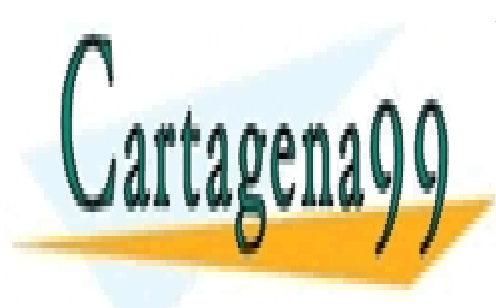

## 1. EL PROGRAMA ESTADÍSTICO SPSS

## 1.1 INTRODUCCIÓN

El programa informático SPSS es en la actualidad el más extendido entre los investigadores y profesionales, no sólo en el campo de las ciencias sociales, sino también en las humanas, biomédicas, en la economía, y, en general, en múltiples campos de actividad en el que se precise realizar un tratamiento estadístico de la información.

La gran acogida dispensada al programa SPSS es debido a su flexibilidad y facilidad de manejo. El SPSS incluye una amplia y variada gama de análisis estadísticos y de gestión de datos en un entorno gráfico.

El programa se maneja a través de menús descriptivos y cuadros de diálogo, pero también se pueden realizar todas las tareas a través de un lenguaje de comandos (programación). Señalar que algunas de las opciones disponibles sólo son accesibles a través de dicho lenguaje.

El paquete estadístico se puede adquirir e instalar de forma modular. Los módulos disponibles son: Base, Técnicas estadísticas Profesionales, Técnicas Estadísticas Avanzadas, Tablas, Tendencias, Categorías, CHAID, Pruebas exactas, Redes Neuronales, Mapinfo y AllCLEAR III.

A continuación se presentan de forma gráfica las principales opciones del programa a través del sistema de menús descriptivos y cuadros de dialogo. A lo largo del desarrollo del curso ofreceremos una visión global de las posibilidades del programa y comentaremos los contenidos de los diferentes menús descriptivos.

## 1.2 LOS MENÚS EN SPSS

## MENÚ GENERAL DEL PROGRAMA

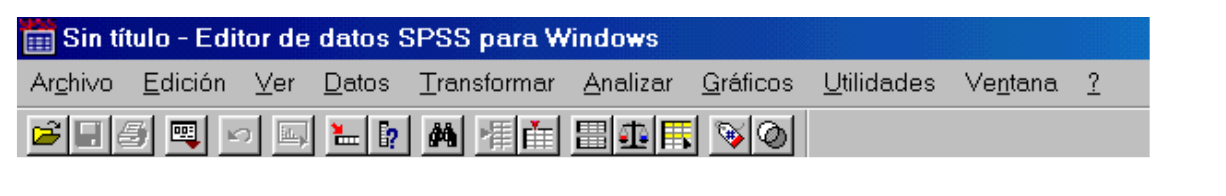

- - -

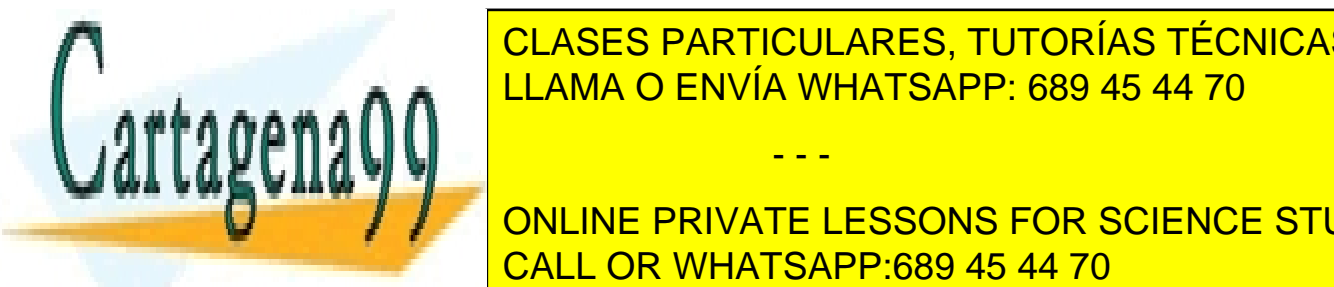

CLASES PARTICULARES, TUTORÍAS TÉCNICAS ONLINE LLAMA O ENVÍA WHATSAPP: 689 45 44 70

**CONCIDENTS**<br>ONLINE PRIVATE LESSONS FOR SCIENCE STUDENTS CALL OR WHATSAPP:689 45 44 70

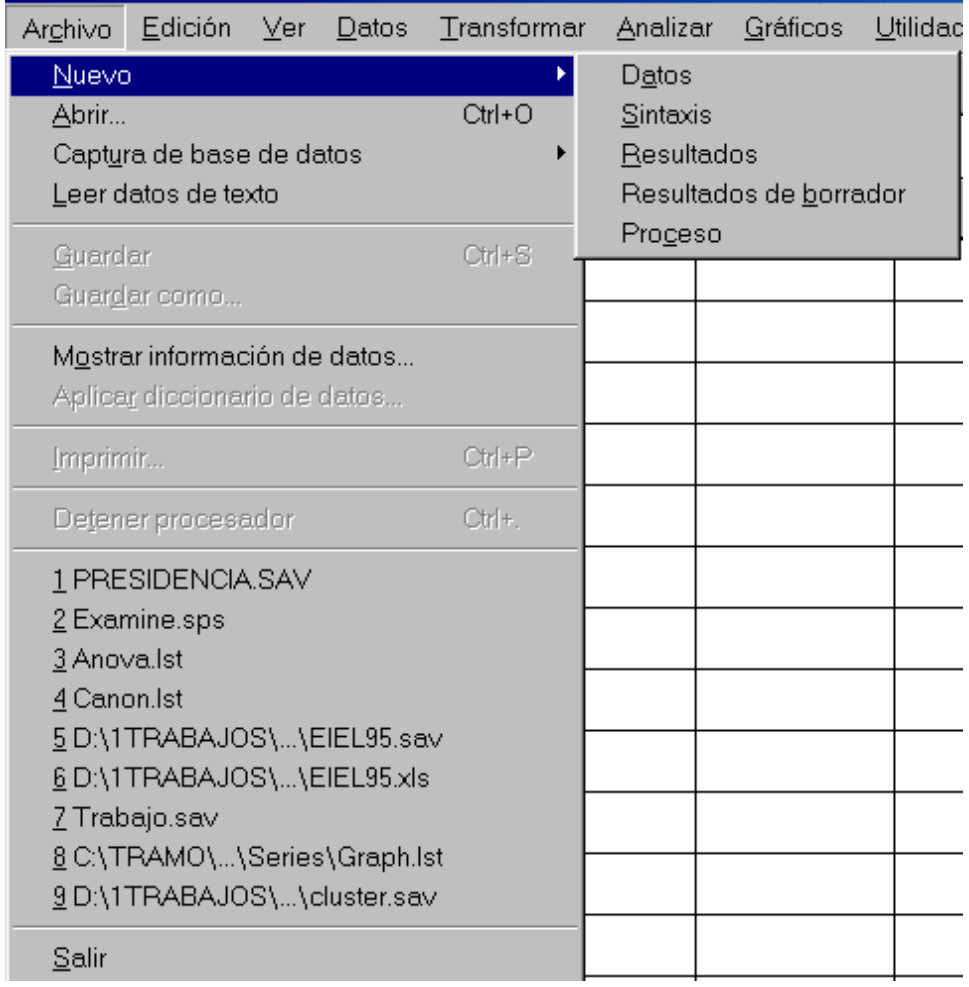

EDICIÓN Se realizan las tareas habituales de edición de texto, disponibles en la mayor parte de los programas del entorno Windows: modificar, borrar, copiar, pegar, seleccionar, buscar, etcétera.

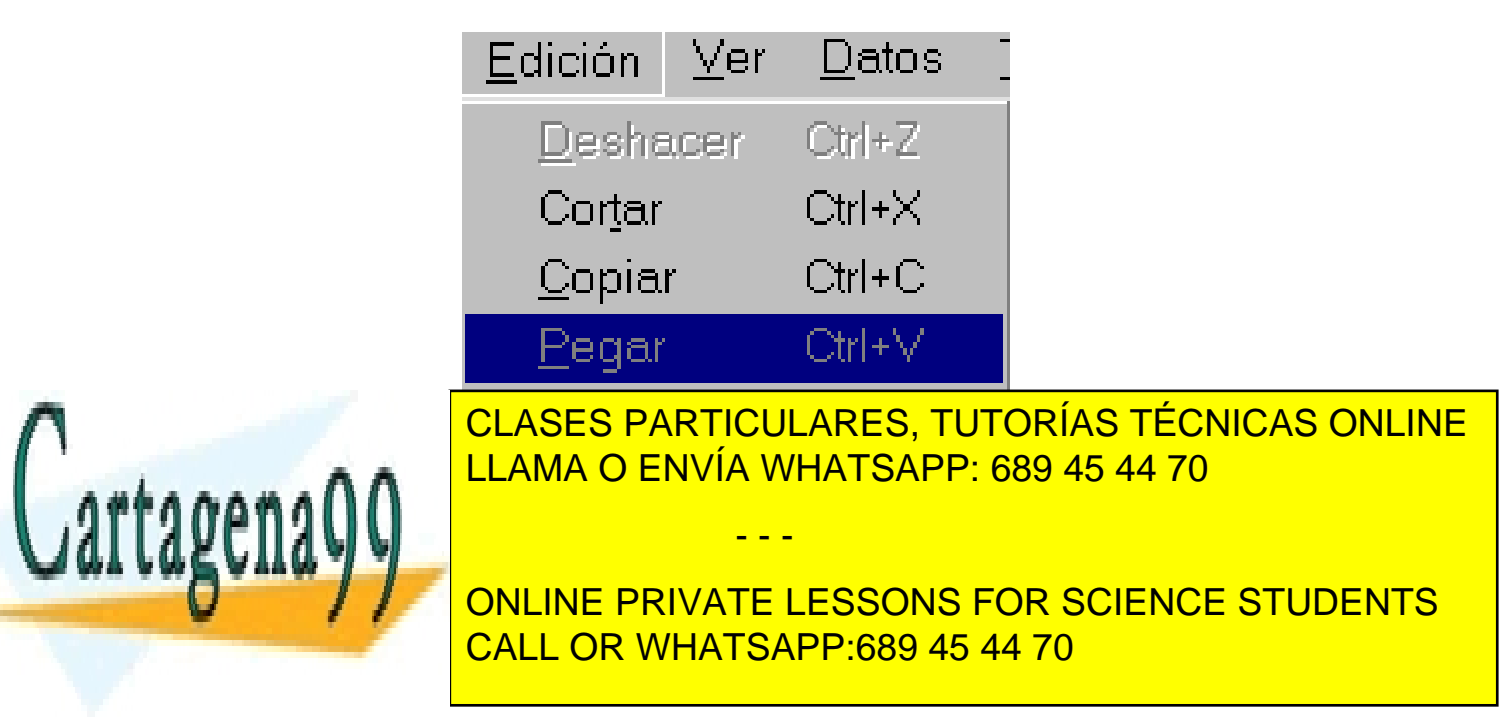

VER Desde esta opción se controlan diversos parámetros de visualización.

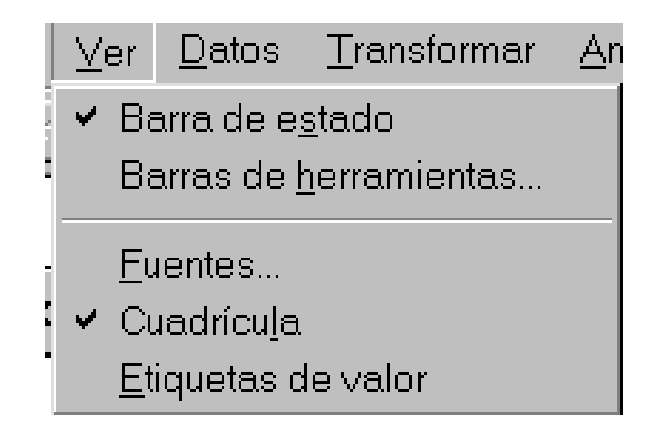

DATOS Permite definir variables y fechas, modificar los ficheros de datos activos, segmentar archivos, seleccionar y ponderar casos, etc... Las funciones de este menú son temporales y sólo permanecen activas mientras dure la sesión.

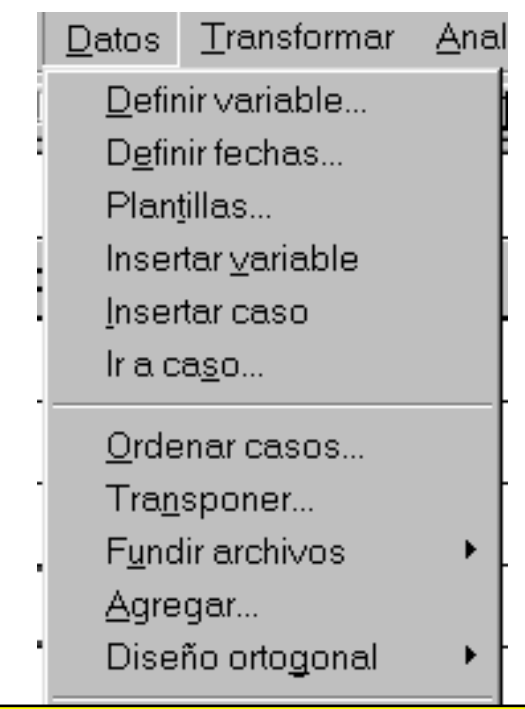

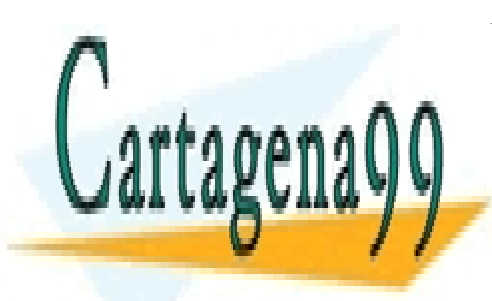

CLASES PARTICULARES, TUTORÍAS TÉCNICAS ONLINE LLAMA O ENVÍA WHATSAPP: 689 45 44 70

ONLINE PRIVATE LESSONS FOR SCIENCE STUDENTS CALL OR WHATSAPP:689 45 44 70

www.cartagena99.com no se hace responsable de la información contenida en el presente documento en virtud al Artículo 17.1 de la Ley de Servicios de la Sociedad de la Información y de Comercio Electrónico, de 11 de julio de 2002. Si la información contenida en el documento es ilícita o lesiona bienes o derechos de un tercero háganoslo saber y será retirada.

TRANSFORMAR Permite, en el fichero de datos activo, calcular nuevas variables a partir de las existentes, recodificar, asignar etiquetas a casos, y diversas operaciones relativas a la modificación y creación de nuevas variables. También las modificaciones son temporales y si éstas se quieren conservar hay que grabar los cambios.

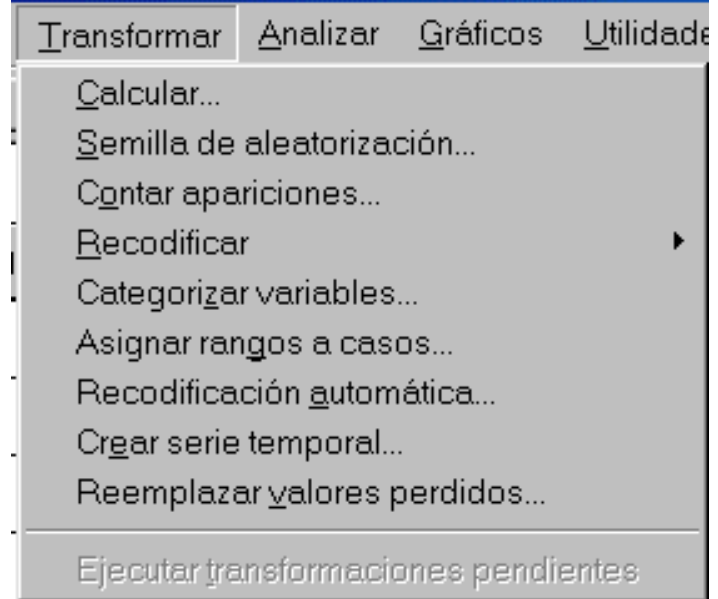

ANALIZAR Mediante este menú se accede a los diferentes análisis estadísticos disponibles en SPSS.

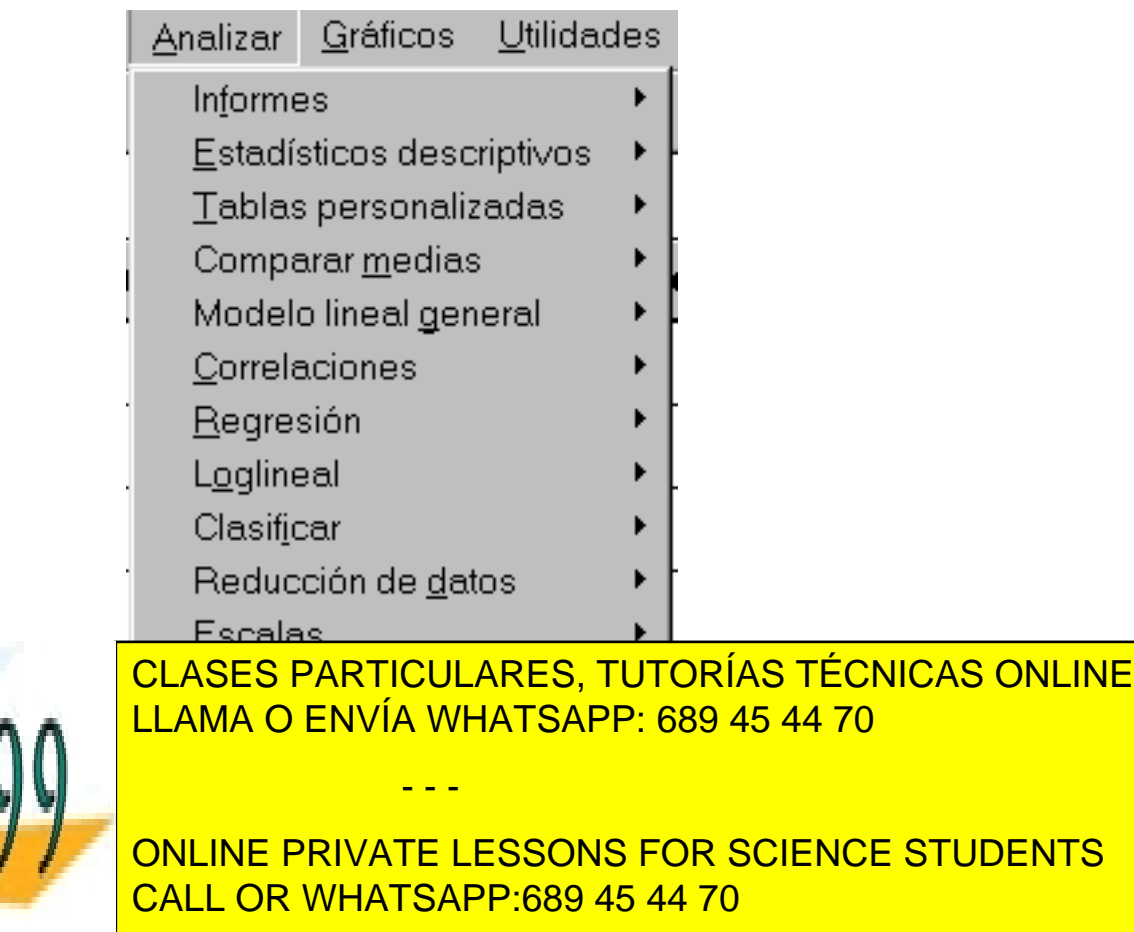

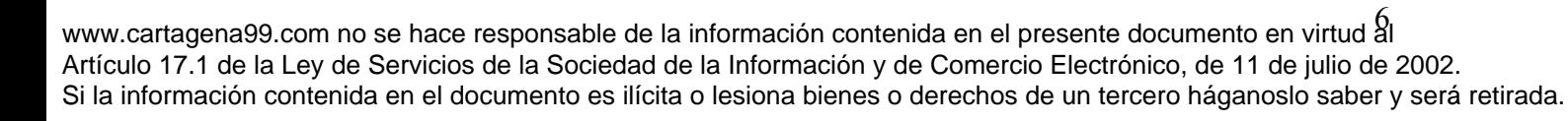

Cartagena

GRÁFICOS Desde aquí se accede a las posibilidades gráficas

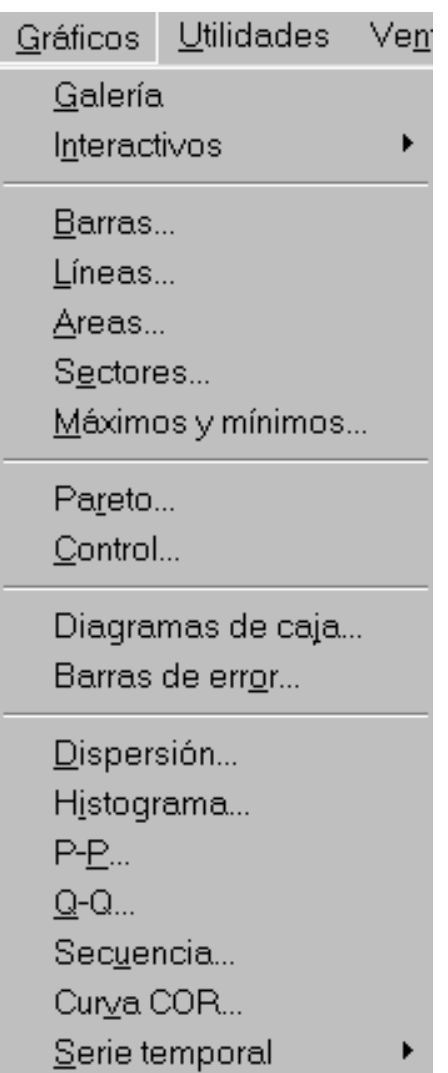

UTILIDADES Incluye diferentes opciones para visualizar el contenido de los ficheros de datos y crear subconjuntos de variables.

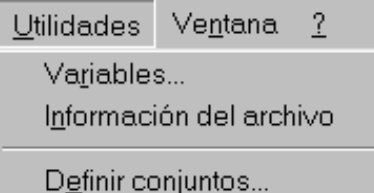

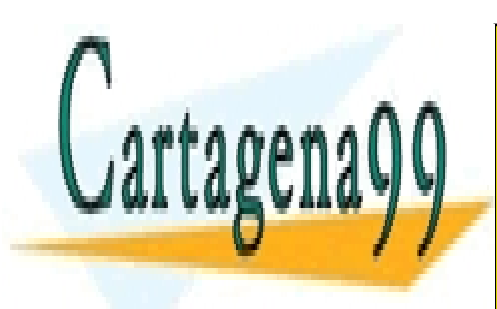

CLASES PARTICULARES, TUTORÍAS TÉCNICAS ONLINE LLAMA O ENVÍA WHATSAPP: 689 45 44 70 - - -

ONLINE PRIVATE LESSONS FOR SCIENCE STUDENTS CALL OR WHATSAPP:689 45 44 70

VENTANA Desde esta opción podemos controlar la ventana que queremos tener activa (ver apartado 1.3).

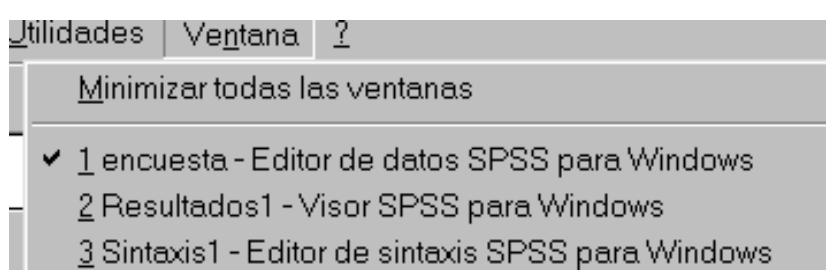

AYUDA El programa permite acceder al manual de ayuda a través de un completo menú de opciones:

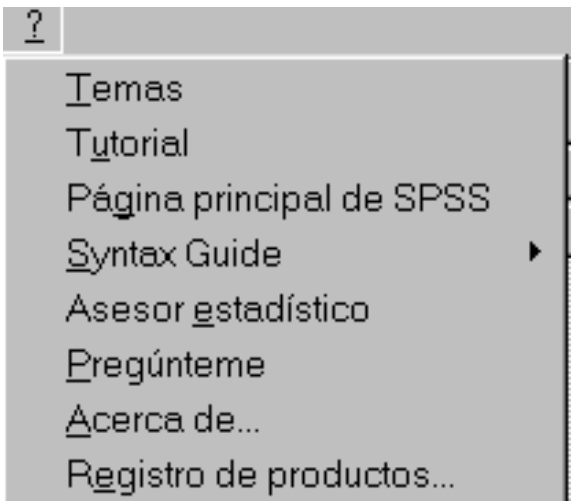

## 1.3 EL SISTEMA DE VENTANAS EN EL SPSS

El SPSS dispone de ocho tipos de ventanas desde las cuales se pueden efectuar diversas operaciones.

• Ventana del editor de datos. En esta ventana están los datos del fichero con el que se está trabajando. Sólo puede haber un conjunto de datos activo (un solo fichero). Los ficheros de datos en SPSS se nombran: \*.sav

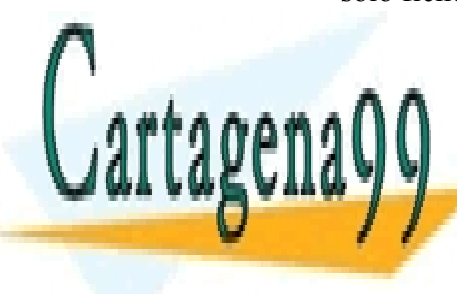

**E VENTAIS DE RESULTADOS. EN EN ENTERITADOS DE LA ENTERCA DEL VISOR DIFERENTES DIFERENTES DE LA ENTERITADA DE L**  $\overline{111111}$   $\overline{0}$   $\overline{211111}$   $\overline{11}$   $\overline{11111}$   $\overline{11}$   $\overline{21111}$   $\overline{11}$   $\overline{11}$   $\overline{11}$   $\overline{11}$   $\overline{11}$   $\overline{11}$   $\overline{11}$   $\overline{11}$   $\overline{11}$   $\overline{11}$   $\overline{11}$   $\overline{11}$   $\overline{11}$   $\overline{11}$ LLAMA O ENVÍA WHATSAPP: 689 45 44 70 se abre automáticamente cuando se genera el primer resultado de la sesión de la sesión de la sesión. El primer Se pueden tener tantas ventanas abiertas como se quiera. Los ficheros de - - -

**FEE SPONDING PRIVATE LESSONS FOR SCIENCE STUDENTS** CALL OR WHATSAPP:689 45 44 70

- Ventana del visor de resultados de borrador. Es posible enviar los resultados a un visor preestablecido al que se accede a través de: "archivo"/"nuevo"/"resultados de borrador". También se pueden mantener abiertas tantas como se deseen.
- Ventana del editor de tablas pivote. Permiten editar y modificar las tablas pivote. Estas tablas disponen de la posibilidad de editar texto, intercambiar los datos transponiendo filas y columnas, modificar colores, etcétera.
- Ventana del editor de gráficos. En todos los gráficos que se generan en SPSS se pueden realizar modificaciones cambiando colores, fuentes y tamaños, ejes, rotaciones, etc.
- Ventana del editor de resultados de texto. Para modificar aquellos resultados de texto generados por el programa.
- Ventana del editor de sintaxis. Visualiza los ficheros de sintaxis o de lenguaje de comandos, que se pueden modificar desde este editor. Los ficheros de sintaxis se nombran: \*.sps.

Este editor es de gran utilidad especialmente en tres casos:

- Algunas posibilidades del SPSS sólo son accesibles a través del lenguaje de comandos.
- En operaciones que habitualmente se repiten es más adecuado grabar el programa completo y ejecutarlo desde esta ventana.
- Si el ordenador tiene que ser compartido por muchos usuarios.
- Ventana del editor de procesos. También es posible automatizar y personalizar procesos aplicando la tecnología OLE y el lenguaje BASIC.

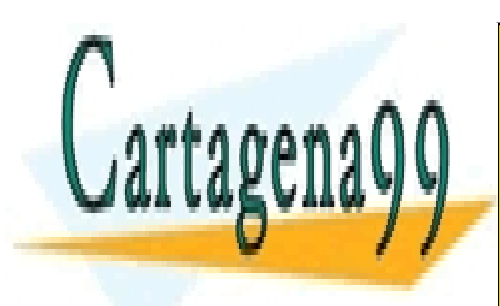

CLASES PARTICULARES, TUTORÍAS TÉCNICAS ONLINE LLAMA O ENVÍA WHATSAPP: 689 45 44 70

ONLINE PRIVATE LESSONS FOR SCIENCE STUDENTS CALL OR WHATSAPP:689 45 44 70

9 www.cartagena99.com no se hace responsable de la información contenida en el presente documento en virtud al Artículo 17.1 de la Ley de Servicios de la Sociedad de la Información y de Comercio Electrónico, de 11 de julio de 2002. Si la información contenida en el documento es ilícita o lesiona bienes o derechos de un tercero háganoslo saber y será retirada.

Curso Básico de Análisis Estadístico en SPSS

## ESTADÍSTICA DESCRIPTIVA

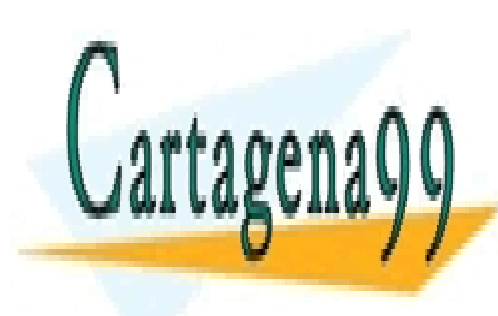

CLASES PARTICULARES, TUTORÍAS TÉCNICAS ONLINE LLAMA O ENVÍA WHATSAPP: 689 45 44 70

ONLINE PRIVATE LESSONS FOR SCIENCE STUDENTS CALL OR WHATSAPP:689 45 44 70

10 www.cartagena99.com no se hace responsable de la información contenida en el presente documento en virtud al Artículo 17.1 de la Ley de Servicios de la Sociedad de la Información y de Comercio Electrónico, de 11 de julio de 2002. Si la información contenida en el documento es ilícita o lesiona bienes o derechos de un tercero háganoslo saber y será retirada.

## 2. ESTADÍSTICA DESCRIPTIVA

## 2.1. INTRODUCCIÓN

## 2.2. MEDIDAS DE POSICIÓN

- Medidas de posición central
	- − Media aritmética
	- − Media geométrica
	- − Media armónica
	- − La mediana
	- − La moda
- Medidas de posición no central
	- − Cuartiles
	- − Deciles
	- − Percentiles

## 2.3. MEDIDAS DE DISPERSIÓN

- Medidas de dispersión absoluta
	- − Recorrido
	- − Recorrido intercuartilico
	- − Desviación absoluta media respecto a la media aritmética
	- − Desviación absoluta media respecto a la mediana
	- − La varianza
	- − La desviación típica o estándar
- Medidas de dispersión relativa
	- − Coeficiente de apertura
	- − Recorrido relativo
	- − Recorrido semi-intercuartílico
	- − Coeficiente de variación de Pearson

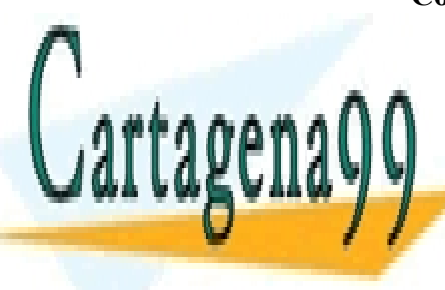

<u>∣ CLASES PARTICULARES, TUTORÍAS TÉCNICAS ONLINE</u> 2.4. TIPIFICACIÓN DE VARIABLES LLAMA O ENVÍA WHATSAPP: 689 45 44 70

<u>2.5. MEDIDIDAS DE FORMA: ASIMETRÍA POR MAIS APRESENTA E</u> ONLINE PRIVATE LESSONS FOR SCIENCE STUDENTS

11 www.cartagena99.com no se hace responsable de la información contenida en el presente documento en virtud al Artículo 17.1 de la Ley de Servicios de la Sociedad de la Información y de Comercio Electrónico, de 11 de julio de 2002. Si la información contenida en el documento es ilícita o lesiona bienes o derechos de un tercero háganoslo saber y será retirada.

- Medidas de asimetría
	- − Coeficiente de asimetría de Fisher
	- − Coeficiente de asimetria de Bowley
	- − Medida de asimetría de Pearson
- Medidas de apuntamiento o curtosis
	- − Coeficiente de apuntamiento o curtosis

### 2.6. MEDIDAS DE CONCENTRACIÓN

- Índice de Gini
- Curva de Lorenz

## 2.7. LA REPRESENTACIÓN GRÁFICA DE LOS DATOS

- Diagrama de Pareto
- Gráficos de barras
- Histograma
- Gráficos de series temporales
- Gráficos de sectores
- Gráficos de dispersión
- Diagramas de caja
- Diagramas de tallos y hojas (Stem an Leaf)
- Otras representaciones gráficas
- Creación de gráficos con Excel

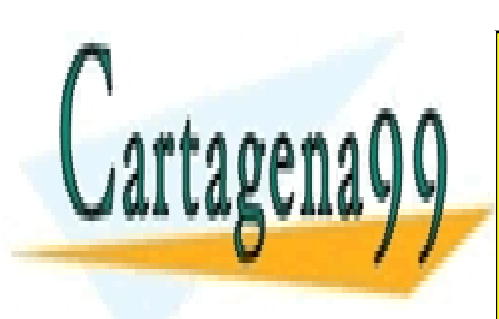

CLASES PARTICULARES, TUTORÍAS TÉCNICAS ONLINE LLAMA O ENVÍA WHATSAPP: 689 45 44 70

ONLINE PRIVATE LESSONS FOR SCIENCE STUDENTS CALL OR WHATSAPP:689 45 44 70

12 www.cartagena99.com no se hace responsable de la información contenida en el presente documento en virtud al Artículo 17.1 de la Ley de Servicios de la Sociedad de la Información y de Comercio Electrónico, de 11 de julio de 2002. Si la información contenida en el documento es ilícita o lesiona bienes o derechos de un tercero háganoslo saber y será retirada.

## 2.1. INTRODUCCIÓN

La Estadística Descriptiva es el primer paso en la investigación de poblaciones o conjunto de datos procedentes del recuento o de experimentos. Nos proporciona herramientas que nos permiten resumir la información obtenida y pasar así de un gran volumen de datos a otro más reducido.

La Estadística Descriptiva cubre un amplio conjunto de técnicas y métodos. En este capítulo contemplamos sólo algunos conceptos, los más elementales.

Las principales medidas que se estudian en la Estadística Descriptiva son:

- Medidas de Posición
- Medidas de Dispersión
- Medidas de Asimetría y Curtosis
- Medidas de Concentración

 Los datos estadísticos sobre los que vamos a realizar los análisis que nos proporciona la Estadística Descriptiva se suelen presentar en tres situaciones diferentes:

- a) Los valores no se repiten en ningún caso.
- b) Cada valor de la característica medida se repite un determinado número de veces.
- c) En numerosas ocasiones, clasificamos las observaciones en intervalos. Así, al preguntar a una persona por su edad su respuesta puede ser clasificada en uno de los siguientes intervalos:

 0 a 18 años 19 a 30 años 31 a 45 años 45 a 60 años

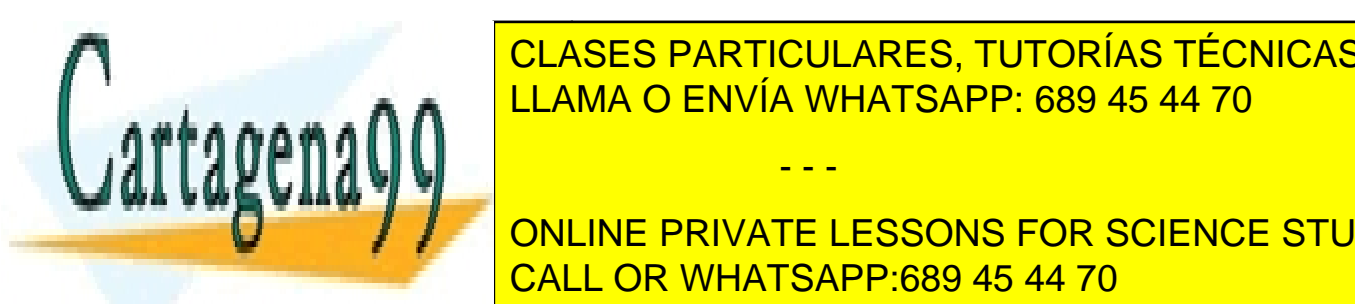

CLASES PARTICULARES, TUTORÍAS TÉCNICAS ONLINE lo habitual es que dichos intervalos se construyan basándose en un estudio en un estudio en un estudio en un e

 $\mathbf{r}$  and  $\mathbf{r}$  consumo de seis consumo de seis consumo de influencia diarios no ejerce ningún tipo de influencia de influencia diarios de influencia diarios de influencia diarios de influencia diarios de influencia ONLINE PRIVATE LESSONS FOR SCIENCE STUDENTS CALL OR WHATSAPP:689 45 44 70

13

www.cartagena99.com no se hace responsable de la información contenida en el presente documento en virtud al Artículo 17.1 de la Ley de Servicios de la Sociedad de la Información y de Comercio Electrónico, de 11 de julio de 2002. Si la información contenida en el documento es ilícita o lesiona bienes o derechos de un tercero háganoslo saber y será retirada.

en la salud, de siete a diez cigarrillos se considera un consumo moderado, de once a veinte es un consumo de riesgo y con más de veinte tenemos un consumo excesivo, estableceremos los intervalos de acuerdo a dicho criterio. Es decir, definimos los siguientes grupos de consumo:

> 0 a 6 cigarrillos 7 a 10 cigarrillos 11 a 20 cigarrillos Más de 20 cigarrillos

Establecer intervalos de una forma arbitraria puede conducirnos a falsas conclusiones, de ahí la importancia de utilizar un criterio reconocido para definir los estratos.

 Según estemos en una u otra situación se utilizará una forma distinta de presentación de los datos, denominándose de tipo I a la primera situación, de tipo II a la segunda y de tipo III a la tercera.

## A) PRESENTACIÓN DE TIPO I

La notación más utilizada en Estadística y que se asume en este trabajo es la siguiente:

- $N \rightarrow$  Número de unidades en las cuales efectuamos la medición.
- $X_i$  -> Valor que toma la característica en el individuo i.

Por lo tanto, los datos se representan como la sucesión:  $X_1, X_2, X_3, ..., X_N$ .

## B) PRESENTACIÓN DE TIPO II

La notación utilizada es la siguiente:

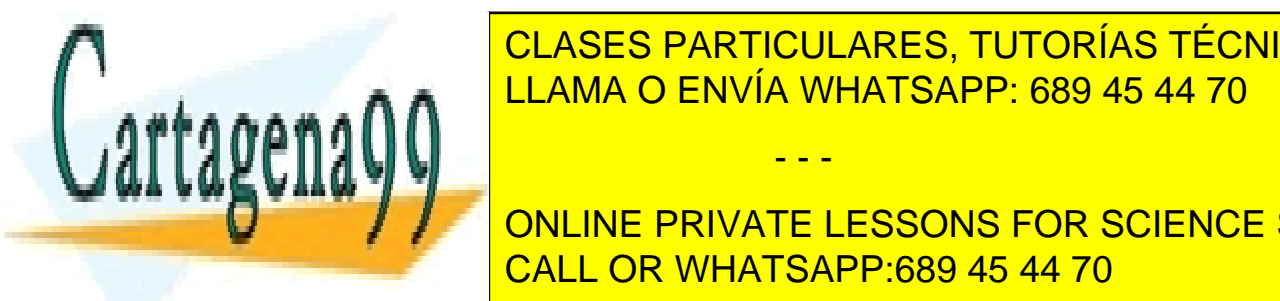

 $\mid$  CLASES PARTICULARES, TUTORÍAS TÉCNICAS ONLINE <sub>⊯ a A</sub>nimero <mark>LLAMA O ENVÍA WHATSAPP: 689 45 44 70.</mark>

> ONLINE PRIVATE LESSONS FOR SCIENCE STUDENTS CALL OR WHATSAPP:689 45 44 70

> > 14

 $n_i$  ->  $\geq$  Número de veces que aparece el valor  $X_i$ , es decir, frecuencia del valor

$$
X_i, \quad i=1, \ldots, k.
$$

Por lo tanto, cada dato  $X_i$ , tendrá asociada su frecuencia de aparición,  $n_i$ .

Bajo esta notación, la suma de todos los n<sub>i</sub> será igual al número de datos, es decir, N.

$$
N=\sum_{i=1}^k n_i
$$

## C) PRESENTACIÓN DE TIPO III

 Si tenemos los datos clasificados en intervalos, utilizaremos la siguiente notación:

- $\bullet$   $N \rightarrow$  Número de unidades en las cuales efectuamos la medición.
- $\bullet$   $K \rightarrow$  Número de intervalos considerados.
- $\bullet$   $L_{i-l}L_i$   $\geq$  Intervalo *i*, siendo  $L_{i-l}$  el límite inferior y  $L_i$  el límite superior.
- $\bullet$   $n_i$  > Número de unidades comprendidas en el intervalo i.
- $\bullet$   $N_i$  -> Número acumulado de unidades hasta el intervalo i.

Así pues, a cada intervalo se le asocia el número de valores que contiene, verificándose por tanto:

$$
N=\sum_{i=1}^k n_i
$$

Se muestra a continuación una tabla resumen en la que aparecen los tres tipos de presentaciones:

- - -

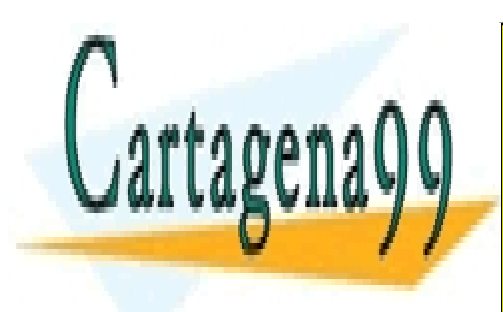

## CLASES PARTICULARES, TUTORÍAS TÉCNICAS ONLINE LLAMA O ENVÍA WHATSAPP: 689 45 44 70

ONLINE PRIVATE LESSONS FOR SCIENCE STUDENTS CALL OR WHATSAPP:689 45 44 70

15

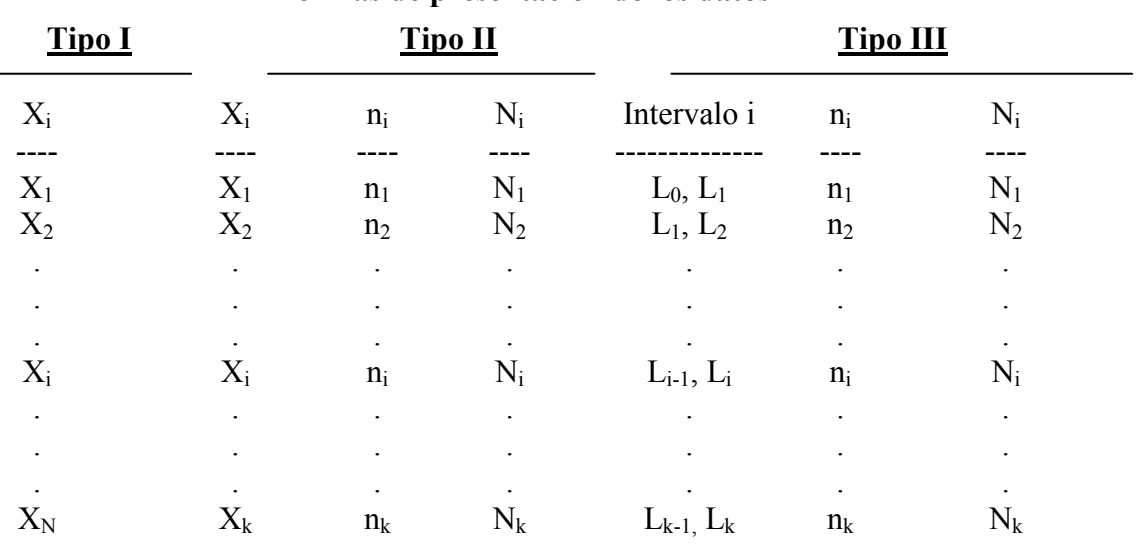

## Tabla 2.1. Formas de presentación de los datos

En los apartados que siguen utilizaremos esta nomenclatura para las sucesivas definiciones.

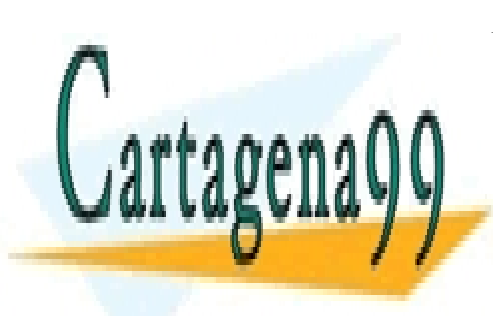

CLASES PARTICULARES, TUTORÍAS TÉCNICAS ONLINE LLAMA O ENVÍA WHATSAPP: 689 45 44 70

ONLINE PRIVATE LESSONS FOR SCIENCE STUDENTS CALL OR WHATSAPP:689 45 44 70

16

www.cartagena99.com no se hace responsable de la información contenida en el presente documento en virtud al Artículo 17.1 de la Ley de Servicios de la Sociedad de la Información y de Comercio Electrónico, de 11 de julio de 2002. Si la información contenida en el documento es ilícita o lesiona bienes o derechos de un tercero háganoslo saber y será retirada.

#### 2.2. MEDIDAS DE POSICION

#### Medidas de posición central

Las medidas de posición central más comunes son: la media, la mediana, y la moda. La media, a su vez, puede ser definida como media aritmética, geométrica y armónica. Cada una de ellas presenta sus ventajas e inconvenientes y su elección depende tanto de la naturaleza de la estadística como del propósito para el que se utiliza.

a) La media aritmética. Es la suma de todos los valores de la variable dividida por el número total de los datos.

$$
\overline{x} = \frac{x_1 n_1 + x_2 n_2 + \dots + x_n n_n}{N} = \sum_{i=1}^n \frac{x_i n_i}{N}
$$

Las propiedades de la media aritmética son:

1. La suma de las desviaciones de los valores de la variable respecto al valor de la media es cero.

$$
\sum_{i=1}^n (\boldsymbol{\chi}_i - \boldsymbol{\overline{\chi}}) \boldsymbol{n}_i = 0
$$

2. La media de las desviaciones elevadas al cuadrado de los valores de la variable respecto a una constante cualquiera es mínima si esta constante es la media.

$$
\sum_{i=1}^{n} (\chi_i - \overline{\chi})^2 \frac{\mathbf{n}_i}{N} \text{ es mínima}
$$

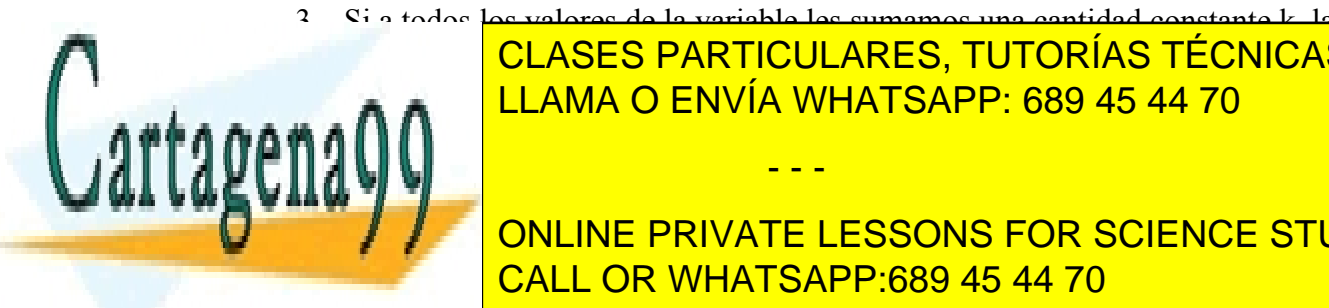

media aritmética de la variable queda aumentada en esa constante. Lo LLAMA O ENVÍA WHATSAPP: 689 45 44 70 mismo puede decirse respecto de la multiplicación. Si a todos los valores de la variable les multiplicamos por una constante, la media de esa variable se / / ONLINE PRIVATE LESSONS FOR SCIENCE STUDENTS CLASES PARTICULARES, TUTORÍAS TÉCNICAS ONLINE - - -

17

CALL OR WHATSAPP:689 45 44 70

Bajo esta propiedad, la variable  $X'$ , definida de la siguiente forma:

$$
x_i' = \frac{x_i - o}{c}
$$

siendo O y C dos constantes cualesquiera, se cumple que:

$$
\overline{x}' = \frac{\overline{x} - o}{c} \Rightarrow c\overline{x}' = \overline{x} - o \Rightarrow \overline{x} = c\overline{x}' + o
$$

Las ventajas de utilizar la media aritmética son:

- − En el calculo intervienen todos los valores de la variable
- − Es única
- − Es calculable
- − Es el centro de gravedad de la distribución.

Sin embargo está muy afectada por los valores extremos que presenten los datos, lo que puede originar que a veces las conclusiones no sean muy atinadas.

b) La media geométrica. Es la raíz N-ésima del producto de los valores de la variable elevados por sus respectivas frecuencias.

$$
G=\sqrt[N]{x_1^{n_1}x_2^{n_2}\ldots x_n^{n_n}}
$$

La propiedad fundamental de esta media es que el logaritmo de la media geométrica es igual a la media aritmética de los logaritmos de los valores de la variable.

La principal ventaja que ofrece esta media respecto a la media aritmética es su menor sensibilidad respecto a los valores extremos de la variable. La desventaja es que no está determinada si alguno de los valores de la variable es negativo. También tiene un significado menos intuitivo que la media aritmética.

SU UTILIZACIÓN MÁS FRECUENTE ES prometes por la porcentaje es aconseja en la prometes aconseja en la promete e su uso cuando se presupone que la variable analizada se presupone que la variable analizada se ha formado a pa vaave *j* j CLASES PARTICULARES, TUTORÍAS TÉCNICAS ONLINE - - - ONLINE PRIVATE LESSONS FOR SCIENCE STUDENTS CALL OR WHATSAPP:689 45 44 70

18

c) La media armónica. La media armónica es la media aritmética de los inversos de los valores de la variable.

$$
H = \frac{N}{\frac{1}{X_1} n_1 + \frac{1}{X_2} n_2 + \dots + \frac{1}{X_n} n_n} = \frac{N}{\sum_{i=1}^n \frac{1}{X_i} n_i}
$$

En ciertos casos la media armónica es más representativa que la media aritmética.

Tiene como inconvenientes que está muy influenciada por los valores pequeños y no está determinada cuando algún valor de la variable es igual a cero.

d) La mediana. La mediana es el valor de la distribución que divide la distribución de la variable en dos partes iguales, es decir deja a la izquierda y a la derecha igual número de valores si el numero de datos es impar. Cuando el número de valores es par se toma la media aritmética de los dos valores centrales. En términos de frecuencia se define la mediana como aquel valor de la distribución cuya frecuencia acumulada es  $\frac{N}{2}$ 2 . Para distribuciones agrupadas en intervalos aplicamos la siguiente fórmula:

$$
M_{e} = L_{i-1} + \frac{\frac{N}{2} - N_{i-1}}{n_{i}}c_{i}
$$

siendo  $c_i$  es la amplitud del intervalo donde se encuentra la mitad de la distribución y  $N_{i-1}$  es la frecuencia acumulada inmediatamente anterior al intervalo donde se encuentra la mitad de la distribución  $(N/2)$  y  $n_i$  la frecuencia del intervalo.

- - -

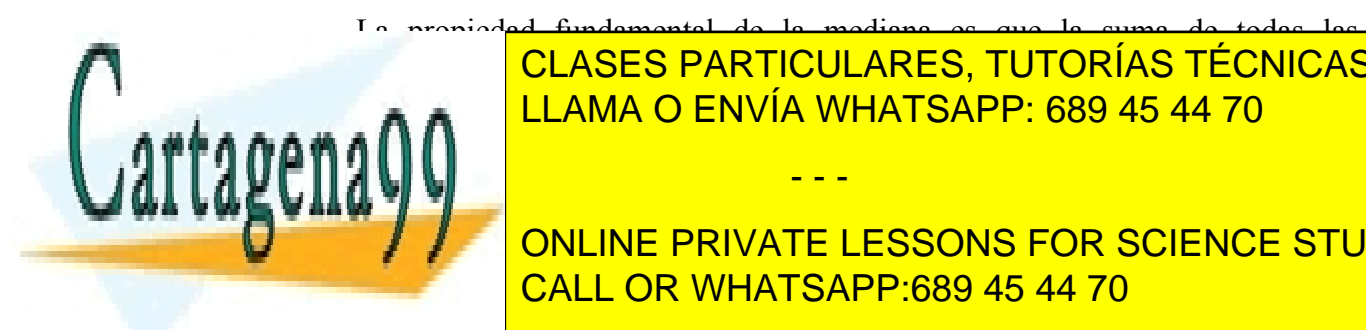

La propiedad fundamental de la mediana es que la suma de todas las desviaciones en valor absoluto de la variable respecto de la mediana es mínima. LLAMA O ENVÍA WHATSAPP: 689 45 44 70 CLASES PARTICULARES, TUTORÍAS TÉCNICAS ONLINE

**TESTIFICATE DESSONS FOR SCIENCE STUDENTS** CALL OR WHATSAPP:689 45 44 70

19

**d) La moda.** Es el valor de la variable que más veces se repite.  $\frac{N}{N}$  Para distribuciones agrupadas en intervalos se utiliza la siguiente fórmula. 4

$$
M_{o} = L_{i-1} + \frac{n_{i+1}}{n_{i-1} + n_{i+1}}c_{i}
$$

donde  $n_{i-1}$   $n_{i+1}$  son las frecuencias asociadas a los intervalos anterior y posterior del intervalo que más se repite.

Si los intervalos no tienen la misma amplitud debemos calcular las densidades de frecuencia, que se obtienen dividiendo las frecuencias absolutas de cada valor de la variable por las amplitudes de cada intervalo.

$$
M_{\circ} = L_{i-1} + \frac{d_{i+1}}{d_{i-1} + d_{i+1}} c_i
$$

Siendo  $d_i = \frac{n_i}{2}$  $d_i = \frac{n_i}{c_i}$  $\overline{n}$  $\mathcal{C}_{0}$ =

#### Medidas de posición no central

Son medidas de posición no central los cuartiles, deciles y percentiles. Las medidas de posición no centrales dividen la distribución en partes iguales. Los cuartiles son tres valores y dividen la distribución en cuatro partes iguales . Los deciles son nueve y dividen la distribución en diez partes. Los percentiles son 99 y dividen la distribución en cien partes.

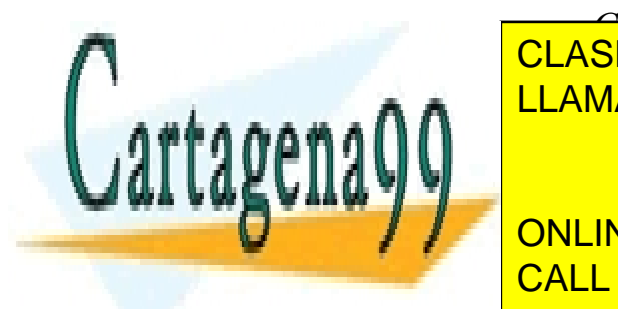

## **Así, el primer cualde de la primer cuartil CLASES PARTICULARES, TUTORÍAS TÉCNICAS ONLINE** <u>LLAMA O ENVÍA WHATSAPP: 689 45 44 70</u>

ONLINE PRIVATE LESSONS FOR SCIENCE STUDENTS Para distribuciones agrupadas en intervalos utilizamos la siguiente fórmula CALL OR WHATSAPP:689 45 44 70

20

www.cartagena99.com no se hace responsable de la información contenida en el presente documento en virtud al Artículo 17.1 de la Ley de Servicios de la Sociedad de la Información y de Comercio Electrónico, de 11 de julio de 2002. Si la información contenida en el documento es ilícita o lesiona bienes o derechos de un tercero háganoslo saber y será retirada.

$$
Q_{\mathit{r}/k} = L_{\mathit{i-1}} + \frac{\frac{r}{k}N - N_{\mathit{i-1}}}{n_{\mathit{i}}}c_{\mathit{i}}
$$

Si k=4 y  $r = 1, 2, 3$  obtenemos los cuartiles Si k=10 y r = 1, 2,.....,9 obtenemos los deciles Si k=100 y r = 1, 2, ..., 99 obtenemos los percentiles

A continuación vamos a calcular la media, la mediana y la moda de la distribución de salarios de la empresa XXX,SA (tabla 2.2), constituida por 1.000 trabajadores:

Tabla 2.2. Distribución de los salarios que paga la empresa XXX S.A.

| Salario<br>Mensual j<br>$X_i$ | Marca<br>de<br>clase | $N^o$ de<br>Trabajadores<br>$n_{i}$ | N <sup>o</sup> acumulado<br>de trabajadores<br>$N_{i}$ | Total de<br><i>Salarios</i><br>$X_i n_i$ |
|-------------------------------|----------------------|-------------------------------------|--------------------------------------------------------|------------------------------------------|
| 60.000-80.000                 | 70.000               | 160                                 | 160                                                    | 11.200.000                               |
| 80000-100000                  | 90.000               | 200                                 | 360                                                    | 18.000.000                               |
| 100000-120000                 | 110.000              | 100                                 | 460                                                    | 11.000.000                               |
| 120000-140000                 | 130.000              | 110                                 | 570                                                    | 14.300.000                               |
| 140000-160000                 | 150.000              | 100                                 | 670                                                    | 15.000.000                               |
| 160000-180000                 | 170.000              | 85                                  | 755                                                    | 14.450.000                               |
| 180000-200000                 | 190.000              | 10                                  | 765                                                    | 1.900.000                                |
| 200000-220000                 | 210.000              | 14                                  | 779                                                    | 2.940.000                                |
| 220000-240000                 | 230.000              | 25                                  | 804                                                    | 5.750.000                                |
| 240000-260000                 | 250.000              | 47                                  | 851                                                    | 11.750.000                               |
| 260000-280000                 | 270.000              | 24                                  | 875                                                    | 6.480.000                                |
| 280000-30000                  | 290.000              | 40                                  | 915                                                    | 11.600.000                               |
| 320000-340000                 | 310.000              | 85                                  | 1.000                                                  | 26.350.000                               |
|                               |                      |                                     |                                                        | 150.720.000                              |

La media aritmética se calcularía:

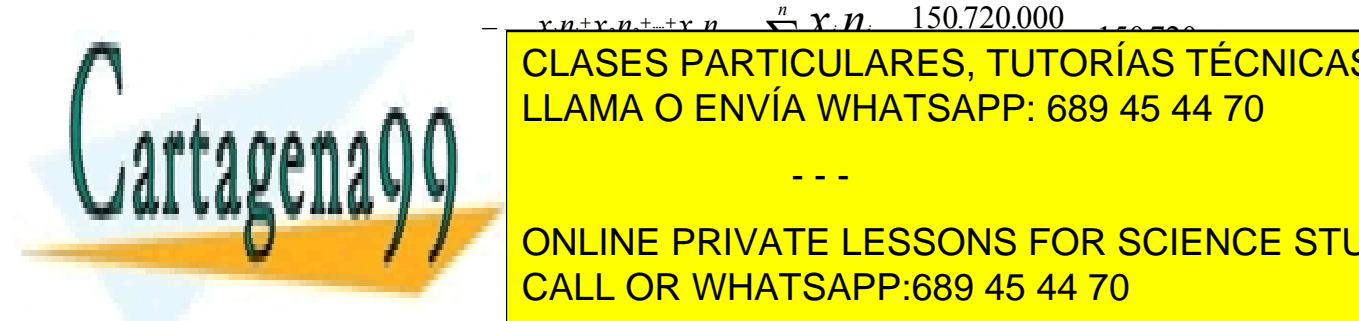

 $x.n+r_1-n+r_2-n \longrightarrow x_1$ <u>ES PARTICUI</u>  $x_n + x_n + x_n = \sum_{n=1}^{n} x_n$ <br>CLACES BARTISHLARES TUTT ∑ 1 1 2 2 1  $= 50.720000$ 3, Tl 150 720 . . . CLASES PARTICULARES, TUTORÍAS TÉCNICAS ONLINE LLAMA O ENVÍA WHATSAPP: 689 45 44 70

ONLINE PRIVATE LESSONS FOR SCIENCE STUDENTS CALL OR WHATSAPP:689 45 44 70

21

www.cartagena99.com no se hace responsable de la información contenida en el presente documento en virtud al Artículo 17.1 de la Ley de Servicios de la Sociedad de la Información y de Comercio Electrónico, de 11 de julio de 2002. Si la información contenida en el documento es ilícita o lesiona bienes o derechos de un tercero háganoslo saber y será retirada.

implica que 460 sea el valor que toma  $N<sub>i-1</sub>$  (frecuencia acumulada del intervalo inmediatamente anterior), y 110 el valor de  $n_i$  (frecuencia relativa del intervalo).

$$
M_e = L_{i-1} + \frac{\frac{N}{2} - N_{i-1}}{n_i} c_i = 120.000 + \frac{500 - 460}{110} 20.000 = 127.273
$$

En el cálculo de la moda dado que el intervalo que más se repite es el de 80.000- 100.000, el valor de  $n_{i-1}$  es 160 y el de  $n_{i+1}$  es 100.

$$
M_{o} = L_{i-1} + \frac{n_{i+1}}{n_{i-1} + n_{i+1}} c_{i} = 80.000 + \frac{100}{160 + 100} 20.000 = 87.692
$$

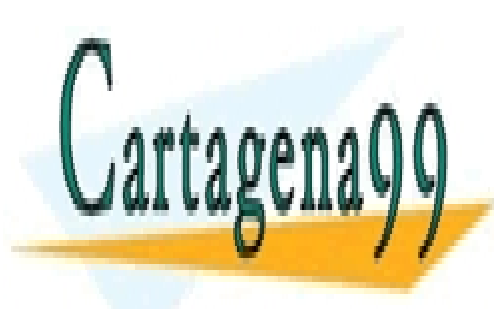

CLASES PARTICULARES, TUTORÍAS TÉCNICAS ONLINE LLAMA O ENVÍA WHATSAPP: 689 45 44 70

ONLINE PRIVATE LESSONS FOR SCIENCE STUDENTS CALL OR WHATSAPP:689 45 44 70

22 www.cartagena99.com no se hace responsable de la información contenida en el presente documento en virtud al Artículo 17.1 de la Ley de Servicios de la Sociedad de la Información y de Comercio Electrónico, de 11 de julio de 2002. Si la información contenida en el documento es ilícita o lesiona bienes o derechos de un tercero háganoslo saber y será retirada.

#### 2.3. MEDIDAS DE DISPERSION

#### Medidas de dispersión absoluta

Las medidas de dispersión o de variabilidad miden la representatividad de las medidas de tendencia central, obteniéndose como desviación de los valores de la distribución respecto a estas medidas.

Las medidas de dispersión o de variabilidad son: el recorrido, el recorrido intercuartílico, la desviación absoluta media respecto a la media aritmética, la desviación absoluta media respecto a la mediana, la varianza y la desviación típica o estándar.

a) Recorrido. Es la diferencia entre el valor mayor y el valor menor de la distribución

$$
R=X_n-X_1
$$

b) Recorrido intercuartílico. Es la diferencia que exite entre el tercer cuartil y el primer cuartil

$$
R_{\scriptscriptstyle{1}} = C_{\scriptscriptstyle{3}} - C_{\scriptscriptstyle{1}}
$$

c) Desviación absoluta media respecto a la media aritmética

$$
D_{\bar{x}} = \sum_{i=1}^{n} \Big| X_i - \overline{X} \, \Big| \frac{n_i}{N}
$$

d) Desviación absoluta media respecto a la mediana

$$
D_{M_{\epsilon}} = \sum_{i=1}^{n} |X_i - M_{\epsilon}| \frac{n_i}{N}
$$

- - -

e) La Varianza

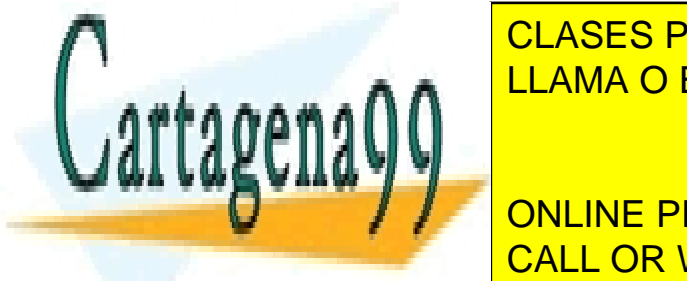

<u>U ENVIA WHA</u> <mark>NVÍA WHATS</mark> <mark>LLAMA O ENVÍA WHATSAPP: 689 45 44 70</mark> CLASES PARTICULARES, TUTORÍAS TÉCNICAS ONLINE

ONLINE PRIVATE LESSONS FOR SCIENCE STUDENTS CALL OR WHATSAPP:689 45 44 70

23

$$
S = \sqrt{\sum_{i=1}^{n} (X_i - \overline{X})^2 \frac{n_i}{N}}
$$

Las propiedades de la desviación típica son:

- − Es siempre mayor o igual que cero
- − Es una medida de dispersión óptima
- − Está acotada superior e inferiormente
- − No está afectada por cambios de origen
- − Si que está afectada por cambios de escala (queda multiplicada por el factor de escala)

#### Medidas de dispersión relativa

**Cartagena** 

Las medidas de dispersión relativa tratan de hacer comparables distribuciones diferentes, es decir, distribuciones que no vienen expresadas en las mismas medidas. A diferencia de la medidas de variabilidad, las medidas de dispersión relativa son medidas adimensionales y las más utilizadas son: el coeficiente de apertura, el recorrido relativo, el recorrido semi-intercuartílico y el coeficiente de variación de Pearson.

f) Coeficiente de apertura. Es la relación entre el mayor y el menor valor de la distribución

$$
A=\frac{X_n}{X_1}
$$

g) Recorrido relativo. Es el cociente entre el recorrido y la media. Esta expresión mide el número de veces que el recorrido contiene a la media aritmética

$$
RR = \frac{R_e}{\overline{X}}
$$

- - -

CLASES PARTICULARES, TUTORÍAS TÉCNICAS ONLINE LLAMA O ENVÍA WHATSAPP: 689 45 44 70

**SUMA DEL PRIVATE LESSONS FOR SCIENCE STUDENTS** CALL OR WHATSAPP:689 45 44 70

24

$$
R_s = \frac{C_3 - C_1}{C_3 + C_1}
$$

g) Coeficiente de Variación de Pearson. Resuelve el problema de comparar medias aritméticas provenientes de distribuciones medidas con unidades diferentes. Es el cociente entre la desviación típica y la media aritmética

$$
V = \frac{S}{\overline{X}}
$$
 también se puede expresar en porcentaje:  $V = \frac{S}{\overline{X}}$ .100

Al venir expresados tanto la desviación típica como la media en las mismas unidades, el coeficiente de variación de Pearson es adimensional. También es invariable respecto a los cambios de origen.

 Dado que el coeficiente representa el número de veces que la desviación típica contiene a la media, entonces si V=0 la representatividad de la media sería máxima y si V>0,5 indicaría una baja representatividad de la media

#### j) Índice de dispersión de la mediana

$$
V_{\mu e} = \frac{D_{\mu e}}{M_{e}} = \frac{\frac{\sum_{i=1}^{n} |X_{i} - M_{e}| n_{i}}{N}}{M_{e}}
$$

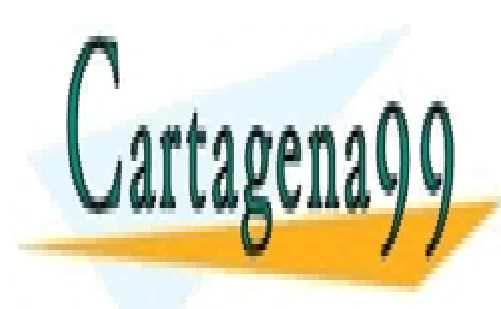

CLASES PARTICULARES, TUTORÍAS TÉCNICAS ONLINE LLAMA O ENVÍA WHATSAPP: 689 45 44 70

ONLINE PRIVATE LESSONS FOR SCIENCE STUDENTS CALL OR WHATSAPP:689 45 44 70

25

www.cartagena99.com no se hace responsable de la información contenida en el presente documento en virtud al Artículo 17.1 de la Ley de Servicios de la Sociedad de la Información y de Comercio Electrónico, de 11 de julio de 2002. Si la información contenida en el documento es ilícita o lesiona bienes o derechos de un tercero háganoslo saber y será retirada.

## 2.4. LA TIPIFICACIÓN DE VARIABLES

La tipificación de variables consiste en expresar la diferencia entre la media y los valores de la variable en términos de desviación típica.

$$
Z = \frac{X - \overline{X}}{S}
$$

Cuando tipificamos una variable, la media de la variable tipificada Z es igual a 0 y su desviación típica 1.

 Veamos con un ejemplo, el uso de esta técnica. Supóngase que los alumnos de primer curso de matemáticas están distribuidos en un centro en dos aulas distintas (Clase A y Clase B) y que para una misma asignatura, análisis matemático por ejemplo, tienen dos profesores distintos. Supóngase además que dentro de cada aula no ha habido ninguna selección de alumnos previa y puede esperarse un mismo nivel de aprendizaje en las dos aulas.

Después de realizar el mismo examen de análisis matemático, las notas de los alumnos para cada aula son las siguientes:

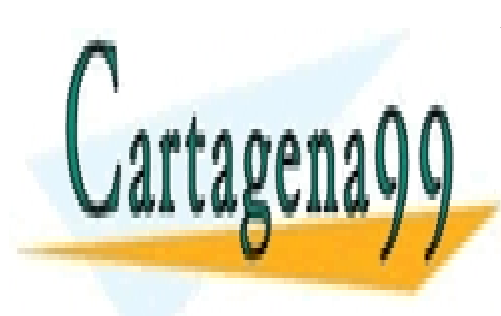

CLASES PARTICULARES, TUTORÍAS TÉCNICAS ONLINE LLAMA O ENVÍA WHATSAPP: 689 45 44 70

ONLINE PRIVATE LESSONS FOR SCIENCE STUDENTS CALL OR WHATSAPP:689 45 44 70

26

www.cartagena99.com no se hace responsable de la información contenida en el presente documento en virtud al Artículo 17.1 de la Ley de Servicios de la Sociedad de la Información y de Comercio Electrónico, de 11 de julio de 2002. Si la información contenida en el documento es ilícita o lesiona bienes o derechos de un tercero háganoslo saber y será retirada.

| Notas de las clases A y B |                |                |  |  |  |  |  |  |  |  |
|---------------------------|----------------|----------------|--|--|--|--|--|--|--|--|
| <b>NOTAS</b>              | <b>Clase A</b> | <b>Clase B</b> |  |  |  |  |  |  |  |  |
| Alumno 1                  | 5,00           | 5,50           |  |  |  |  |  |  |  |  |
| Alumno <sub>2</sub>       | 2,00           | 7,00           |  |  |  |  |  |  |  |  |
| Alumno 3                  | 6,75           | 7,25           |  |  |  |  |  |  |  |  |
| Alumno 4                  | 9,00           | 5,00           |  |  |  |  |  |  |  |  |
| Alumno 5                  | 7,50           | 8,25           |  |  |  |  |  |  |  |  |
| Alumno 6                  | 6,75           | 2,80           |  |  |  |  |  |  |  |  |
| Alumno 7                  | 3,50           | 7,75           |  |  |  |  |  |  |  |  |
| Alumno 8                  | 5,30           | 8,25           |  |  |  |  |  |  |  |  |
| Alumno 9                  | 8,50           | 6,75           |  |  |  |  |  |  |  |  |
| Alumno 10                 | 2,75           | 7,25           |  |  |  |  |  |  |  |  |
| Alumno 11                 | 4,00           | 8,75           |  |  |  |  |  |  |  |  |
| Alumno 12                 | 2,75           | 6,75           |  |  |  |  |  |  |  |  |
| Alumno 13                 | 4,75           | 9,50           |  |  |  |  |  |  |  |  |
| Alumno 14                 | 3,00           | 8,25           |  |  |  |  |  |  |  |  |
| Alumno 15                 | 4,00           | 7,50           |  |  |  |  |  |  |  |  |
| Alumno 16                 | 3,00           | 5,25           |  |  |  |  |  |  |  |  |
| Alumno 17                 | 4,50           | 6,25           |  |  |  |  |  |  |  |  |
| Alumno 18                 | 4,75           | 6,50           |  |  |  |  |  |  |  |  |
| Alumno 19                 | 6,50           | 8,50           |  |  |  |  |  |  |  |  |
| Alumno 20                 | 5,00           | 5,75           |  |  |  |  |  |  |  |  |
| Alumno 21                 | 5,00           | 5,25           |  |  |  |  |  |  |  |  |
| Alumno 22                 | 4,50           | 4,75           |  |  |  |  |  |  |  |  |
| Alumno 23                 | 7,25           | 6,75           |  |  |  |  |  |  |  |  |
| Alumno 24                 | 6,00           | 8,50           |  |  |  |  |  |  |  |  |
| Alumno 25                 | 5,50           | 8,00           |  |  |  |  |  |  |  |  |

Tabla 2.3.

Las notas medias y las desviaciones típicas para cada aula son las siguientes:

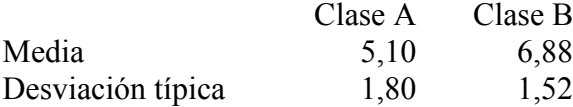

 Puede observarse, que en la Clase A la nota media ha sido más baja que en la Clase B, dándose en la Clase A una mayor variabilidad. Esto puede deberse a que el profesor de la clase A ha sido algo más exigente a la hora de corregir.

 Si queremos comparar dos alumnos, uno de una clase y otro de otra, con el objetivo de comprobar cuál de ellos ha alcanzado un mayor nivel de aprendizaje, utilizar

- - -

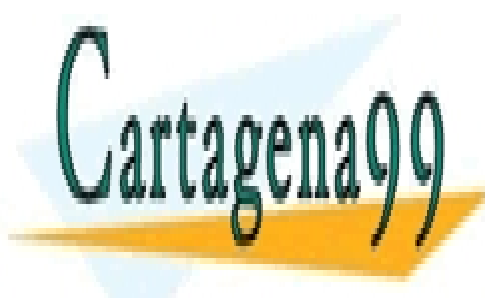

la nota <mark>CLASES PARTICULARES, TUTORÍAS TÉCNICAS ONLINE</mark> constitutes de la que el profesor de la habitat de la hora de la hora de la hora de la hora de la hora de la h

> ONLINE PRIVATE LESSONS FOR SCIENCE STUDENTS CALL OR WHATSAPP:689 45 44 70

> > 27

 Con el objetivo de eliminar esta influencia, tipificamos las notas de ambas clases. Los resultados obtenidos son los siguientes:

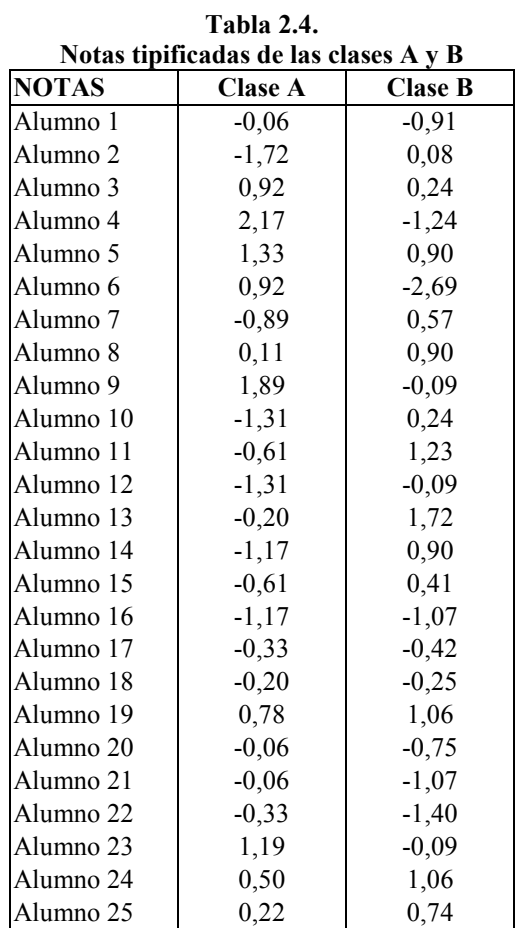

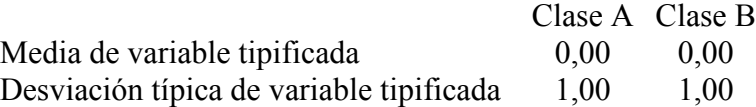

Si comparamos el primer alumno de cada clase, podemos observar lo siguiente:

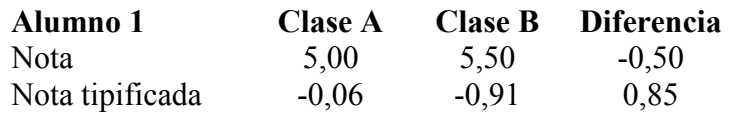

- - -

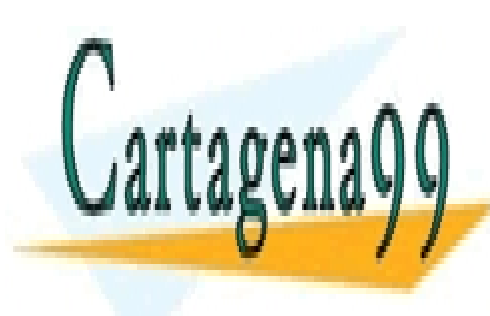

**A pesar de la clase S particulares, TUTORÍAS TÉCNICAS ONLINE** <u>la 5,5</u> frente a 5,500 frente a 5,500 frente a 5,500 frente a 5,500 frente a 5,500 frente a 500 frente a 500 fre

**ONLINE PRIVATE LESSONS FOR SCIENCE STUDENTS** alumnos están <mark>cALL OR WHATSAPP:689 45 44 70</mark>

## 2.5. MEDIDAS DE FORMA: ASIMETRIA Y CURTOSIS

#### Medidas de asimetría

Las medidas de asimetría son indicadores que permiten establecer el grado de simetría de una distribución de valores estadísticos sin necesidad de realizar el gráfico de la distribución.

#### a) Coeficiente de asimetría de Fisher.

$$
g_{1} = \frac{\frac{1}{N} \sum_{i=1}^{n} (x_{i} - \overline{x})^{3} n_{i}}{\left(\sum_{i=1}^{n} (x_{i} - \overline{x})^{2} \frac{n_{i}}{N}\right)^{\frac{3}{2}}}
$$

Según el valor de  $g_1$ , se deduce:

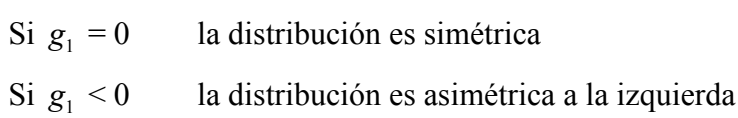

- Si  $g_1 > 0$  la distribución es asimétrica a la derecha
- b) Coeficiente de asimetría de Bowley. Está basado en los valores de los cuartiles y la mediana.

$$
A_{B} = \frac{C_{3} + C_{1} - 2 M_{e}}{C_{3} - C_{1}}
$$

Dependiendo del valor de  $A_B$  concluimos que:

- $Si A<sub>B</sub>=0$  la distribución es simétrica
- $Si A<sub>B</sub> > 0$  la distribución es asimétrica a la derecha
- Si  $A_B \le 0$  la distribución es asimétrica a la izquierda

#### c) Medida de Asimetría de Pearson.

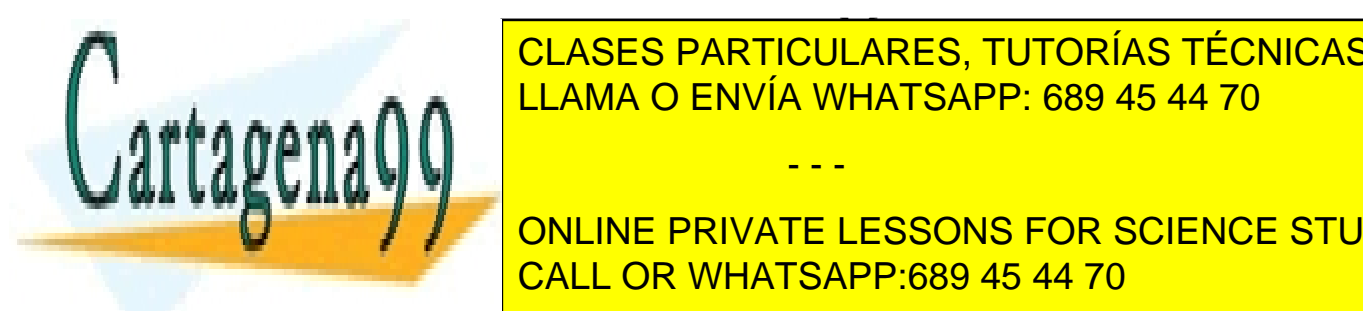

p S LLAMA O ENVÍA WHATSAPP: 689 45 44 70 PARTICULA water in the set of the set of the set of the set of the set of the set of the set of the set of the set of the set of the set of the set of the set of the set of the set of the set of the set of the set of the set of the − CLASES PARTICULARES, TUTORÍAS TÉCNICAS ONLINE

**ONLINE PRIVATE LESSONS FOR SCIENCE STUDENTS** esta otra medida de asimetría: <mark>CALL OR WHATSAPP:689 45 44 70</mark>

29 www.cartagena99.com no se hace responsable de la información contenida en el presente documento en virtud al Artículo 17.1 de la Ley de Servicios de la Sociedad de la Información y de Comercio Electrónico, de 11 de julio de 2002. Si la información contenida en el documento es ilícita o lesiona bienes o derechos de un tercero háganoslo saber y será retirada.

$$
A_{P} = \frac{3(\bar{x} - M_{e})}{S}
$$

Dependiendo del valor que tome Ap, señalamos que:

- Si  $A_p=0$  la distribución es simétrica
- $Si A_p > 0$  la distribución es asimétrica a la derecha
- Si  $A_p < 0$  la distribución es asimétrica a la izquierda

#### Medidas de apuntamiento o curtosis

Por su parte, las medidas de apuntamiento o curtosis tratan de estudiar la distribución de frecuencias en la zona media. El mayor o menor número de valores de la variable alrededor de la media dará lugar a una distribución más o menos apuntada.

Para estudiar el apuntamiento hay que definir una distribución tipo que nos sirva de referencia. Esta distribución es conocida como distribución Normal o curva de Gauss y se corresponde con numerosos fenómenos de la naturaleza. Su forma es la de una campana en donde la gran mayoría de los valores se encuentran concentrados alrededor de la media, siendo escasos los valores que están muy distanciados de ésta.

La representación gráfica de la distribución normal es:

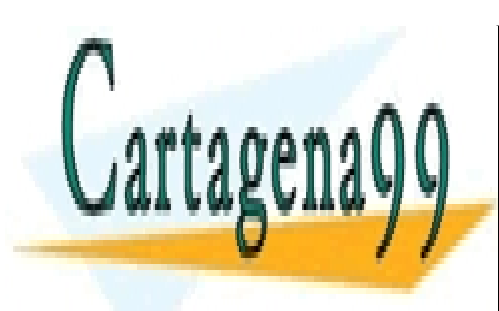

CLASES PARTICULARES, TUTORÍAS TÉCNICAS ONLINE LLAMA O ENVÍA WHATSAPP: 689 45 44 70

ONLINE PRIVATE LESSONS FOR SCIENCE STUDENTS CALL OR WHATSAPP:689 45 44 70

30

www.cartagena99.com no se hace responsable de la información contenida en el presente documento en virtud al Artículo 17.1 de la Ley de Servicios de la Sociedad de la Información y de Comercio Electrónico, de 11 de julio de 2002. Si la información contenida en el documento es ilícita o lesiona bienes o derechos de un tercero háganoslo saber y será retirada.

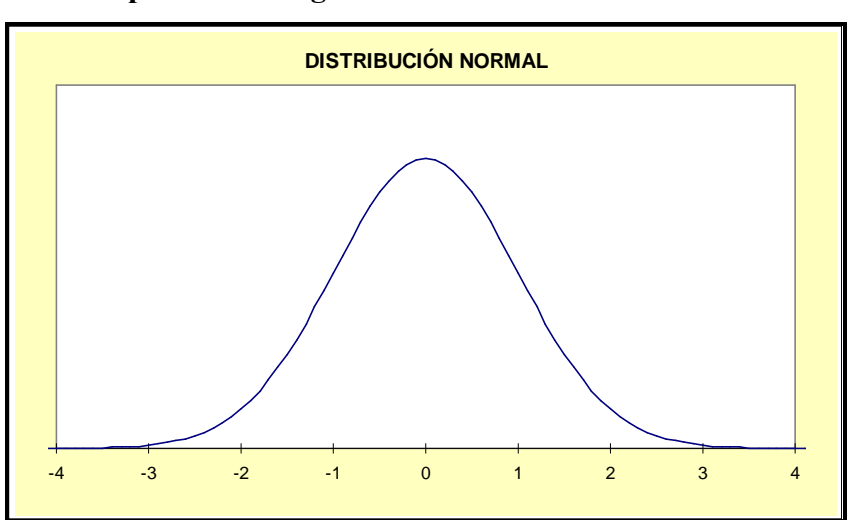

Gráfico 2.1. Representación gráfica de la distribución normal

Al tomar como referencia la distribución normal se dice que otra distribución es más apuntada que la distribución normal (leptocúrtica) o menos apuntada (platicúrtica). A las distribuciones que se asemejan a la distribución normal se les denomina mesocúrticas.

Dado que en una distribución Normal se verifica siempre que :

$$
m_4 = \sum_{i=1}^n (x_i - \overline{x})^4 \frac{n_i}{N} = 3 \left( \sum_{i=1}^n (x_i - \overline{x})^2 \frac{n_i}{N} \right)^2 = 3(S^2)^2 = 3S^4
$$

El coeficiente de apuntamiento o curtosis utilizado es el siguiente:

$$
g_2 = \frac{m_4}{S^4} - 3
$$

Dependiendo entonces del valor del coeficiente  $g_{_2}$  llamamos

 Mesocúrtica(Normal) si  $g_2^2 = 0$ 

<u>CLASES PARTICULARES, TUTORÍAS TÉCNICAS ONLINE</u> **Platicular si ELLAMA O ENVÍA WHATSAPP: 689 45 44 70** - - -

ONLINE PRIVATE LESSONS FOR SCIENCE STUDENTS CALL OR WHATSAPP:689 45 44 70

31

#### 2.6. MEDIDAS DE CONCENTRACION

Denominamos concentración de una variable a la mayor o menor equidad en el reparto de la suma total de esa variable. Las medidas de concentración intentan, pues, mostrarnos el mayor o menor grado de igualdad en el reparto del total de los valores de una variable Estas medidas tienen mucho interés en algunas distribuciones donde ni la media ni la varianza son significativas.

Las medidas de concentración más utilizadas son el índice de concentración de Gini y la curva de Lorenz.

Para proceder a su cálculo se utiliza la siguiente tabla

| $x_i$              | $n_i$          | $x_i n_i$          | $N_i$     | $U_i$ | $p_i = \frac{N_i}{N} 100$ | $U_{\underline{i}}$ .<br>100<br>$q_i =$<br>$\boldsymbol{n}$ |
|--------------------|----------------|--------------------|-----------|-------|---------------------------|-------------------------------------------------------------|
| X(1)               | $n_1$          | $x_1n_1$           | $N_1$     | $U_1$ | p <sub>1</sub>            | q <sub>1</sub>                                              |
| $\mathbf{X}_{(2)}$ | n <sub>2</sub> | $x_2n_2$           | $\rm N_2$ | $U_2$ | p <sub>2</sub>            | $q_2$                                                       |
|                    | $\cdot$        |                    |           |       |                           |                                                             |
|                    |                |                    |           |       |                           |                                                             |
| X(i)               | $n_i$          | $x_i n_i$          | $N_i$     | $U_i$ | $p_i$                     | $q_I$                                                       |
|                    | $\bullet$      |                    |           |       |                           |                                                             |
| X(n)               | $n_{n}$        | $x_n n_n$          | $N_n$     | $U_n$ | $p_n$                     | $q_n$                                                       |
|                    | N              | $\boldsymbol{u}_n$ |           |       |                           |                                                             |

Tabla 2.5. Cálculo del Índice de Gini y la curva de Lorenz

Primero, se ordenan los valores de la variable  $X$ ;  $x_{(1)} \le x_{(2)} \le x_{(3)} \le ... \le x_{(n)}$  se calculan los productos  $x_i$   $n_i$ ; y las frecuencias acumuladas  $N_i$ .

Los valores  $U_i$  se calculan de la siguiente forma:

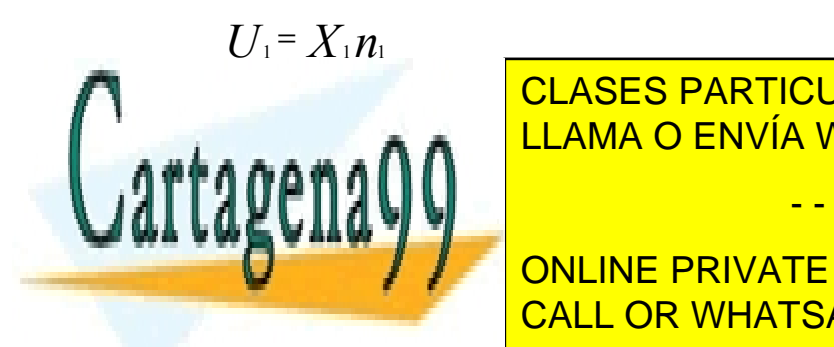

CLASES PARTICULARES, TUTORÍAS TÉCNICAS ONLINE LLAMA O ENVÍA WHATSAPP: 689 45 44 70

ONLINE PRIVATE LESSONS FOR SCIENCE STUDENTS CALL OR WHATSAPP:689 45 44 70

32

www.cartagena99.com no se hace responsable de la información contenida en el presente documento en virtud al Artículo 17.1 de la Ley de Servicios de la Sociedad de la Información y de Comercio Electrónico, de 11 de julio de 2002. Si la información contenida en el documento es ilícita o lesiona bienes o derechos de un tercero háganoslo saber y será retirada.

#### Índice de Gini

El índice de Gini se calcula a través de la siguiente expresión:

$$
I_G = \frac{\sum_{i=1}^{n-1} (p_i - q_i)}{\sum_{i=1}^{n-1} p_i}
$$

El índice de Gini toma valores entre 0 y 1. Si la variable está distribuida homogeneamente la concentración es mínima  $p_i = q_i$  lo que implica que el Índice de Gini tome un valor próximo a cero. Por el contrario, si el total de la distribución está muy concentrado en el último valor de la variable el índice se aproximaría a 1.

#### Curva de Lorenz

La curva de Lorenz es la representación gráfica de los coeficientes  $p_i$  y  $q_i$ . En el eje de abcisas se representa  $p_i$  y en el de ordenadas  $q_i$ . En la representación gráfica de la curva de Lorenz se incluye la diagonal principal, que indica la mayor igualdad en el reparto de la variable  $(p_i=q_i)$ . En consecuencia, cuando la curva de Lorenz se aproxime a la diagonal principal mayor homogeneidad habrá en la distribución de la variable. El índice de Gini se calcula como el cociente del área comprendida entre la diagonal principal y la curva de Lorenz, y el área que está por debajo de la diagonal principal.

Vamos a calcular el índice de Gini y la curva de Lorenz utilizando como ejemplo la distribución de salarios de la tabla 2.2.

- - -

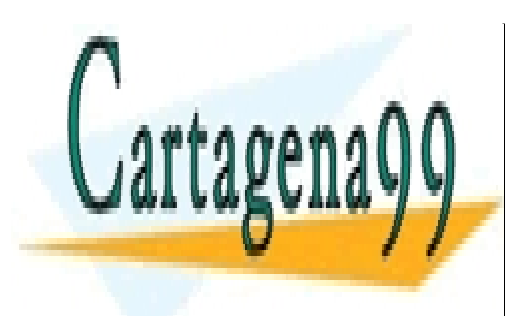

CLASES PARTICULARES, TUTORÍAS TÉCNICAS ONLINE LLAMA O ENVÍA WHATSAPP: 689 45 44 70

ONLINE PRIVATE LESSONS FOR SCIENCE STUDENTS CALL OR WHATSAPP:689 45 44 70

33

|         |            |                  | $N^{\circ}$ de |     | $N^{\circ}$  |     | Total de  |                  | $U_i = \sum X_i n_i$ | $p_i = \frac{N_i}{N} 100$ |     |                            |     |
|---------|------------|------------------|----------------|-----|--------------|-----|-----------|------------------|----------------------|---------------------------|-----|----------------------------|-----|
| Salario | Marca de   |                  | Trabajado      |     | acumulado    |     | Salarios  |                  |                      |                           |     | $^{i}$ 100                 |     |
| Mensual | clase      |                  | res            |     | de           |     |           |                  |                      |                           |     |                            |     |
|         |            |                  |                |     | trabajadores |     |           |                  |                      |                           |     |                            |     |
|         | $X_i$      |                  | $n_{i}$        |     | $N_i$        |     | $X_i n_i$ |                  | $U_i$                | $p_i$                     |     | $q_{\scriptscriptstyle i}$ |     |
|         | $60.000 -$ | 70.000           |                | 160 |              | 160 | 11.200.00 |                  | 11.200.000           |                           | 16  |                            | 7   |
|         | 80.000     |                  |                |     |              |     |           | $\overline{0}$   |                      |                           |     |                            |     |
|         | 80.000-    | 90.000           |                | 200 |              | 360 | 18.000.00 |                  | 29.200.000           |                           | 36  |                            | 19  |
|         | 100.000    |                  |                |     |              |     |           | $\Omega$         |                      |                           |     |                            |     |
|         | 100.000-   | 110.00           |                | 100 |              | 460 | 11.000.00 |                  | 40.200.000           |                           | 46  |                            | 27  |
|         | 120.000    | $\theta$         |                |     |              |     |           | $\theta$         |                      |                           |     |                            |     |
|         | 120.000-   | 130.00           |                | 110 |              | 570 | 14.300.00 |                  | 54.500.000           |                           | 57  |                            | 36  |
|         | 140.000    | $\overline{0}$   |                |     |              |     |           | $\boldsymbol{0}$ |                      |                           |     |                            |     |
|         | 140.000-   | 150.00           |                | 100 |              | 670 | 15.000.00 |                  | 69.500.000           |                           | 67  |                            | 46  |
|         | 160.000    | $\theta$         |                |     |              |     |           | $\theta$         |                      |                           |     |                            |     |
|         | 160.000-   | 170.00           |                | 85  |              | 755 | 14.450.00 |                  | 83.950.000           |                           | 76  |                            | 56  |
|         | 180.000    | $\theta$         |                |     |              |     |           | $\Omega$         |                      |                           |     |                            |     |
|         | 180.000-   | 190.00           |                | 10  |              | 765 | 1.900.000 |                  | 85.850.000           |                           | 77  |                            | 57  |
|         | 200.000    | $\theta$         |                |     |              |     |           |                  |                      |                           |     |                            |     |
|         | 200.000-   | 210.00           |                | 14  |              | 779 | 2.940.000 |                  | 88.790.000           |                           | 78  |                            | 59  |
|         | 220.000    | $\overline{0}$   |                |     |              |     |           |                  |                      |                           |     |                            |     |
|         | 220.000-   | 230.00           |                | 25  |              | 804 | 5.750.000 |                  | 94.540.000           |                           | 80  |                            | 63  |
|         | 240.000    | $\theta$         |                |     |              |     |           |                  |                      |                           |     |                            |     |
|         | 240.000-   | 250.00           |                | 47  |              | 851 | 11.750.00 |                  | 106.290.00           |                           | 85  |                            | 71  |
|         | 260.000    | $\overline{0}$   |                |     |              |     |           | $\theta$         |                      | $\boldsymbol{0}$          |     |                            |     |
|         | 260.000-   | 270.00           |                | 24  |              | 875 | 6.480.000 |                  | 112.770.00           |                           | 88  |                            | 75  |
|         | 280.000    | $\theta$         |                |     |              |     |           |                  |                      | $\Omega$                  |     |                            |     |
|         | 280.000-   | 290.00           |                | 40  |              | 915 | 11.600.00 |                  | 124.370.00           |                           | 92  |                            | 83  |
|         | 300.000    | $\theta$         |                |     |              |     |           | $\theta$         |                      | $\theta$                  |     |                            |     |
|         | 320.000-   | 310.00           |                | 85  | 1.000        |     | 26.350.00 |                  | 150.720.00           |                           | 100 |                            | 100 |
|         | 340.000    | $\boldsymbol{0}$ |                |     |              |     |           | $\boldsymbol{0}$ |                      | $\boldsymbol{0}$          |     |                            |     |

Tabla 2.6. Índice de Gini y curva de Lorenz de la distribución de salarios

Al analizar las dos últimas columnas se observa que el 16% de los trabajadores se reparte el 7% de los salarios de la empresa y que el 46% de los trabajadores perciben solamente el 27% del total de los salarios .Si los salarios estuvieran equidistribuidos

entonces el 16% de los trabajadores recibiría el 16% de los salarios, el 46% recibiría el

- - -

46 de los salarios de los salarios, etc. Comprobamos a través de Gini que los salarios de Gini que los salarios  $s$ aari $\Lambda$ CLASES PARTICULARES, TUTORÍAS TÉCNICAS ONLINE LLAMA O ENVÍA WHATSAPP: 689 45 44 70

> ONLINE PRIVATE LESSONS FOR SCIENCE STUDENTS CALL OR WHATSAPP:689 45 44 70

$$
I_{G} = \frac{\sum_{i=1}^{n-1} (p_{i} - q_{i})}{\sum_{i=1}^{n-1} p_{i}} = 0.25
$$

A la misma conclusión llegamos al realizar la curva de Lorenz

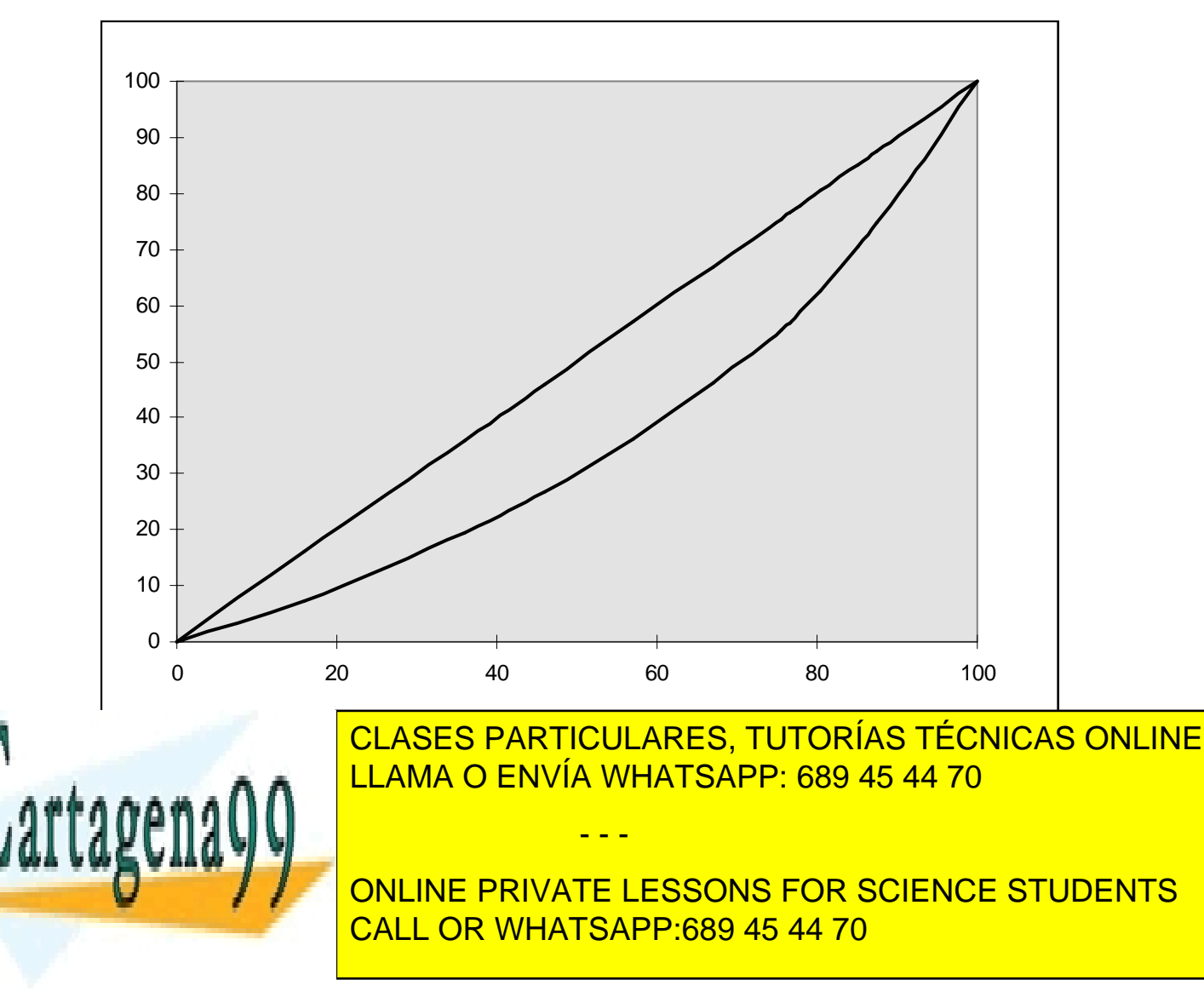

Gráfico 2.2. Curva de Lorenz de la distribución de salarios

www.cartagena99.com no se hace responsable de la información contenida en el presente documento en virtud al Artículo 17.1 de la Ley de Servicios de la Sociedad de la Información y de Comercio Electrónico, de 11 de julio de 2002. Si la información contenida en el documento es ilícita o lesiona bienes o derechos de un tercero háganoslo saber y será retirada.

35

## 2.7. LA REPRESENTACIÓN GRÁFICA DE LOS DATOS

El estudio de las distribuciones estadísticas resulta más atractivo cuando va acompañado, no sólo de las medidas descriptivas señaladas anteriormente, sino también de gráficos y diagramas que realcen las características que tratamos de describir.

Existen diversos tipos de análisis gráficos. Aquí se describen aquellos más utilizados:

#### • Diagramas de Pareto

Se emplea para representar datos cualitativos y su construcción se realiza en dos pasos:

- a) Ordenamos las clases o categorías según la frecuencia relativa de su aparición
- b) Cada clase se representa por un rectángulo con una altura igual a la frecuencia relativa

El diagrama de Pareto representa los valores de las variables en el eje de abscisas y las frecuencias absolutas y relativas acumuladas en el eje de ordenadas.

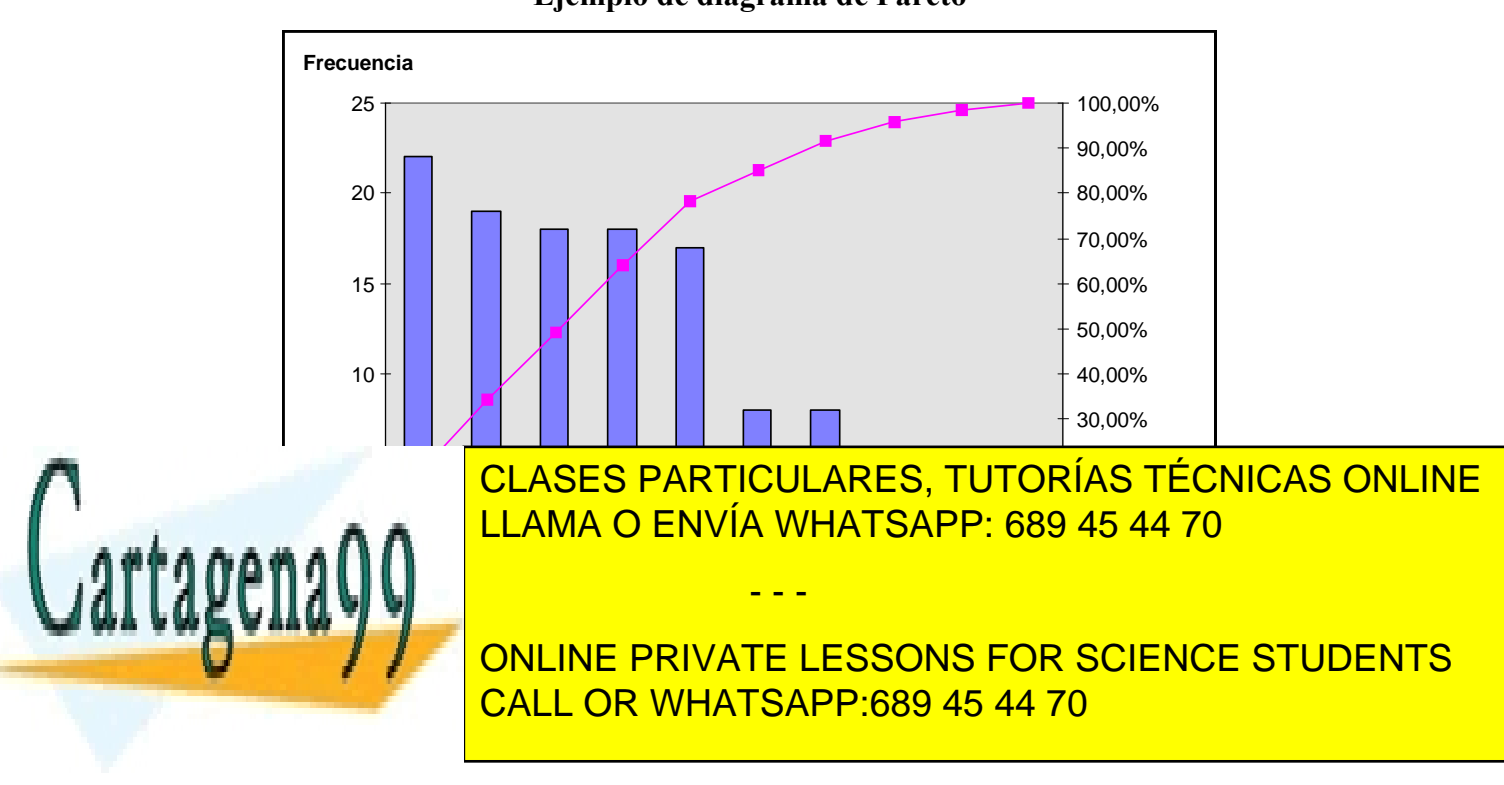

Gráfico 2.3. Ejemplo de diagrama de Pareto

www.cartagena99.com no se hace responsable de la información contenida en el presente documento en virtud al Artículo 17.1 de la Ley de Servicios de la Sociedad de la Información y de Comercio Electrónico, de 11 de julio de 2002. Si la información contenida en el documento es ilícita o lesiona bienes o derechos de un tercero háganoslo saber y será retirada.

36
#### • Gráficos de barras

En general, se emplean para variables discretas en distribuciones de frecuencias de datos sin agrupar. Su mayor utilidad es comparar valores discretos a partir de dos o más series. Estos diagramas representan los valores de las variables en el eje de abscisas y en el de ordenadas se levanta, para cada punto, una barra con un valor igual a la frecuencia absoluta o relativa.

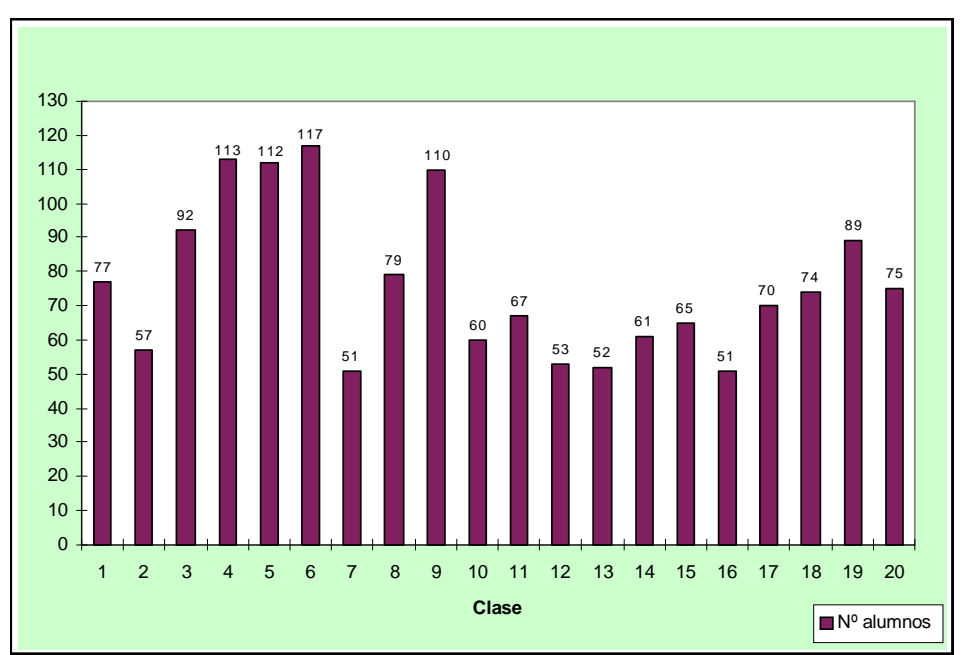

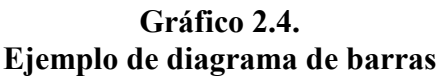

#### **Histograma**

Los histogramas son las representaciones más frecuentes para ver los datos agrupados. Esta representación es un conjunto de rectángulos donde cada uno representa una clase. La base de los rectángulos es igual a la amplitud del intervalo y la altura se determina de tal forma que el área del rectángulo sea proporcional a la frecuencia de

- - -

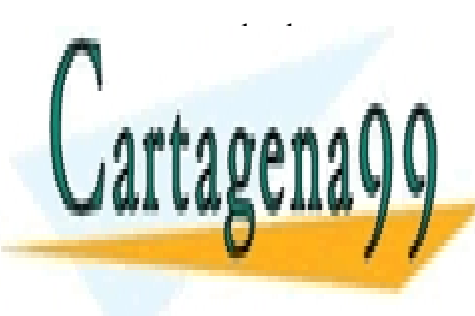

# CLASES PARTICULARES, TUTORÍAS TÉCNICAS ONLINE LLAMA O ENVÍA WHATSAPP: 689 45 44 70

ONLINE PRIVATE LESSONS FOR SCIENCE STUDENTS CALL OR WHATSAPP:689 45 44 70

37

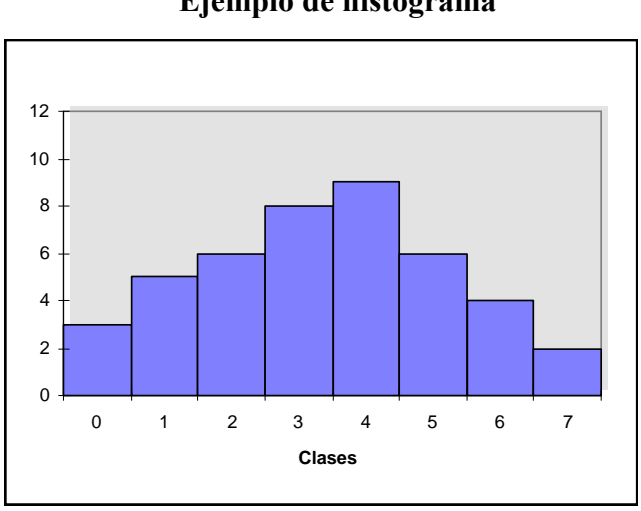

Gráfico 2.5. Ejemplo de histograma

#### • Gráficos de series temporales

Una secuencia de valores a intervalos regulares de tiempo constituye una serie temporal. En los gráficos de series temporales se representan los valores ordenados según la secuencia temporal, la cual figura en ordenadas, en tanto que los valores obtenidos se representan en el eje de abscisas.

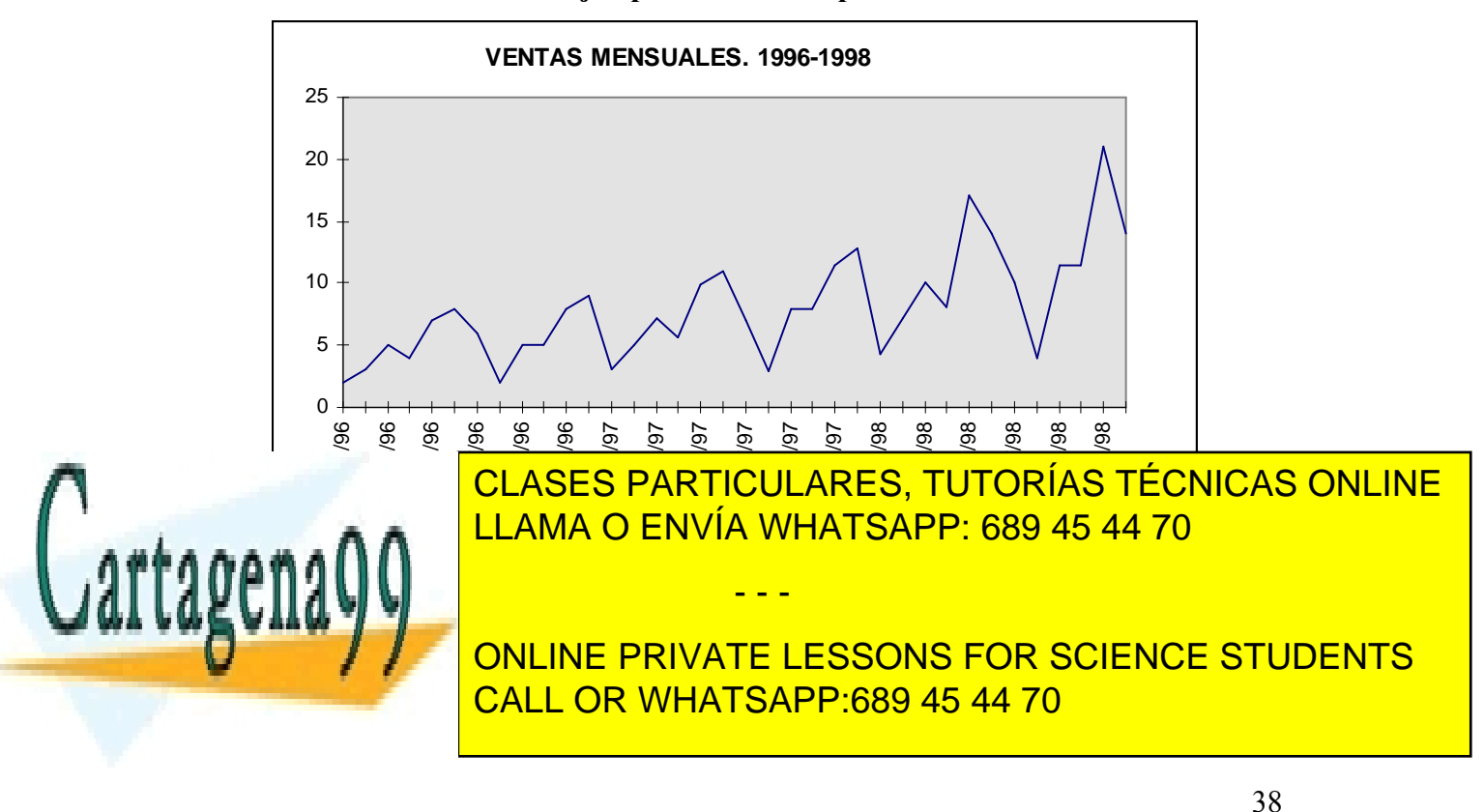

Gráfico 2.6. Ejemplo de serie temporal

Curso Básico de Análisis Estadístico en SPSS

#### • Gráficos de sectores

Estos gráficos se utilizan para mostrar las contribuciones relativas de cada punto de los datos al total de la serie. En un gráfico de sectores sólo se representa una serie.

Gráfico 2.7.

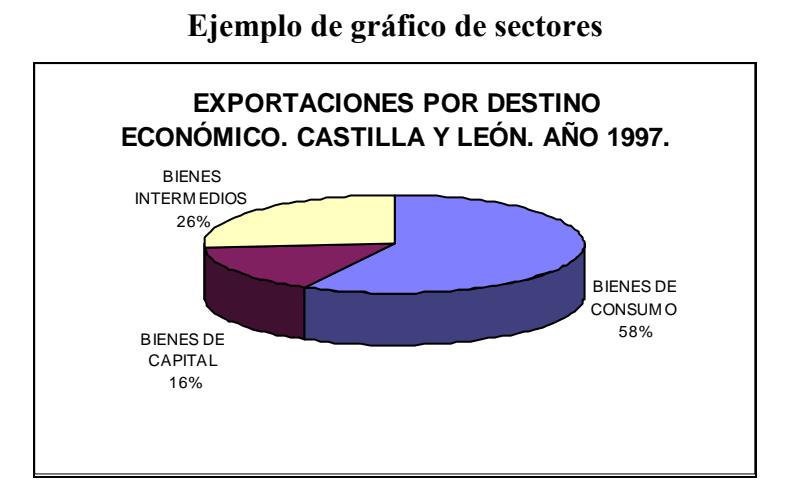

• Gráficos de dispersión

En este tipo de gráficos se visualizan dos series. Habitualmente el eje de ordenadas o eje y, es el eje de valores, y el de abcisas o eje x, es el de categorías. En los gráficos de dispersión ambos ejes tienen valores medibles, y normalmente se utilizan para ver la relación que existe, entre las series de datos que se representan.

En el ejemplo que sigue se muestra la relación entre gastos en publicidad y ventas en una empresa durante siete años.

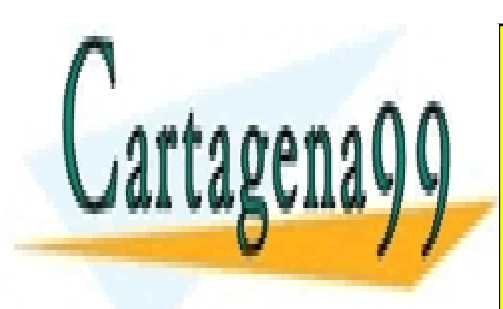

CLASES PARTICULARES, TUTORÍAS TÉCNICAS ONLINE LLAMA O ENVÍA WHATSAPP: 689 45 44 70

ONLINE PRIVATE LESSONS FOR SCIENCE STUDENTS CALL OR WHATSAPP:689 45 44 70

39

www.cartagena99.com no se hace responsable de la información contenida en el presente documento en virtud al Artículo 17.1 de la Ley de Servicios de la Sociedad de la Información y de Comercio Electrónico, de 11 de julio de 2002. Si la información contenida en el documento es ilícita o lesiona bienes o derechos de un tercero háganoslo saber y será retirada.

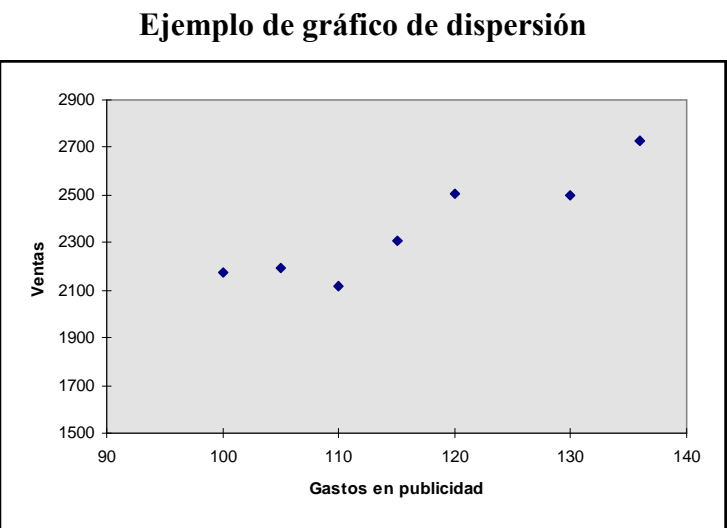

Gráfico 2.8.

#### • Diagramas de caja

Los diagramas de caja son representaciones semigráficas de un conjunto de datos que muestran las características principales de la distribución y señalan los datos atípicos (outliers).

Para la construcción de un diagrama de caja hay que seguir ciertos pasos.

- a) Se ordenan los datos y se calcula el valor mínimo, el máximo y los tres cuartiles  $Q_1$ ,  $Q_2$ ,  $Q_3$
- b) Dibujamos un rectángulo cuyos extremos sean  $Q_1$  y  $Q_3$  y se indica dentro de la caja mediante una línea la posición de la mediana  $Q_2$ .
- c) Calculamos los valores atípicos, que serán aquellos valores que caen fuera de los siguientes límites:
	- Límite inferior

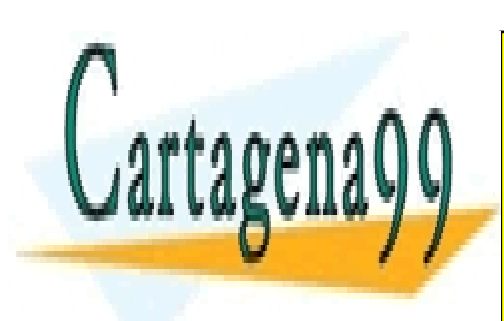

 $L = Q - 1.5.6$  $Q_3 - Q_1$ 2  $\overline{ }$ − Límite superior LLAMA O ENVÍA WHATSAPP: 689 45 44 70 L5 = Q3 + 1,5 ( CLASES PARTICULARES, TUTORÍAS TÉCNICAS ONLINE - - -

ONLINE PRIVATE LESSONS FOR SCIENCE STUDENTS CALL OR WHATSAPP:689 45 44 70

40

#### e) Se marcan todos los valores que sean atípicos

La utilización de la mediana en este tipo de gráficos, en vez de la media, como medida central de los datos, viene justificada porque la mediana es poco influenciable por los valores atípicos.

En el siguiente gráfico se han representado dos variables, la primera con una media de 5 y con una desviación típica de 3, y la segunda con la misma desviación típica y con una media de 9:

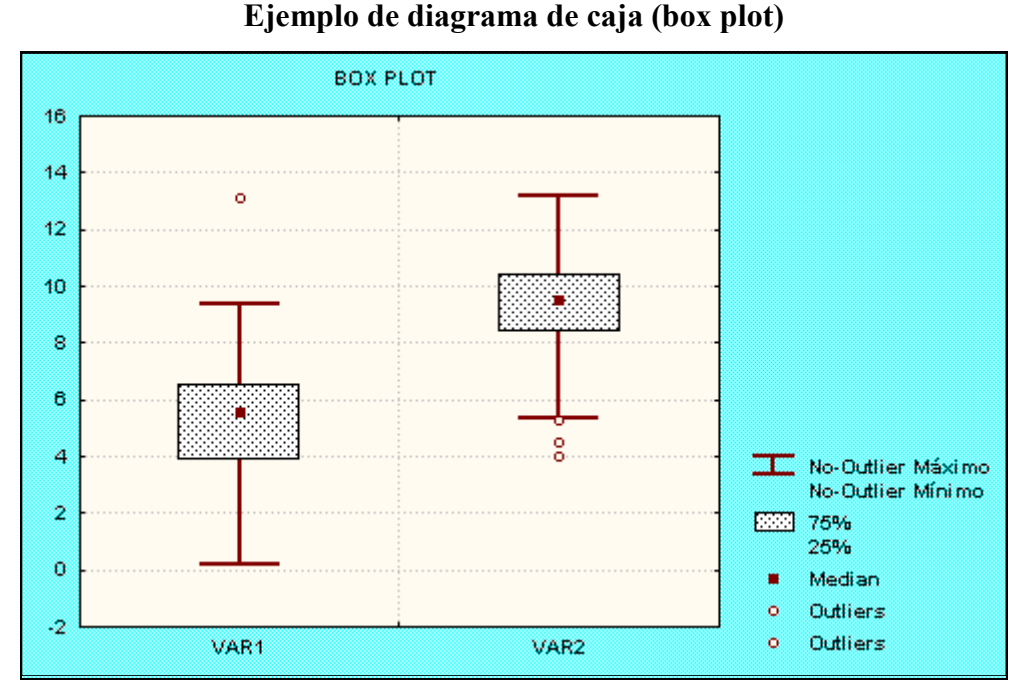

# Gráfico 2.9.

• Diagramas de tallos y hojas. (Stem and Leaf)

Estos diagramas son procedimientos semi-gráficos cuyo objetivo es presentar los

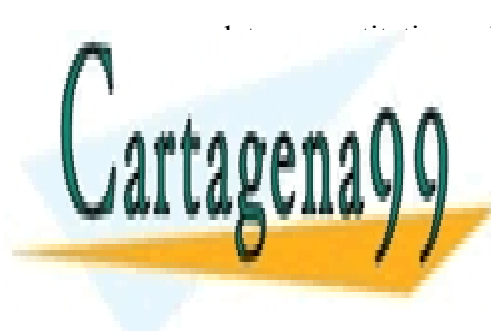

 $\overline{\phantom{a}}$ diatos cuantitativos de una forma sintética, siempre y cuando, és o sean muy cuando, és o sean muy cuando, és CLASES PARTICULARES, TUTORÍAS TÉCNICAS ONLINE LLAMA O ENVÍA WHATSAPP: 689 45 44 70 - - -

> ONLINE PRIVATE LESSONS FOR SCIENCE STUDENTS CALL OR WHATSAPP:689 45 44 70

> > 41

Para su construcción seguiremos los siguientes pasos.

- a) Se redondean los datos expresándolos en unidades convenientes
- b) Se disponen en una tabla. A la izquierda se escribe, para datos con dos cifras, el primer número, que será el tallo, y a la derecha, las unidades que formarán las hojas. Si el número es el 54 se escribe 5/4
- c) Cada tallo definirá una clase y sólo se escribe una vez. El número de hojas representa la frecuencia de dicha clase.

A continuación vamos a representar un diagrama de tallos y hojas, utilizando como variable las medidas en centímetros de una pieza de metal que se han obtenido a partir de una muestra de todas las piezas fabricadas por una unidad de fabricación:

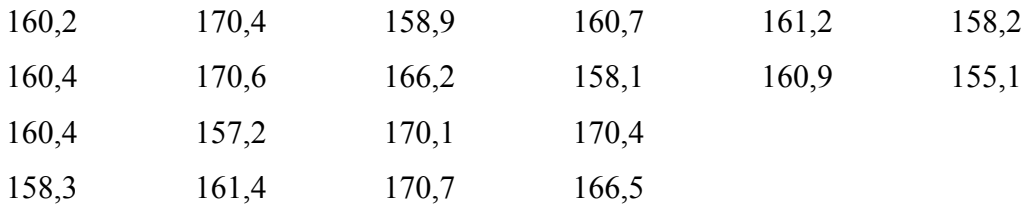

Redondeamos los datos a milímetros

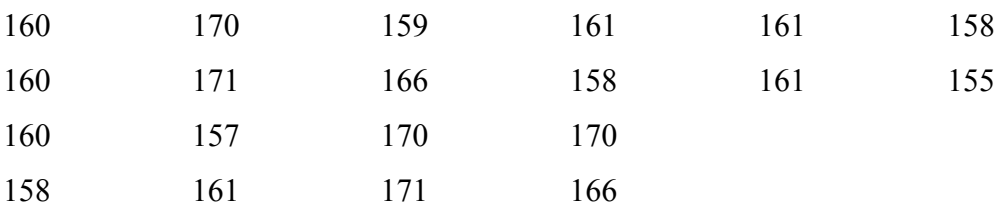

Representamos el diagrama de tallos y hojas

#### Gráfico 2.10.

#### Ejemplo de diagrama de tallos y hojas

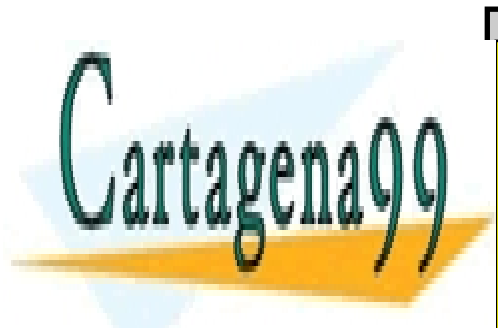

 $\frac{15}{21}$   $\frac{1}{2}$   $\frac{5}{2}$   $\frac{7}{2}$   $\frac{8}{2}$   $\frac{8}{2}$   $\frac{9}{2}$ <u>CLASES PARTICULARES, TUTORÍAS TÉCNICAS ONLINE</u> <u>LLAMA O ENVÍA WHATSAPP: 689 45 44 70</u> - - -

ONLINE PRIVATE LESSONS FOR SCIENCE STUDENTS CALL OR WHATSAPP:689 45 44 70

42

Curso Básico de Análisis Estadístico en SPSS

#### • Otras representaciones gráficas

Dado que el verdadero interés de los gráficos es describir la información de los datos, la naturaleza de las variables nos pueden sugerir otras representaciones distintas de las anteriores. Dos ejemplos de ello se muestran a continuación:

## Gráfico 2.11. Ejemplo de mapa o cartograma ELECCIONES GENERALES, AÑO 1996.

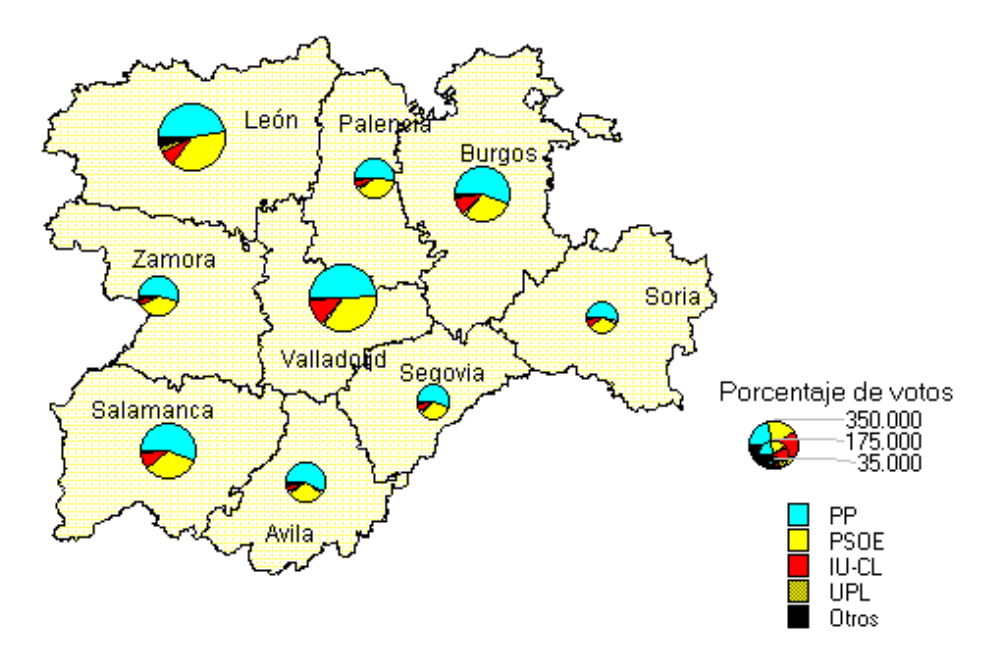

Gráfico 2.12. Ejemplo de pictograma

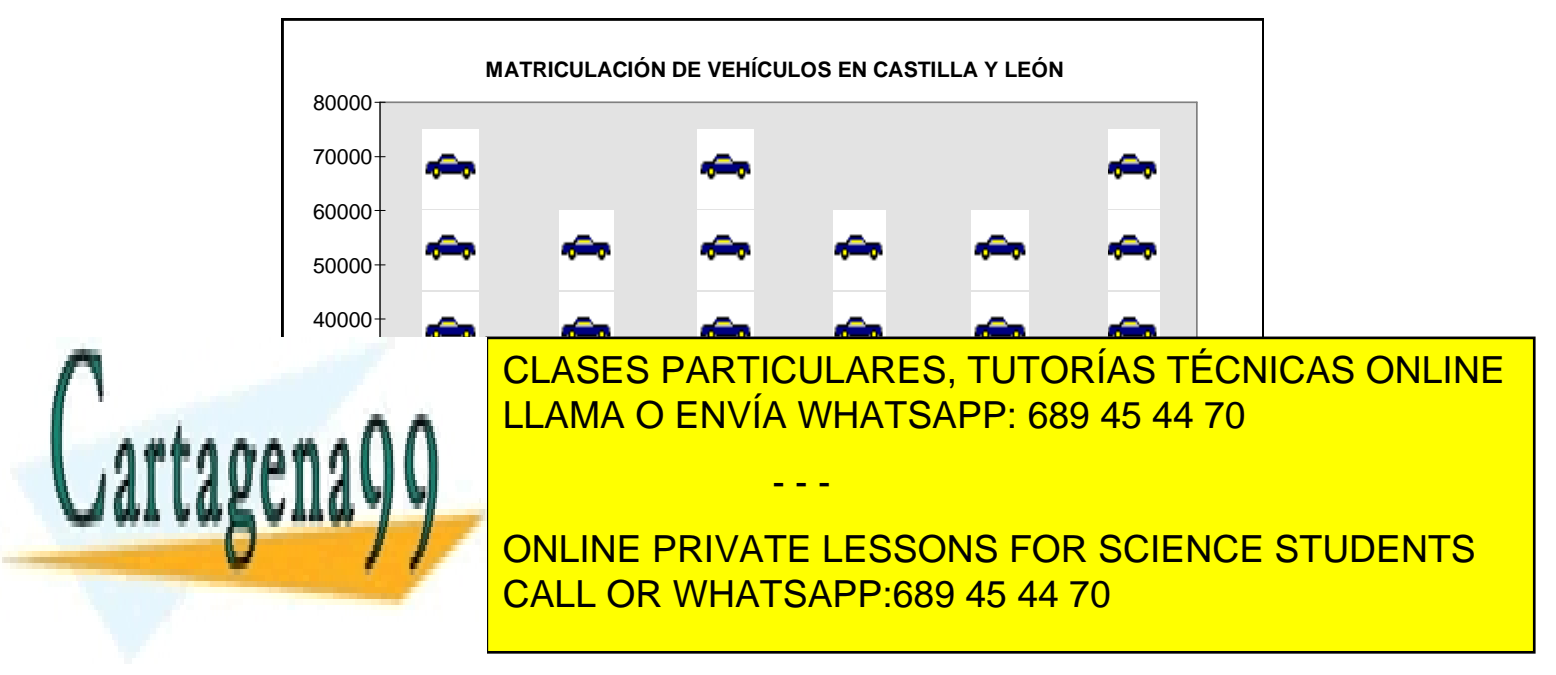

www.cartagena99.com no se hace responsable de la información contenida en el presente documento en virtud al Artículo 17.1 de la Ley de Servicios de la Sociedad de la Información y de Comercio Electrónico, de 11 de julio de 2002. Si la información contenida en el documento es ilícita o lesiona bienes o derechos de un tercero háganoslo saber y será retirada.

43

#### 2.8 Ejemplo en SPSS

En el SPSS el análisis descriptivo de los datos en SPSS es sencillo. El menú "análisis"/"estadísticos descriptivos" dispone de variar opciones para analizar las variables del fichero de datos.

Vamos a utilizar la variable  $EDAD$  de la encuesta descrita en el Anexo nº 1.

Desde el menú de SPSS Analizar / Estadísticos Descriptivos accedemos a la siguiente pantalla:

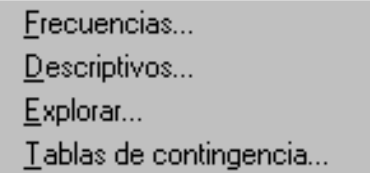

Si optamos por *Frecuencias* obtenemos los siguientes cuadros de diálogo

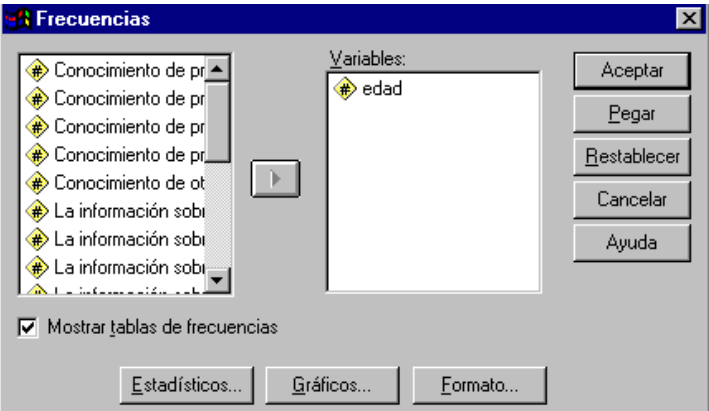

En Estadísticos podemos elegir diferentes medidas de posición, dispersión y forma:

- - -

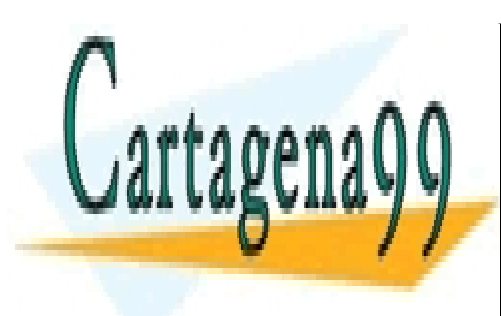

CLASES PARTICULARES, TUTORÍAS TÉCNICAS ONLINE LLAMA O ENVÍA WHATSAPP: 689 45 44 70

ONLINE PRIVATE LESSONS FOR SCIENCE STUDENTS CALL OR WHATSAPP:689 45 44 70

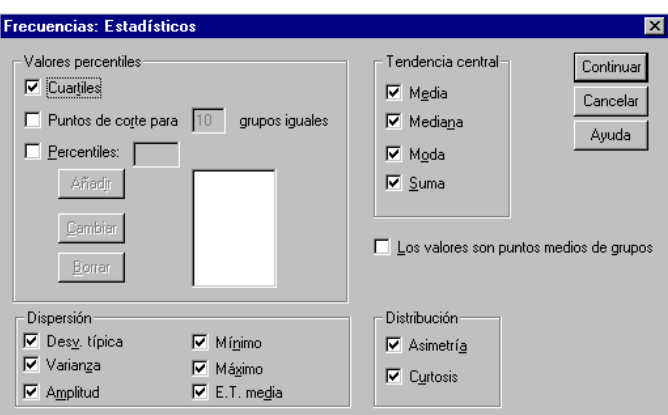

En la opción de Gráficos podemos optar por realizar un histograma, un gráfico de barras o de sectores

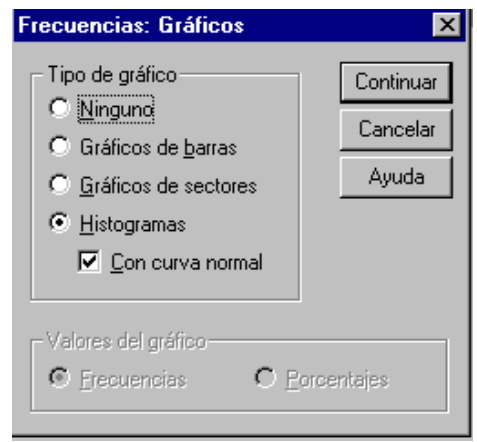

También podemos dar formato a la salida de resultados:

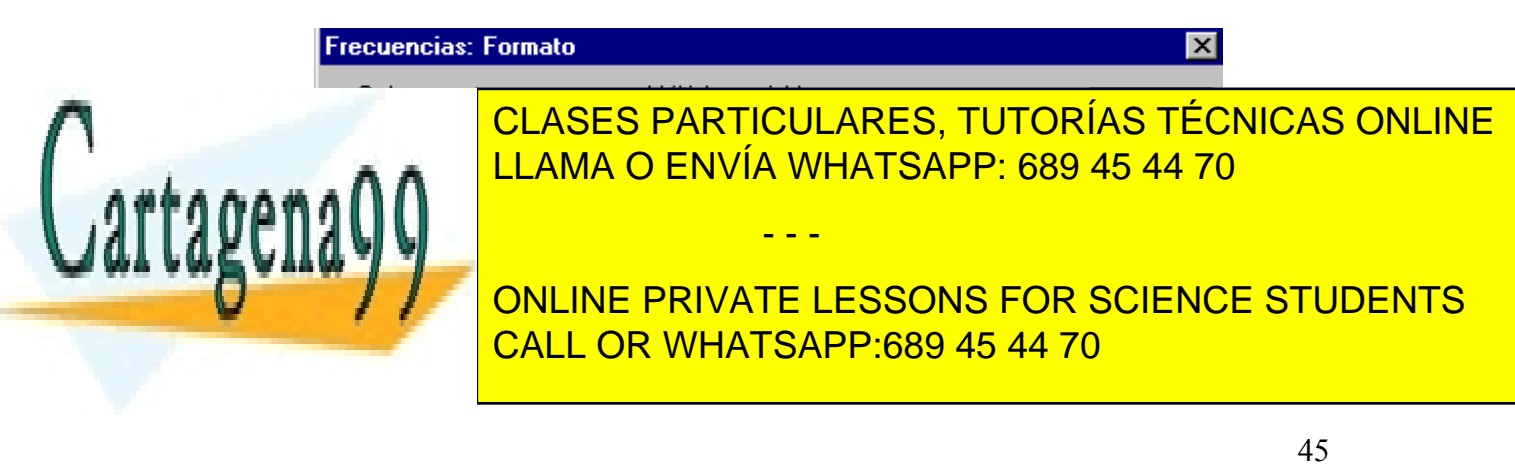

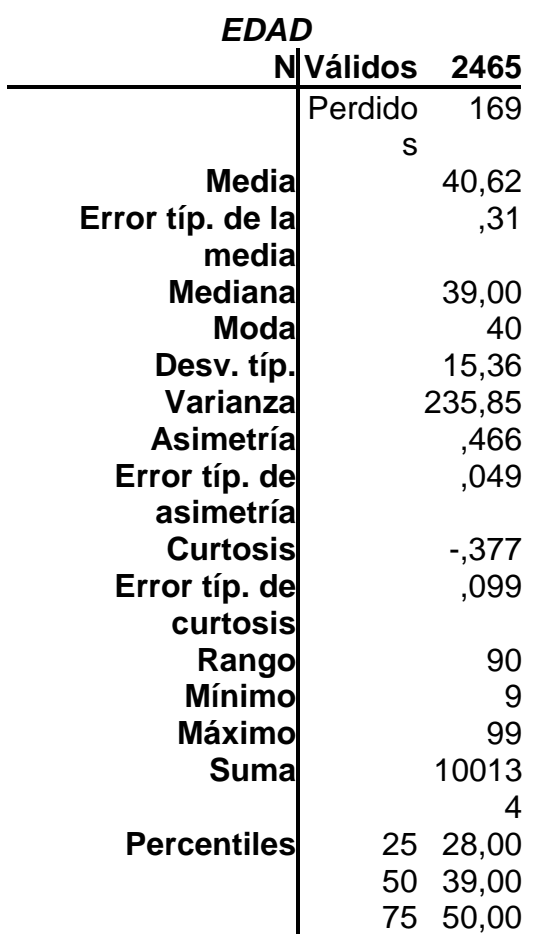

La salida de resultados se presenta a continuación:

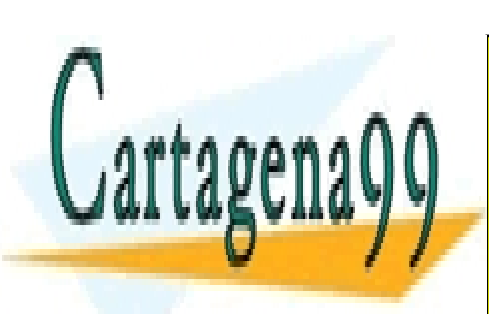

CLASES PARTICULARES, TUTORÍAS TÉCNICAS ONLINE LLAMA O ENVÍA WHATSAPP: 689 45 44 70

ONLINE PRIVATE LESSONS FOR SCIENCE STUDENTS CALL OR WHATSAPP:689 45 44 70

46

www.cartagena99.com no se hace responsable de la información contenida en el presente documento en virtud al Artículo 17.1 de la Ley de Servicios de la Sociedad de la Información y de Comercio Electrónico, de 11 de julio de 2002. Si la información contenida en el documento es ilícita o lesiona bienes o derechos de un tercero háganoslo saber y será retirada.

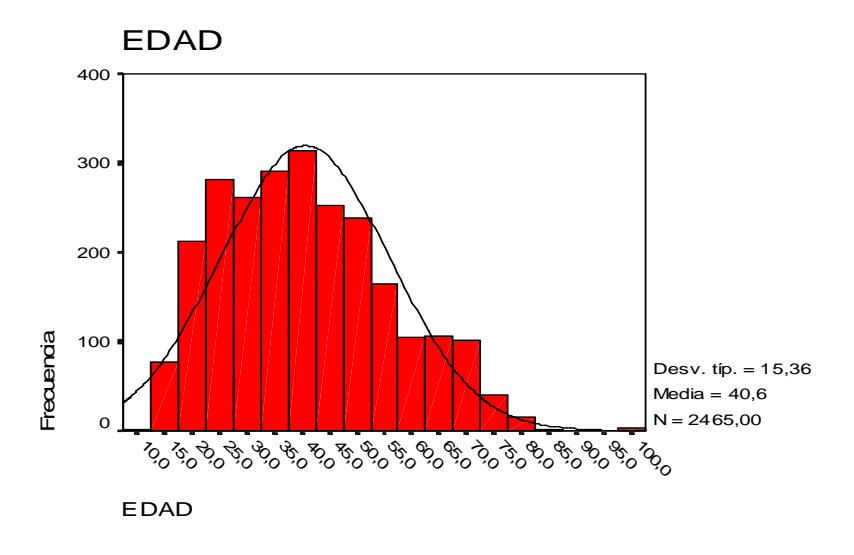

En Descriptivos tenemos dos pantallas una para introducir las variables y otra para elegir las medidas estadísticas

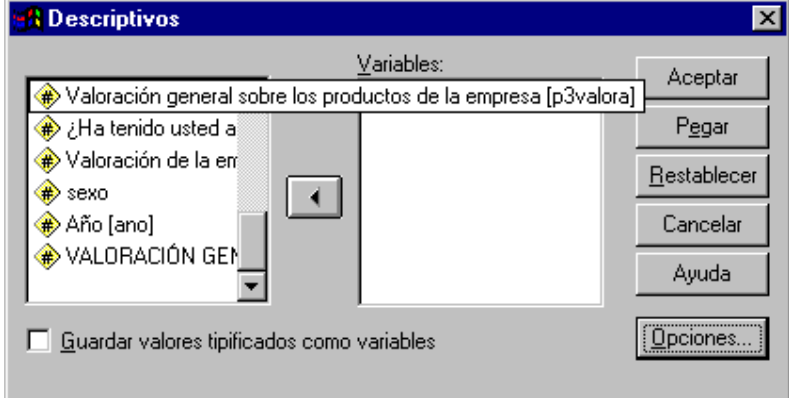

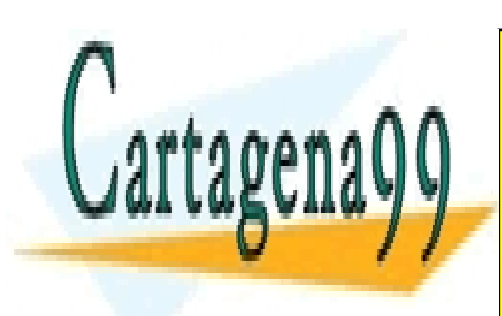

CLASES PARTICULARES, TUTORÍAS TÉCNICAS ONLINE LLAMA O ENVÍA WHATSAPP: 689 45 44 70

ONLINE PRIVATE LESSONS FOR SCIENCE STUDENTS CALL OR WHATSAPP:689 45 44 70

47

www.cartagena99.com no se hace responsable de la información contenida en el presente documento en virtud al Artículo 17.1 de la Ley de Servicios de la Sociedad de la Información y de Comercio Electrónico, de 11 de julio de 2002. Si la información contenida en el documento es ilícita o lesiona bienes o derechos de un tercero háganoslo saber y será retirada.

En Opciones nos muestra esta pantalla

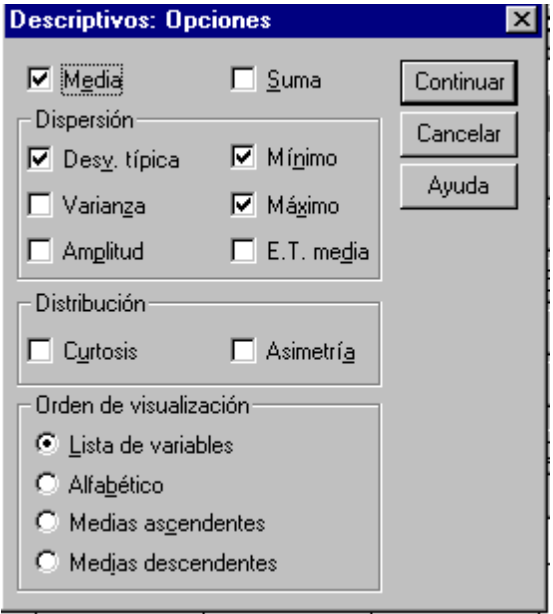

El análisis exploratorio de datos es un conjunto de técnicas que se utilizan desde hace poco tiempo y que persiguen los mismos objetivos que la estadística descriptiva, pero incidiendo de forma especial en la detección de anomalías y errores en la distribución de las variables. Estos análisis se basan en análisis gráficos y en estadísticos robustos relacionados con el orden y la mediana. Esta opción permite realizar

A continuación se muestran las pantallas de SPSS relacionadas con el análisis exploratorio de los datos.

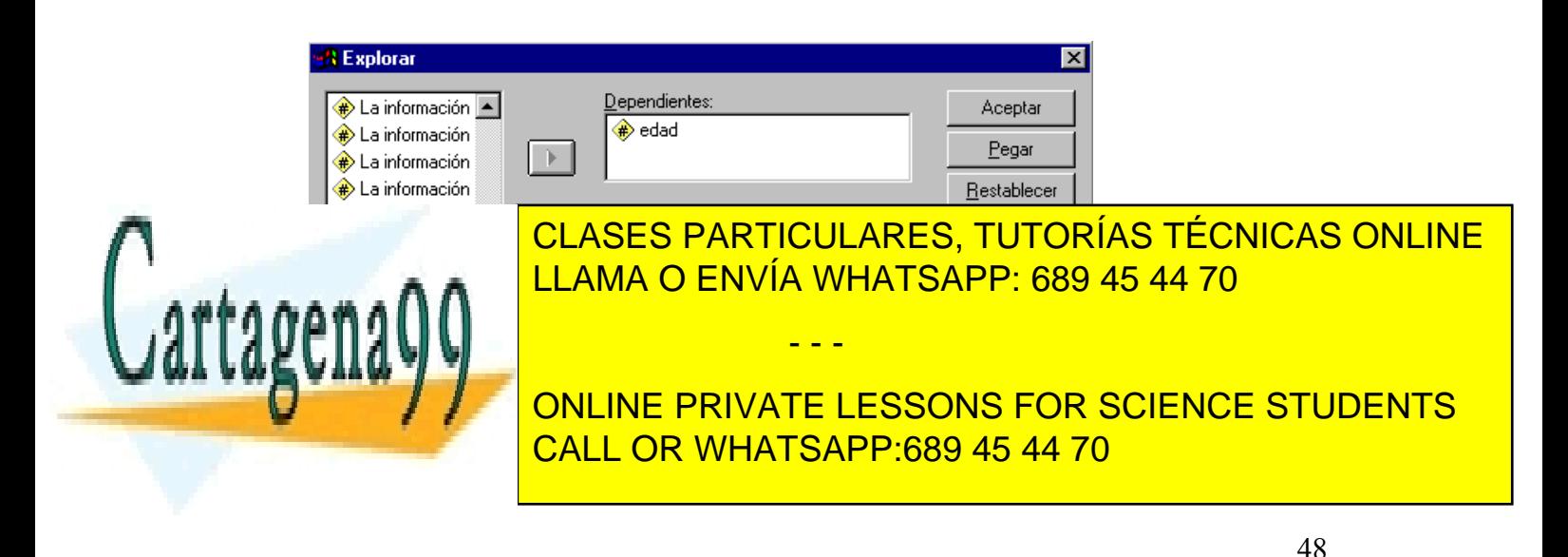

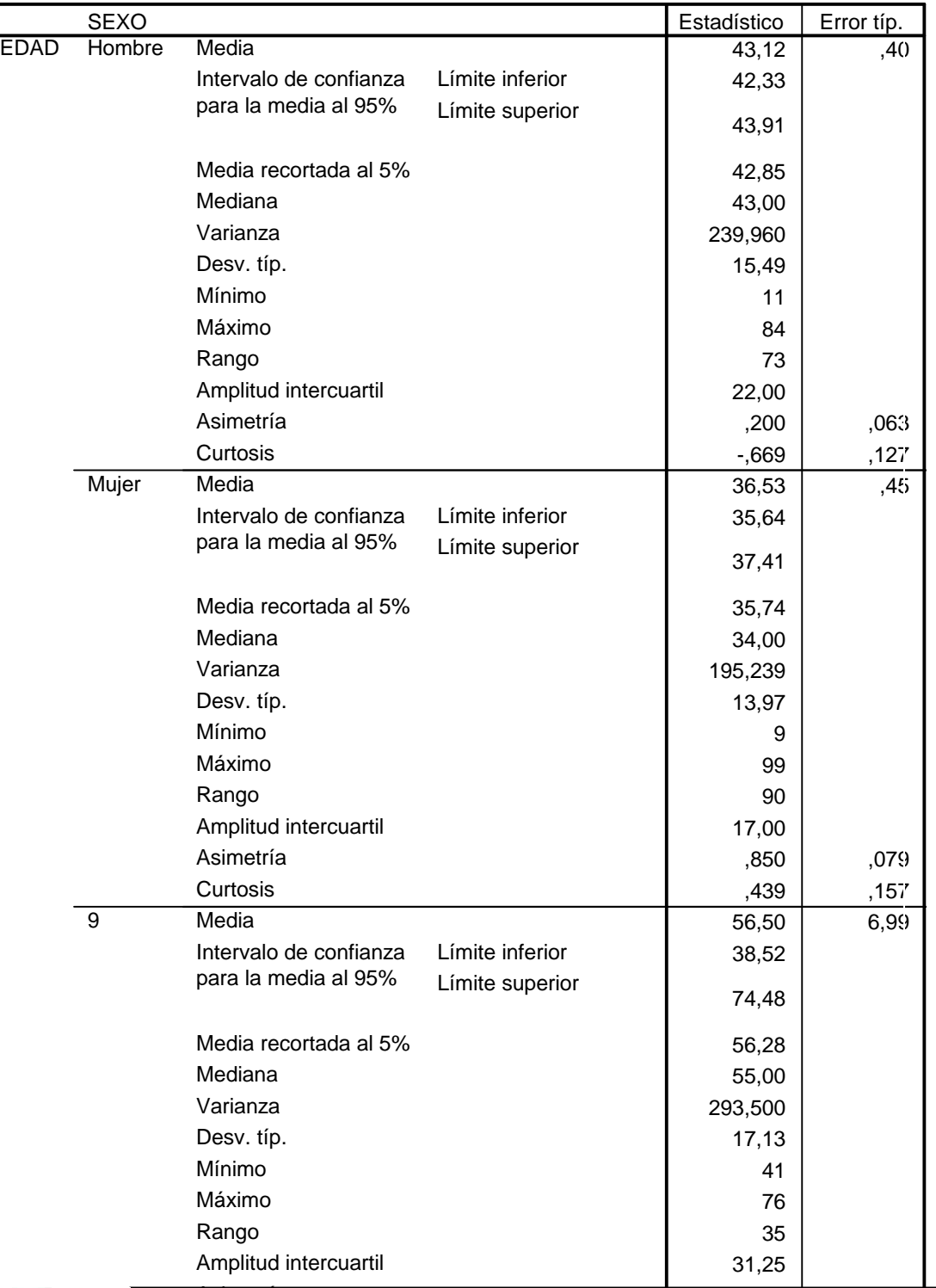

#### **Descriptivos**

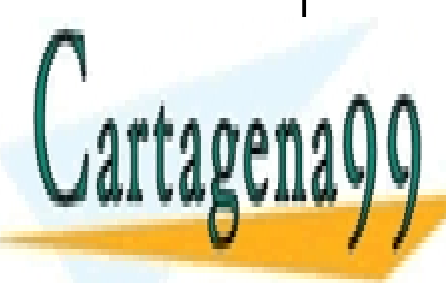

#### $\frac{1}{2}$ , 0.845  $\frac{1}{2}$ <u>i Luniuad U</u> Asimetría <u>CLASES PARTICULARES, TUTORÍAS TÉCNICAS ONLINE</u> LLAMA O ENVÍA WHATSAPP: 689 45 44 70

ONLINE PRIVATE LESSONS FOR SCIENCE STUDENTS CALL OR WHATSAPP:689 45 44 70

49

www.cartagena99.com no se hace responsable de la información contenida en el presente documento en virtud al Artículo 17.1 de la Ley de Servicios de la Sociedad de la Información y de Comercio Electrónico, de 11 de julio de 2002. Si la información contenida en el documento es ilícita o lesiona bienes o derechos de un tercero háganoslo saber y será retirada.

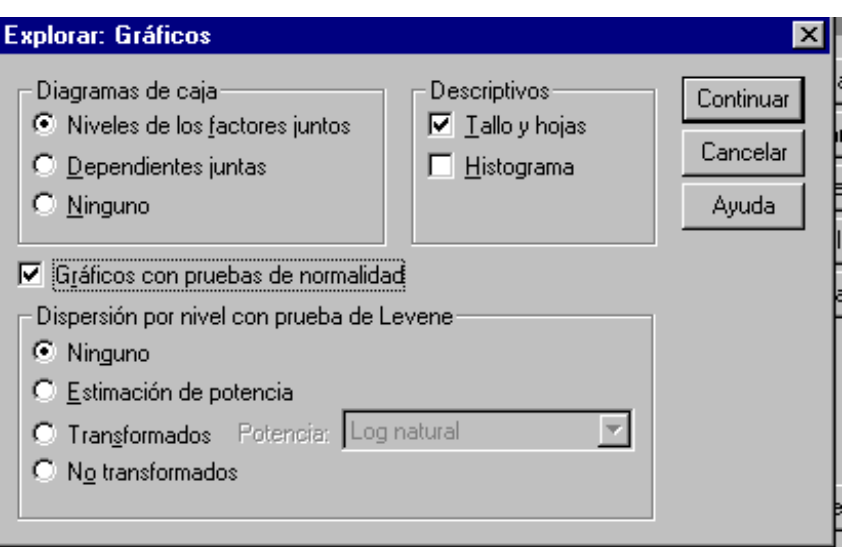

EDAD Stem-and-Leaf Plot for SEXO= Hombre

#### **GRÁFICO DE TALLOS Y HOJAS**

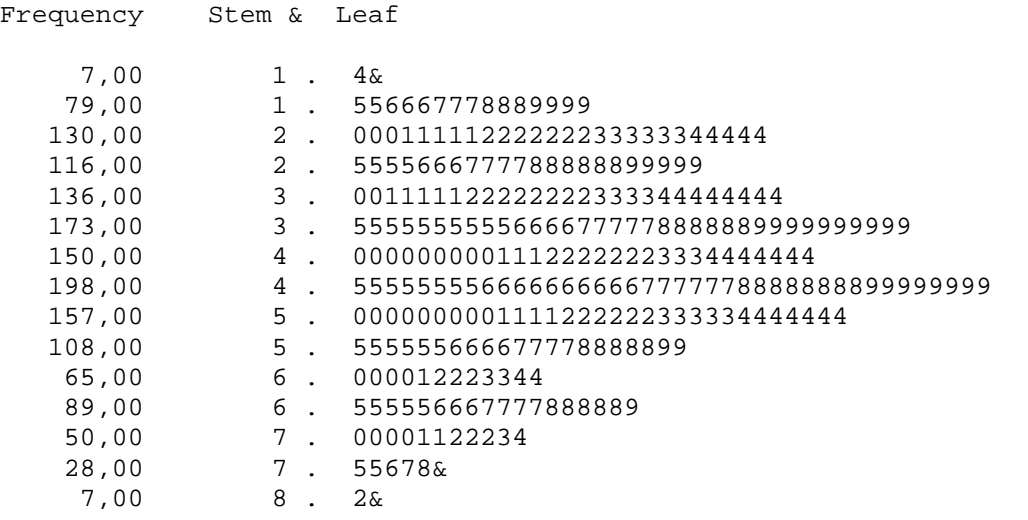

Stem width: 10

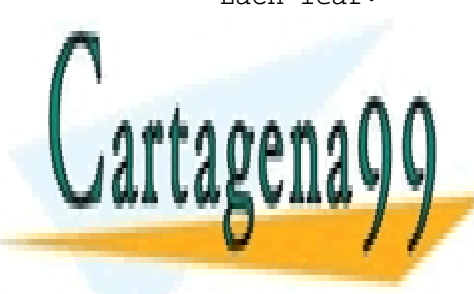

#### Each leaf: 5 case(s)

**LLAMA O ENVÍA WHATSAPP: 689 45 44 70** محمد CLASES PARTICULARES, TUTORÍAS TÉCNICAS ONLINE - - -

> ONLINE PRIVATE LESSONS FOR SCIENCE STUDENTS CALL OR WHATSAPP:689 45 44 70

> > 50

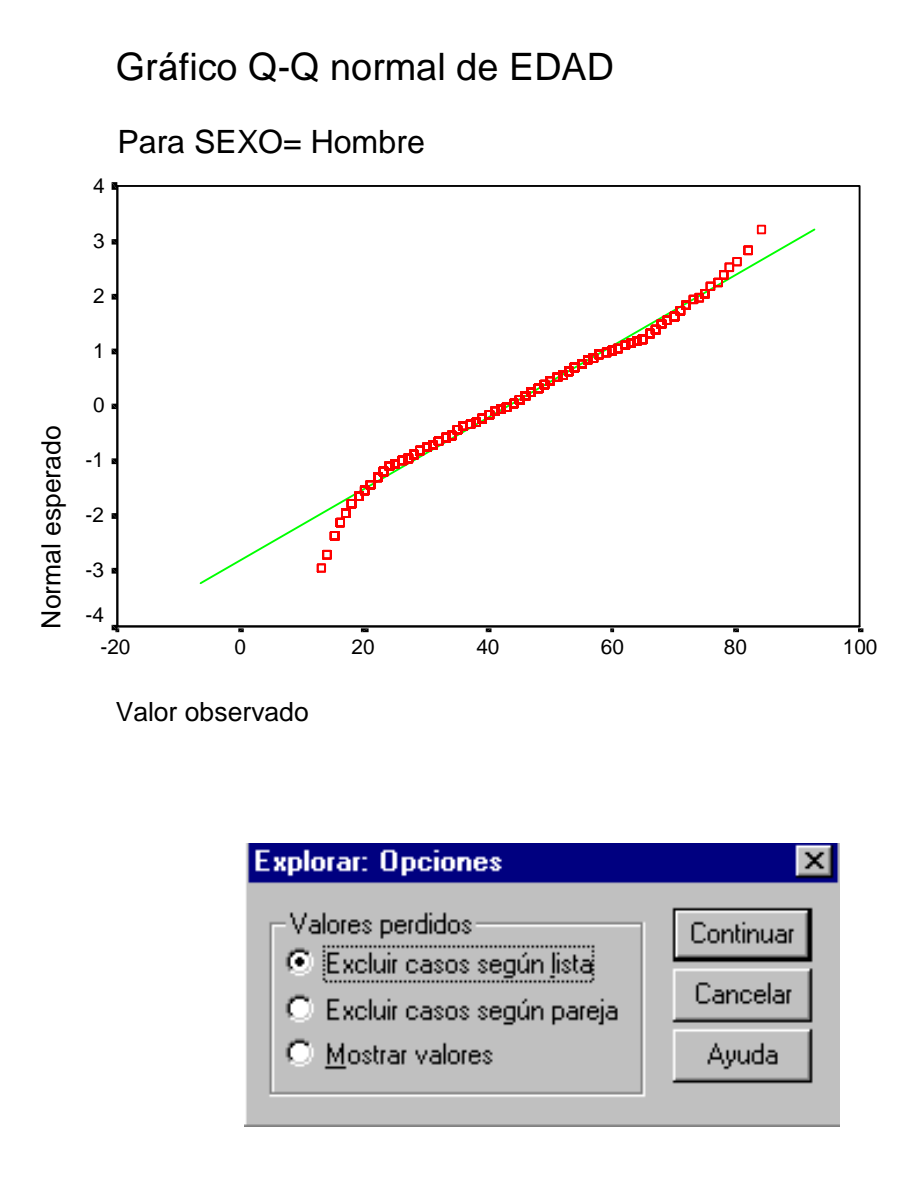

Algunos de los resultados que nos presenta SPSS, con las opciones elegidas, se :muestran a continuación

#### **Resumen del procesamiento de los casos**

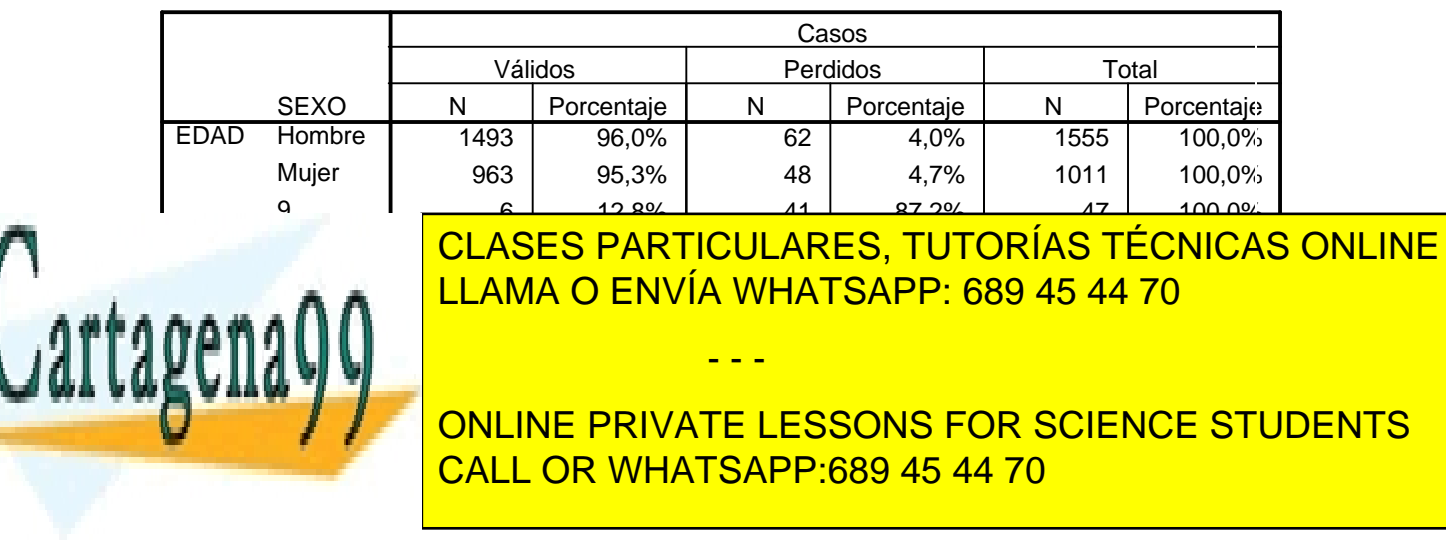

www.cartagena99.com no se hace responsable de la información contenida en el presente documento en virtud al Artículo 17.1 de la Ley de Servicios de la Sociedad de la Información y de Comercio Electrónico, de 11 de julio de 2002. Si la información contenida en el documento es ilícita o lesiona bienes o derechos de un tercero háganoslo saber y será retirada.

51

Curso Básico de Análisis Estadístico en SPSS

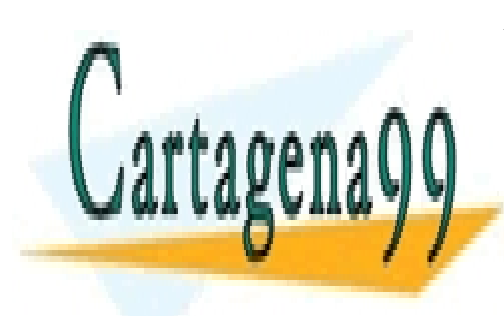

CLASES PARTICULARES, TUTORÍAS TÉCNICAS ONLINE <u>LLAMA O ENVÍA WHATSAPP: 689 45 44 70 </u>

CONTRASTES DE

ONLINE PRIVATE LESSONS FOR SCIENCE STUDENTS CALL OR WHATSAPP:689 45 44 70

52 www.cartagena99.com no se hace responsable de la información contenida en el presente documento en virtud al Artículo 17.1 de la Ley de Servicios de la Sociedad de la Información y de Comercio Electrónico, de 11 de julio de 2002. Si la información contenida en el documento es ilícita o lesiona bienes o derechos de un tercero háganoslo saber y será retirada.

### 3. DISTRIBUCIONES DE PROBABILIDAD Y CONTRASTE DE HIPÓTESIS

### 3.1. INTRODUCCIÓN

### 3.2. DEFINICIÓN DE PROBABILIDAD, VARIABLE ALEATORIA Y VALOR

### ESPERADO

- Definición de probabilidad
- Definición de variable aleatoria
- Definición de valor esperado: esperanza y varianza

### 3.3. DISTRIBUCIONES DE PROBABILIDAD

- Distribución binomial
- Distribución hipergeométrica
- Distribución normal o de Gauss

### 3.4. DISTRIBUCIONES DERIVADAS DE LA NORMAL

- Distribución  $\chi^2$  de Pearson
- Distribución t de Student
- Distribución F de Fisher-Snedecor

### 3.5. TEOREMA CENTRAL DEL LÍMITE

### 3.6. DISTRIBUCIONES MUESTRALES

- Distribución de la media muestral
- Distribución de la diferencia entre dos medias muestrales
- Distribución de la proporción muestral
- Distribución de la diferencia entre dos proporciones muestrales
- Distribución de la varianza muestral
- Distribución de la razón de varianzas muestrales

### 3.7. INTERVALOS DE CONFIANZA

### 3.8. CONTRASTE DE HIPÓTESIS

3.9. DISTRIBUCIONES BIDIMENSIONALES

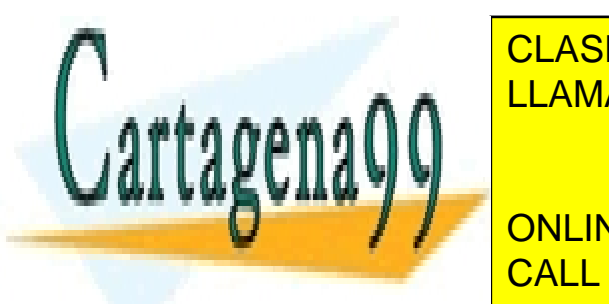

**E CLASES PARTICULARES, TUTORÍAS TÉCNICAS ONLINE** • Distribuciones condicionadas LLAMA O ENVÍA WHATSAPP: 689 45 44 70

**ONLINE PRIVATE LESSONS FOR SCIENCE STUDENTS** CALL OR WHATSAPP:689 45 44 70

www.cartagena99.com no se hace responsable de la información contenida en el presente documento en virtud al Artículo 17.1 de la Ley de Servicios de la Sociedad de la Información y de Comercio Electrónico, de 11 de julio de 2002. Si la información contenida en el documento es ilícita o lesiona bienes o derechos de un tercero háganoslo saber y será retirada.

- Medidas de asociación
	- − Odds Ratio
	- − Coeficiente de contingencia
	- − Coeficiente V de Cramer
	- − Q de Yule

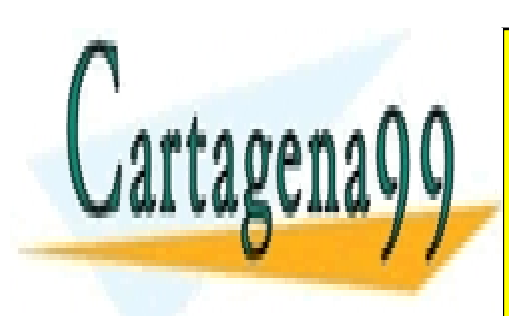

CLASES PARTICULARES, TUTORÍAS TÉCNICAS ONLINE LLAMA O ENVÍA WHATSAPP: 689 45 44 70

ONLINE PRIVATE LESSONS FOR SCIENCE STUDENTS CALL OR WHATSAPP:689 45 44 70

54

www.cartagena99.com no se hace responsable de la información contenida en el presente documento en virtud al Artículo 17.1 de la Ley de Servicios de la Sociedad de la Información y de Comercio Electrónico, de 11 de julio de 2002. Si la información contenida en el documento es ilícita o lesiona bienes o derechos de un tercero háganoslo saber y será retirada.

### 3.1. INTRODUCCIÓN

En este capítulo desarrollaremos los conceptos fundamentales de la teoría de la probabilidad, los contrastes de hipótesis, el análisis de la varianza y la teoría de la regresión. Dichos conceptos se juzgan claves a la hora de enfrentarnos con la teoría del muestreo, la cual se expone en el capítulo siguiente.

Uno de los objetivos de la ciencia consiste en describir y predecir sucesos que ocurren a nuestro alrededor de forma cotidiana. Una manera de hacerlo es mediante la construcción de modelos matemáticos. Así, las distribuciones de probabilidad se definen como modelos matemáticos que describen una infinidad de sucesos que acontecen a nuestro alrededor.

Si nos planteamos predecir el sexo de cada uno de los nacidos en un determinado lugar, vemos que la construcción de una ecuación que lo determine con total exactitud sería excesivamente compleja, hasta tal punto que no se ha descubierto aún ninguna, pero sin embargo, aproximarse al número total de nacidos de cada sexo si puede realizarse satisfactoriamente a través de un modelo matemático. Se exponen en este capítulo los modelos matemáticos más importantes que nos describen grupos de sucesos .

Asimismo, estos modelos matemáticos nos permitirán, como veremos, contrastar hipótesis realizadas sobre un grupo de sucesos.

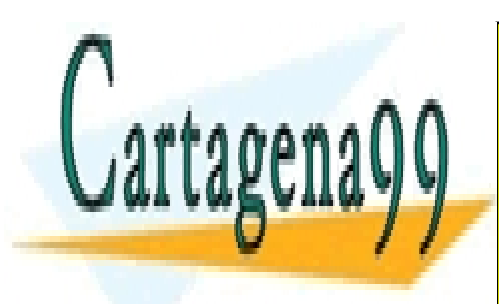

CLASES PARTICULARES, TUTORÍAS TÉCNICAS ONLINE LLAMA O ENVÍA WHATSAPP: 689 45 44 70

ONLINE PRIVATE LESSONS FOR SCIENCE STUDENTS CALL OR WHATSAPP:689 45 44 70

 55 www.cartagena99.com no se hace responsable de la información contenida en el presente documento en virtud al Artículo 17.1 de la Ley de Servicios de la Sociedad de la Información y de Comercio Electrónico, de 11 de julio de 2002. Si la información contenida en el documento es ilícita o lesiona bienes o derechos de un tercero háganoslo saber y será retirada.

# 3.2. DEFINICIÓN DE PROBABILIDAD, VARIABLE ALEATORIA Y VALOR **ESPERADO**

#### Definición de probabilidad

Lartagena

Se exponen a continuación las tres definiciones existentes de probabilidad, en orden al desarrollo histórico de la teoría:

a) Probabilidad clásica o a priori: es una probabilidad inicial. Por ejemplo, antes de lanzar una moneda al aire, se supone que la probabilidad de que salga cara va a ser igual a ½, de igual forma, podría decirse que si un dado se arroja muchas veces la probabilidad de obtener un uno o un dos será de 2/6, ya que este suceso puede aparecer 2 veces de 6. Esta probabilidad la definen Mood y Graybill (1978) de la siguiente manera:

si un suceso puede ocurrir de n maneras mutuamente excluyentes e igualmente verosímiles y si  $n_A$  de éstas poseen un atributo A, la probabilidad de A es la fracción n $_A$  / n.

b) Probabilidad a posteriori o frecuencial: es una probabilidad experimental. Por ejemplo, si sospechamos que un dado no está equilibrado, la única manera de probar esta sospecha es arrojándolo muchas veces y observar si la frecuencia relativa de obtener un uno se aproxima a un sexto.

La probabilidad a posteriori se define como *el límite de la frecuencia relativa* cuando el número de experimentos realizados tiende a infinito, y se enuncia formalmente de la siguiente manera:

$$
P(A) = \lim_{n \to \infty} \frac{n_A}{n}
$$

- - -

donde A sería el suceso obtener un un uno y el suceso obtener un un un un uno y el suceso de A sería el suces<br>A sería el suceso de A sería el suceso de A sería el suceso de A sería el suceso de A sería el suceso de A ser n → número de veces que se repite el experimento (lanzamiento del dado) CLASES PARTICULARES, TUTORÍAS TÉCNICAS ONLINE

 $\sim$  número de veces que aparece el resultado A. A <mark>CALL OR WHATSAPP:689 45 44 70</mark> محمد ONLINE PRIVATE LESSONS FOR SCIENCE STUDENTS

- lim → denota el límite de la frecuencia relativa a medida que el número de lanzamientos se aproxima a infinito.
- La probabilidad frecuencial parte del supuesto de que los distintos posibles resultados o sucesos que pueden derivarse de un experimento no tienen por que ser igualmente verosímiles.
- c) De las definiciones anteriores se deducen tres axiomas que son los que constituyen la definición axiomática de la probabilidad.

Sea S un espacio muestral (conjunto de todos los posibles sucesos de un determinado experimento) y A un determinado suceso de S (cualquier elemento o subconjunto de S), diremos que  $P$  es una *función de probabilidad* en el espacio muestral S si se satisfacen los tres axiomas siguientes:

Axioma 1.  $P(A)$  es un número real tal que  $P(A) \ge 0$  para todo suceso A de S, es decir, la probabilidad de cualquier suceso en un experimento es siempre mayor o igual que 0.

Axioma 2.  $P(S) = 1$ , es decir, la probabilidad de todos los sucesos posibles de un experimento es igual a 1.

Axioma 3. Si A, B, C,… es una sucesión de sucesos mutuamente excluyentes de S, la probabilidad asociada a la unión de todos ellos (que en un experimento ocurra cualquiera de ellos) es igual a la suma de sus probabilidades.

 $P(A \cup B \cup C) = P(A) + P(B) + P(C)$ 

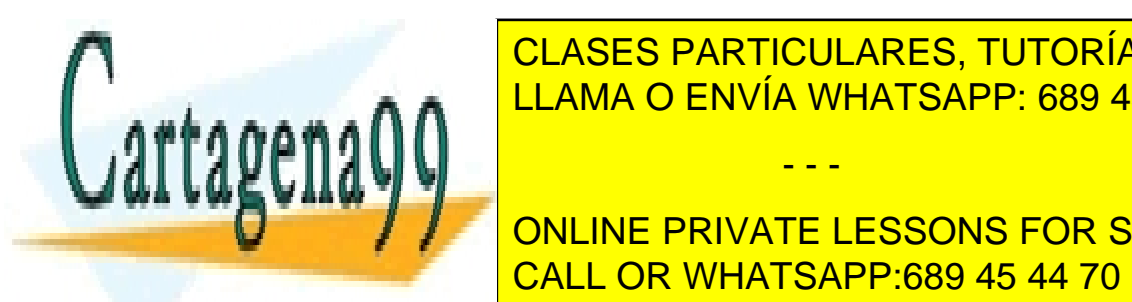

CLASES PARTICULARES, TUTORÍAS TÉCNICAS ONLINE LLAMA O ENVÍA WHATSAPP: 689 45 44 70

ONLINE PRIVATE LESSONS FOR SCIENCE STUDENTS CALL OR WHATSAPP:689 45 44 70

 57 www.cartagena99.com no se hace responsable de la información contenida en el presente documento en virtud al Artículo 17.1 de la Ley de Servicios de la Sociedad de la Información y de Comercio Electrónico, de 11 de julio de 2002. Si la información contenida en el documento es ilícita o lesiona bienes o derechos de un tercero háganoslo saber y será retirada.

Teorema 1: Si definimos suceso complementario de A, A', como aquel que está formado por todos los puntos o sucesos del espacio muestral S que no están en A, entonces la probabilidad de A' será igual a:

$$
P(A') = 1 - P(A)
$$
  
ya que  $P(A \cup A') = P(S) = P(A) + P(A') = 1 \Rightarrow P(A') = 1 - P(A)$ 

Teorema 2. Sea A un suceso de S. Entonces se verifica:

$$
0 \le P(A) \le 1
$$

ya que por el *axioma 1* p(A)  $\geq$  0 y por el teorema anterior sabemos que:  $P(A) + P(A') = 1$ siendo por el *axioma 1* P(A) y P(A')  $\ge$  0  $\Rightarrow$  P(A) = 1 - P(A')  $\le$  1

Teorema 3. Si φ es el suceso nulo, entonces se verifica que:

 $P(\phi) = 0$ 

ya que φ es el suceso complementario de S.

Señalar por último que el conjunto de todos los sucesos posibles, S, puede ser:

- − Discreto: si toma solamente un número finito o numerable de valores.
- − Continuo: puede tomar cualesquiera de los infinitos valores de un intervalo.

- - -

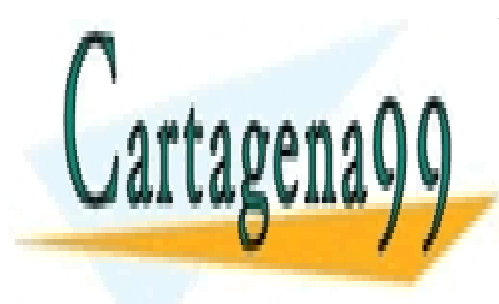

CLASES PARTICULARES, TUTORÍAS TÉCNICAS ONLINE LLAMA O ENVÍA WHATSAPP: 689 45 44 70

**Sea S un el que se define una función de la construcción de la construcción de la construcción de la construcción de la construcción de la construcción de la construcción de la construcción de la construcción de la constr** una función de valores reales definida en S. Si la función X transforma puntos de S en CALL OR WHATSAPP:689 45 44 70

puntos del eje  $X$  y es medible, entonces se dice que  $X$  es una variable aleatoria (variable aleatoria unidimensional). Una variable aleatoria es, por tanto, una regla o mecanismo que asigna un valor numérico a todos y cada uno de los sucesos asociados a un experimento.

Se muestra a continuación un ejemplo sencillo de variable aleatoria.

Supongamos que se lanzan al aire tres monedas, entonces los sucesos posibles son los siguientes:

#### CCC XCC CXC CCX CXX XCX XXC XXX

La probabilidad de cada uno de estos sucesos es igual a 1/8. Si asignamos un valor numérico a sacar una cara, por ejemplo, un 1, y un valor numérico a sacar una cruz, por ejemplo un 0, estamos construyendo la siguiente variable aleatoria:

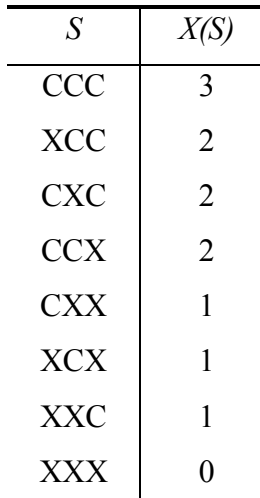

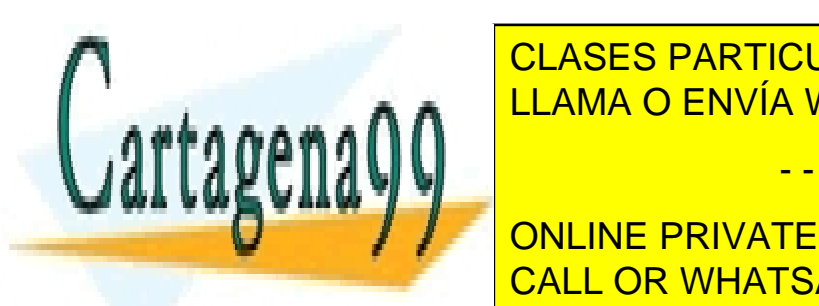

CLASES PARTICULARES, TUTORÍAS TÉCNICAS ONLINE LLAMA O ENVÍA WHATSAPP: 689 45 44 70

PERSONS FOR SOLITICS IN AN ALL CRIMINAL ELECTORS FOR SOLITICAL STRING IN A 20 FOR SOLITICAL CRIMINAL CALL OR WHATSAPP:689 45 44 70 ONLINE PRIVATE LESSONS FOR SCIENCE STUDENTS

 59 www.cartagena99.com no se hace responsable de la información contenida en el presente documento en virtud al Artículo 17.1 de la Ley de Servicios de la Sociedad de la Información y de Comercio Electrónico, de 11 de julio de 2002. Si la información contenida en el documento es ilícita o lesiona bienes o derechos de un tercero háganoslo saber y será retirada.

$$
P(X = 2) = P(X(S) = 2) = P(XCC) + P(CXC) + P(CCX) = 1/8 + 1/8 + 1/8 = 3/8
$$
  

$$
P(X = 3) = P(X(S) = 3) = P(CCC) = 1/8
$$

Señalar que una variable aleatoria se dice *discreta* si toma solamente un número finito o numerable de valores y continua si puede tomar cualesquiera de los infinitos valores de un intervalo.

#### Definición de valor esperado

El valor esperado, esperanza o media de una variable aleatoria se obtiene calculando el valor medio de la distribución de valores de la variable aleatoria.

En el ejemplo anterior, el valor esperado de la variable aleatoria construida sería:

$$
E(X) = 0 * \frac{1}{8} + 1 * \frac{3}{8} + 2 * \frac{3}{8} + 3 * \frac{1}{8} = 1,5
$$

Este valor esperado o esperanza de la variable aleatoria se expresa formalmente de la siguiente manera:

> $E(X) = \sum x * f(x)$ −∞  $\sum_{n=0}^{+\infty} x * f(x)$  si la variable aleatoria es discreta  $E(X) = \int x * f(x) dx$ −∞  $\int x * f(x) dx$  si la variable aleatoria es continua

siendo  $f(x)$  la función de probabilidad y denotando el intervalo (-∞,+∞) el conjunto de todos los posibles valores que toma la variable aleatoria.

El valor esperado, esperanza o media de una función de una variable aleatoria se

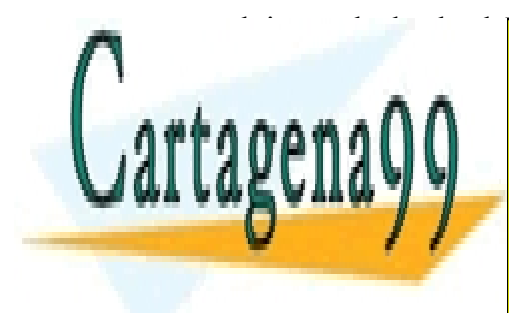

**CLASES PARTICULARES, TUTORÍAS TÉCNICAS ONLINE** aleatoria. Formalmente toma la siguiente estrella siguiente estrella siguiente estrella siguiente estrella sig - - -

> **F GENEXAL CONCRETE STREET AREADS FOR SCIENCE STUDENTS** −∞ CALL OR WHATSAPP:689 45 44 70

$$
E(h(X)) = \int_{-\infty}^{\infty} h(x) * f(x) dx
$$
 si la variable aleatoria es continua

Nótese que si  $h(x) = x$  estaríamos calculando el valor esperado, esperanza o media de la variable aleatoria

Si calculamos el valor para  $h(x) = x^2$  estaríamos calculando el valor esperado, esperanza o media de la variable aleatoria al cuadrado, y si a este valor le restamos  $(E(X))^2$ , obtendremos la varianza de la variable aleatoria, es decir:

 $Var(X) = \sum x^2 f(x) - E(X)^2$ −∞  $\sum_{n=0}^{+\infty} x^2 f(x) - E(X)^2$  si la variable aleatoria es discreta  $Var(X) = |x^2 f(x) dx - E(X)^2$ −∞  $\int x^2 f(x) dx - E(X)^2$  si la variable aleatoria es continua

Continuando con el ejemplo anterior, la varianza de la variable aleatoria sería:

$$
Var(X) = \sum_{-\infty}^{+\infty} x^2 P(x) - E(X)^2 = \left(0^2 \cdot \frac{1}{8} + 1^2 \cdot \frac{3}{8} + 2^2 \cdot \frac{3}{8} + 3^2 \cdot \frac{1}{8}\right) - \left(\frac{1}{5}\right)^2 = 0.75
$$

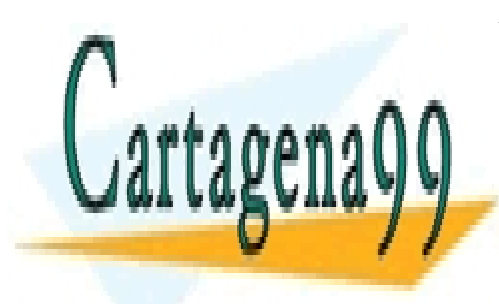

CLASES PARTICULARES, TUTORÍAS TÉCNICAS ONLINE LLAMA O ENVÍA WHATSAPP: 689 45 44 70

ONLINE PRIVATE LESSONS FOR SCIENCE STUDENTS CALL OR WHATSAPP:689 45 44 70

 61 www.cartagena99.com no se hace responsable de la información contenida en el presente documento en virtud al Artículo 17.1 de la Ley de Servicios de la Sociedad de la Información y de Comercio Electrónico, de 11 de julio de 2002. Si la información contenida en el documento es ilícita o lesiona bienes o derechos de un tercero háganoslo saber y será retirada.

#### 3.3. DISTRIBUCIONES DE PROBABILIDAD

 Se denomina distribución de probabilidad a cualquier regla o mecanismo que nos permita determinar la probabilidad de que la variable aleatoria ξ tome cada uno de los posibles valores x. Esta regla o mecanismo puede ser una tabla, una fórmula o un gráfico. La función de probabilidad, será la fórmula que se emplee para calcular  $P[\xi=x]$ .

Cualquier distribución de probabilidad, como se deduce del apartado anterior, ha de tener dos características necesarias:

1) 
$$
P(\xi \le x) \ge 0 \quad \forall x
$$
 si es discretea o bien  $\int_{-\infty}^{x} f(x) dx \ge 0 \quad \forall x$  si es

continua.

2) 
$$
\sum P(\xi = x) = 1
$$
 si es discretea o bien  $\int_{-\infty}^{\infty} f(x) dx = 1$  si es continua

La función de distribución es la probabilidad de que la variable aleatoria tome todos los valores menores o iguales a x.

 Las distribuciones de probabilidad pueden ser discretas o continuas. No obstante, podríamos definir funciones de probabilidad mixtas, es decir, en unos tramos discretas y en otros continuas.

 Las distribuciones de probabilidad discretas que vamos a analizar en este capítulo son: la distribución binomial y la distribución hipergeométrica. Entre las distribuciones continuas se estudian la distribución normal o de Gauss, la distribución  $\chi^2$  de Pearson, la distribución t de Student y la distribución F de Fisher-**Snedecor** 

- - -

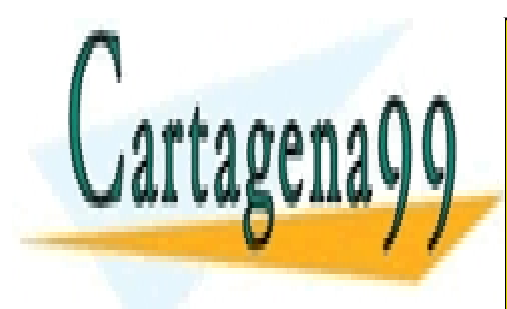

# CLASES PARTICULARES, TUTORÍAS TÉCNICAS ONLINE LLAMA O ENVÍA WHATSAPP: 689 45 44 70

ONLINE PRIVATE LESSONS FOR SCIENCE STUDENTS CALL OR WHATSAPP:689 45 44 70

#### Distribución binomial

Para comenzar el estudio de la distribución binomial vamos a considerar una variable aleatoria  $\xi_i$  que puede tomar únicamente los valores 1 y 0 con probabilidades p y q respectivamente.

$$
P[\xi_i = 1] = p \qquad P[\xi_i = 0] = q \qquad p + q = 1
$$

Ejemplos concretos de estos fenómenos aleatorios son: el lanzamiento de una moneda a cara o cruz, los resultados de un examen de aprobado o suspenso o el lanzamiento de un dado con posibles resultados de sólo par o impar.

Estos experimentos donde se producen resultados mutuamente excluyentes se denominan ensayos de Bernouilli, en honor al matemático suizo Jakob Bernouille (1654-1705).

Las condiciones que se deben de satisfacer son:

- 1. La probabilidad de éxito p permanece constante de un experimento a otro.
- 2. Los ensayos son independientes.

La esperanza matemática o la media de esta distribución es :

$$
E(\xi_i) = lp + 0q = p
$$

La varianza se calcula mediante la siguiente expresión:

$$
\sigma^2 = E(\xi_i - p)^2 = pq
$$

- - -

siendo  $q = 1-p$ 

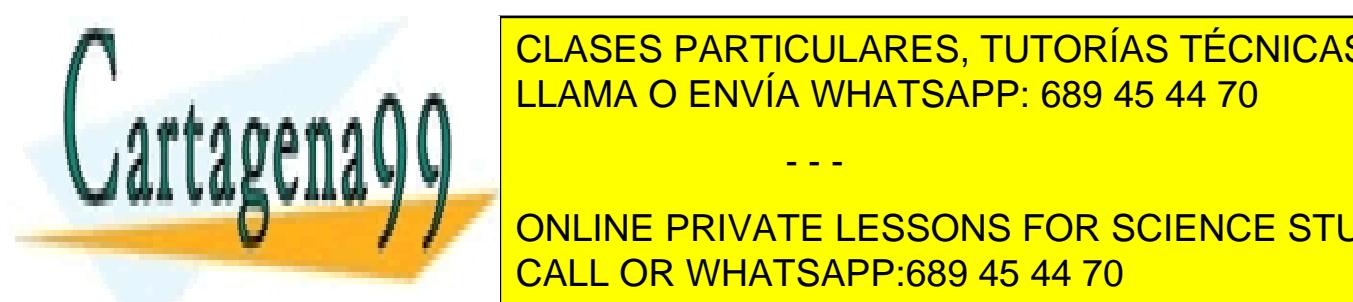

**CLASES PARTICULARES, TUTORÍAS TÉCNICAS ONLINE** como experimento de la <mark>LLAMA O ENVÍA WHATSAPP: 689 45 44 70</mark>

> ONLINE PRIVATE LESSONS FOR SCIENCE STUDENTS CALL OR WHATSAPP:689 45 44 70

La distribución binomial de parámetros  $n, p$  se construye, pues, como una suma de variables independientes distribuidas como las anteriores. La variable ξ puede tomar todos los valores comprendidos entre  $\theta$  y n

$$
\xi = \xi_{I} + \xi_{2} + \dots + \xi_{n}
$$

 La función de cuantía o de probabilidad viene expresada por la siguiente función:

$$
P[\xi = x] = {n \choose x} p^x q^{n-x}
$$

Para facilitar la comprensión de esta función nos vamos a apoyar en el siguiente ejemplo. Supóngase la extracción de *r* bolas en una urna, de las cuales  $n_1$  son blancas y  $n_2$  negras, siendo el suceso a medir el número de bolas blancas extraídas. Cada vez que efectuemos una extracción se volverá a introducir la bola dentro de la urna.

La función de cuantía o probabilidad tiene una sencilla deducción en el ejemplo expuesto. En primer lugar, dado que partimos de sucesos independientes, la probabilidad se obtiene multiplicando las probabilidades de los sucesos, es decir, si la urna contiene únicamente cuatro bolas, dos blancas y dos negras, y efectuamos dos extracciones, la probabilidad de que una sea blanca y la otra no, siendo la probabilidad de obtener bola blanca  $p = 0.5$  (ya que tenemos dos bolas blancas sobre cuatro), sería:

p(blanca, negra) = p(blanca) \* p(negra) = p(1-p) = pq=0,25

 Ahora bien, hemos de tener en cuenta que el orden no influye y, por tanto, obtenemos dos casos favorables sobre los cuatro posibles, teniendo cada uno probabilidad pq:

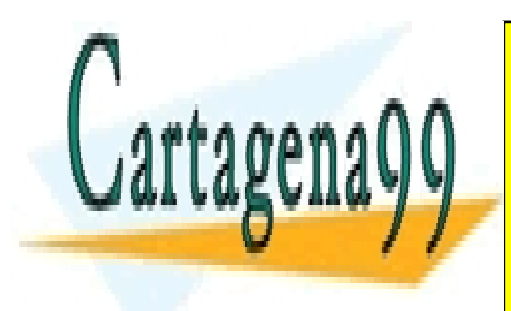

<u>pi – – – – – – – –</u><br>, – – – , – , – , – , Negra, blanca <mark>CLASES PARTICULARES, TUTORÍAS TÉCNICAS ONLINE</mark> ELAMA O ENVÍA WHATSAPP: 689 45 44 70 Blanca, blanca - - - ONLINE PRIVATE LESSONS FOR SCIENCE STUDENTS

CALL OR WHATSAPP:689 45 44 70

Al ser dos los casos favorables se deberá multiplicar pq por 2, es decir la probabilidad del suceso a evaluar es la siguiente: 2pq.

El número de estos casos favorables se calcula a través del número combinatorio n x ſ  $\setminus$  $\mathsf{I}$  $\backslash$  $\int$ , siendo en el caso que nos ocupa n = 2 y x = 1.

La esperanza matemática de la distribución es:

$$
E(\xi) = np
$$

La varianza de la distribución es:

$$
\sigma^2 = npq
$$

Por ejemplo, la probabilidad de obtener  $x$  caras en 10 lanzamientos de una moneda será igual a:

$$
P[\xi = x] = {n \choose x} p^x q^{10-x} = {10 \choose x} 0.5^x 0.5^{10-x} \text{ siendo } 0 \le x \le 10
$$

Si  $x = 0$  estaríamos calculando la probabilidad de obtener 10 cruces o ninguna cara, que sería igual a 0,00097. A su vez, la probabilidad de obtener 5 caras y 5 cruces  $(x = 5)$  sería de 0,24609.

 Esta distribución se aplica a sondeos exhaustivos con reemplazamiento, constituyendo la base teórica de las formulaciones desarrolladas en el muestreo aleatorio con reemplazamiento.

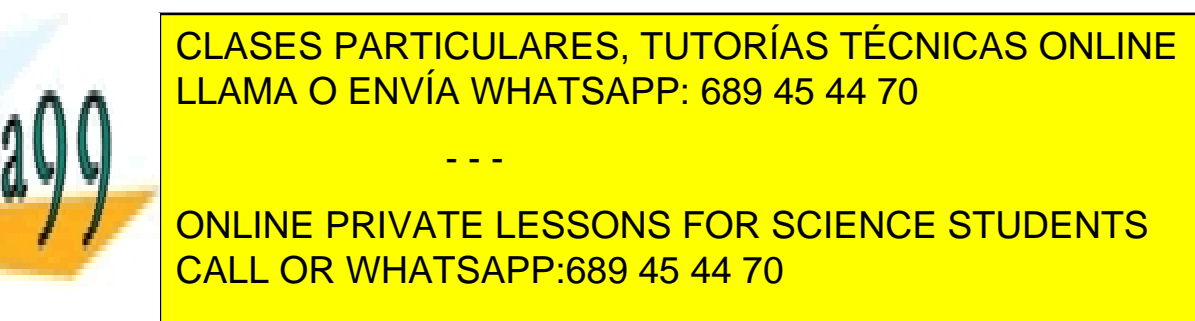

#### Distribución hipergeométrica

Una variable aleatoria, ξ, que toma todos los valores comprendidos entre  $\theta$  y n, se dice que sigue una distribución hipergeométrica cuando:

$$
P\left[\xi_n = r\right] = \frac{\binom{Np}{r}\binom{Nq}{n-r}}{\binom{N}{r}}
$$

donde Np y Nq son números enteros, siendo Np + Nq = N.

Un ejemplo de esta distribución lo encontramos cuando queremos saber cual es la probabilidad de extraer de una urna que contiene  $N$  bolas, de las cuales  $n_1$  ( $Np$  en la fórmula) son blancas y  $n_2(Nq)$  son negras, r bolas blancas y n-r bolas negras al hacer n extracciones. Cada vez que se efectúe una extracción, la bola no se repone de nuevo en la urna, es decir, no entrará a formar parte de la siguiente extracción.

La esperanza matemática de la distribución es:  $E[\xi_n] = np$ 

La varianza de la distribución viene dada por la siguiente expresión:

$$
\sigma^2 = \frac{N-n}{N-1}npq
$$

Esta distribución es la base teórica del muestreo aleatorio sin reposición.

#### Distribución normal o de Gauss

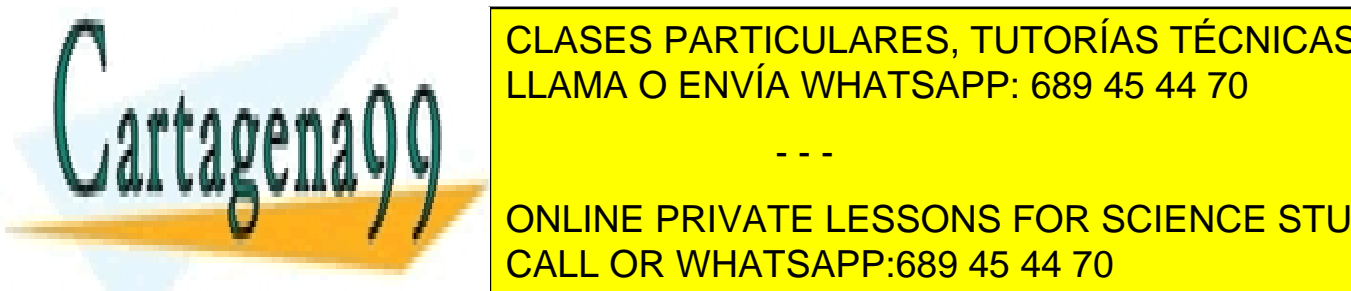

En un buen número de sucesos aleatorios, la distribución de probabilidad, en el sucesos alegadas en el sucesos a CLASES PARTICULARES, TUTORÍAS TÉCNICAS ONLINE

> ONLINE PRIVATE LESSONS FOR SCIENCE STUDENTS CALL OR WHATSAPP:689 45 44 70

 66 www.cartagena99.com no se hace responsable de la información contenida en el presente documento en virtud al Artículo 17.1 de la Ley de Servicios de la Sociedad de la Información y de Comercio Electrónico, de 11 de julio de 2002. Si la información contenida en el documento es ilícita o lesiona bienes o derechos de un tercero háganoslo saber y será retirada.

Gauss<sup>1</sup>. Esta distribución es la más común y útil de la estadística, dado que muchos fenómenos se suelen ajustar a esta distribución: errores de observación, procesos de medición sin errores sistemáticos, medidas físicas del cuerpo humano, etc.

Decimos que una variable aleatoria  $\xi$  que toma los valores x (desde - $\infty$ hasta +∞) se distribuye normalmente con parámetros  $(0, 1)$ , es decir, con media 0 y varianza 1, cuando su función de distribución viene dada por la siguiente expresión:

$$
P[\xi \le x] = F(x) = \int_{-\infty}^{x} \frac{1}{\sqrt{2\pi}} e^{\frac{1}{2}x^2} dx \qquad -\infty < x < \infty
$$

La función de densidad la obtenemos derivando la función de distribución:

$$
f(X) = \frac{1}{\sqrt{2\pi}} e^{\frac{1}{2}x^2}
$$

A su vez, decimos que una variable aleatoria  $\eta$  se distribuye normalmente con parámetros ( $\alpha$ ,  $\sigma$ ) cuando está ligada a la distribución normal de parámetros (0, 1) por la siguiente expresión:

$$
\eta = \sigma \xi + \alpha \quad \text{siendo } \sigma > 0
$$

La función de densidad de la distribución normal de parámetros  $(\alpha, \sigma)$  toma, entonces, la siguiente expresión:

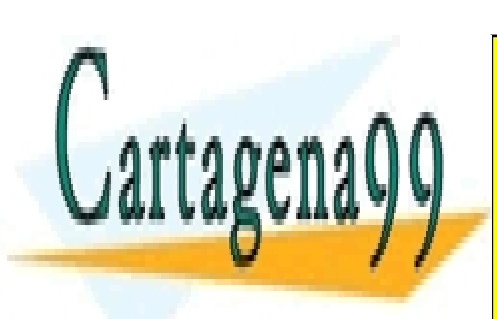

$$
f(X) = \frac{1}{\sqrt{2\pi}\sigma} e^{-\frac{1}{2} \left(\frac{x-\alpha}{\sigma}\right)^2}
$$

- - -

LA REPRESENTACIÓN <mark>LLAMA O ENVÍA WHATSAPP: 689 45 44 70 m</mark> CLASES PARTICULARES, TUTORÍAS TÉCNICAS ONLINE

Karl Friedrich Gauss, 1977-1977-1977-1855, investigá el compositor de los estados en la expresión matemática que se e ONLINE PRIVATE LESSONS FOR SCIENCE STUDENTS

- a)  $y = 0$  asíntota para  $x \to \infty$  y  $x \to -\infty$
- b) Simetría respecto a  $x = \alpha$
- c) Creciente cuando  $x < \alpha$
- d) Decreciente cuando  $x > \alpha$
- e) Hay un Máximo en  $x = \alpha$

#### Gráfico 3.1.

#### Función de densidad y de distribución de la normal (0,1)

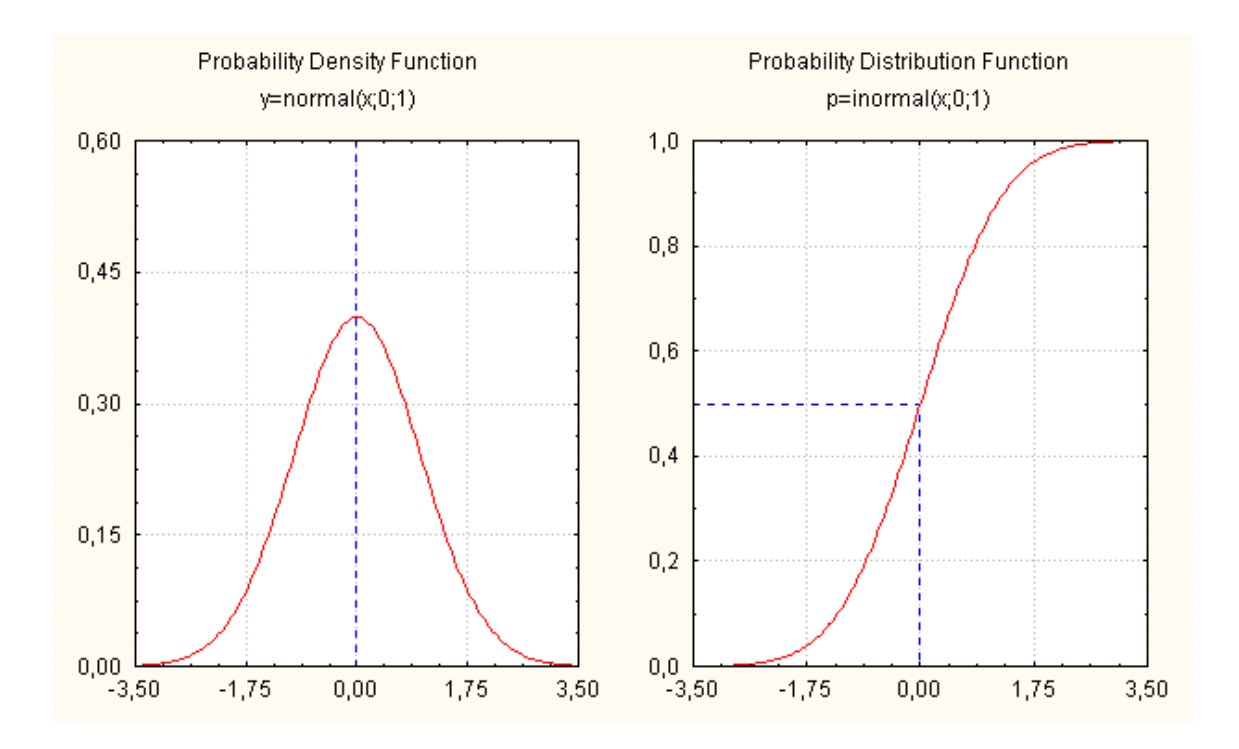

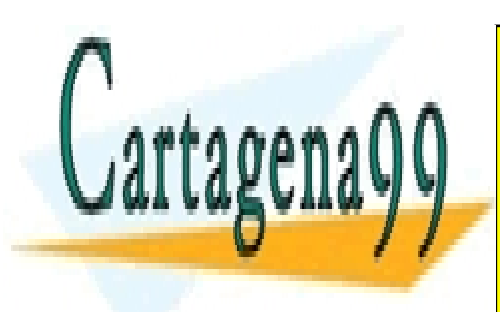

CLASES PARTICULARES, TUTORÍAS TÉCNICAS ONLINE LLAMA O ENVÍA WHATSAPP: 689 45 44 70

ONLINE PRIVATE LESSONS FOR SCIENCE STUDENTS CALL OR WHATSAPP:689 45 44 70

www.cartagena99.com no se hace responsable de la información contenida en el presente documento en virtud al Artículo 17.1 de la Ley de Servicios de la Sociedad de la Información y de Comercio Electrónico, de 11 de julio de 2002. Si la información contenida en el documento es ilícita o lesiona bienes o derechos de un tercero háganoslo saber y será retirada.

#### Gráfico 3.2.

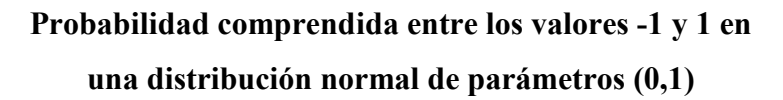

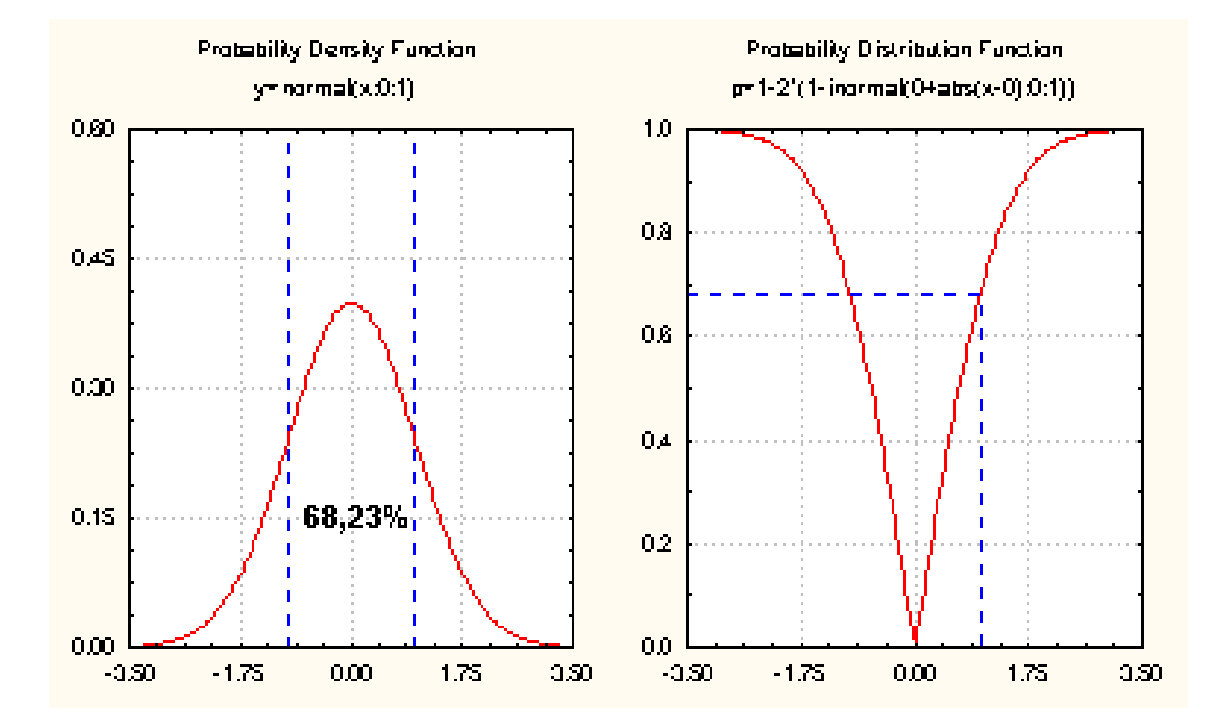

En el gráfico 3.1. hemos representado las funciones de densidad y de probabilidad de una distribución normal con parámetros (0, 1). En el gráfico 3.2. aparece la probabilidad de que la variable aleatoria  $\xi$  distribuida como una normal con parámetros (0, 1) esté comprendida entre los valores 1 y -1, probabilidad que es igual a 0,6823, que representa el 68,23%.

Estas probabilidades pueden calcularse utilizando tablas estadísticas construidas al efecto. Las tablas de la distribución normal figuran en el Anexo II. Así, si queremos responder a la pregunta ¿cuál es la probabilidad de que un valor sacado al azar, de una población que sigue una distribución normal de media 0 y varianza 1, esté comprendida

- - -

 $\mathbf{a}$ babil $\mathbf{a}$ Esta probabilidad es igual a 0,979820. Dado que hay que descontar la probabilidad

entre -2,05 y 0.5 y 0.5 y 0.5 y 0.5 y 0.5 y 0.5 y 0.5 y 0.5 y 0.5 y 0.6 y 0.6 y 0.6 y 0.6 y 0.6 y 0.6 y 0.6 y 0.6 y 0.6 y 0.6 y 0.6 y 0.6 y 0.6 y 0.6 y 0.6 y 0.6 y 0.6 y 0.6 y 0.6 y 0.6 y 0.6 y 0.6 y 0.6 y 0.6 y 0.6 y 0.6 CLASES PARTICULARES, TUTORÍAS TÉCNICAS ONLINE LLAMA O ENVÍA WHATSAPP: 689 45 44 70

ONLINE PRIVATE LESSONS FOR SCIENCE STUDENTS distribución, el resultado final será: <mark>CALL OR WHATSAPP:689 45 44 70</mark>

$$
p(-2,05 \le \xi \le 0) = p(0 \le \xi \le 2,5) = p(\xi \le 2,5) - p(\xi \le 0) = 0,979820 - 0,5 = 0,479820
$$

A continuación se ofrece una tabla de la distribución normal con la probabilidad que corresponde a diversos valores de la variable a contrastar:

#### Tabla 3.1.

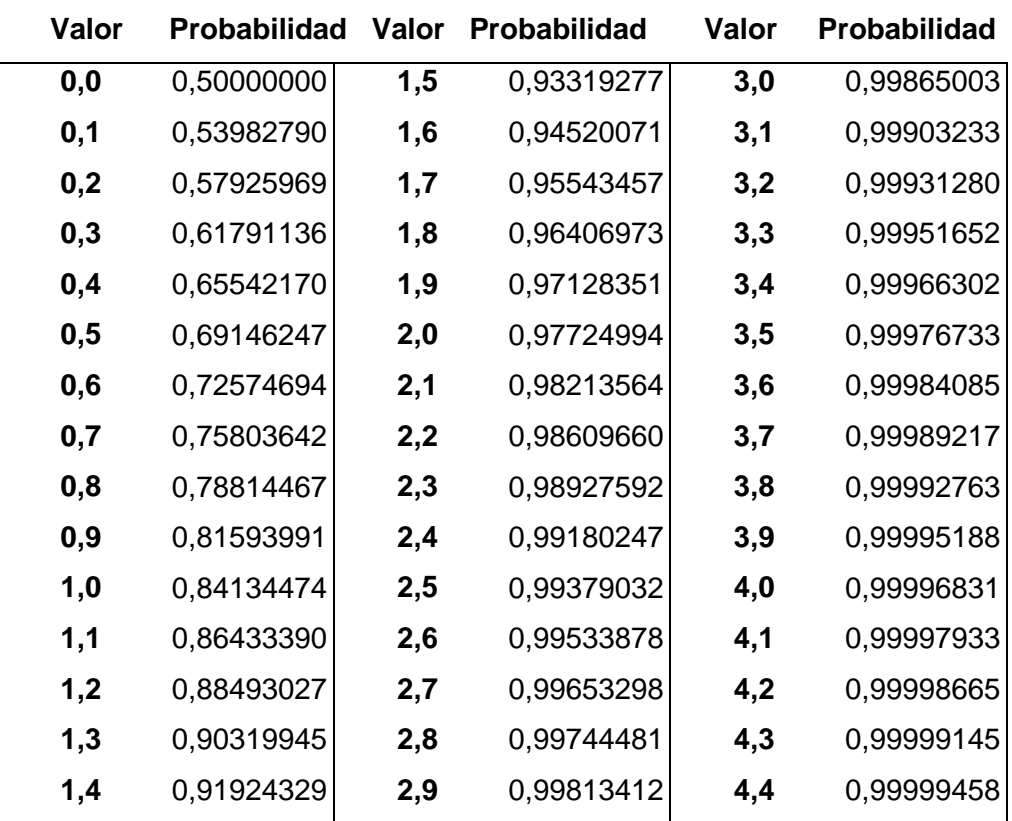

#### Distribución normal estándar acumulativa

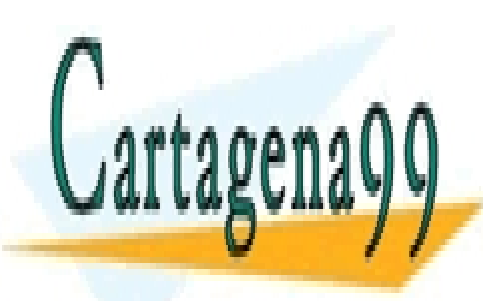

CLASES PARTICULARES, TUTORÍAS TÉCNICAS ONLINE LLAMA O ENVÍA WHATSAPP: 689 45 44 70

ONLINE PRIVATE LESSONS FOR SCIENCE STUDENTS CALL OR WHATSAPP:689 45 44 70

 70 www.cartagena99.com no se hace responsable de la información contenida en el presente documento en virtud al Artículo 17.1 de la Ley de Servicios de la Sociedad de la Información y de Comercio Electrónico, de 11 de julio de 2002. Si la información contenida en el documento es ilícita o lesiona bienes o derechos de un tercero háganoslo saber y será retirada.

#### 3.4. DISTRIBUCIONES DERIVADAS DE LA NORMAL

 Las distribuciones que a continuación se comentan se obtienen como combinaciones de funciones de variables aleatorias independientes que siguen una distribución normal. Las distribuciones derivadas de la normal que se explican son la distribución  $\chi^2$  de Pearson, la distribución t de Student y la distribución F de Fisher-Snedecor.

### Distribución  $\chi^2$  de Pearson.

Consideramos la siguiente variable  $\chi_n^2 = \eta_1^2 + ... + \eta_n^2$  $=\eta_1^2 + ... + \eta_n^2$  donde las variables  $\eta_i$  son distribuciones normales e independientes. El número de distribuciones normales utilizadas para construir la variable  $\chi^2$  recibe el nombre de grados de libertad.

La función de densidad de la nueva variable así definida viene dada por la siguiente expresión:

$$
\chi_n^2(x) = \frac{1}{2^{\frac{n}{2}}\Gamma(\frac{n}{2})}x^{\frac{n}{2}-1}e^{-\frac{1}{2}x}
$$

La esperanza matemática es igual a:  $E(\chi_n^2) = n$ La varianza de la variable aleatoria es:  $Var(\chi_n^2) = 2n$ 

La distribución  $\chi^2$  de Pearson es asimétrica (ver gráfico 3.3.). Su propiedad fundamental es que si sumamos dos  $\chi^2$  independientes de grados de libertad  $n_1$  y  $n_2$ , se obtiene una nueva variable  $\chi^2$  con grados de libertad igual a la suma de  $n_1$  y  $n_2$ .

Esta propiedad aditiva posibilita los contrastes de hipótesis que se explican más

adelante, así como también de varios en la comparación de otros valores en el estadístico de otros valores en e el mismo contraste. CLASES PARTICULARES, TUTORÍAS TÉCNICAS ONLINE - - - ONLINE PRIVATE LESSONS FOR SCIENCE STUDENTS CALL OR WHATSAPP:689 45 44 70

#### Gráfico 3.3.

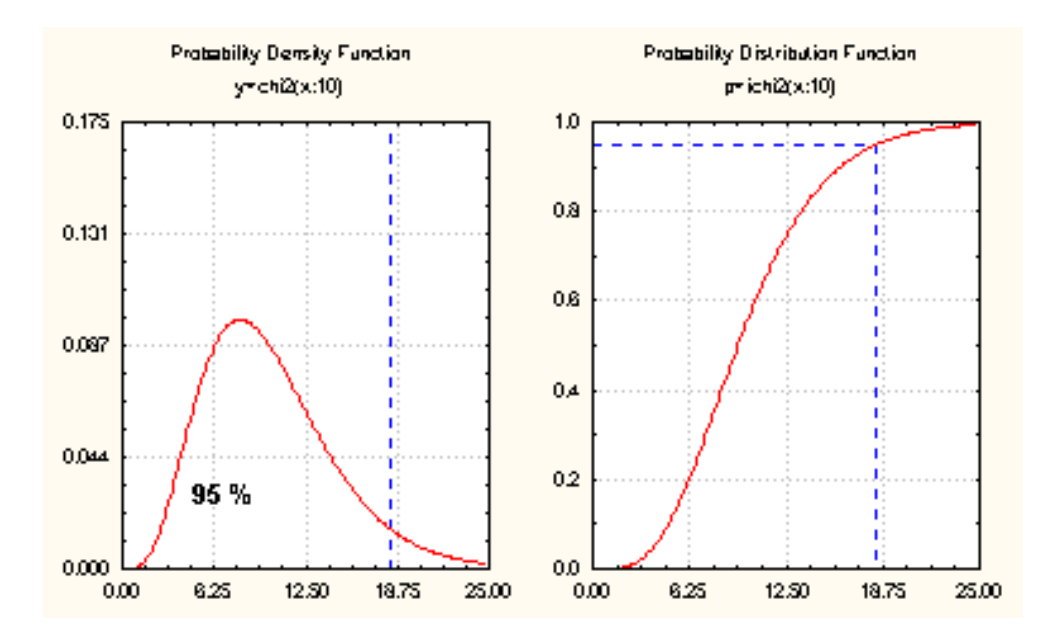

# Función de densidad y de distribución de la  $\chi^2$

En la tabla siguiente se especifican los valores x tales que la probabilidad de que la variable aleatoria sea mayor es igual a p.

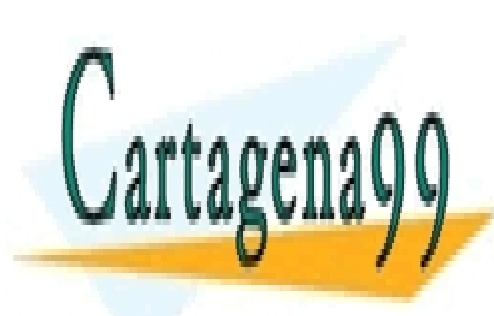

CLASES PARTICULARES, TUTORÍAS TÉCNICAS ONLINE LLAMA O ENVÍA WHATSAPP: 689 45 44 70

ONLINE PRIVATE LESSONS FOR SCIENCE STUDENTS CALL OR WHATSAPP:689 45 44 70

www.cartagena99.com no se hace responsable de la información contenida en el presente documento en virtud al Artículo 17.1 de la Ley de Servicios de la Sociedad de la Información y de Comercio Electrónico, de 11 de julio de 2002. Si la información contenida en el documento es ilícita o lesiona bienes o derechos de un tercero háganoslo saber y será retirada.
# Tabla 3.2.

#### Distribución Chi-cuadrado de Pearson

 $Pr(X_n^2 > x) = p$ 

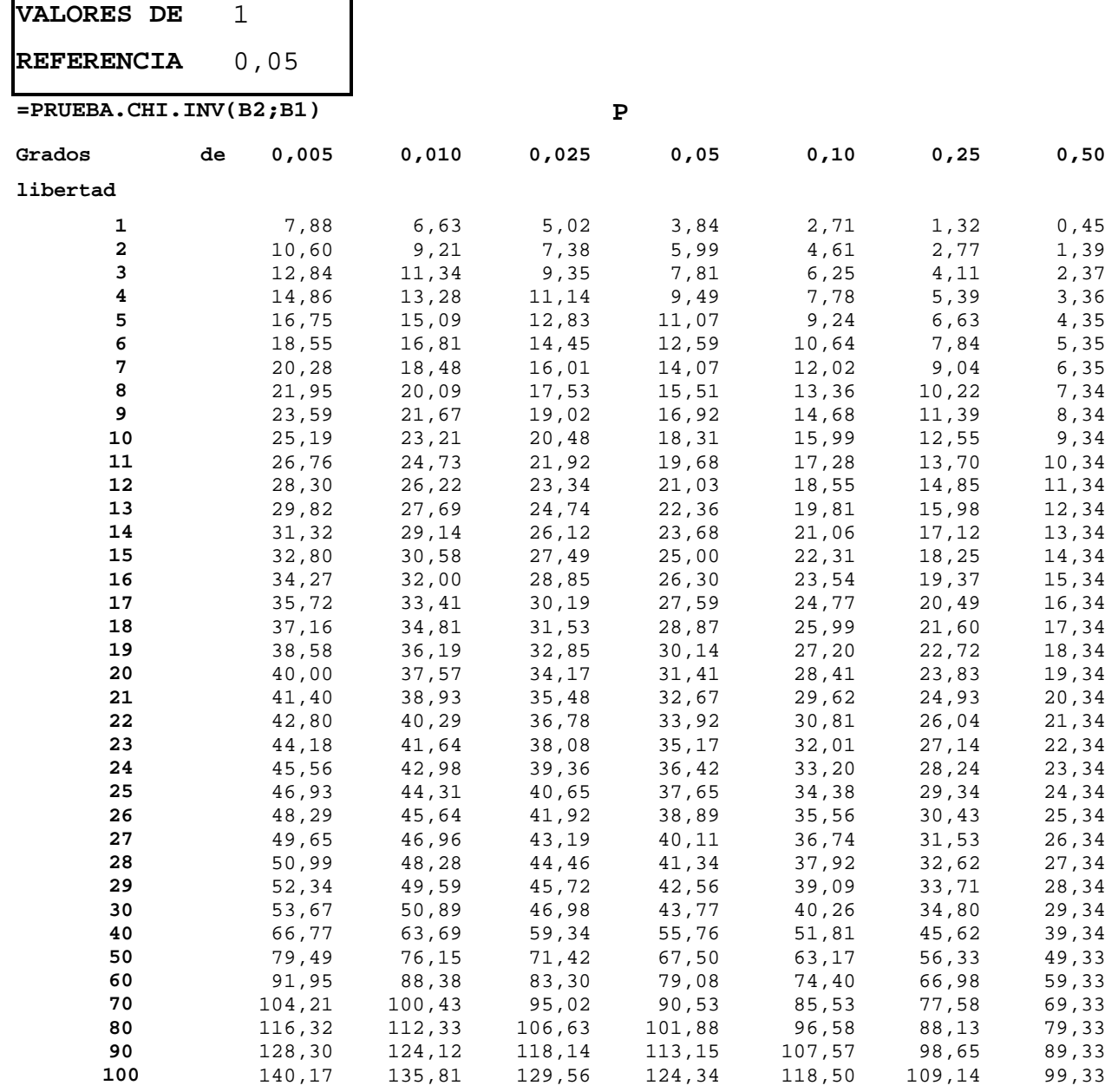

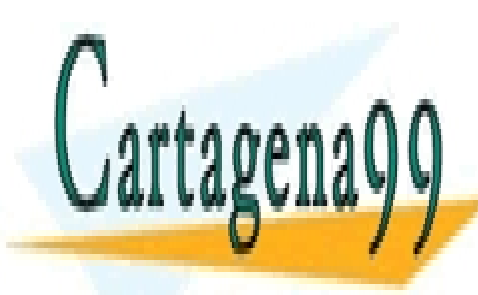

CLASES PARTICULARES, TUTORÍAS TÉCNICAS ONLINE LLAMA O ENVÍA WHATSAPP: 689 45 44 70

ONLINE PRIVATE LESSONS FOR SCIENCE STUDENTS CALL OR WHATSAPP:689 45 44 70

 73 www.cartagena99.com no se hace responsable de la información contenida en el presente documento en virtud al Artículo 17.1 de la Ley de Servicios de la Sociedad de la Información y de Comercio Electrónico, de 11 de julio de 2002. Si la información contenida en el documento es ilícita o lesiona bienes o derechos de un tercero háganoslo saber y será retirada.

## Distribución t de Student.

Esta distribución fue obtenida por el método de Montecarlo en 1908 por el químico W.S. Gosset.

Consideramos la variable 
$$
t = \frac{\eta}{\sqrt{\frac{1}{n}(\eta_1^2 + \eta_2^2 + ... + \eta_n^2)}}
$$
 donde las variables que

intervienen,  $\eta_i$  y  $\eta$  son *independientes y normales (0, 1)*. La función de densidad de la variable t viene dada por la siguiente expresión:

$$
t_n(x) = \frac{\Gamma\left(\frac{n+1}{2}\right)}{\sqrt{n\pi}\Gamma\left(\frac{n}{2}\right)} \left[1 + \frac{x^2}{n}\right]^{-\frac{n+1}{2}}
$$

Esta distribución es simétrica presentando mayor dispersión que la curva normal estándar para valores pequeños de *n*. A medida que *n* aumenta ( $n > 100$ ) es prácticamente igual que la normal.

# Gráfico 3.4.

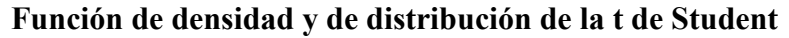

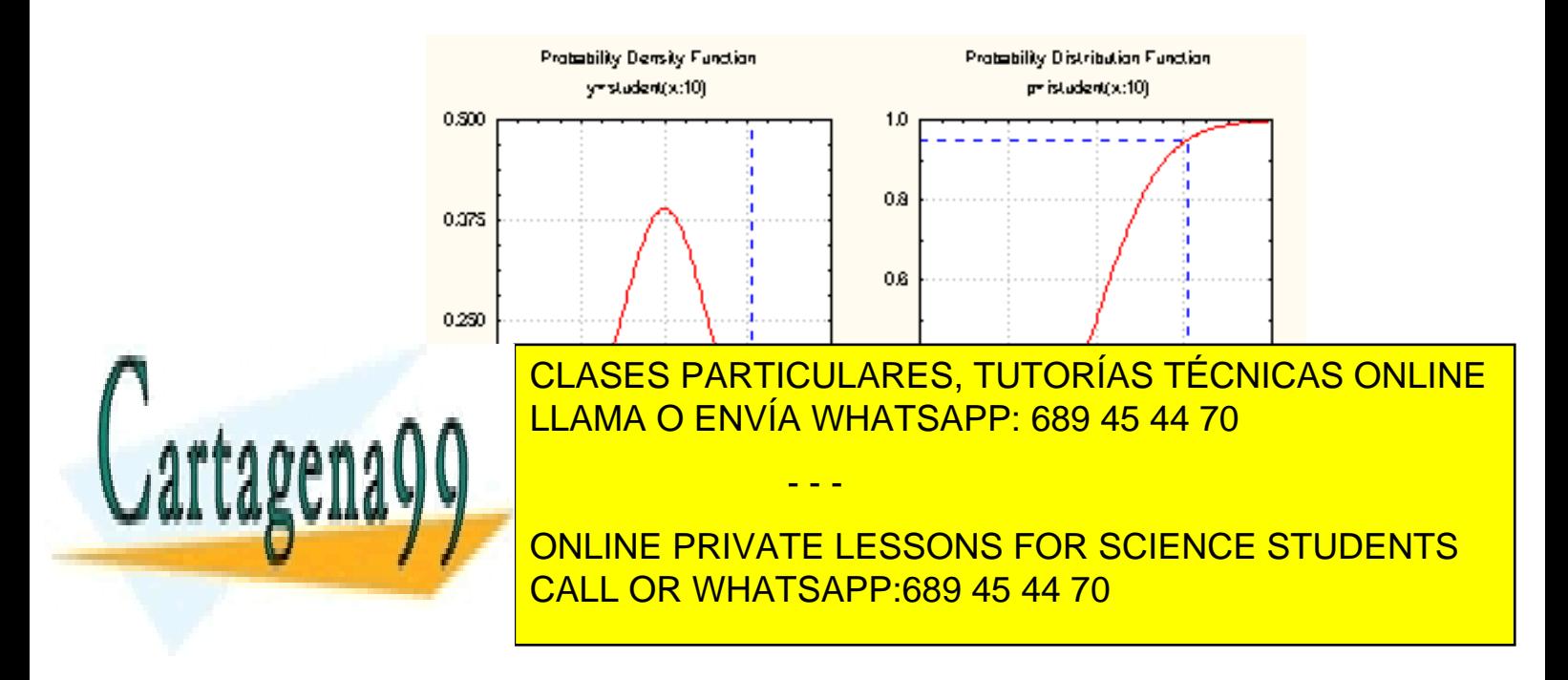

# Tabla 3.3.

#### Distribución t de Student (dos colas)

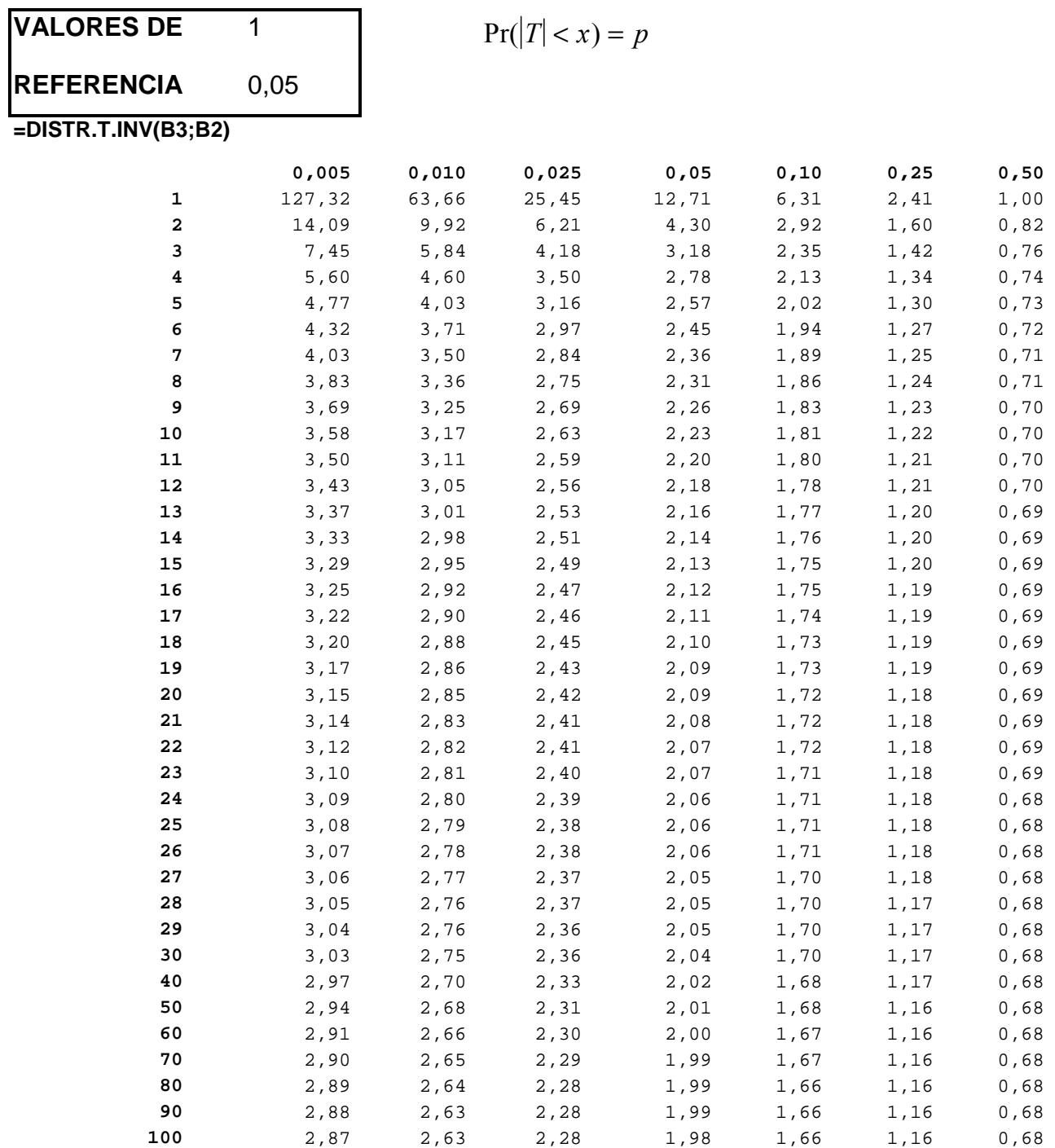

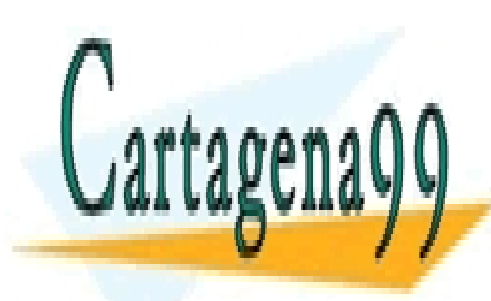

CLASES PARTICULARES, TUTORÍAS TÉCNICAS ONLINE LLAMA O ENVÍA WHATSAPP: 689 45 44 70

ONLINE PRIVATE LESSONS FOR SCIENCE STUDENTS CALL OR WHATSAPP:689 45 44 70

 75 www.cartagena99.com no se hace responsable de la información contenida en el presente documento en virtud al Artículo 17.1 de la Ley de Servicios de la Sociedad de la Información y de Comercio Electrónico, de 11 de julio de 2002. Si la información contenida en el documento es ilícita o lesiona bienes o derechos de un tercero háganoslo saber y será retirada.

#### Distribución F de Fisher- Snedecor

Consideramos ahora  $n + m$  variables aleatorias independientes y normalmente distribuidas con parámetros  $(0, \sigma)$ . Definimos la variable F como:

$$
F = \frac{\frac{1}{m}(\eta_1^2 + ... + \eta_m^2)}{\frac{1}{n}(\eta_1^2 + ... + \eta_n^2)} = \frac{Y_m}{Y_n}
$$

La distribución de probabilidad de la variable F tiene la siguiente función de densidad:

$$
F_{n,m} = \frac{\Gamma\left(\frac{m+n}{2}\right)}{\Gamma\left(\frac{n}{2}\right)\Gamma\left(\frac{m}{2}\right)} \frac{x^{\frac{m}{2}-1}}{\left[1+x\right]^{\frac{(m+n)}{2}}}
$$

Las curvas de densidad dependen de  $n \vee n$ , grados de libertad del numerador y del denominador. Por definición se verifica que  $F_{n,m} = F^{\perp}_{m,n}$ . En el Anexo II aparecen los valores que toma la distribución F para los diferentes grados de libertad. Se muestra a continuación un ejemplo de una tabla con los valores que toma la distribución para los percentiles 50, 75, 90, 95, 97,5, 99 y 99,5 con grados de libertad que van de 1 a 6 tanto en numerador como denominador.

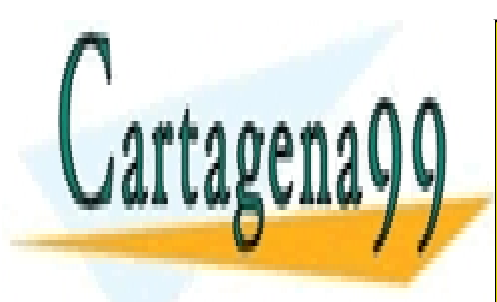

CLASES PARTICULARES, TUTORÍAS TÉCNICAS ONLINE LLAMA O ENVÍA WHATSAPP: 689 45 44 70

ONLINE PRIVATE LESSONS FOR SCIENCE STUDENTS CALL OR WHATSAPP:689 45 44 70

 76 www.cartagena99.com no se hace responsable de la información contenida en el presente documento en virtud al Artículo 17.1 de la Ley de Servicios de la Sociedad de la Información y de Comercio Electrónico, de 11 de julio de 2002. Si la información contenida en el documento es ilícita o lesiona bienes o derechos de un tercero háganoslo saber y será retirada.

# Tabla 3.4.

#### Distribución F **de Fisher-Snedecor**

 $Pr(F < x) = p$ 

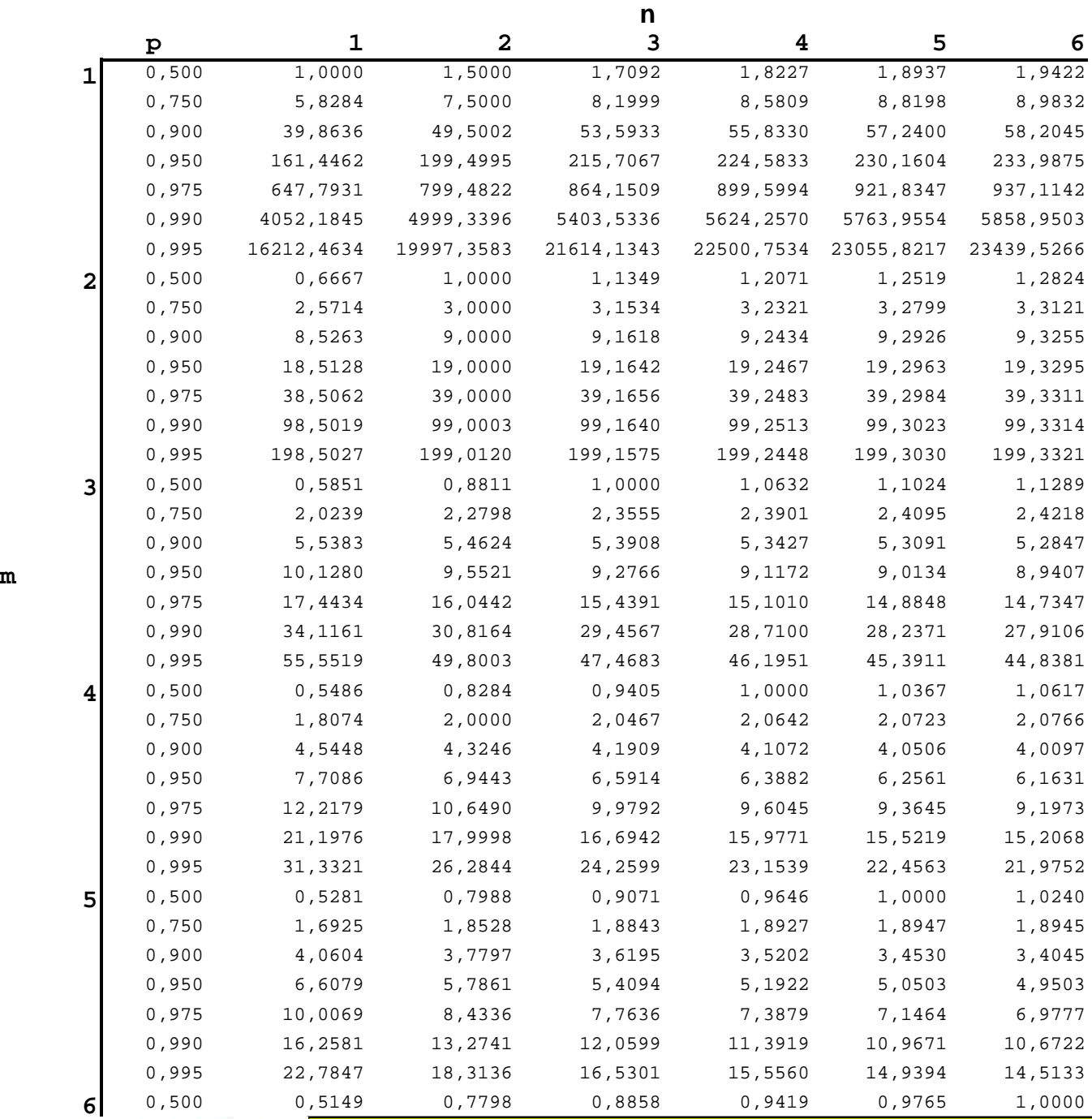

**6 0,975 8,814 6,819 6,819 6,819 6,2271 5,239 6,819 6,819 6,819 6,81975 6,81975 6,81975 6,81975 6,81975 6,81975** 0,990 13,7452 10,9249 9,7796 9,1484 8,7459 8,4660

**6 1,621 I,6215 I,6215 1,621 1,762 1,750 1,782 1,782 1,7821 1,7821 1,7821 1,7821 1,7821 1,7821 1,7821 1,7821 1, 6 1,000 3,000 3,000 3,000 3,000 3,000 3,000 3,000 3,000 3,100 3,100 3,100 3,100 3,100 3,100 3,100 3,100 3,100** LLAMA O ENVÍA WHATSAPP: 689 45 44 70,833,45<mark>1 LLAMA O ENVÍA WHATSAPP: 689 45 44 70</mark>,883

**COUPS THE ONLINE PRIVATE LESSONS FOR SCIENCE STUDENTS** CALL OR WHATSAPP:689 45 44 70

 77 www.cartagena99.com no se hace responsable de la información contenida en el presente documento en virtud al Artículo 17.1 de la Ley de Servicios de la Sociedad de la Información y de Comercio Electrónico, de 11 de julio de 2002. Si la información contenida en el documento es ilícita o lesiona bienes o derechos de un tercero háganoslo saber y será retirada.

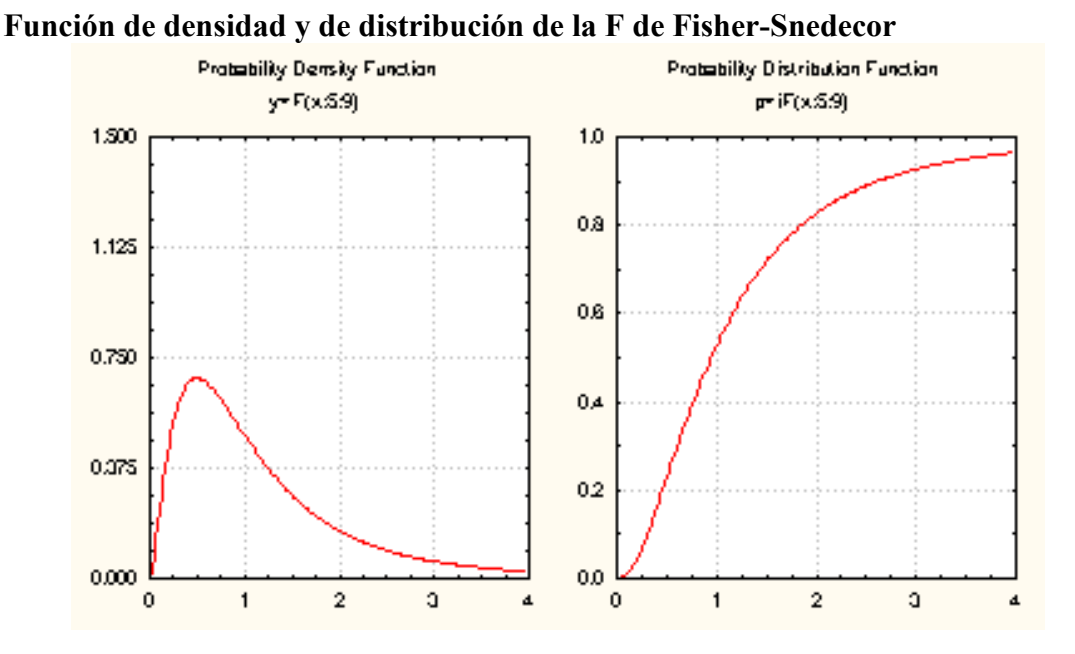

#### Gráfico 3.5.

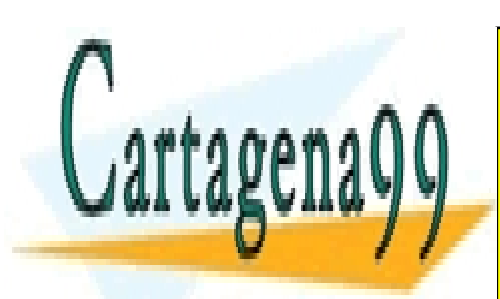

CLASES PARTICULARES, TUTORÍAS TÉCNICAS ONLINE LLAMA O ENVÍA WHATSAPP: 689 45 44 70

ONLINE PRIVATE LESSONS FOR SCIENCE STUDENTS CALL OR WHATSAPP:689 45 44 70

 78 www.cartagena99.com no se hace responsable de la información contenida en el presente documento en virtud al Artículo 17.1 de la Ley de Servicios de la Sociedad de la Información y de Comercio Electrónico, de 11 de julio de 2002. Si la información contenida en el documento es ilícita o lesiona bienes o derechos de un tercero háganoslo saber y será retirada.

# 3.5. TEOREMA CENTRAL DEL LÍMITE

El Teorema Central del Límite demuestra que dado un conjunto de variables aleatorias independientes,  $X_1, X_2, ..., X_n$ , distribuidas con media  $\mu_i$  y varianza  $\sigma_i^2$ , la variable suma:

$$
Y = X_1 + X_2 + \dots + X_n
$$

cuando el número de variables (n) crece, tiende a una distribución normal con parámetros ( $\sum \mu_i$ ,  $\sum \sigma_i^2$ ), y por tanto la variable tipificada:

$$
Z = \frac{Y - \sum \mu_i}{\sqrt{\sum \sigma_i^2}}
$$

tiende a una distribución normal con parámetros (0, 1).

 Este teorema es de vital importancia porque justifica que en la práctica variables aleatorias de las que no conocemos su distribución de frecuencias puedan ser aproximadas a una distribución normal siempre y cuando n sea suficientemente grande.

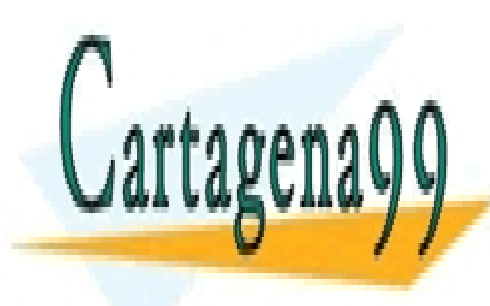

CLASES PARTICULARES, TUTORÍAS TÉCNICAS ONLINE LLAMA O ENVÍA WHATSAPP: 689 45 44 70

ONLINE PRIVATE LESSONS FOR SCIENCE STUDENTS CALL OR WHATSAPP:689 45 44 70

 79 www.cartagena99.com no se hace responsable de la información contenida en el presente documento en virtud al Artículo 17.1 de la Ley de Servicios de la Sociedad de la Información y de Comercio Electrónico, de 11 de julio de 2002. Si la información contenida en el documento es ilícita o lesiona bienes o derechos de un tercero háganoslo saber y será retirada.

## 3.6. DISTRIBUCIONES MUESTRALES

 Se llama distribución muestral a la distribución de probabilidad de un estadístico muestral que ha sido calculado a partir de todas las muestras posibles de tamaño n que han sido elegidas al azar.

 Si la población es finita podemos calcular una distribución muestral experimental. Para ello, procederíamos del siguiente modo:

- a) Sacamos todas las muestras de un tamaño dado.
- b) Calculamos para cada muestra el valor del estadístico que nos interesa.
- c) Enumeramos los diferentes valores junto con sus probabilidades de ocurrencia.

 Para entender este procedimiento vamos a utilizar una distribución muestral experimental de medias calculadas a partir de todas las muestras posibles de tamaño 2 que se pueden sacar de una población pequeña. Esta distribución muestral experimental se ha tomado de Daniel W. (1981).

### Tabla 3.5.

#### Distribución de valores de la variable X para una determinada población

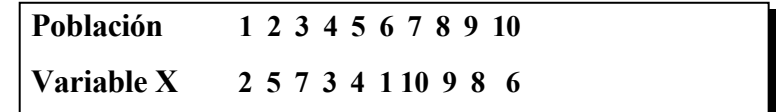

 Calculamos el valor medio y la varianza de la distribución de probabilidad asociada a la variable X:

$$
\overline{X} = \frac{\sum X_i}{N} = \frac{55}{10} = 5,5 \qquad \sigma^2 = \sum \frac{(X_i - \mu)^2}{N} = 8,25
$$

- - -

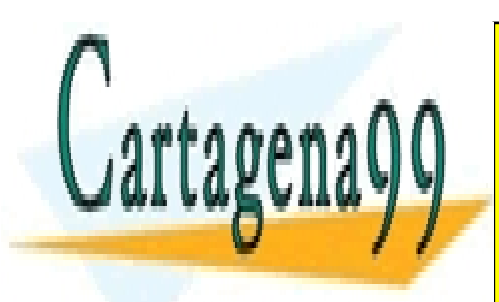

Todas las posibles de 2 elementos de 2 elementos de la variable X, que se la varia de la varia de la varia de l LLAMA O ENVÍA WHATSAPP: 689 45 44 70

> ONLINE PRIVATE LESSONS FOR SCIENCE STUDENTS CALL OR WHATSAPP:689 45 44 70

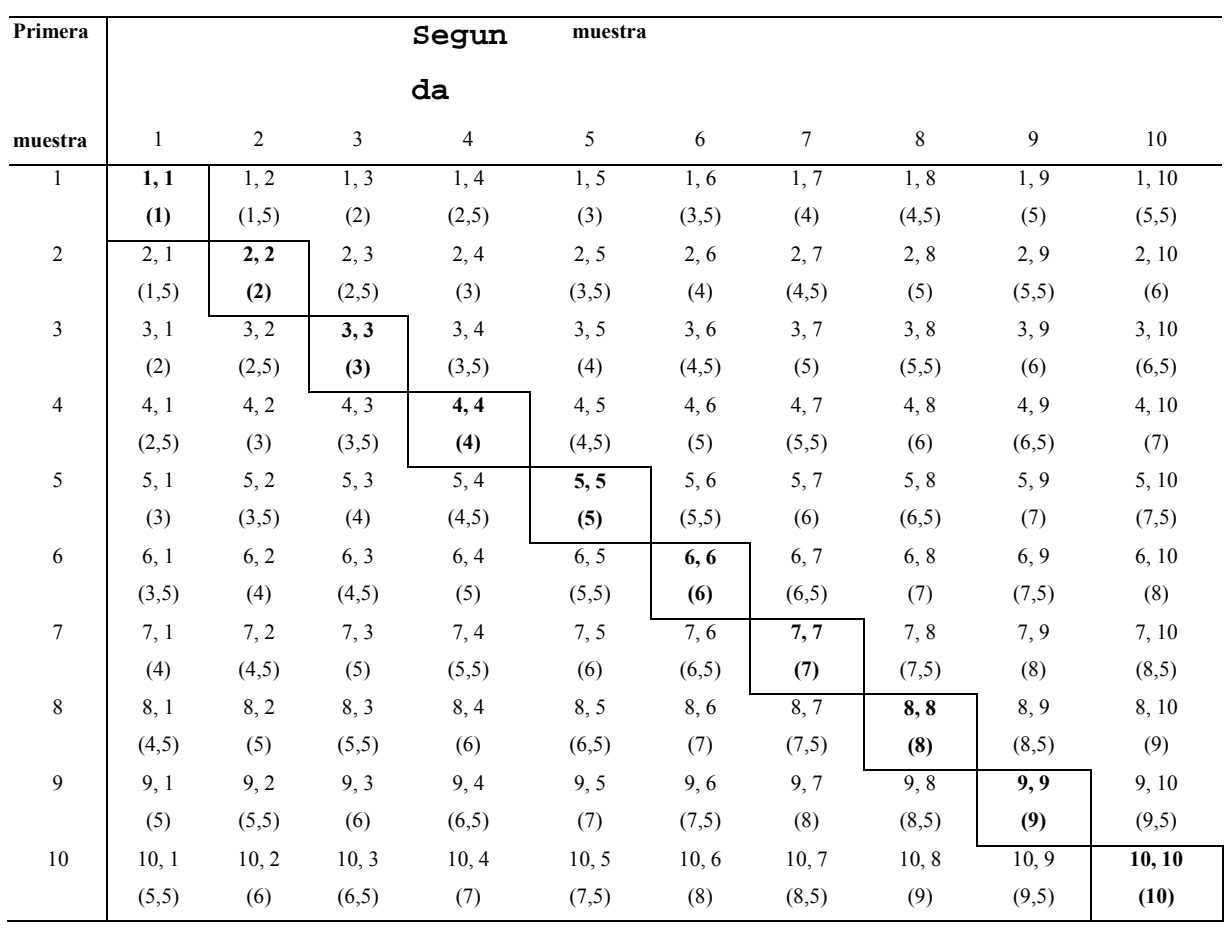

# Tabla 3.6. Muestras posibles de tamaño 2 para la variable X

Como vemos en la tabla, el número de muestras posibles de tamaño 2 es de  $N^2$  = 100. Entre paréntesis figura el cálculo de la media de cada muestra.

Vamos a construir ahora las distribuciones de la media muestral  $\bar{x}$  del ejemplo que figura en la tabla 3.6.

a) Muestreo con reposición

Bajo el supuesto de que el orden influye, es decir, no somos indiferentes al orden

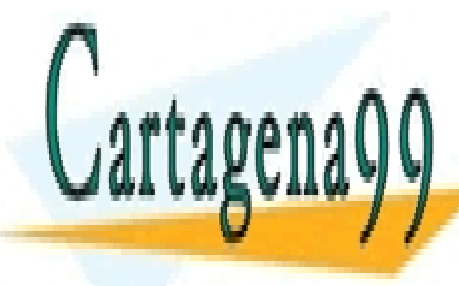

en la contienta de la muestra de la muestra de la muestra de la muestra de la muestra de la muestra de la mues <u>2 no es la que la que contiene el elemento 2, 1, las muestras el elemento a las muestras el elemento 2, 1, las mu</u> que figuran en la tabla 3.6.. Los pasos que han de seguirse son los pasos que han de seguirse son los siguient - - -

**EXAMPLE DETERMINATE LESSONS FOR SCIENCE STUDENTS** b) Calculo de todas las medias posibles (entre paréntesis en la tabla 3.6.). CALL OR WHATSAPP:689 45 44 70

c) Cálculo de la probabilidad de ocurrencia, que se muestra en la siguiente tabla:

## Tabla 3.7.

Distribución muestral de la media de las muestras de tamaño n=2

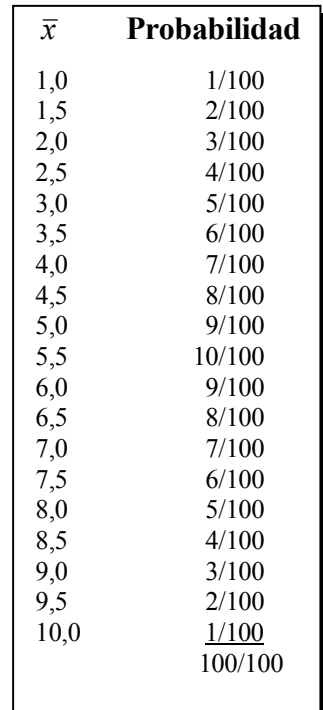

 En la tabla 3.7. observamos que se cumplen las condiciones que se exigen a una distribución de probabilidad: que cada una de las probabilidades sea mayor o igual que 0, y que la suma de todas las probabilidades sea igual a 1.

Calculamos ahora la media y la varianza de las 100 medias muestrales.

$$
\mu_{\overline{x}} = \frac{\sum \overline{X}_i}{100} = \frac{550}{100} = 5,5 \qquad \sigma_{\overline{x}}^2 = \frac{\sum (\overline{X}_i - \mu_{\overline{x}})^2}{100} = 4,125
$$

Se observa que la media de todas las medias muestrales, es exactamente igual a la

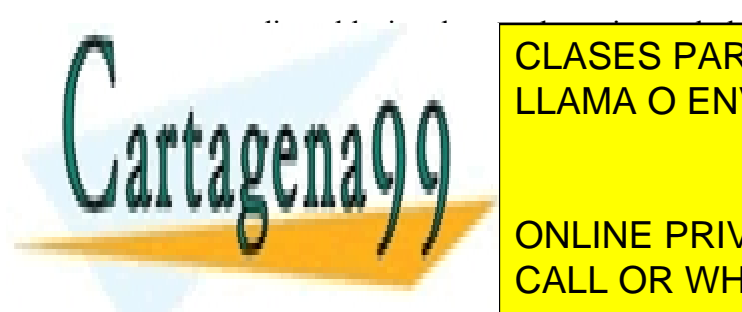

media poblacional y que la varianza de las medias muestrales es igual a la varianza de la CLASES PARTICULARES, TUTORÍAS TÉCNICAS ONLINE población dividida por el tamaño de la muestra. Podemos calcular el error típico de la muestra el error típico de l - - -

> $\overline{\phantom{a}}$ <u>. FNIVATE LLOOM</u><br>D. MILIATO ADD.CC ONLINE PRIVATE LESSONS FOR SCIENCE STUDENTS CALL OR WHATSAPP:689 45 44 70

#### b) Muestreo sin reposición

 Si el muestreo se realiza sin reposición, es decir, sin que aparezca el elemento seleccionado en la extracción anterior (en la tabla 3.6., todas las muestras que están por debajo o por encima de la diagonal principal), y bajo el supuesto de que el orden en que se sacan las muestras no tiene importancia, el número de muestras viene dado por las combinaciones de  $N$  elementos tomados de  $n$  en  $n$ N n ſ  $\setminus$  $\mathsf{I}$ ) , que para nuestro ejemplo serían:

10 2 10! 8!2 45 ſ L  $\mathsf{I}$ )  $=$  $\frac{16!}{8!2!}$ ! (las 45 muestras que figuran por encima o por debajo de la diagonal principal, excluyendo ésta)

La media de las 45 muestras es:

$$
\mu_{\bar{x}} = \frac{247,5}{45} = 5,5
$$

 De nuevo observamos que la media de las medias muestrales es igual a la media de la población.

La varianza de la media de las 45 muestras se obtiene:

$$
\sigma_{\overline{x}}^2 = \frac{(1.6 - 5.5)^2 + ... + (9.5 - 5.5)^2}{45} = 3.67
$$

 Como se aprecia, la varianza de las 45 medias muestrales no coincide con la varianza obtenida en el muestreo con reposición. La varianza del muestreo sin reposición

se obtiene multiplicando  $\sigma^2$ n −1 N por el factor  $\frac{N-n}{N-1}$  llamado *factor de corrección de* poblaciones finitas. Cuando el tamaño de la población es muy grande con relación al LLAMA O ENVÍA WHATSAPP: 689 45 44 70 tamaño de la muestra, es decir, n/N es menor o igual a 1,05, se suele prescindir de la muestra prescindir de f de corrección. CLASES PARTICULARES, TUTORÍAS TÉCNICAS ONLINE - - - ONLINE PRIVATE LESSONS FOR SCIENCE STUDENTS

CALL OR WHATSAPP:689 45 44 70

 A continuación exponemos de forma breve las distribuciones asociadas a los estadísticos: media muestral, diferencia de medias muestrales, proporción muestral, diferencia de proporciones muestrales, varianza muestral y razón de varianzas muestrales.

## Distribución de la media muestral

Si  $\bar{x}$  es la media de una muestra de tamaño *n*, obtenida de forma aleatoria de una población distribuida normalmente con media  $\mu$  y varianza  $\sigma$ , entonces la media muestral,  $\bar{x}$ , se distribuye normalmente con media  $\mu$  y varianza  $\sigma/n$ , es decir:

$$
\bar{\mathbf{x}} \sim N\left(\mu, \frac{\sigma^2}{n}\right)
$$

y, por tanto, la variable tipificada:

$$
Z = \frac{\bar{x} - \mu}{\sigma / \sqrt{n}} \sim N(0,1)
$$

se distribuye como una normal de parámetros (0, 1).

 Cuando efectuamos un muestreo en una población que no está distribuida normalmente, podemos utilizar el Teorema Central del Límite si la muestra es suficientemente grande.

 En este caso, se puede afirmar que sin tener en cuenta la forma funcional de la población de donde se extrae la muestra, la distribución de la media muestral, calculada con muestras de tamaño *n* extraídas de una población con media  $\mu$  y varianza  $\sigma$ , se distribuye como una distribución normal con media  $\mu$  y varianza  $\sigma/n$ . Si *n* es grande, la

- - -

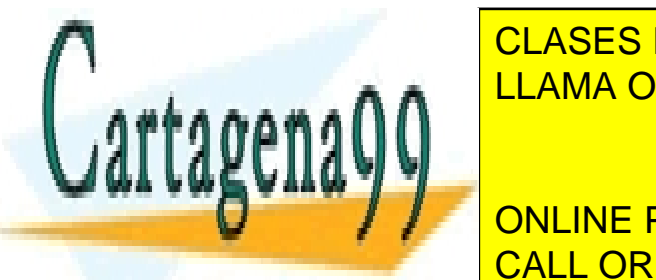

distribución de las medias muestrales pueden aproximarse mucho a una distribución de la una distribución de la <u>llama O ENVÍA WHATSAPP: 689 45 44 70 juli</u>eren que tamaños muestrales a 30 julie el el establec superiores a 30

> ONLINE PRIVATE LESSONS FOR SCIENCE STUDENTS CALL OR WHATSAPP:689 45 44 70

Si no se conoce la desviación típica de la distribución, se utiliza la variable n S  $\frac{1}{x-\mu}$ ,

siendo S la desviación típica muestral, la cual sigue una distribución t de Student con *n*-l grados de libertad.

#### Distribución de la diferencia entre dos medias muestrales

 La distribución muestral de la diferencia de dos medias muestrales, calculadas a partir de muestras alternativas independientes de tamaño  $n_1$  y  $n_2$  extraídas de dos poblaciones distribuidas normalmente, también estará distribuida normalmente.

Bajo el supuesto de que las varianzas poblacionales son conocidas:

 $\bar{x}_1 - \bar{x}_2$  se distribuye como una normal con parámetros  $\left| \right. \mu_1 - \mu_2$  $\sigma_{\rm l}^2-\sigma_{\rm l}$ 1  $\mu_2$ 1 2 1 2 2 2  $-\mu_{2}, \frac{-1}{\cdots} +$ ſ J  $\mathsf{I}$  $\backslash$  $\frac{6_1}{n_1} + \frac{6_2}{n_2}$  $n_1$   $n_2$ , es decir:

$$
\overline{x}_1 - \overline{x}_2 \rightarrow N \bigg( \mu_1 - \mu_2, \frac{\sigma_1^2}{n_1} + \frac{\sigma_2^2}{n_2} \bigg)
$$

y por tanto la variable tipificada seguirá una distribución normal con parámetros (0, 1).

$$
Z = \frac{(\bar{x}_1 - \bar{x}_2) - (\mu_1 - \mu_2)}{\sqrt{\frac{\sigma_1^2}{n_1} + \frac{\sigma_2^2}{n_2}}} \to N(0,1)
$$

Cuando no se conocen las varianzas poblacionales, pero pueden suponerse

iguales:

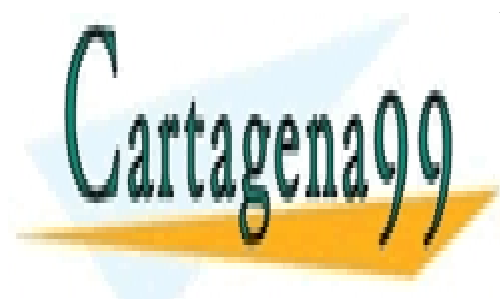

<mark>LLAMA O ENVÍA WHATSAPP: 689 45 44 70</mark> 1 1 1 2 CLASES PARTICULARES, TUTORÍAS TÉCNICAS ONLINE - - -

ONLINE PRIVATE LESSONS FOR SCIENCE STUDENTS donde Sp es la varianza <mark>CALL OR WHATSAPP:689 45 44 70</mark>

$$
s_{p}^{2} = \frac{(n_{1}-1)s_{1}^{2}+(n_{2}-1)s_{2}^{2}}{n_{1}+n_{2}-2}
$$

Si no se conocen las varianzas y son desiguales:

$$
T = \frac{(\bar{x}_1 - \bar{x}_2) - (\mu_1 - \mu_2)}{\sqrt{\frac{s_1^2}{n_1} + \frac{s_2^2}{n_2}}} \to t_{n_1 + n_2 - 2 - \Delta}
$$

siendo ∆ un número positivo corrector que se calcula tomando el entero más próximo a:

$$
\frac{((n_2-1)S_1-(n_1-1)S_2)^2}{(n_2-1)S_1^2+(n_1-1)S_2^2}
$$

donde S s  $i - n$ i i = 2  $(i = 1, 2)$ 

#### Distribución de la proporción muestral

La proporción muestral,  $\hat{p}$ , calculada con muestras aleatorias de tamaño n, extraídas de una población en la que  $p$  es la proporción poblacional, también se distribuye normalmente si n es grande.

Si la población es finita y de tamaño N, la media  $\mu_{\hat{p}}$  de la distribución de  $\hat{p}$  será  $\mu_{\hat{p}} = p$  y la desviación típica:

- - -

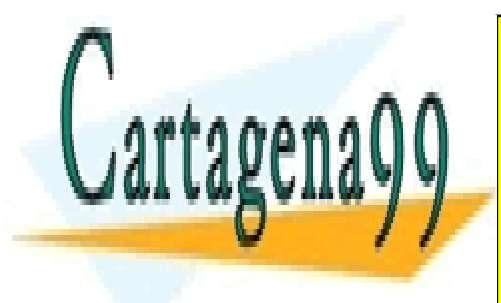

LLAMA O ENVÍA WHATSAPP: 689 45 44 70 CLASES PARTICULARES, TUTORÍAS TÉCNICAS ONLINE

ONLINE PRIVATE LESSONS FOR SCIENCE STUDENTS CALL OR WHATSAPP:689 45 44 70

 Si la población de la que se extrae la muestra es infinita, la media y la desviación típica de la distribución de  $\hat{p}$  serán iguales a p y  $\sqrt{\frac{p(1-p)}{p(1-p)}}$ n  $(1-p)$ , respectivamente.

La distribución muestral de  $\hat{p}$  será aproximadamente normal si tanto *np* como *n*(1p) son mayores que 5.

#### Distribución de la diferencia entre dos proporciones muestrales.

La distribución muestral de  $\hat{p}_1 - \hat{p}_2$ , o diferencia entre dos proporciones muestrales, donde  $\hat{p}_1 - \hat{p}_2$  se calcula a partir de dos muestras aleatorias de tamaño  $n_1$  y  $n<sub>2</sub>$  tienen como media y varianza:

$$
\mu_{\hat{p}_1-\hat{p}_2} = p_1 - p_2 \qquad \sigma_{\hat{p}_1-\hat{p}_2} = \sqrt{\frac{p_1(1-p_1)}{n_1} + \frac{p_2(1-p_2)}{n_2}}
$$

Si  $n_1$  y  $n_2$  son grandes, la distribución muestral de  $\hat{p}_1 - \hat{p}_2$  es aproximadamente normal.

## Distribución de la varianza muestral

 Si  $(x_i - \overline{x})$ s  $x_i - \overline{x}$ n 2  $\sum$   $\sum$   $\frac{1}{2}$ 2 1 = −  $\sum \frac{(x_i - x_j)}{n-1}$  es la varianza de una muestra aleatoria de tamaño *n* de una

población distribuida normalmente con media  $\mu$  y varianza  $\sigma^2$ , entonces:

$$
\chi^2_{n-1}=\frac{(n-1)s^2}{\sigma^2}
$$

- - -

**Cartagena** 

sigue una <mark>CLASES PARTICULARES, TUTORÍAS TÉCNICAS ONLINE</mark> LLAMA O ENVÍA WHATSAPP: 689 45 44 70

> ONLINE PRIVATE LESSONS FOR SCIENCE STUDENTS CALL OR WHATSAPP:689 45 44 70

## Distribución de la razón de varianzas muestrales

Dadas  $S_i^2$  y  $S_i^2$ , o varianzas muestrales calculadas a partir de muestras aleatorias independientes de tamaño  $n_1$  y  $n_2$ , extraídas de poblaciones distribuidas normalmente con varianzas  $\sigma_i^2$  y  $\sigma_2^2$  respectivamente, entonces:

$$
F = \frac{\sigma_1^2}{s_2^2} / \frac{\sigma_1^2}{\sigma_2^2}
$$

sigue una distribución F con  $n_1 - 1$  y  $n_2 - 1$ , grados de libertad.

Este resultado viene derivado de la relación que existe entre la distribución  $F$  y la  $\chi^2$ , ya que:.

$$
F_{n_1,n_2} \equiv \frac{\frac{\chi_1^2}{(n_1-1)}}{\frac{\chi_2^2}{(n_2-1)}}
$$

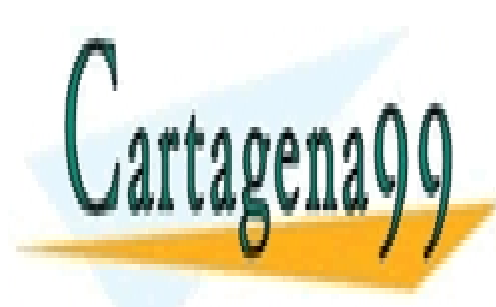

CLASES PARTICULARES, TUTORÍAS TÉCNICAS ONLINE LLAMA O ENVÍA WHATSAPP: 689 45 44 70

ONLINE PRIVATE LESSONS FOR SCIENCE STUDENTS CALL OR WHATSAPP:689 45 44 70

 88 www.cartagena99.com no se hace responsable de la información contenida en el presente documento en virtud al Artículo 17.1 de la Ley de Servicios de la Sociedad de la Información y de Comercio Electrónico, de 11 de julio de 2002. Si la información contenida en el documento es ilícita o lesiona bienes o derechos de un tercero háganoslo saber y será retirada.

## 3.7. INTERVALOS DE CONFIANZA

 En la estimación estadística generalmente sólo tenemos una muestra, a través de la cual obtenemos una estimación de los parámetros poblacionales. El número de estimaciones que podemos realizar de una población, a través de un procedimiento de muestro, con una muestra prefijada, es generalmente muy grande, porque cada una de las muestras posibles que se pueden sacar de la población arrojaría una estimación.

 Por esta razón, a la estimación que obtenemos en una investigación por muestreo la acompañamos con un intervalo de valores posibles. La amplitud de dicho intervalo dependerá del grado de confianza que establezcamos.

 El grado o nivel de confianza nos expresa el número de veces que la media verdadera de la población está incluida en cien intervalos de cien muestras extraidas de la población. El nivel de confianza más utilizado es el 95%, lo que quiere decir que 95 de cada 100 intervalos construidos contendrán el verdadero valor de la media.

El intervalo de confianza para la media de una población normalmente distribuida se construye en base a la probabilidad de que dicha media esté comprendida entre dos valores,  $X_a$  y  $X_b$  equidistantes a ella:

$$
P[\stackrel{\textstyle\frown}{X}_a\leq\mu_{\bar{x}}\leq\stackrel{\textstyle\frown}{X}_b]=1-\alpha\quad(1)
$$

siendo  $1 - \alpha$  el nivel o grado de confinza asociado a dicho intervalo.

Tomando como estimador de la media poblacional la media muestral, sabemos por el apartado 3.4. que:

- - -

 $\overline{x}$ 

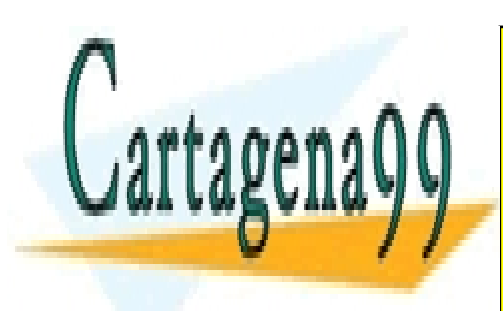

 $-\frac{\mu_{\overline{x}}}{\mu}$ σ **CLASES PARTICULARES, TUTORÍAS TÉCNICAS ONLINE** LLAMA O ENVÍA WHATSAPP: 689 45 44 70

NI INE PRIVATE I ESSONS E ONLINE PRIVATE LESSONS FOR SCIENCE STUDENTS CALL OR WHATSAPP:689 45 44 70

Dada la propiedad de simetría de la distribución normal, este valor K será aquel que deje a su izquierda una probabilidad de  $(1 - \alpha)/2$ . Por ejemplo, si el nivel de confianza que fijamos es del 95% el valor de K será aquel que deje a su izquierda una probabilidad de 0,975, tomando en este caso el valor 1,96 (ver tabla de la normal en el Anexo II).

Multiplicando por  $\sigma$  a los términos de la ecuación (2), obtenemos lo siguiente:

$$
P(-K\sigma \leq (\bar{x} - \mu_{\bar{x}})\sqrt{n} \leq K\sigma) = 1 - \alpha
$$

Dividiendo por  $\sqrt{n}$ :

$$
P(\frac{-K\sigma}{\sqrt{n}} \leq (\overline{x} - \mu_{\overline{x}}) \leq \frac{K\sigma}{\sqrt{n}}) = 1 - \alpha
$$

Restando a todos los términos  $\bar{x}$ :

$$
P(-\overline{x} - \frac{K\sigma}{\sqrt{n}} \le -\mu_{\overline{x}} \le -\overline{x} + \frac{K\sigma}{\sqrt{n}}) = 1 - \alpha
$$

Por último, si multiplicamos por -1, y ordenando el intervalo de confianza:

$$
P(\bar{x} - \frac{K\sigma}{\sqrt{n}} \le \mu_{\bar{x}} \le \bar{x} + \frac{K\sigma}{\sqrt{n}}) = 1 - \alpha \quad (3)
$$

Si sustituimos en (1),  $X_a$  y  $X_b$  serían:

$$
\overline{X}_a = \mu - k \frac{\sigma}{\sqrt{n}} \qquad \qquad \overline{X}_b = \mu + k \frac{\sigma}{\sqrt{n}}
$$

Como vemos los extremos del intervalo se acaban expresando en función del error típico de la distribución del estadístico y de K. A éste último se le denomina factor de

- - -

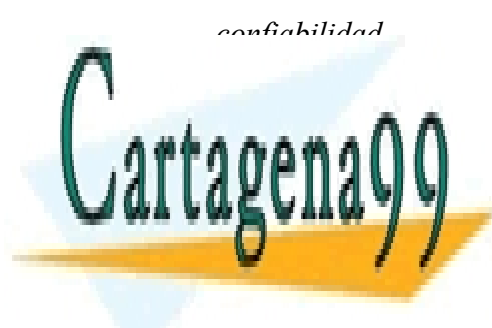

El espuestra en el grafico 3.6. el especies de construcción de la especiesa de la especiesa de la especiesa de<br>LE especies de la especiesa de la especiesa de la especiesa de la especiesa de la especiesa de la especiesa de CLASES PARTICULARES, TUTORÍAS TÉCNICAS ONLINE

> ONLINE PRIVATE LESSONS FOR SCIENCE STUDENTS CALL OR WHATSAPP:689 45 44 70

## Gráfico 3.6.

## Esquema de construcción de intervalos de confianza

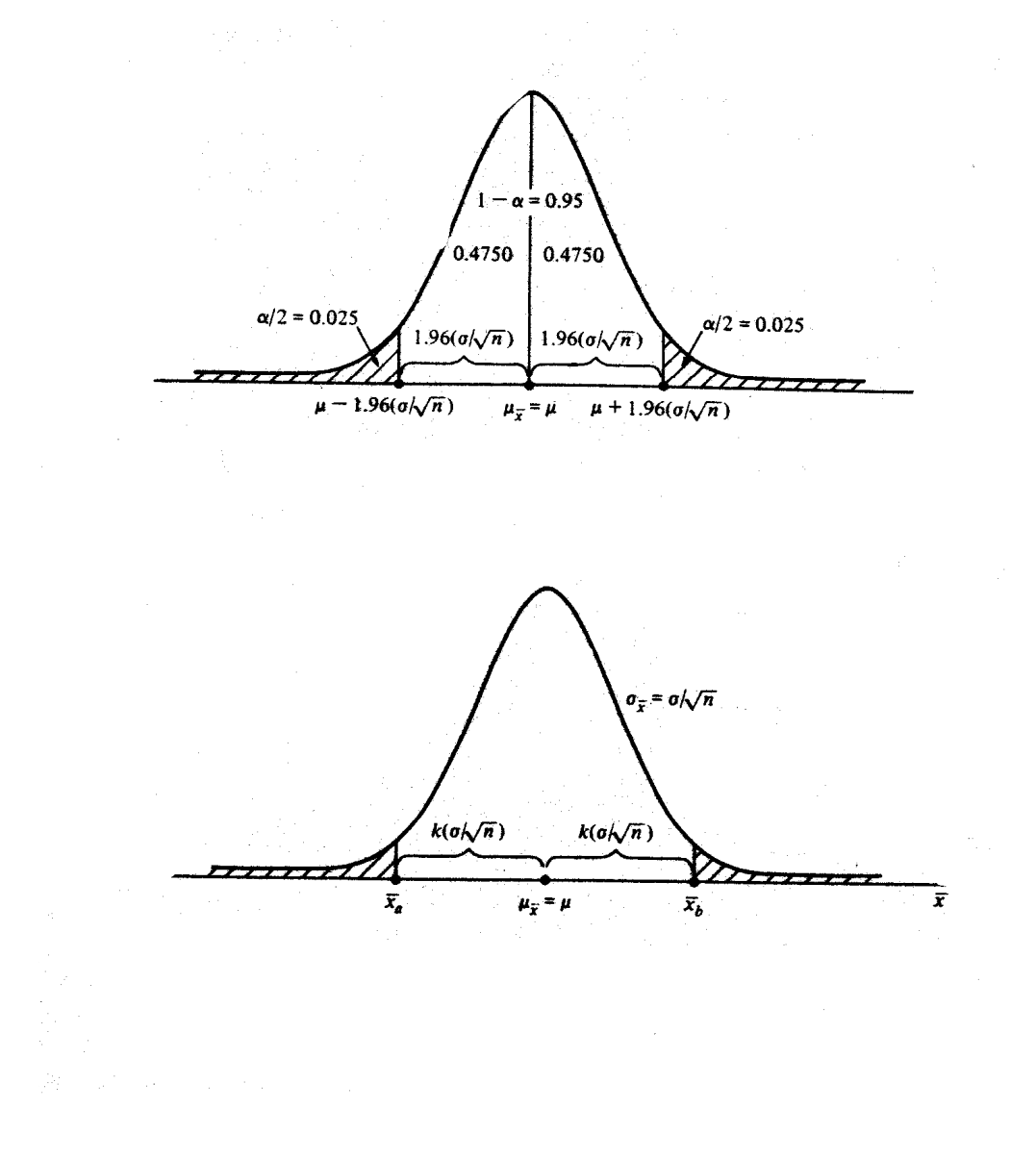

Supóngase como ejemplo la construcción de un intervalo con un nivel de confianza del 95% para la media de una distribución normal con desviación típica  $\sigma = 3$  En este caso, K toma el valor 1,965 (valor que deja una probabilidad de 0,975 a la izquierda en una

- - -

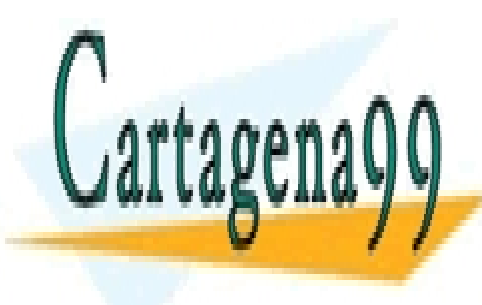

distribución normal estándares una muestra de tamaño igual <mark>CLASES PARTICULARES, TUTORÍAS TÉCNICAS ONLINE</mark> media toma un valor de 5,5. El intervalo de confianza resultante es el siguiente es el siguiente es el siguien

> ONLINE PRIVATE LESSONS FO <u>гр</u>  $F$  1 FSSO  $\overline{\mathcal{Q}}$ ONLINE PRIVATE LESSONS FOR SCIENCE STUDENTS CALL OR WHATSAPP:689 45 44 70

y decimos que la probabilidad de que el parámetro desconocido esté entre los puntos

$$
\overline{X}_a = 5.5 - 1.965 \frac{3}{\sqrt{100}} = 4.91
$$
 y  $\overline{X}_b = 5.5 + 1.965 \frac{3}{\sqrt{100}} = 6.09$  es igual a 0.95.

 Como hemos visto, a diferentes valores de 1- α le corresponden diferentes valores k. Si 1- $\alpha$  = 0,99, entonces k = 2,58.

Si para cada muestra posible obtenemos los intervalos de confianza para la media

$$
\bar{X}_1 \pm k \frac{\sigma}{\sqrt{n}} \cdot \bar{X}_2 \pm k \frac{\sigma}{\sqrt{n}} \cdot \bar{X}_3 \pm k \frac{\sigma}{\sqrt{n}} \cdots
$$

La ecuación anterior nos indica que a la larga  $100(1 - \alpha)\%$  de los intervalos así construidos contendrán la media poblacional desconocida µ, siendo éste, como se señaló anteriormente, el significado del nivel de confianza.

 En la práctica como sólo disponemos de una muestra, construimos el intervalo de la media  $X_0$ , sumando y restando k veces la desviación típica de la media. A este − intervalo le llamamos intervalo de confianza, y dentro de este intervalo la verdadera media poblacional, puede estar o no. Se muestra a continuación un gráfico explicativo.

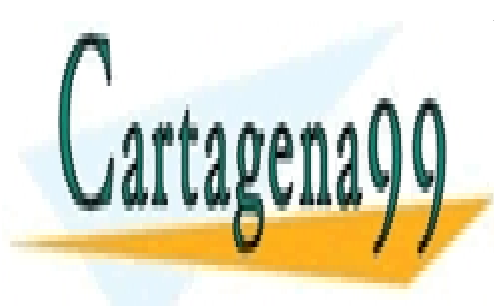

CLASES PARTICULARES, TUTORÍAS TÉCNICAS ONLINE LLAMA O ENVÍA WHATSAPP: 689 45 44 70

ONLINE PRIVATE LESSONS FOR SCIENCE STUDENTS CALL OR WHATSAPP:689 45 44 70

 92 www.cartagena99.com no se hace responsable de la información contenida en el presente documento en virtud al Artículo 17.1 de la Ley de Servicios de la Sociedad de la Información y de Comercio Electrónico, de 11 de julio de 2002. Si la información contenida en el documento es ilícita o lesiona bienes o derechos de un tercero háganoslo saber y será retirada.

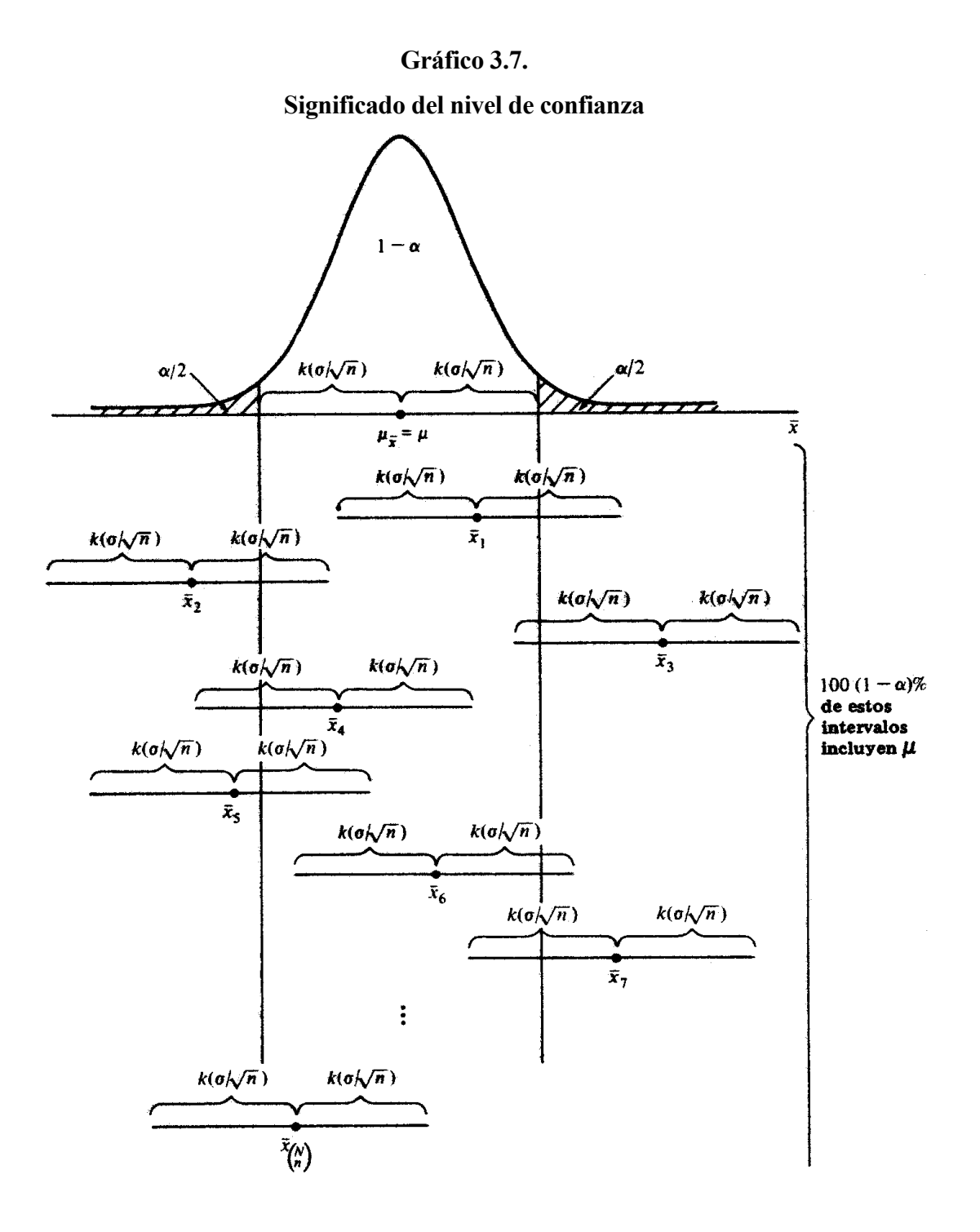

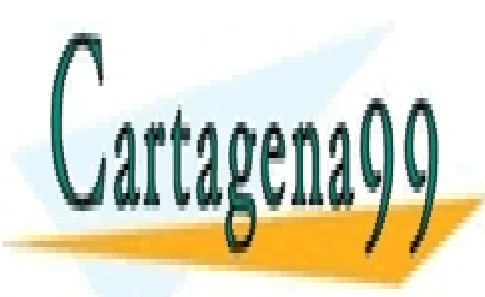

En términos de <mark>CLASES PARTICULARES, TUTORÍAS TÉCNICAS ONLINE</mark> LLAMA O ENVÍA WHATSAPP: 689 45 44 70

> **THE CONLINE PRIVATE LESSONS FOR SCIENCE STUDENTS** CALL OR WHATSAPP:689 45 44 70

 93 www.cartagena99.com no se hace responsable de la información contenida en el presente documento en virtud al Artículo 17.1 de la Ley de Servicios de la Sociedad de la Información y de Comercio Electrónico, de 11 de julio de 2002. Si la información contenida en el documento es ilícita o lesiona bienes o derechos de un tercero háganoslo saber y será retirada.

Así, el intervalo de confianza para la proporción, sería:

$$
\hat{p} \pm k \left( \sqrt{\frac{pq}{n}} \sqrt{\frac{N-n}{N-1}} \right)
$$

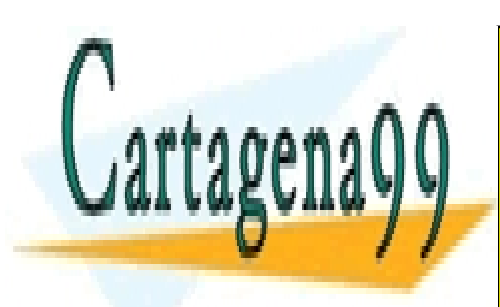

CLASES PARTICULARES, TUTORÍAS TÉCNICAS ONLINE LLAMA O ENVÍA WHATSAPP: 689 45 44 70

ONLINE PRIVATE LESSONS FOR SCIENCE STUDENTS CALL OR WHATSAPP:689 45 44 70

 94 www.cartagena99.com no se hace responsable de la información contenida en el presente documento en virtud al Artículo 17.1 de la Ley de Servicios de la Sociedad de la Información y de Comercio Electrónico, de 11 de julio de 2002. Si la información contenida en el documento es ilícita o lesiona bienes o derechos de un tercero háganoslo saber y será retirada.

# 3.8. CONTRASTE DE HIPÓTESIS

Una buena parte de las investigaciones estadísticas están orientadas al desarrollo de procesos encaminados a la contrastación de hipótesis que previamente se han establecido.

Una hipótesis es una afirmación que está sujeta a verificación o comprobación. Hay que tener presente que una hipótesis no es un hecho establecido o firme, las hipótesis están basadas en la experiencia, en la observación, en la experimentación o en la intuición del sujeto que las formula.

 Cuando las hipótesis se plantean de tal modo que se pueden comprobar por medio de los métodos estadísticos reciben el nombre de hipótesis estadísticas. Estas hipótesis son afirmaciones que se efectúan sobre uno o más parámetros de una o más poblaciones. Las hipótesis estadísticas son de dos tipos: hipótesis nula e hipótesis altenativa. La hipótesis nula, simbolizada por H<sub>0</sub>, es la hipótesis que se debe de comprobar. Esta hipótesis recibe también el nombre de hipótesis de ninguna diferencia, dado que generalmente se afirma que no hay ninguna diferencia entre la hipótesis nula y la alternativa.

 Para contrastar una hipótesis nula examinamos los datos de la muestra tomados de la población y determinamos si son o no compatibles con dicha hipótesis. Si no son compatibles entonces  $H_0$  se rechaza, en caso contrario no se rechaza. Si no se rechaza la hipótesis nula afirmamos que los datos de esa muestra en concreto no dan suficiente evidencia para que concluyamos que la hipótesis nula sea falsa. Si se rechaza decimos que los datos particulares de la muestra si evidencian que la hipótesis nula es falsa y la hipótesis alternativa, H<sub>1</sub>, es verdadera.

 El criterio que permite decidir si rechazamos o no la hipótesis nula es siempre el mismo. Definimos un estadístico de prueba y unos límites que dividen el espacio muestral

- - -

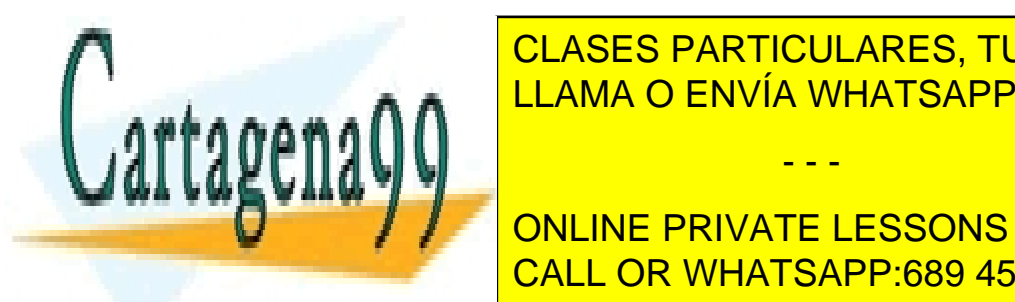

# en donde se rechaza la hipótesis establecida y otra región en la contra región en la que no se región en la qu rechaza, la región de la región de aceptación. A la hipótesis nulla se le constructión de la hipótesis nulla s

ONLINE PRIVATE LESSONS FOR SCIENCE STUDENTS CALL OR WHATSAPP:689 45 44 70

El límite entre la región crítica y la región de aceptación viene determinado por la información previa relativa a la distribución del estadístico, mediante la especificación de la hipótesis alternativa y por las consideraciones en los costes de obtener conclusiones incorrectas.

Señalar que un estadístico de prueba es una fórmula que nos dice como confrontar la hipótesis nula con la información de la muestra, y es por tanto una variable aleatoria cuyo valor cambia de muestra a muestra.

En la contrastación de hipótesis estadísticas aparecen dos tipos de errores:

- − Error de tipo I. Rechazar la hipótesis nula siendo cierta.
- − Error de tipo II. Aceptar la hipótesis nula siendo falsa.

La situación ideal sería poder minimizar los dos tipos de errores al mismo tiempo, pero dado que esto es imposible, normalmente lo que se hace es fijar la probabilidad del error de tipo I o nivel de significación y se realiza el contraste. Así, si por ejemplo si se utiliza para el nivel de significación un valor de 0,05, esto equivale a decir que si para realizar un contraste tomáramos infinitas muestras de la población, rechazaríamos la hipótesis nula de forma incorrecta un 5 % de las veces.

En resumen, en la contrastación de hipótesis hay que considerar tres factores:

- 1. La opinión a priori acerca de la validez del contraste
- 2. Las consecuencias que se pueden derivar de equivocarnos
- 3. La evidencia aportada por la muestra

Los contrastes de hipótesis estadísticas se clasifican en *paramétricos* y no paramétricos. Las pruebas estadísticas paramétricas requieren que los valores de las

- - -

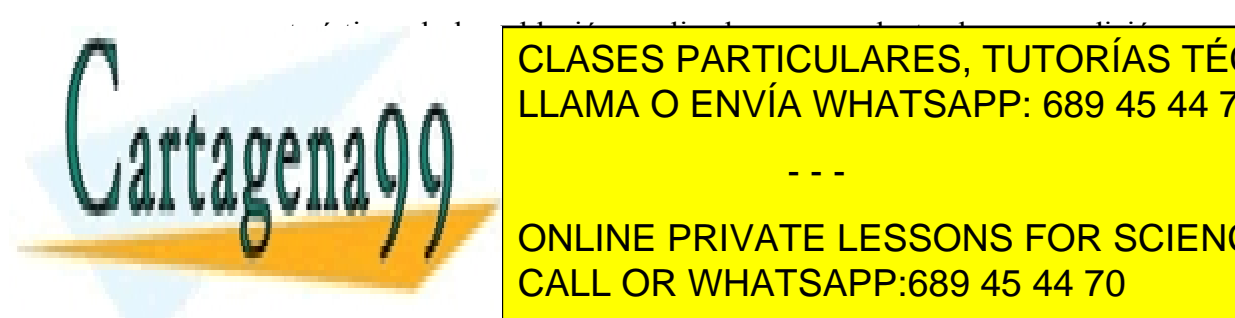

características de la población analizada sean producto de una medición en una escala de intervalo, de tal forma que sea posible utilizar operaciones aritméticas (sumas, estado en 1870 de tal forma productos, medias, etc.). Las no paramétricas se utilizan cuando el modelo no especifica CLASES PARTICULARES, TUTORÍAS TÉCNICAS ONLINE

> ONLINE PRIVATE LESSONS FOR SCIENCE STUDENTS CALL OR WHATSAPP:689 45 44 70

 Se escoge una prueba paramétrica cuando se satisfacen al menos, además del requisito de la medición, las condiciones asociadas al modelo estadístico: las observaciones deben de ser independientes y hacerse en poblaciones distribuidas normalmente. Las poblaciones deben de tener la misma varianza (o en algunos casos se exige tener una proporción de varianza conocida).

 Las suposiciones que se asocian a las pruebas no paramátricas son pocas y más débiles que las de las pruebas paramétricas.

Los principales test de hipótesis que se pueden aplicar son los siguientes:

# A) CONTRASTES DE HIPÓTESIS PARAMÉTRICAS.

### 1.- Contrastes sobre los estadísticos de una población:

- Contrastes de significación para la media.
- Contrastes sobre la varianza.
- Contrastes sobre la proporción poblacional.

## 2.- Contrastes de comparación de dos poblaciones:

- Contraste de la T de Student para la igualdad de medias.
- Contraste de diferencias entre las medias problacionales.
- Test de Barlett para contraste de igualdad de varianzas.
- Contraste Kolmogorov-Smirnov para dos muestras.

## 3.- Contrastes de comparación de más de dos poblaciones.

• Método Scheffé de comparaciones múltiples.

## 4.- Contrastes de bondad en el ajuste:

- Contraste  $\chi^2$  de Pearson de bondad de ajuste.
- Contraste Kolmogorov-Smirnov de bondad de ajuste.
- Contraste de normalidad de Lilliefors.
- Contraste de normalidad de Shapiro-Wilk.

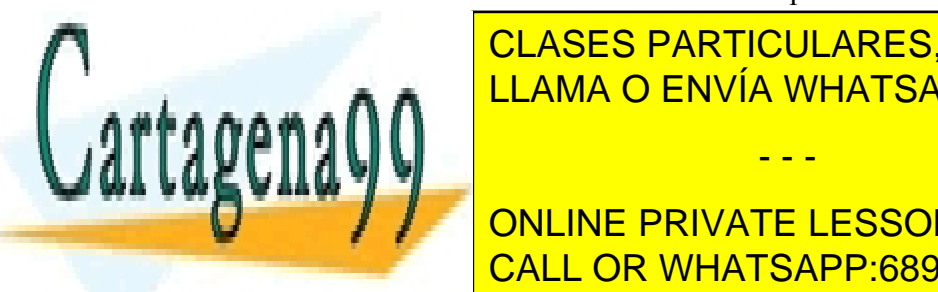

<u>LLAMA O ENVÍA WHATSAPP: 689 45 44 70 مى بىر مى بىر بىر</u> CLASES PARTICULARES, TUTORÍAS TÉCNICAS ONLINE

**EXAMPLE 20 CONTRASTE DE LA MEDIANA TELESSONS FOR SCIENCE STUDENTS** • CALL OR WHATSAPP:689 45 44 70

 97 www.cartagena99.com no se hace responsable de la información contenida en el presente documento en virtud al Artículo 17.1 de la Ley de Servicios de la Sociedad de la Información y de Comercio Electrónico, de 11 de julio de 2002. Si la información contenida en el documento es ilícita o lesiona bienes o derechos de un tercero háganoslo saber y será retirada.

• Contraste de Siegel-Tukey.

# 2.- Contrastes de comparación de más de dos poblaciones:

- Contraste de Kruskal-Wallis.
- Comparaciones Múltiples.

# 3.- Contrastes de independencia:

- Contraste  $X^2$  de independencia.
- Contraste  $G^2$  de independencia.
- Test de Tocher.
- Test binomial.
- Test de McNemar.
- Test de Gart.

# 4.- Contrastes de aletoriedad:

- Contraste de Rachas de Wald-Wolfowitz.
- Contraste del cuadrado medio de diferencias sucesivas.

# 5.- Contrastes de localización:

- Contraste de signos de la mediana.
- Contraste de signos para una muestra apareada.
- Contraste de rangos-signos de Wilcoxon para una muestra.

# 6.- Contrastes de homogeneidad:

• Contraste  $X^2$  de homogeneidad.

 En la formalización del procedimiento de contrastación podemos distinguir siete pasos principales:

- 1.- Planteamiento de las hipótesis.
- 2.- Selección del nivel de significación.
- 3.- Descripción de la población y tamaño de la muestra.
- 4.- Selección del estadístico de prueba y su distribución.
- 5.- Especificación de las regiones de aceptación y de rechazo.

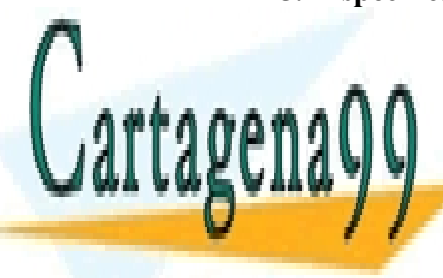

CLASES PARTICULARES, TUTORÍAS TÉCNICAS ONLINE LLAMA O ENVÍA WHATSAPP: 689 45 44 70⊾ <mark>LLAMA O ENVÍA WHATSAPP: 689 45 44 70</mark>

**A CONTINUAL UN ENGLIS UN ENCLICE SIGURO DE LOS SIGUROS FOR SCIENCE STUDENTS** conceptos and <mark>CALL OR WHATSAPP:689 45 44 70</mark>

 98 www.cartagena99.com no se hace responsable de la información contenida en el presente documento en virtud al Artículo 17.1 de la Ley de Servicios de la Sociedad de la Información y de Comercio Electrónico, de 11 de julio de 2002. Si la información contenida en el documento es ilícita o lesiona bienes o derechos de un tercero háganoslo saber y será retirada.

En el ejemplo consideramos una región donde se piensa que al menos el 25 % de la población toma cierta bebida. Con el fin de verificar si esta suposición es razonable un investigador selecciona una muestra aleatoria de 120 personas. De las 120 personas seleccionadas 20 afirmaron tomar la bebida, es decir, el 16,7%.

## 1º.- Planteamiento de la hipótesis

 Se contrasta la hipótesis nula de que el 25% o más de la población toma dicha bebida, frente a la hipótesis alternativa de que menos de un 25% la toma.

H<sub>0</sub>:  $p \ge 0.25$  H<sub>1</sub>:  $p < 0.25$ 

# 2º.- Nivel de significación o error de tipo I.

Sea  $\alpha=0.05$ .

# 3º.- Descripción de la población

La población es binomial, ya que está compuesta por bebedores y no bebedores de dicha bebida. La población es suficientemente grande en relación con la muestra para que podamos pasar por alto el factor de corrección y la muestra es suficientemente grande para que podamos aplicar la aproximación a la distribución normal en la verificación de la hipótesis.

# 4º.- El Estadístico pertinente.

Bajo la hipótesis nula, la distribución muestral de  $\hat{p}$  es de forma aproximadamente normal con una media  $p = p_0 = 0.25$  y un error típico de 0,0395.

$$
\sigma_{\hat{p}} = \sqrt{\frac{p_0(1 - p_0)}{n}} = \sqrt{\frac{0,25x0,75}{120}} = 0,0395
$$

- - -

Nótes de particulares, Tutorías técnicas online <sub>nia a</sub>n al <mark>I LLAMA O ENVÍA WHATSAPP: 689 45 44 70 a</mark>

**ONLINE PRIVATE LESSONS FOR SCIENCE STUDENTS** CALL OR WHATSAPP:689 45 44 70

El valor crítico es -1,645, que es el valor correspondiente de la distribución normal estándar que deja el 5 % de la distribución a la izquierda, de modo que la región de rechazo consta de todos los valores Z iguales o menores que -1,645. La región de aceptación corresponde a todos los valores de Z mayores que -1,645, siendo Z:

$$
Z = \frac{\hat{p} - p_0}{\sigma_{\hat{p}}}
$$

#### 6º.- Recolección de datos y cálculo del estadístico

$$
Z = \frac{\hat{p} - p_0}{\sigma_{\hat{p}}} = \frac{0,167 - 0,25}{0,0395} = -2,108
$$

## 7º.- Decisión estadística.

Dado que -2,108 es menor que -1,645 rechazamos la H<sub>0</sub>:  $p \ge 0.25$  y, por tanto, concluimos que menos del 25 % de la población ha probado alguna vez la bebida.

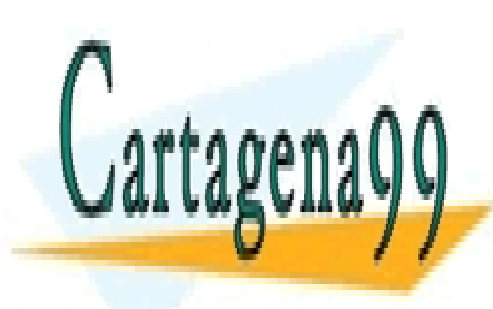

CLASES PARTICULARES, TUTORÍAS TÉCNICAS ONLINE LLAMA O ENVÍA WHATSAPP: 689 45 44 70

ONLINE PRIVATE LESSONS FOR SCIENCE STUDENTS CALL OR WHATSAPP:689 45 44 70

www.cartagena99.com no se hace responsable de la información contenida en el presente documento en virtud al Artículo 17.1 de la Ley de Servicios de la Sociedad de la Información y de Comercio Electrónico, de 11 de julio de 2002. Si la información contenida en el documento es ilícita o lesiona bienes o derechos de un tercero háganoslo saber y será retirada.

renativa est

## 3.9. DISTRIBUCIONES BIDIMENSIONALES

En el estudio de una población, colectivo o simplemente conjunto de elementos, podemos estar interesados en medir no sólo una, sino varias variables, lo que en la práctica es muy frecuente. En principio y para simplificar, suponemos que se han observado sólo dos variables a las que denotamos por x e y.

Se llama distribución conjunta de frecuencias de las dos variables  $(x, y)$  a la tabla que representa los valores observados de ambas variables y las frecuencias relativas de aparición de cada una de las variables.

Si la muestra consta de r elementos para la variable  $X \vee Y$  k elementos para la variable Y, se tendrán  $r * k$  pares de elementos que expresaremos por  $(x_i, y_j)$  para  $i =$ 1,2, ...,  $r y j = 1,2, ..., k$  donde  $O_{ii}$  es la frecuencia correspondiente a las dos variables  $x_i \, \mathrm{e} \, y_j$ ,  $O_i$  es la frecuencia del elemento  $x_i$ ,  $O_{i,j}$  la del elemento  $y_j$  y O la frecuencia total. Esto se transcribe a una tabla tal como se muestra en la siguiente figura.

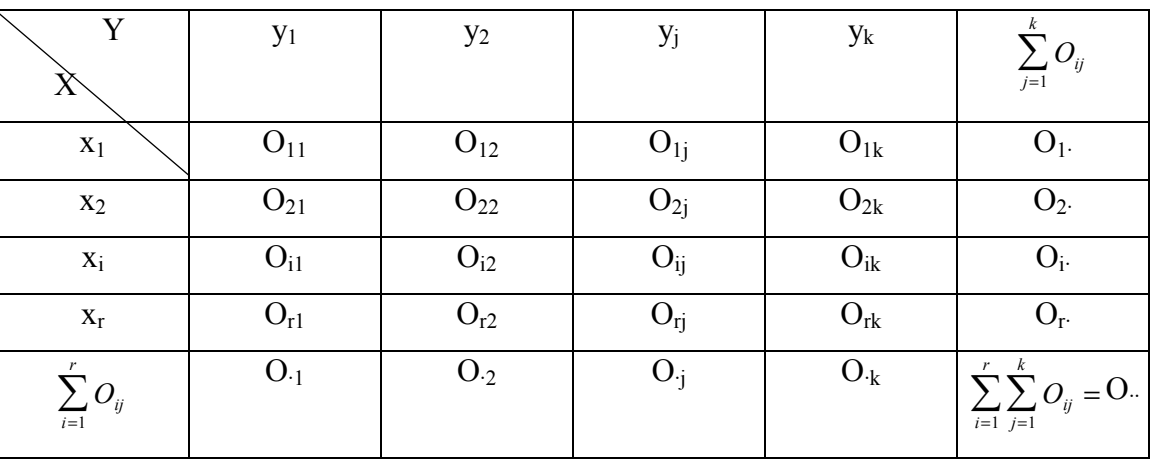

Si llamamos  $fr(x_i, y_i)$  $\overline{O}$  $(x_i, y_j) = \frac{0_{ij}}{0_{ii}}$ ••  $=\frac{y}{\Omega}$  a la *frecuencia relativa* del elemento  $(x_i, y_j)$ ,

- - -

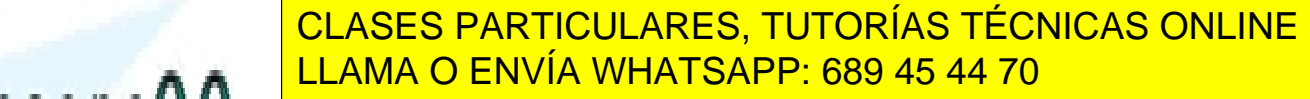

EN ENGLISHE PRIVATE LESSONS FOR SCIENCE STUDENTS relación existente entre ambas variables. CALL OR WHATSAPP:689 45 44 70

### Distribuciones marginales

Las distribuciones marginales aparecen cuando se estudian aisladamente las variables con independencia del resto. Éstas se obtienen con las siguientes fórmulas:

$$
fr(x_i) = \sum_j fr(x_i, y_j) = \sum_j \frac{O_{ij}}{O_{ii}} = \frac{1}{O_{ii}} \sum_j O_{ij} = \frac{O_{i}}{O_{ii}}
$$

$$
fr(y_j) = \sum_i fr(x_i, y_j) = \sum_i \frac{O_{ij}}{O_{ii}} = \frac{1}{O_{ii}} \sum_i O_{ij} = \frac{O_{ij}}{O_{ii}}
$$

#### Distribuciones condicionadas

Son las distribuciones de una determinada variable, condicionada ésta por los valores de la otra, es decir:

$$
fr(y_j / x_i) = \frac{fr(x_i, y_j)}{fr(x_i)} = \frac{O_{ij} / O_{ii}}{O_{i} / O_{ii}} = \frac{O_{ij}}{O_{i}}
$$

Ha de verificarse que

$$
\sum_{i} fr(y_i / x_i) = 1
$$
ya que:

$$
\sum_{j} fr(y_j / x_i) = \sum_{j} \frac{fr(x_i, y_j)}{fr(x_i)} = \frac{1}{fr(x_i)} \sum_{j} fr(x_i, y_j) = \frac{1}{fr(x_i)} * fr(x_i) = 1
$$

#### Dependencia lineal

Las dos medidas de las que dispone la estadística descriptiva para medir la relación lineal que hay entre cada par de variables son: la covarianza y el coeficiente de correlación.

La covarianza entre dos variables viene reflejada por la siguiente expresión:

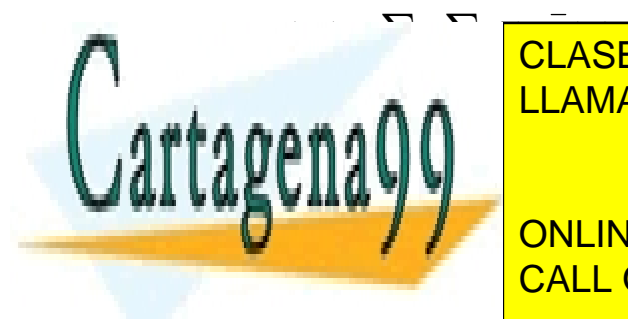

∑ (xi- <sup>x</sup> ) (yj- <sup>y</sup>) fr (x<sup>i</sup> ,yj) CLASES PARTICULARES, TUTORÍAS TÉCNICAS ONLINE LAMA O ENVÍA WHATSAPP: 689 45 44 70 - - -

> ONLINE PRIVATE LESSONS FOR SCIENCE STUDENTS CALL OR WHATSAPP:689 45 44 70

Si los valores altos de una variable están asociados con los valores altos de la otra variable, la covarianza será positiva; y su valor será negativo cuando los valores altos de una variable se asocian con los valores bajos de la otra variable.

Si entre los valores de ambas variables no hay relación, la covarianza tenderá a cero.

El inconveniente que presenta la covarianza es su dependencia de las unidades de medida de las variables.

El coeficiente de correlación es la covarianza dividida por el producto de las desviaciones típicas de ambas variables. De esta forma, dicho coeficiente es independiente de las unidades de medida.

$$
r = \frac{\text{Cov}(x, y)}{S_x S_y}
$$

Se puede comprobar que:

- a) Al ser adimensional, el coeficiente de correlación no varía al multiplicar  $x_i$ por una constante  $k_1$  e  $y_j$  por otra constante  $k_2$ .
- b) Cuando la relación lineal entre las dos variables es exacta, lo que implica que todos los puntos están en la recta  $y = a + bx$ , el coeficiente de correlación es igual a 1  $\acute{o}$  -1, si *b* es positivo o negativo.
- c) El coeficiente de correlación está entre -1 y 1 cuando no hay relación lineal exacta.

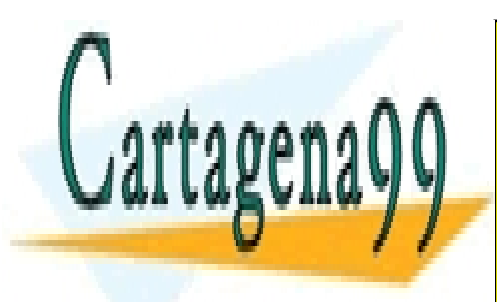

CLASES PARTICULARES, TUTORÍAS TÉCNICAS ONLINE LLAMA O ENVÍA WHATSAPP: 689 45 44 70

ONLINE PRIVATE LESSONS FOR SCIENCE STUDENTS CALL OR WHATSAPP:689 45 44 70

 103 www.cartagena99.com no se hace responsable de la información contenida en el presente documento en virtud al Artículo 17.1 de la Ley de Servicios de la Sociedad de la Información y de Comercio Electrónico, de 11 de julio de 2002. Si la información contenida en el documento es ilícita o lesiona bienes o derechos de un tercero háganoslo saber y será retirada.

# 3.10. TABLAS DE CONTINGENCIA

1.YUILA)

١.

 Las tablas de contingencia se utilizan para realizar contrastes no paramétricos de independencia de poblaciones, es decir, saber si existe o no relación entre variables de tipo cualitativo. Este tipo de variables pueden ser nominales (por ejemplo el sexo de los encuestados), de atributos (marcas de un producto) u ordinales (por ejemplo la medición del grado de satisfacción de los encuestados en una determinada escala). El empleo de las tablas de contingencia está especialmente indicado si las variables son de tipo nominal.

 Una tabla de contingencia se utiliza para mostrar la existencia de relaciones entre dos variables en una encuesta estadística. También, mediante una tabla de contingencia podemos establecer una medición del grado de relación que se da entre ambas variables.

 Supongamos que mediante una encuesta estadística estamos estudiando determinado atributo de la población (opina a favor o en contra), y deseamos saber si existen diferencias en las respuestas de los encuestados en función de su sexo.

 Para ello, realizamos una tabla cruzada de doble entrada en donde resumimos los resultados obtenidos en la encuesta:

#### Tabla 3.9.

#### Opiniones a favor y en contra en función del sexo

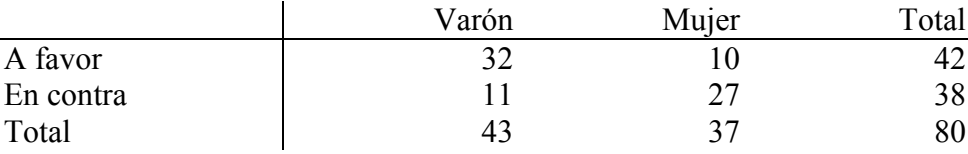

Las tablas de la forma de la ejemplo anterior reciben el nombre de Tablas de CLASES PARTICULARES, TUTORÍAS TÉCNICAS ONLINE respuesta da la <mark>llama o envía whatsapp: 689 45 44 70 con el sexo, que se se</mark>xo, que el sexo el sexo, que el se

, y podemos evaluar el grado de relación que se da entre las opiniones y el grado de relación que se da entre l

- - -

**ONLINE PRIVATE LESSONS FOR SCIENCE STUDENTS** de contingencia, el coefficiente V de V de V de V de V de V de Veranis . La coefficiente . La coefficiente V d

# Estadístico  $\chi^2$

La hipótesis nula,  $H_0$ , que implicaría que existe independencia entre los factores (en el ejemplo anterior el sexo y las opiniones), se prueba a través de :

$$
\chi^2 = \sum_{i=1}^r \sum_{j=1}^k \frac{\left(O_{ij} - E_{ij}\right)^2}{E_{ij}}
$$

Siendo:

- $\bullet$  r el número de filas
- $\bullet$  *k* el número de columnas
- Oij (frecuencia observada) el número de casos observados clasificados en la fila i de la columna j
- Eij (frecuencia esperada) el número de casos esperados, en el supuesto de independencia, correspondientes a la fila i de la columna j.

 Se define la frecuencia esperada como aquella frecuencia que se daría si los sucesos fueran independientes. Para encontrar la frecuencia esperada o teórica de cada casilla  $(E_{ii})$ , se multiplican los dos totales marginales (fila y columna) y se divide este producto por el número total de casos. En el ejemplo anterior la tabla de frecuencias esperadas sería:

#### Tabla 3.10.

Frecuencias esperadas para las opiniones a favor y en contra en función del sexo

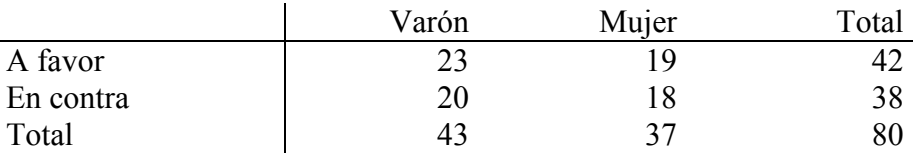

- - -

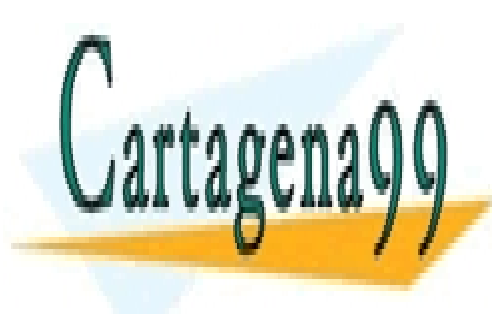

CLASES PARTICULARES, TUTORÍAS TÉCNICAS ONLINE LLAMA O ENVÍA WHATSAPP: 689 45 44 70

calculándose del siguiente modo: <mark>CALL OR WHATSAPP:689 45 44 70</mark> ONLINE PRIVATE LESSONS FOR SCIENCE STUDENTS

Curso Básico de Análisis Estadístico en SPSS

$$
E_{11} = \frac{O_{1.} O_{1}}{O_{2.}} = (42*43)/80 = 23
$$
  
\n
$$
E_{12} = \frac{O_{1.} O_{2.}}{O_{2.}} = (42*37)/80 = 19
$$
  
\n
$$
E_{21} = \frac{O_{2.} O_{1.}}{O_{2.}} = (38*43)/80 = 20
$$
  
\n
$$
E_{22} = \frac{O_{2.} O_{2.}}{O_{2.}} = (38*37)/80 = 18
$$

Si la hipótesis nula se verifica los valores del estadístico  $\chi^2$  están distribuidos como una  $\chi^2$  con grados de libertad = (r-1)(k-1), en donde r es el número de filas y k el número de columnas de la tabla de contingencia.

Recordar que para que el test de la  $\chi^2$  ofrezca resultados concluyentes el 80% de las frecuencias esperadas ha de presentar un valor superior a 5 y ninguna ha de ser menor o igual que 1. Si esto ocurre se debe proceder a recodificar las respuesta dadas a la encuesta.

El valor de  $\chi^2$  para el ejemplo es:

$$
\chi^2 = \sum_{i=1}^r \sum_{j=1}^k \frac{\left(O_{ij} - E_{ij}\right)^2}{E_{ij}} = \frac{\left(32 - 23\right)^2}{23} + \frac{\left(10 - 19\right)^2}{19} + \frac{\left(11 - 20\right)^2}{20} + \frac{\left(27 - 18\right)^2}{18} = 17,91
$$

el cual bajo la hipótesis nula sigue una distribución  $\chi^2$  con 1 grado de libertad.

El percentil 95 de la distribución  $\chi^2$  con 1 grado de libertad toma un valor de 3,84. Como el valor del estadístico  $\chi^2$  = 17,91, es mayor que este percentil se rechaza la

- - -

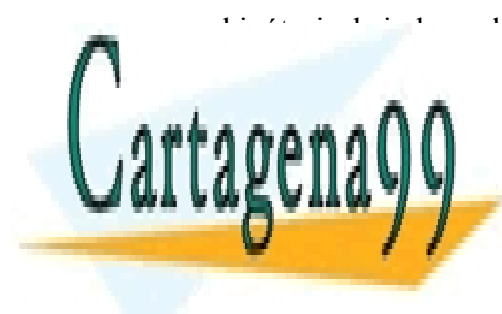

 $\frac{h}{\sqrt{2}}$ hipótesis de independencia lo que significa que el sexo tiene influencia a la hora de estas de estas de estas de estas de estas de estas de estas de estas de estas de estas de estas de estas de estas de estas CLASES PARTICULARES, TUTORÍAS TÉCNICAS ONLINE LLAMA O ENVÍA WHATSAPP: 689 45 44 70

> ONLINE PRIVATE LESSONS FOR SCIENCE STUDENTS CALL OR WHATSAPP:689 45 44 70

### Medidas de asociación

La Odds Ratio se define como el cociente de las siguientes probabilidades:

$$
OR = \frac{\frac{O_{11}}{O_{11}} / \frac{O_{12}}{O_{11}}}{\frac{O_{21}}{O_{21}} / \frac{O_{22}}{O_{21}}} = \frac{O_{11}O_{22}}{O_{12}O_{21}}
$$

 Si OR > 1 entonces la probabilidad de "a favor" es mayor en los hombres que en las mujeres, si  $OR = 1$  ambas probabilidades son iguales (independencia en las opiniones de hombres y mujeres) y si OR < 1 la probabilidad de "a favor" es menor en los hombres que en las mujeres.

El valor de esta medida está comprendido en el intervalo  $(0; \infty)$ .

Las propiedades más relevantes son las siguientes:

- 1. Es invariante ante los cambios de escala en filas y columnas, o tan sólo en filas o en columnas.
- 2. Alcanza sus valores extremos,  $0 e \infty$ , bajo asociación perfecta.
- 3. OR y 1/OR indican igual intensidad de la asociación, pero en direcciones opuestas.

Con objeto de lograr una interpretación más fácil, se define la siguiente medida:

## $OR' = ln(OR)$

la cual es una medida *simétrica* cuyo rango de variación es  $(-\infty, +\infty)$ , tomando el valor 0 en el caso de independencia y -∞ o +∞ en el caso de asociación perfecta.

- - -

En el ejemplo,  $OR \vee OR'$  toman los siguientes valores:

mujeres.

LLAMA CLASES PARTICULARES, TUTORÍAS TÉCNICAS ONLINE <u>LLAIV</u>  $\overline{O}$   $\overline{B}$  $\cdot$ <mark>) ENVÍA WHATSAPP: 68</mark> \* , ALL. <u>LLAMA O ENVÍA WHATSAPP: 689 45 44 70</u>

**CURL CUAL QUE LOS HOMAGINE DECISIONS FOR SCIENCE STUDENTS** CALL OR WHATSAPP:689 45 44 70

El coeficiente de contingencia C es una medida del grado de asociación entre dos conjuntos de atributos, están ordenados o no, e independiente de la naturaleza de la variable (continua o discreta). Es un estadístico que se obtiene de la tabla de contingencia mediante la siguiente formula:

$$
C = \sqrt{\frac{\chi^2}{|\overline{\chi}^2 + n}}
$$

El valor de este coeficiente está entre 0 y 1, los valores más próximos a 1 indicarían un mayor grado de interdependencia entre variables. Lógicamente, este coeficiente nunca puede alcanzar el valor 1, aunque haya completa asociación.

En el ejemplo anterior el valor del coeficiente de contingencia es igual a:

$$
C = \sqrt{\frac{\chi^2}{|\chi^2 + n}} = \sqrt{\frac{17,91}{17,91 + 80}} = 0,4277
$$

lo cual indica un grado de asociación medianamente alto.

El *coeficiente V de Cramer*, es otro estadístico que se obtiene a partir de la  $\chi^2$ . Su valor oscila entre 0 y 1, siendo 0 cuando la independencia es completa y 1 cuando se da una completa asociación. Se obtiene a partir de:

$$
V = \sqrt{\frac{\chi^2}{n * min(k - 1, r - 1)}}
$$

En nuestro ejemplo el valor V será de:

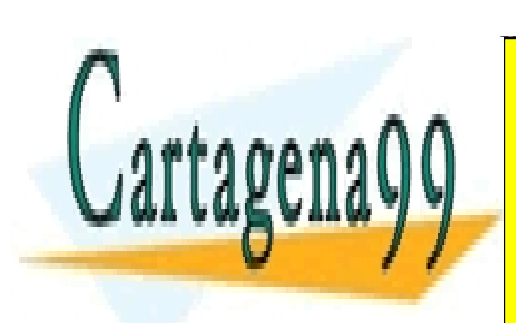

n min k r <sup>=</sup> − −  $\frac{11}{2}$ χ 2 1 1 80 0 4732 \* ( , ) , CLASES PARTICULARES, TUTORÍAS TÉCNICAS ONLINE <u>17,91</u> Otra medida de asociación es la Q de Yule que se calcula sobre las diferencias **CONNECULATE ONLINE PRIVATE LESSONS FOR SCIENCE STUDENTS** LLAMA O ENVÍA WHATSAPP: 689 45 44 70 - - -

Yule se calcula a través de la siguiente expresión: CALL OR WHATSAPP:689 45 44 70
$$
Q = \frac{nD_{11}}{O_{11}O_{22} - O_{12}O_{21}} \qquad \text{donde} \qquad D_{11} = O_{11} - E_{11}
$$

La Q de Yule está comprendida entre -1 y 1, siendo los criterios interpretativos:

- Q=0 independencia
- Q>0 asociación positiva
- $\bullet$  O  $\leq$  0 asociación negativa

#### Tabla 3.11.

# Diferencias entre las frecuencias observadas y esperadas para las opiniones a favor y en contra en función del sexo

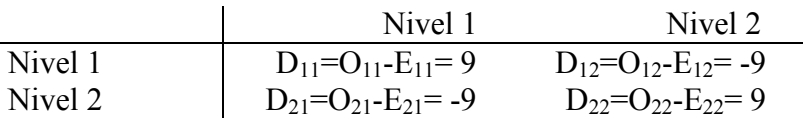

En la tabla 3.11. se muestran las diferencias entre las frecuencias esperadas y observadas en el ejemplo que seguimos. La Q toma en este caso el valor:

$$
Q = \frac{nD_{11}}{O_{11}O_{22} - O_{12}O_{21}} = \frac{80*9}{32*27+10*11} = 0.74
$$

## 4.11 Ejemplo en el SPSS

Para realizar una tabla de contingencia, en el SPSS seleccionamos el menú Analizar /Estadísticos Descriptivos /Tablas de Contingencia

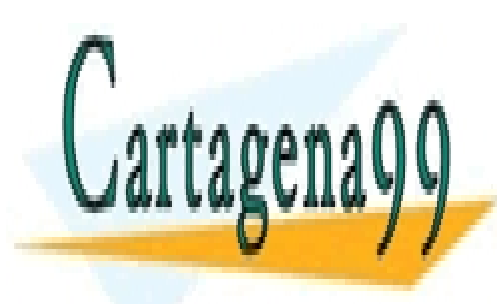

CLASES PARTICULARES, TUTORÍAS TÉCNICAS ONLINE LLAMA O ENVÍA WHATSAPP: 689 45 44 70

ONLINE PRIVATE LESSONS FOR SCIENCE STUDENTS CALL OR WHATSAPP:689 45 44 70

 109 www.cartagena99.com no se hace responsable de la información contenida en el presente documento en virtud al Artículo 17.1 de la Ley de Servicios de la Sociedad de la Información y de Comercio Electrónico, de 11 de julio de 2002. Si la información contenida en el documento es ilícita o lesiona bienes o derechos de un tercero háganoslo saber y será retirada.

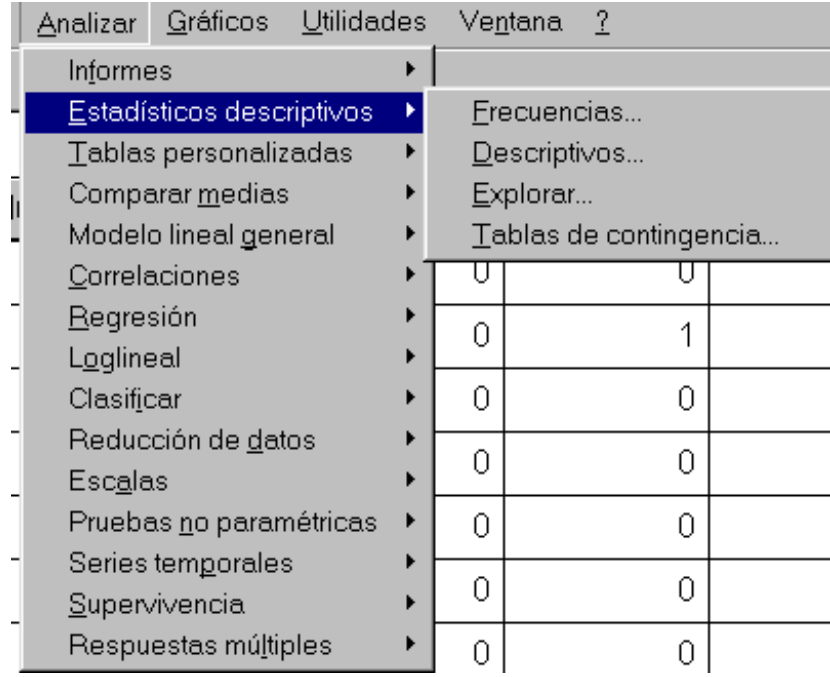

Con los datos del ejemplo del anexo nº 1, se eligen las variables *Valoración* general sobre los productos de la empresa y el Sexo. Nuestro objetivo es probar si existe dependencia entre las respuestas a las preguntas de valoración de los productos de la empresa y el sexo de los encuestados.

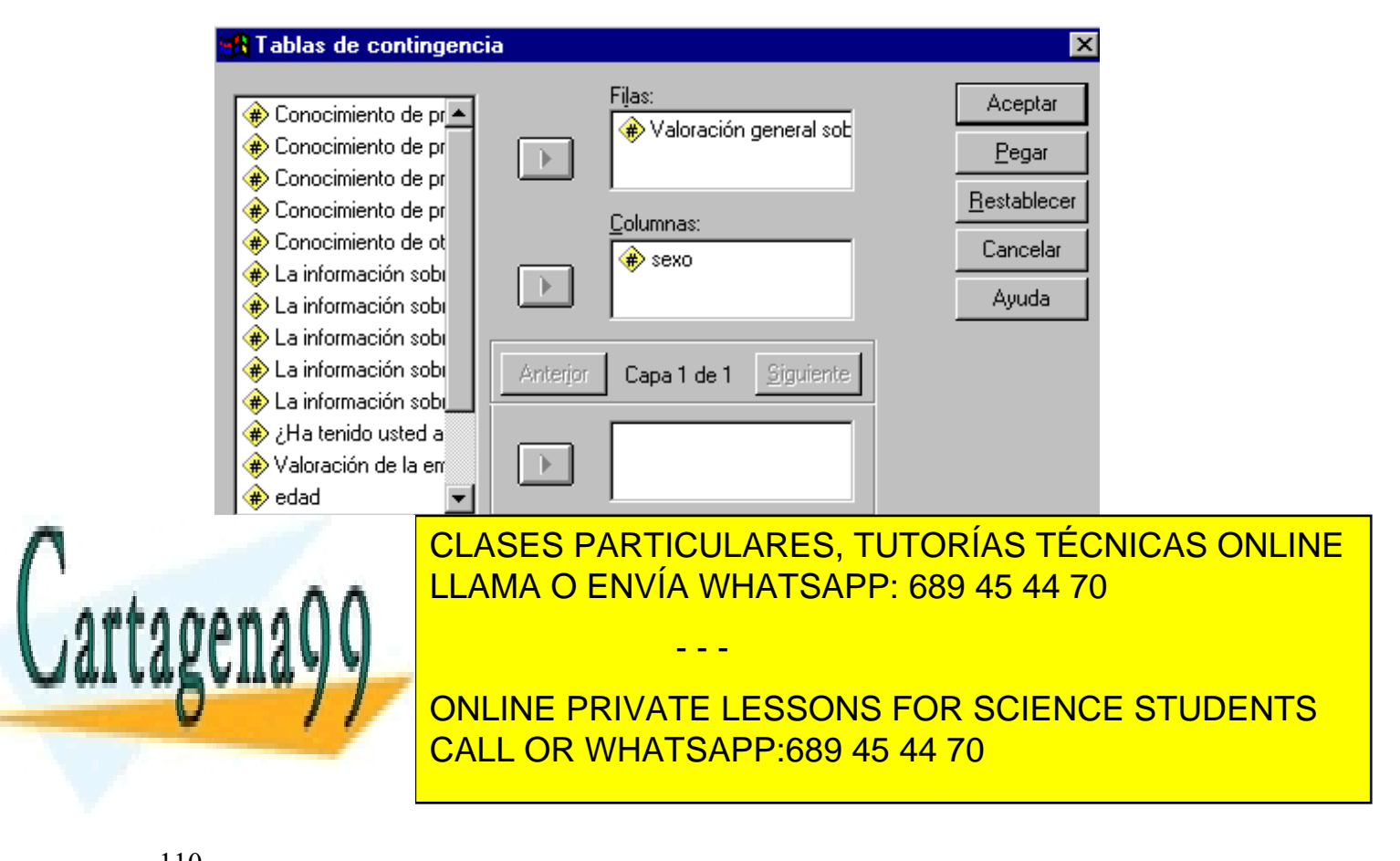

Se escogen los estadísticos para proceder a contrastar la hipótesis nula ( En este caso que la valoración sobre los productos de la empresa es idéntica para hombres y mujeres)

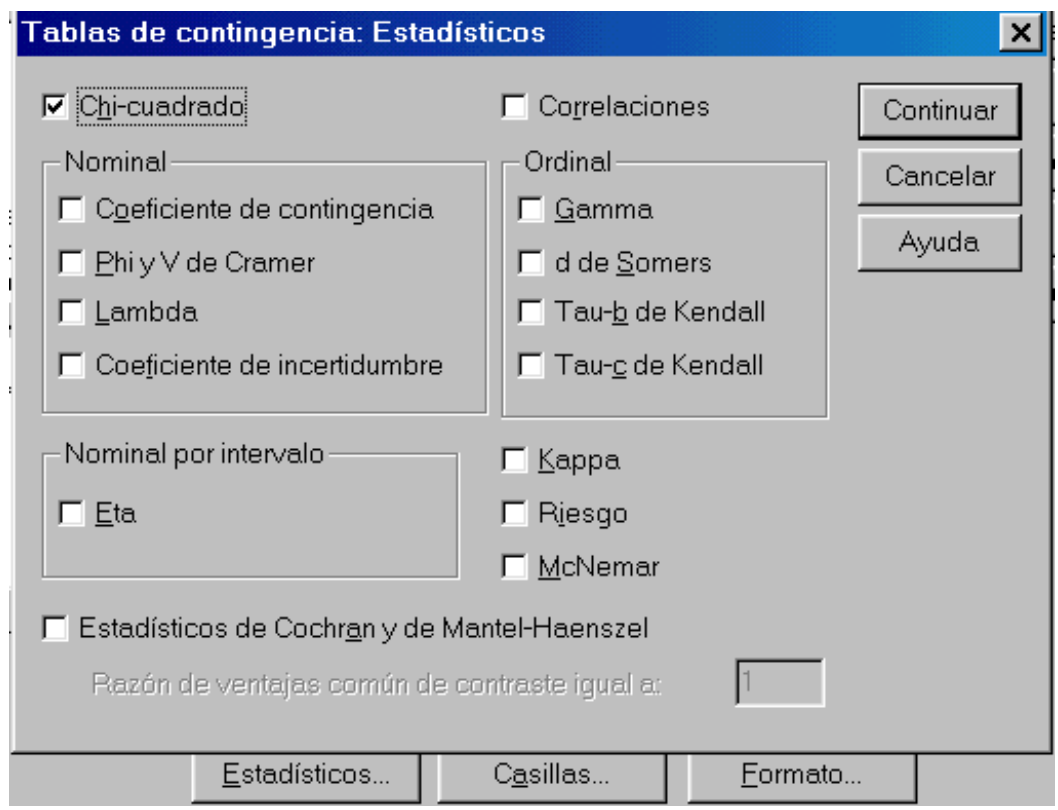

En Casillas podemos elegir varias opciones relacionadas con la presentación de frecuencias, porcentajes y los residuos:

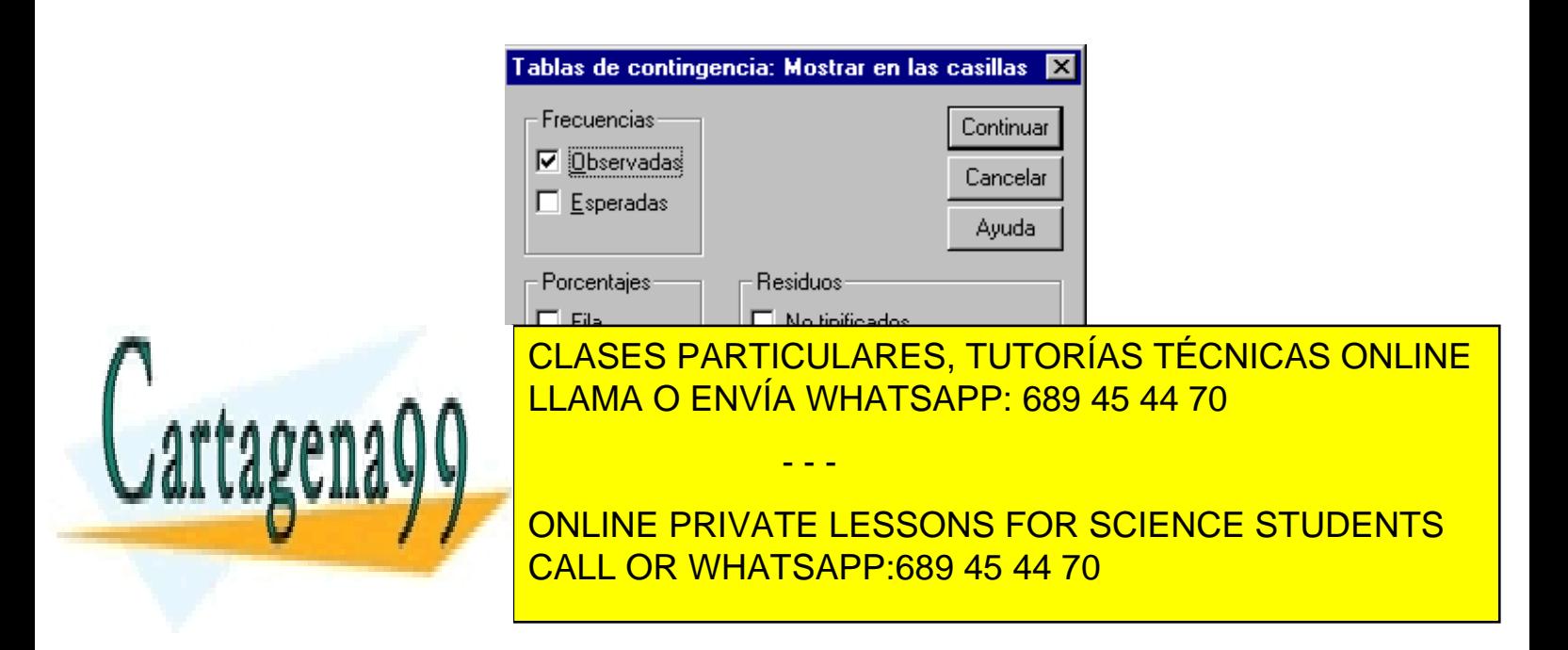

#### Los resultados que nos ofrece el SPSS son los siguientes:

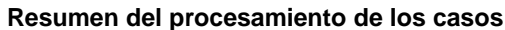

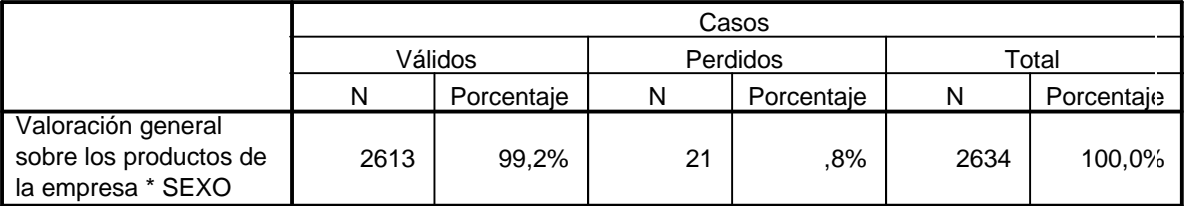

#### **Tabla de contingencia Valoración general sobre los productos de la empresa \* SEXO**

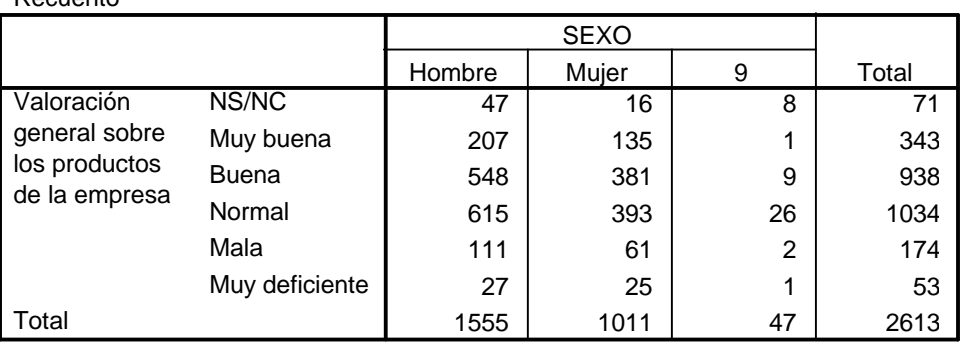

#### **Pruebas de chi-cuadrado**

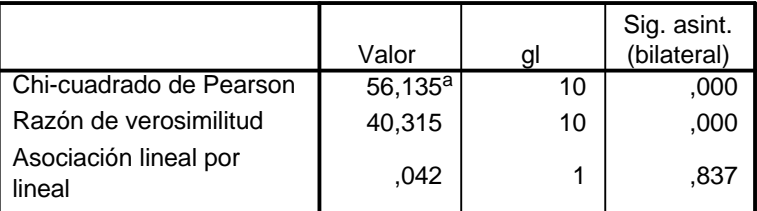

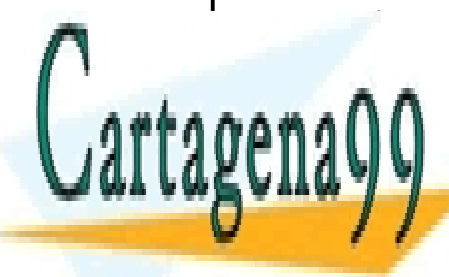

Recuento

#### **2613 CLASES PARTICULARES, TUTORÍAS TÉCNICAS ONLINE**  $\frac{3}{2}$  casillas (16,7%) tienen una frecuencia esperante inferiore inferiore inferiore inferiore inferiore inferiore inferiore inferiore inferiore inferiore inferiore inferiore inferiore inferiore inferiore inferiore in <u>LLAMA O ENVÍA WHATSAPP: 689 45 44 70.</u>

ONLINE PRIVATE LESSONS FOR SCIENCE STUDENTS CALL OR WHATSAPP:689 45 44 70

www.cartagena99.com no se hace responsable de la información contenida en el presente documento en virtud al Artículo 17.1 de la Ley de Servicios de la Sociedad de la Información y de Comercio Electrónico, de 11 de julio de 2002. Si la información contenida en el documento es ilícita o lesiona bienes o derechos de un tercero háganoslo saber y será retirada.

Curso Básico de Análisis Estadístico en SPSS

Cartagena

# ANALISIS DE LA<br>LIANZA DECRESIÓN

VARIANZA, REGRESIÓN CLASES PARTICULARES, TUTORÍAS TÉCNICAS ONLINE <u>UL IULU I ANTILUS IN EU, TU I UTIM I LUTIUS I</u><br>LLAMA O ENVÍA WHATSAPP: 689 45 44 70

ONLINE PRIVATE LESSONS FOR SCIENCE STUDENTS CALL OR WHATSAPP:689 45 44 70

 113 www.cartagena99.com no se hace responsable de la información contenida en el presente documento en virtud al Artículo 17.1 de la Ley de Servicios de la Sociedad de la Información y de Comercio Electrónico, de 11 de julio de 2002. Si la información contenida en el documento es ilícita o lesiona bienes o derechos de un tercero háganoslo saber y será retirada.

#### 4.1.ANÁLISIS DE LA VARIANZA

- Modelo matemático
- Fases del análisis
- Estimación de los parámetros del modelo
- Tabla de análisis de la varianza
- Análisis de los residuos

#### 4.2 EJEMPLO EN SPSS

## 4.3ANÁLISIS DE REGRESIÓN

#### 4.4 SERIES TEMPORALES

- **Tendencia**
- Variaciones cíclicas y estacionales

#### 4.5 EJEMPLO EN SPSS

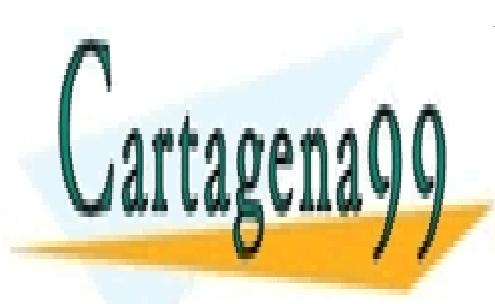

CLASES PARTICULARES, TUTORÍAS TÉCNICAS ONLINE LLAMA O ENVÍA WHATSAPP: 689 45 44 70

ONLINE PRIVATE LESSONS FOR SCIENCE STUDENTS CALL OR WHATSAPP:689 45 44 70

 114 www.cartagena99.com no se hace responsable de la información contenida en el presente documento en virtud al Artículo 17.1 de la Ley de Servicios de la Sociedad de la Información y de Comercio Electrónico, de 11 de julio de 2002. Si la información contenida en el documento es ilícita o lesiona bienes o derechos de un tercero háganoslo saber y será retirada.

# 4.1. ÁNALISIS DE LA VARIANZA

#### PROBLEMA QUE SE PLANTEA

 Se mide la producción de trigo por hectárea en cuatro parcelas distintas. Se realizan en cada parcela 50 mediciones respectivamente. Las cuatro parcelas están situadas en la misma zona y por tanto han estado sometidas a las mismas condiciones climáticas. El abono utilizado en cada una de ellas es distinto y lo que se desea es contrastar si la utilización de los diferentes abonos da lugar a distintas producciones.

 Las producciones en una y otra parcela serán también dependientes de una serie de factores no controlables y muchas veces desconocidos, como por ejemplo diferencias en la maquinaria utilizada, cualificación de los agricultores, variaciones en la calidad de la parcela de cultivo, etc. Estos factores están englobados en un término al que denominamos error experimental o perturbación.

 Por tanto, se parte de la hipótesis de que cada tipo de abono tendrá asociada una producción, la cual es desconocida, y los valores observados se determinan como la suma de esta producción y el error experimental o perturbación.

Los objetivos, pues, que pretendemos son los siguientes:

- 1. Comprobar si todos los abonos dan lugar a una misma producción.
- 2. Si las producciones asociadas son distintas, determinar qué tipo de abono da lugar a una mayor producción.

- - -

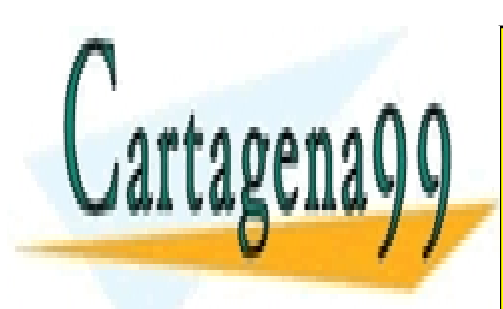

CLASES PARTICULARES, TUTORÍAS TÉCNICAS ONLINE LLAMA O ENVÍA WHATSAPP: 689 45 44 70

ONLINE PRIVATE LESSONS FOR SCIENCE STUDENTS CALL OR WHATSAPP:689 45 44 70

## MODELO MATEMÁTICO

El planteamiento anteriormente expuesto da lugar a la formulación de un modelo matemático. Dicho modelo es el siguiente:

$$
y_{ij} = \mu + \alpha_i + u_{ij}
$$

siendo:

- $y_{ij}$  -> producción en la j ésima observación de la parcela *i* (*i*=1,2,3,4;  $j=1,...,50$
- $\mu + \alpha_i$  -> producción de la parcela i, siendo por tanto  $\mu$  la producción media de las cuatro parcelas. De esto se deduce que:  $\alpha_1 + \alpha_2 + \alpha_3 + \alpha_4 = 0$ .
- $u_{ii} \rightarrow$  error experimental o perturbación

Observando el modelo, se comprende que si  $\alpha_i$  es igual a 0 para todo *i*, las cuatro parcelas tendrán igual producción, tomando ésta el valor µ.

El modelo estimado sería el siguiente:

$$
y_{ij} = \overline{y}_{i} + (\overline{y}_{i} - \overline{y}_{i}) + e_{ij}
$$

siendo  $\bar{y}_i$  la estimación de la media general  $\bar{y}_i - \bar{y}_i$  la estimación del efecto de cada grupo y  $e_{ij}$  la de las perturbaciones.

Los residuos se estiman del siguiente modo:

$$
e_{ij} = y_{ij} - (\overline{y}_{i.} - \overline{y}_{..}) - \overline{y}_{..} = y_{ij} - \overline{y}_{i.} + \overline{y}_{..} - \overline{y}_{..} = y_{ij} - \overline{y}_{i.}
$$

- - -

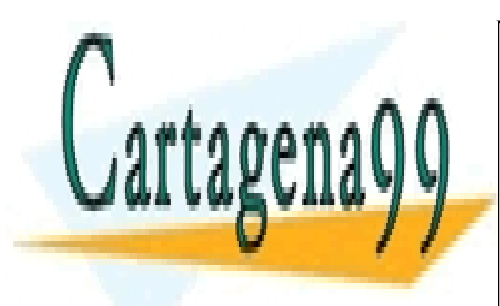

CLASES PARTICULARES, TUTORÍAS TÉCNICAS ONLINE LLAMA O ENVÍA WHATSAPP: 689 45 44 70

ONLINE PRIVATE LESSONS FOR SCIENCE STUDENTS CALL OR WHATSAPP:689 45 44 70

## TABLA DE ANÁLISIS DE LA VARIANZA

 El contraste de medias se efectúa mediante la descomposición de la variabilidad total (varianza de todos los datos) en varianza explicada y no explicada.

 Así, se define la variabilidad explicada (VE) y la variabilidad no explicada (VNE) como:

$$
VE = \sum_{i=1}^{L} n_i (\bar{y}_{i.} - \bar{y}_{..})^2
$$
  

$$
VNE = \sum_{i=1}^{L} \sum_{j=1}^{n_i} (y_{ij} - \bar{y}_{i.})^2
$$

verificándose que la variabilidad total (VT) es igual a:

$$
VT = VE + VNE = \sum_{i=1}^{L} \sum_{j=1}^{n_i} (\bar{y}_{ij} - \bar{y}_{..})^2
$$

 Todo esto se resume en la denominada tabla de análisis de la varianza, la cual presenta el siguiente aspecto:

#### Tabla 4.1.

#### Esquema de Tabla de análisis de la varianza con un factor

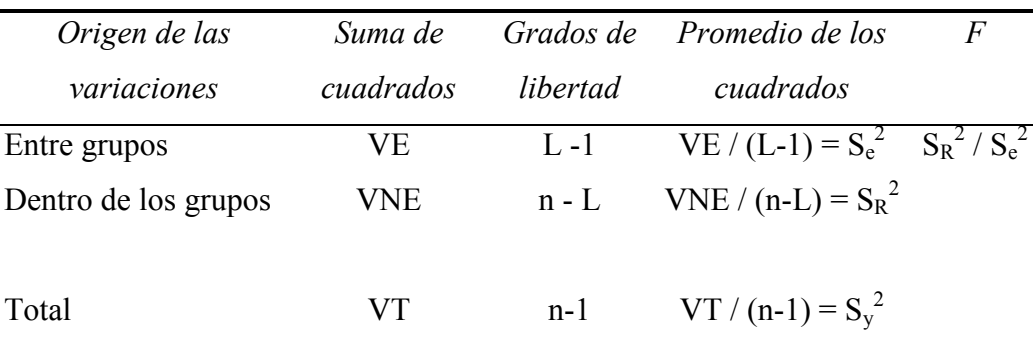

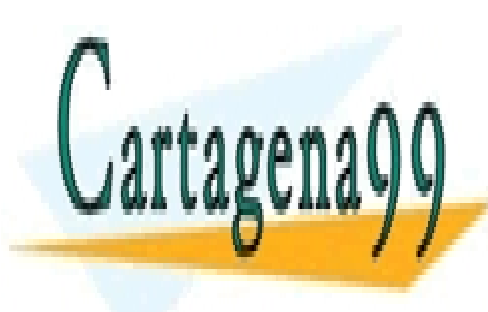

# CLASES PARTICULARES, TUTORÍAS TÉCNICAS ONLINE bajo la hipótesis nula (H0: <sup>α</sup>1 = <sup>α</sup>2 = <sup>α</sup><sup>3</sup> =<sup>α</sup><sup>4</sup> = 0, o lo que es lo mismo: todas las medias LLAMA O ENVÍA WHATSAPP: 689 45 44 70

**ONLINE PRIVATE LESSONS FOR SCIENCE STUDENTS** CALL OR WHATSAPP:689 45 44 70

 117 www.cartagena99.com no se hace responsable de la información contenida en el presente documento en virtud al Artículo 17.1 de la Ley de Servicios de la Sociedad de la Información y de Comercio Electrónico, de 11 de julio de 2002. Si la información contenida en el documento es ilícita o lesiona bienes o derechos de un tercero háganoslo saber y será retirada.

# 4.2. EJEMPLO EN SPSS

## PARA OBTENER UN ANÁLISIS DE VARIANZA DE UN FACTOR

Elija en los menús:

Analizar

Comparar medias

ANOVA de un factor...

Seleccione una o más variables dependientes.

Seleccione una sola variable de factor independiente.

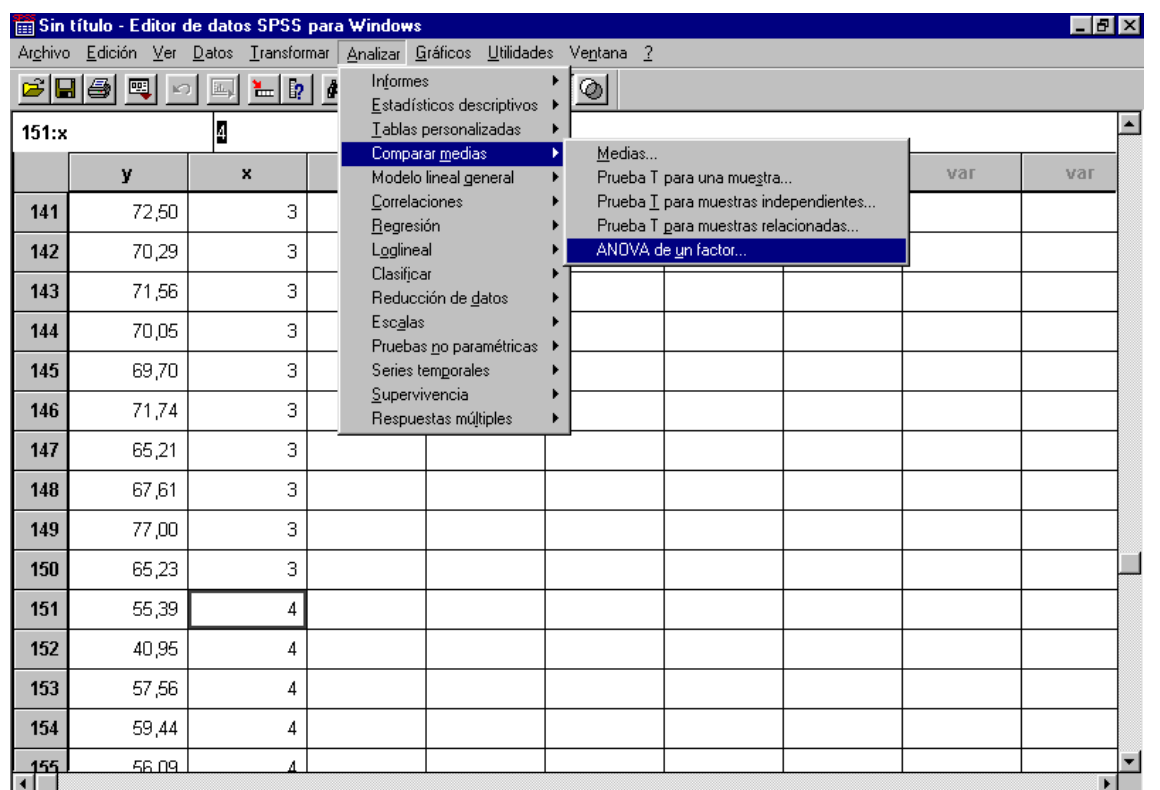

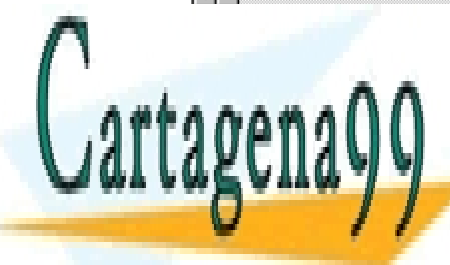

CLASES PARTICULARES, TUTORÍAS TÉCNICAS ONLINE LLAMA O ENVÍA WHATSAPP: 689 45 44 70

ONLINE PRIVATE LESSONS FOR SCIENCE STUDENTS CALL OR WHATSAPP:689 45 44 70

www.cartagena99.com no se hace responsable de la información contenida en el presente documento en virtud al Artículo 17.1 de la Ley de Servicios de la Sociedad de la Información y de Comercio Electrónico, de 11 de julio de 2002. Si la información contenida en el documento es ilícita o lesiona bienes o derechos de un tercero háganoslo saber y será retirada.

## ANÁLISIS DE LA VARIANZA DE UN FACTOR

El procedimiento ANOVA de un factor genera un análisis de varianza de un factor para una variable dependiente cuantitativa respecto a una única variable de factor (la variable independiente). El análisis de varianza se utiliza para contrastar la hipótesis de que varias medias son iguales. Esta técnica es una extensión de la prueba t para dos muestras.

Además de determinar que existen diferencias entre las medias, es posible que desee saber qué medias difieren. Existen dos tipos de contrastes para comparar medias: los contrastes a priori y las pruebas post hoc. Los contrastes a priori se plantean antes de ejecutar el experimento y las pruebas post hoc se realizan después de haber llevado a cabo el experimento. También puede contrastar las tendencias existentes a través de las categorías.

Ejemplo. Las rosquillas absorben diferentes cantidades de grasa cuando se fríen. Se plantea un experimento utilizando tres tipos de grasas: aceite de cacahuete, aceite de maíz y manteca de cerdo. El aceite de cacahuete y el aceite de maíz son grasas no saturadas y la manteca es una grasa saturada.

Además de determinar si la cantidad de grasa absorbida depende del tipo de grasa utilizada, también se podría preparar un contraste a priori para determinar si la cantidad de absorción de la grasa difiere para las grasas saturadas y las no saturadas.

Estadísticos. Para cada grupo: número de casos, media, desviación típica, error típico de la media, mínimo, máximo, intervalo de confianza al 95% para la media. Prueba de Levene sobre la homogeneidad de varianzas, tabla de análisis de varianza para cada variable dependiente, contrastes a priori especificados por el usuario y las pruebas de

- - -

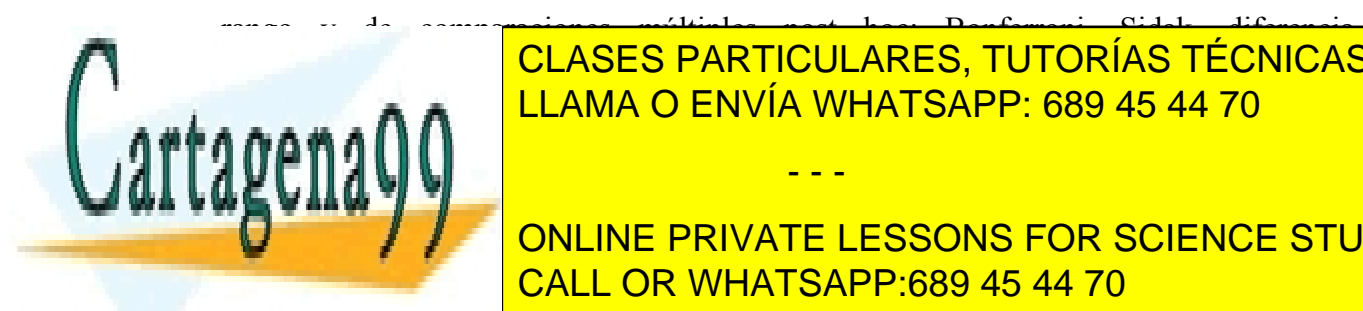

rango y de comparaciones múltiples post hoc: Bonferroni, Sidak, diferencia honestamente significativa de Tukey, Gabriel, Dunnett, prueba F de Tukey, et al. 1996.<br>LEAMA O ENVÍA WHATSAPP: 689 45 44 70 CLASES PARTICULARES, TUTORÍAS TÉCNICAS ONLINE

**DE Rango Multiple de Duncan, Student Australie de Seuls (S-N-K), Principal de La Contrad de La Contrad de La C** WALL OR WHATSAPP:689 45 44 70

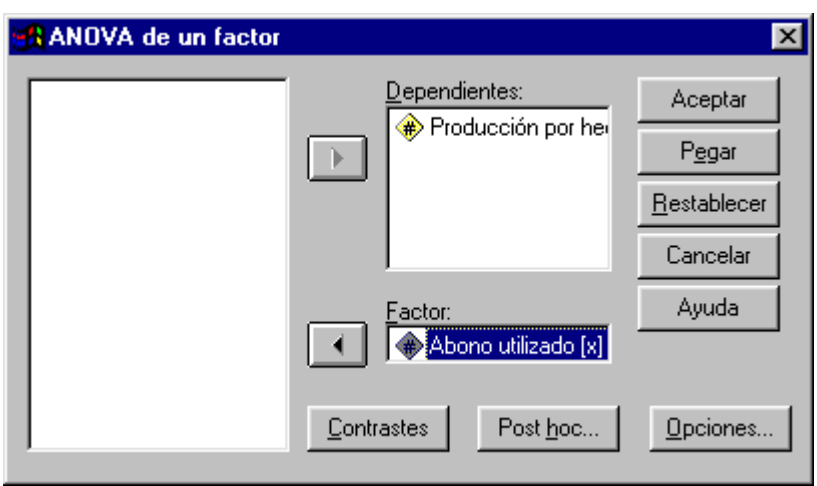

## CONSIDERACIONES SOBRE LOS DATOS

Datos. Los valores de la variable de factor deben ser enteros y la variable dependiente debe ser cuantitativa (nivel de medida de intervalo).

Supuestos. Cada grupo es una muestra aleatoria independiente procedente de una población normal. El análisis de varianza es robusto a las desviaciones de la normalidad, aunque los datos deberán ser simétricos. Los grupos deben proceder de poblaciones con varianzas iguales. Para contrastar este supuesto, utilice la prueba de Levene de homogeneidad de varianzas.

## CONTRASTES A PRIORI

Puede dividir las sumas de cuadrados inter-grupos en componentes de tendencia o especificar contrastes a priori.

- - -

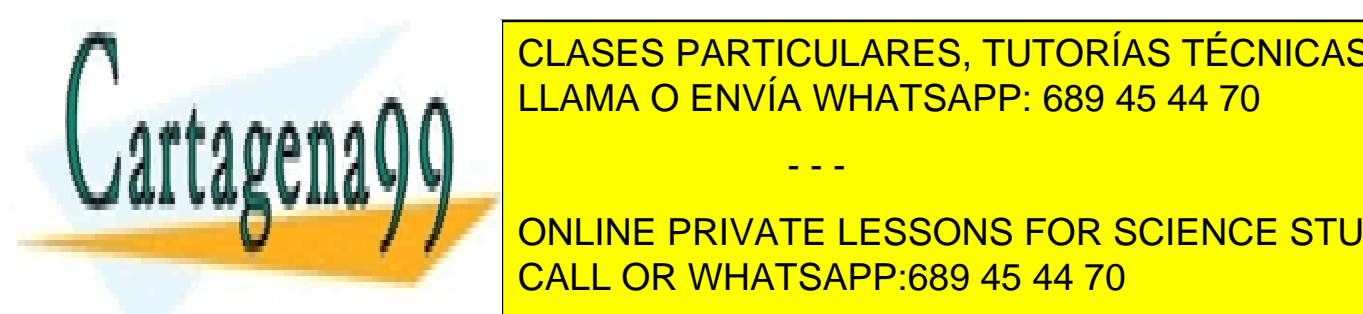

Polinómico. Divide las sumas de cuadrados inter-grupos en componentes de tendencia. LLAMA O ENVÍA WHATSAPP: 689 45 44 70 CLASES PARTICULARES, TUTORÍAS TÉCNICAS ONLINE

ONLINE PRIVATE LESSONS FOR SCIENCE STUDENTS CALL OR WHATSAPP:689 45 44 70

Orden. Se puede elegir un orden polinómico 1º, 2º, 3º, 4º o 5º.

Coeficientes. Contrastes a priori especificados por el usuario que serán contrastados mediante el estadístico t. Introduzca un coeficiente para cada grupo (categoría) de la variable factor y pulse en Añadir después de cada entrada. Cada nuevo valor se añade al final de la lista de coeficientes. Para especificar conjuntos de contrastes adicionales, pulse en Siguiente. Utilice Siguiente y Previo para desplazarse entre los conjuntos de contrastes.

El orden de los coeficientes es importante porque se corresponde con el orden ascendente de los valores de las categorías de la variable de factor. El primer coeficiente en la lista se corresponde con el menor de los valores de grupo en la variable de factor y el último coeficiente se corresponde con el valor más alto. Por ejemplo, si existen seis categorías en la variable factor, los coeficientes -1, 0, 0, 0, 0,5 y 0,5 contrastan el primer grupo con los grupos quinto y sexto. Para la mayoría de las aplicaciones, la suma de los coeficientes debería ser 0. Los conjuntos que no sumen 0 también se pueden utilizar, pero aparecerá un mensaje de advertencia.

Sospechamos en nuestro caso que los abonos 1 y 4 tienen un nivel de producción similar ya que ambos incluyen un mismo compuesto. Si esto se cumple, queremos observar la diferencia entre la media de ambas producciones con la de los otros dos abonos.

#### Contraste del 1º y 4º abono

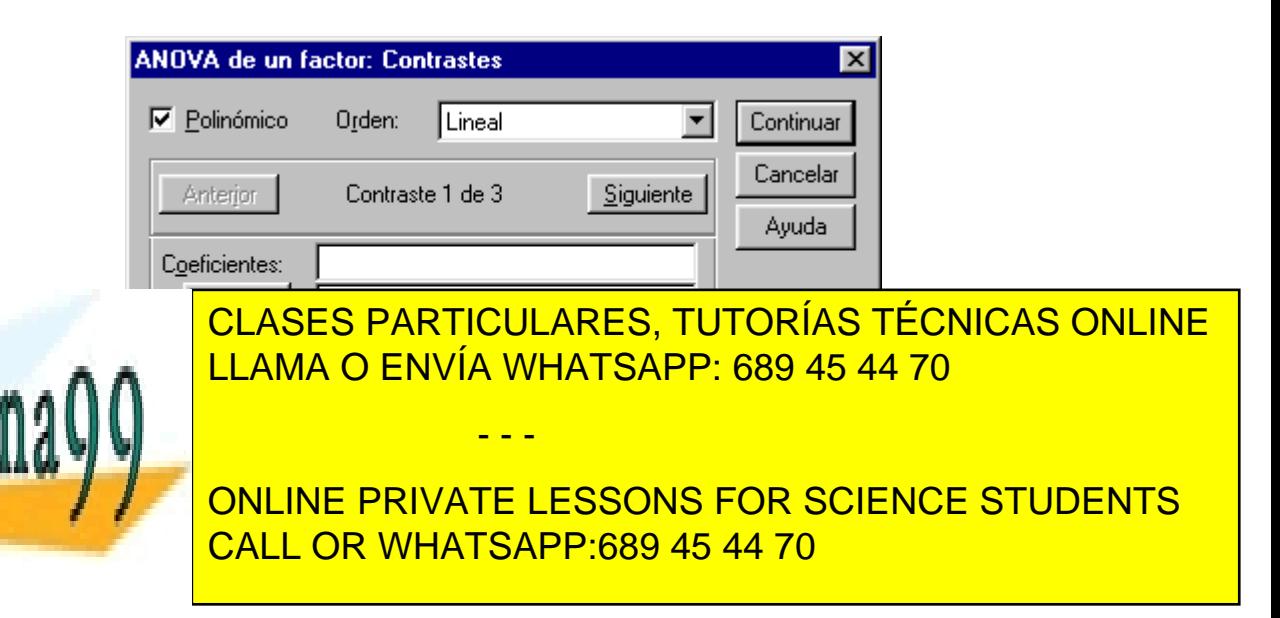

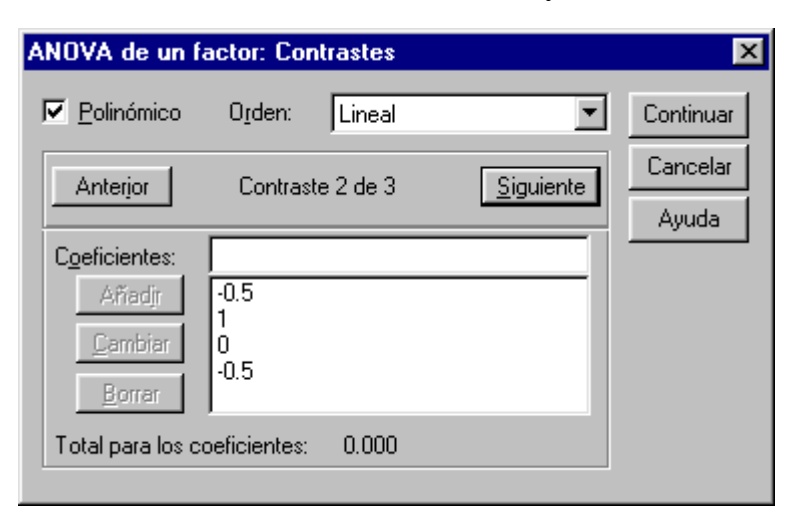

Contraste del 2º con la media del 1º y 4º abono

## Contraste del 3º con la media del 1º y 4º abono

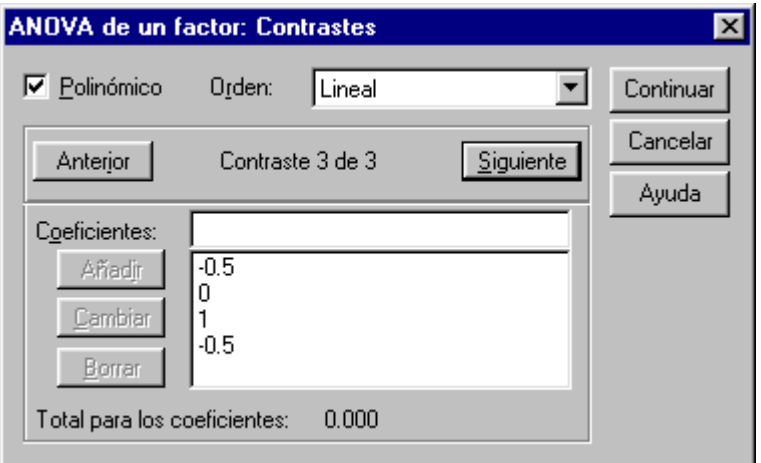

#### CONTRASTES POST HOC

Pruebas. Una vez que se ha determinado que existen diferencias entre las medias, las

- - -

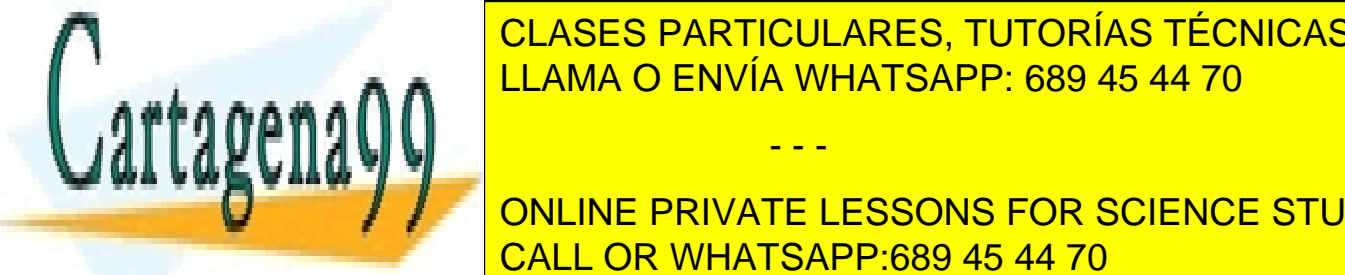

pruebas de rango por particulares, tutorías técnicas online determinar que <mark>LLAMA O ENVÍA WHATSAPP: 689 45 44 70 an</mark>ieren. Las pro

**ONLINE PRIVATE LESSONS FOR SCIENCE STUDENTS** CALL OR WHATSAPP:689 45 44 70

donde los asteriscos indican las medias de grupo significativamente diferentes a un nivel alfa de 0,05.

La prueba de la diferencia honestamente significativa de Tukey, la GT2 de Hochberg, la prueba de Gabriel y la prueba de Scheffé son pruebas de comparaciones múltiples y pruebas de rango. Otras pruebas de rango disponibles son Tukey b, S-N-K (Student-Newman-Keuls), Duncan, R-E-G-W F (prueba F de Ryan-Einot-Gabriel-Welsch), R-E-G-W Q (prueba de rango de Ryan-Einot-Gabriel-Welsch) y Waller-Duncan. Las pruebas de comparaciones múltiples disponibles son Bonferroni, Diferencia honestamente significativa de Tukey, Sidak, Gabriel, Hochberg, Dunnett, Scheffé, y DMS (diferencia menos significativa). Las pruebas de comparaciones múltiples que no suponen varianzas iguales son T2 de Tamhane, T3 de Dunnett, Games-Howell y C de **Dunnett** 

Nota: Posiblemente le resulte más fácil interpretar el resultado de los contrastes post hoc si desactiva Ocultar filas y columnas vacías en el cuadro de diálogo Propiedades de tabla (en una tabla pivote activada, seleccione Propiedades de tabla en el menú Formato).

En nuestro caso, realizaremos las pruebas de Scheffé y la diferencia honestamente significativa de Tukey.

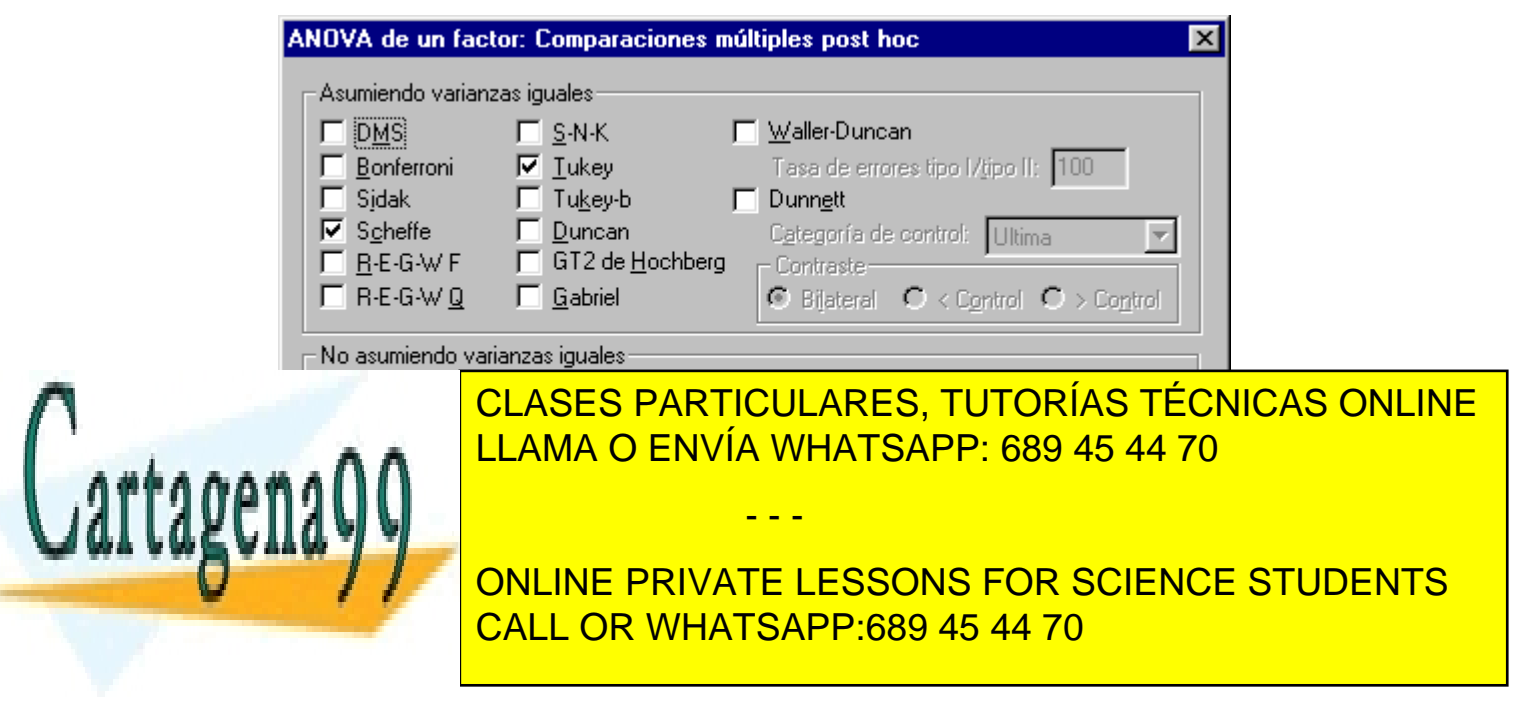

## OPCIONES

Estadísticos. Elija uno o más entre los siguientes:

- Descriptivos. Calcula los siguientes estadísticos: Número de casos, Media, Desviación típica, Error típico de la media, Mínimo, Máximo y los Intervalos de confianza al 95% de cada variable dependiente para cada grupo.
- Homogeneidad de varianzas. Calcula el estadístico de Levene para contrastar la igualdad de las varianzas de grupo. Esta prueba no depende del supuesto de normalidad.
- Gráfico de medias. Muestra un gráfico que representa la medias de los subgrupos (las medias para cada grupo definido por los valores de la variable factor).
- Valores perdidos. Controla el tratamiento de los valores perdidos.
- Excluir casos según análisis. Un caso que tenga un valor perdido para la variable dependiente o la variable de factor en un análisis determinado, no se utiliza en ese análisis. Además, los casos fuera del rango especificado para la variable de factor no se utilizan.
- Excluir casos según lista. Se excluyen de todos los análisis los casos con valores perdidos para la variable de factor o para cualquier variable dependiente incluida en la lista de variables dependientes en el cuadro de diálogo principal. Si no se han especificado varias variables dependientes, esta opción no surte efecto.

En nuestro análisis señalaremos las siguientes opciones:

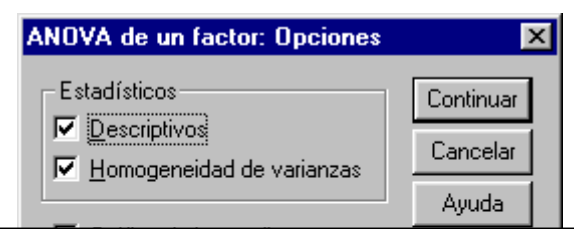

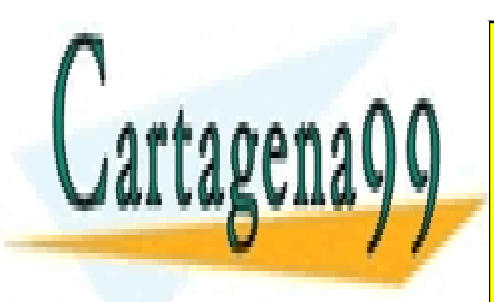

CLASES PARTICULARES, TUTORÍAS TÉCNICAS ONLINE LLAMA O ENVÍA WHATSAPP: 689 45 44 70 - - -

ONLINE PRIVATE LESSONS FOR SCIENCE STUDENTS CALL OR WHATSAPP:689 45 44 70

## RESULTADOS

#### Producción por hectárea de trigo 50 49,4650 5,8170 ,8227 47,8118 51,1182 39,08 61,88 50 61,3217 6,0250 ,8521 59,6094 63,0340 48,51 74,90 50 | 70,2058 | 5,8848 | ,8322 | 68,5334 | 71,8783 | 54,39 | 81,60 50 49,5379 6,4286 ,9091 47,7109 51,3649 37,03 60,78 200 | 57,6326 | 10,5989 | ,7495 | 56,1547 | 59,1105 | 37,03 | 81,60 1 2 3 4 Total N | Media Desviación típica Error típico Límite inferior Límite superior Intervalo de confianza para la media al 95% Mínimo Máximo

#### **Descriptivos**

#### **Prueba de homogeneidad de varianzas**

Producción por hectárea de trigo

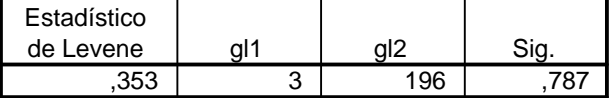

Se asume la igualdad de varianzas entre los grupos.

#### **ANOVA**

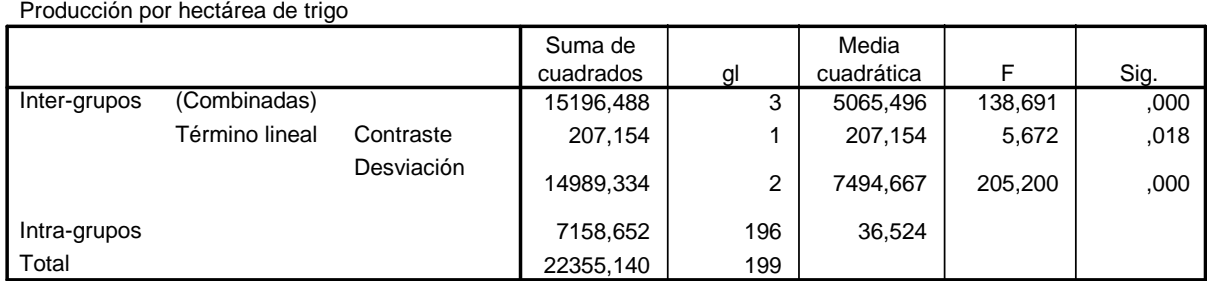

- - -

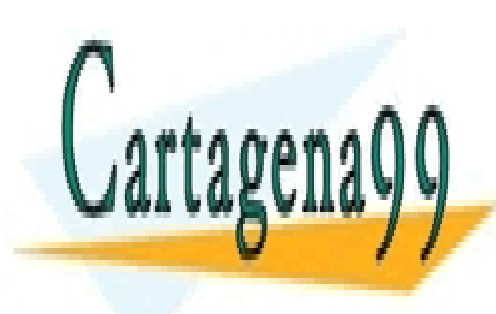

Ela F, existen diferencias significativas entre la F, español entre las producciones de la F, español en la e CLASES PARTICULARES, TUTORÍAS TÉCNICAS ONLINE

> ONLINE PRIVATE LESSONS FOR SCIENCE STUDENTS CALL OR WHATSAPP:689 45 44 70

#### **Coeficientes de contraste**

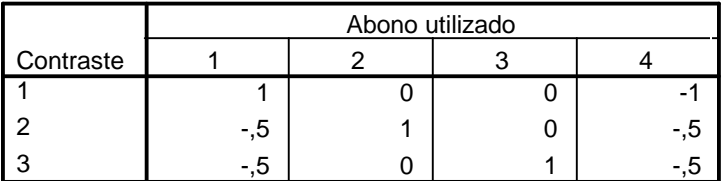

#### **Pruebas de contraste**

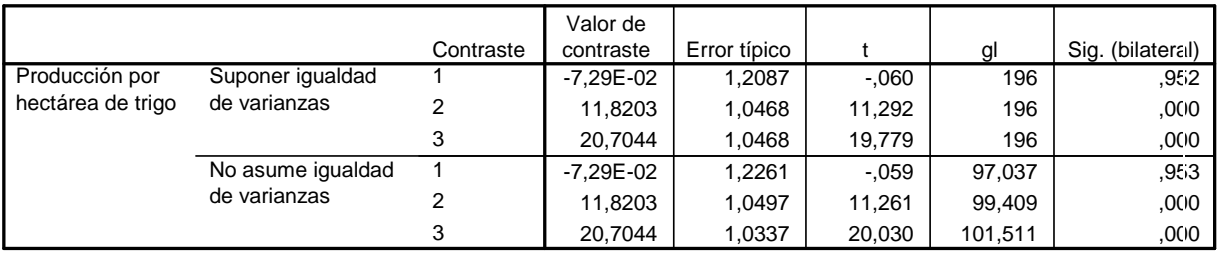

Se observa que, efectivamente, las medias para el primer y cuarto abono no son significativamente diferentes.

Las medias del segundo y tercer abono son significativamente mayores que las del primero y el cuarto.

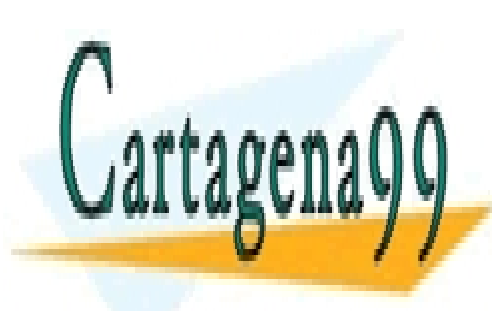

CLASES PARTICULARES, TUTORÍAS TÉCNICAS ONLINE LLAMA O ENVÍA WHATSAPP: 689 45 44 70

ONLINE PRIVATE LESSONS FOR SCIENCE STUDENTS CALL OR WHATSAPP:689 45 44 70

 126 www.cartagena99.com no se hace responsable de la información contenida en el presente documento en virtud al Artículo 17.1 de la Ley de Servicios de la Sociedad de la Información y de Comercio Electrónico, de 11 de julio de 2002. Si la información contenida en el documento es ilícita o lesiona bienes o derechos de un tercero háganoslo saber y será retirada.

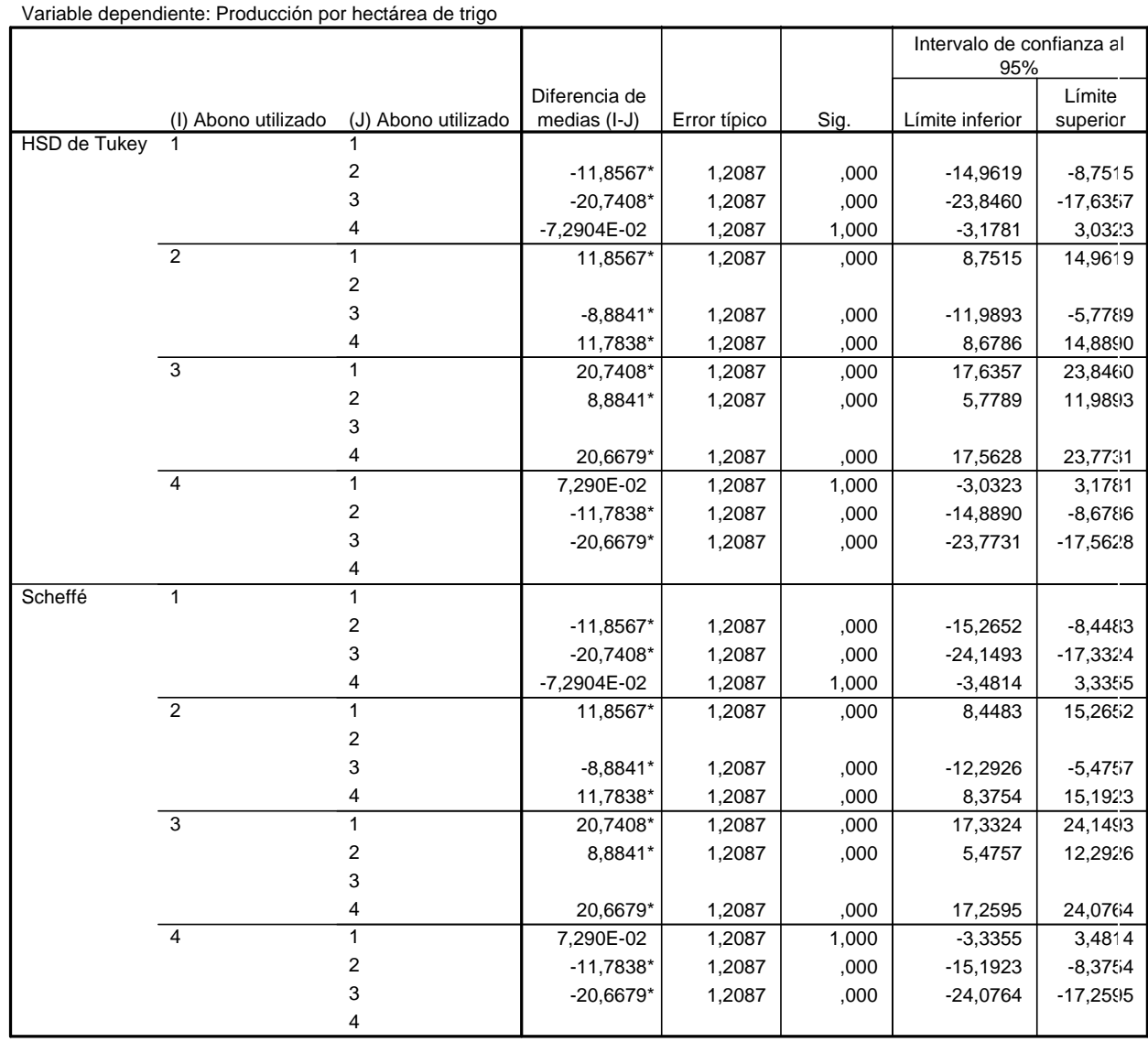

#### **Comparaciones múltiples**

 $*$ . La diferencia entre las medias es significativa al nivel .05.

De la tabla anterior, se deduce que también el 2<sup>°</sup> y 3<sup>°</sup> abono presentan medias distintas, correspondiendo la mayor producción al 3º.

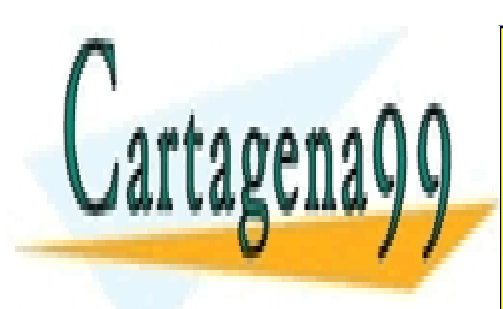

CLASES PARTICULARES, TUTORÍAS TÉCNICAS ONLINE LLAMA O ENVÍA WHATSAPP: 689 45 44 70

ONLINE PRIVATE LESSONS FOR SCIENCE STUDENTS CALL OR WHATSAPP:689 45 44 70

www.cartagena99.com no se hace responsable de la información contenida en el presente documento en virtud al Artículo 17.1 de la Ley de Servicios de la Sociedad de la Información y de Comercio Electrónico, de 11 de julio de 2002. Si la información contenida en el documento es ilícita o lesiona bienes o derechos de un tercero háganoslo saber y será retirada.

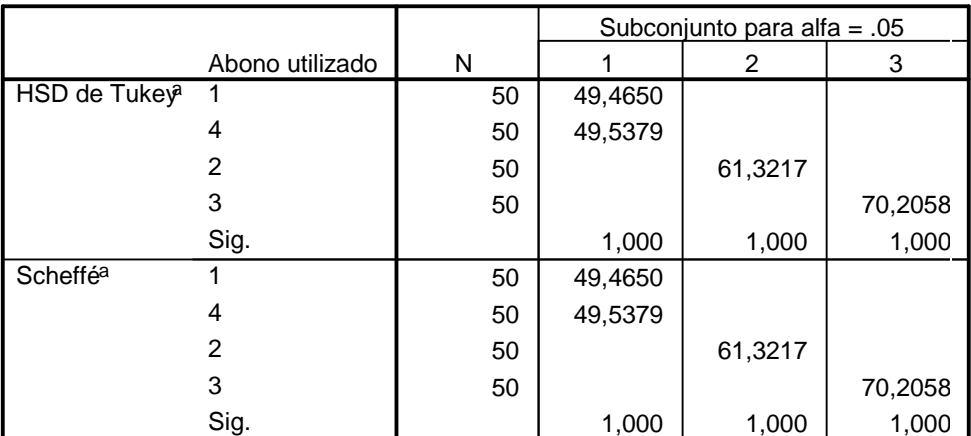

#### **Producción por hectárea de trigo**

Se muestran las medias para los grupos en los subconjuntos homogéneos.

a. Usa tamaño de la muestra de la media armónica = 50,000.

La tabla inferior nos muestra los subconjuntos homogéneos detectados en el análisis, utilizando por una parte el test de la diferencia honestamente significativa de Tukey y por otra el de Scheffé. Se observa un subconjunto homogéneo formado por dos abonos, el 1º y el 4º.

Por último, se muestra a continuación el gráfico de medias para los distintos abonos.

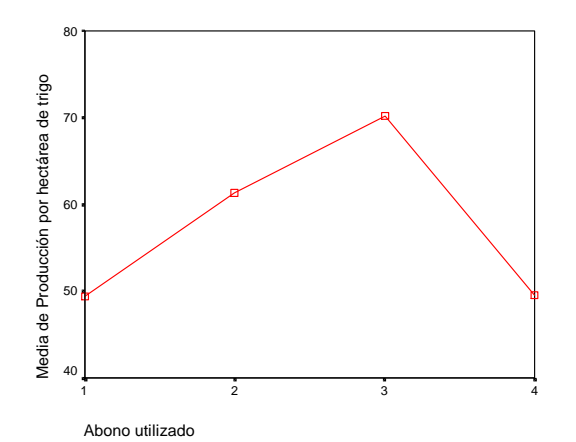

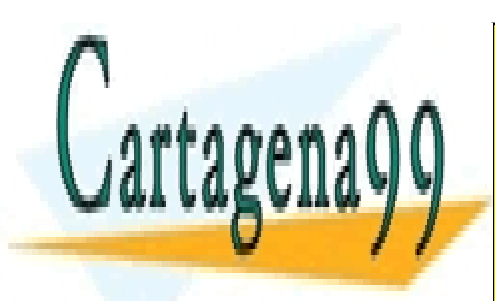

CLASES PARTICULARES, TUTORÍAS TÉCNICAS ONLINE LLAMA O ENVÍA WHATSAPP: 689 45 44 70

ONLINE PRIVATE LESSONS FOR SCIENCE STUDENTS CALL OR WHATSAPP:689 45 44 70

www.cartagena99.com no se hace responsable de la información contenida en el presente documento en virtud al Artículo 17.1 de la Ley de Servicios de la Sociedad de la Información y de Comercio Electrónico, de 11 de julio de 2002. Si la información contenida en el documento es ilícita o lesiona bienes o derechos de un tercero háganoslo saber y será retirada.

## 4.4. ANÁLISIS DE REGRESIÓN

El análisis de regresión de dos variables nos permite ajustar una línea a la serie de observaciones  $(x_i, y_i)$  que obtenemos con dos variables aleatorias X, Y. Cuando realizamos un diagrama de dispersión con ellas, obtenemos una representación que se denomina nube de puntos (gráfico 3.12.), que nos ayuda a conocer si las dos variables están relacionadas. Si suponemos la existencia de una relación lineal, la función a ajustar será:

$$
y_i = a + bx_i
$$

#### Gráfico 4.1.

Nube de puntos o gráfico de dispersión con variables relacionadas linealmente

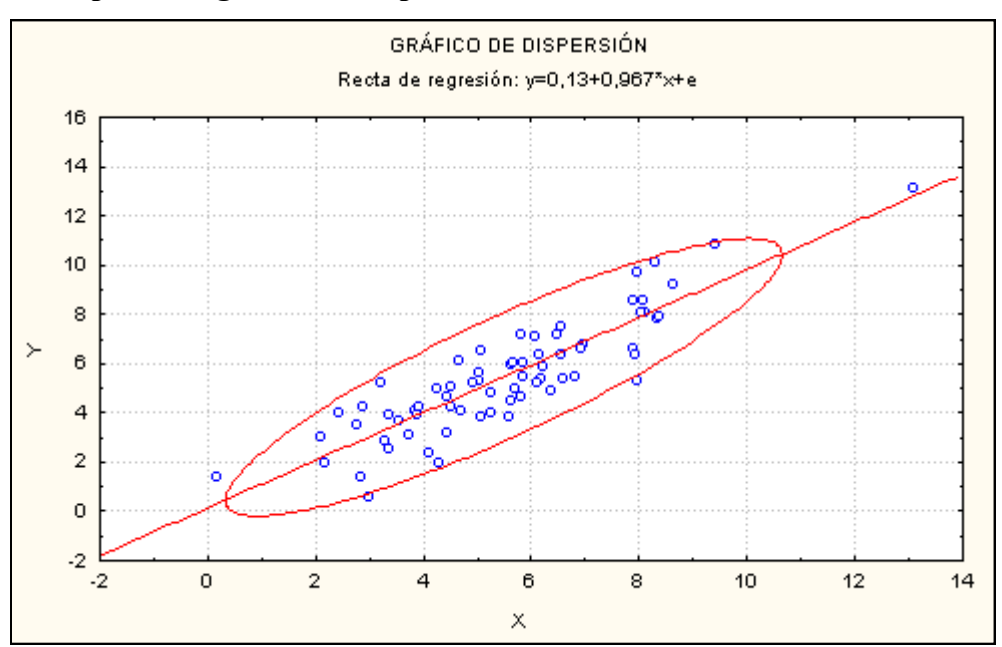

Para calcular los coeficientes a y b de esta recta de regresión tenemos que minimizar las distancias al cuadrado de los puntos a la recta (estimación por mínimos

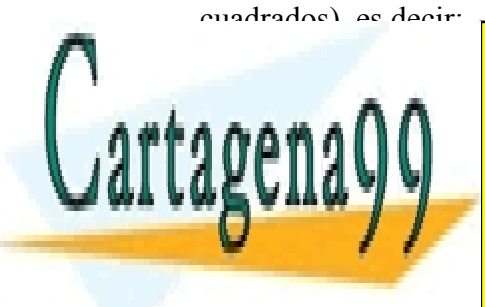

CLASES PARTICULARES, TUTORÍAS TÉCNICAS ONLINE LLAMA O ENVÍA WHATSAPP: 689 45 44 70

ONLINE PRIVATE LESSONS FOR SCIENCE STUDENTS CALL OR WHATSAPP:689 45 44 70

 129 www.cartagena99.com no se hace responsable de la información contenida en el presente documento en virtud al Artículo 17.1 de la Ley de Servicios de la Sociedad de la Información y de Comercio Electrónico, de 11 de julio de 2002. Si la información contenida en el documento es ilícita o lesiona bienes o derechos de un tercero háganoslo saber y será retirada.

Minimizar e y a bx i i i

- - -

= − − ∑ <mark>222</mark> ∑ ∑

Derivando esta expresión respecto a los coeficientes a y b e igualando a cero obtenemos el siguientes sistema de ecuaciones:

$$
\sum_{i=1}^{n} y_i = na + b \sum_{i=1}^{n} x_i
$$

$$
\sum_{i=1}^{n} y_i x_i = a \sum_{i=1}^{n} x_i + b \sum_{i=1}^{n} x_i^2
$$

A los términos  $e_i = y_i - a - bx_i$  se les denomina *residuos*, y expresan la diferencia entre los valores observados para la variable y los predichos a través de la recta de regresión.

Despejando *a* en la primera ecuación:  $a = \overline{y} - b\overline{x}$ 

Sustituyendo a por su valor en la segunda ecuación:

$$
\sum_{i=1}^{n} y_i x_i = n \overline{yx} - b \frac{\left(\sum_{i=1}^{n} x_i\right)^2}{n} + b \sum_{i=1}^{n} x_i^2
$$
 de lo cual se obtiene que:

$$
\sum_{i=1}^{n} y_{i} x_{i} - n \overline{y} \overline{x} = b \left[ \sum_{i=1}^{n} x_{i}^{2} - \frac{\left(\sum_{i=1}^{n} x_{i}\right)^{2}}{n} \right] \text{ y dividendo ambos términos por "n":}
$$

$$
Cov(x, y) = bS_x^2 \quad \Rightarrow \quad b = \frac{Cov(x, y)}{S_x^2}
$$

- - -

Siendo  $S^2$  la varianza de la variable x o regresor.

 $\mathsf{S}$ CLASES PARTICULARES, TUTORÍAS TÉCNICAS ONLINE LLAMA O ENVÍA WHATSAPP: 689 45 44 70

> $R_{\rm DM}$ S  $\overline{\phantom{0}}$ **ONLINE PRIVATE LESSONS FOR SCIENCE STUDENTS** CALL OR WHATSAPP:689 45 44 70

El modelo de regresión requiere que se cumplan las siguientes hipótesis sobre los residuos:

 $E(e_i) = 0$   $i=1,...,n$  $Var(e_i) = \sigma^2$  constante  $i=1,...,n$  (Supuesto de homocedasticidad)  $Cov(e_i, e_j) = 0 \quad \forall i, j \quad i \neq j \quad i = 1,...,n \quad j = 1,...,n \quad (Ausencia de autocorrelación)$ 

Estas hipótesis, como vemos, inciden en el carácter aleatorio de los residuos.

La variabilidad del modelo viene expresada por la desviación estándar de los residuos (diferencia entre el valor de y<sup>i</sup> menos la recta estimada de regresión). Esta medida se calcula por la siguiente fórmula:

$$
S_R = \sqrt{\frac{\sum_{i}^{n} (y_i - a - bx_i)^2}{n - 2}}
$$

El divisor de la fórmula anterior viene determinado por el número de observaciones menos el número de parámetros a estimar en el modelo (a y b).

Sin embargo, hay que tener presente que esta medida no es útil para comparar rectas de regresión de variables distintas ya que depende de las unidades de medida de la variable y.

La medida utilizada para medir el ajuste del modelo a los datos es el coeficiente de determinación  $R^2$ , que se define como el cociente entre la variabilidad explicada por el modelo ajustado y la variabilidad total, y cuya expresión es la siguiente.

- - -

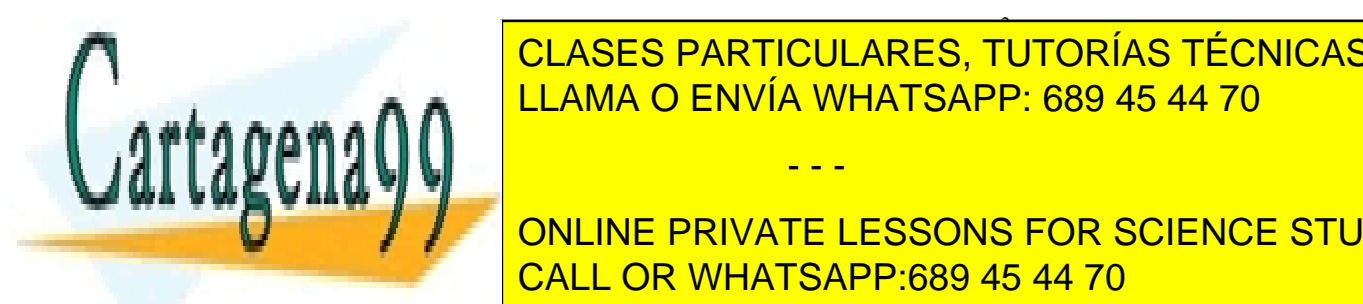

 $\cdot$ <u>NSES PARTICULARES TI</u> **O ENVÍA WHATSAPI**  $\overline{\phantom{a}}$ UL∕ IULO I / III II UULO ILU, TUTTUNU TEU<br>LLAMA O ENVÍA WHATSAPP: 689 45 44 70 <u>ARTICULA</u> **2** <u>SES PARTICULA</u> **CLASES PARTICULARES, TUTORÍAS TÉCNICAS ONLINE** 

ONLINE PRIVATE LESSONS FOR SCIENCE STUDENTS CALL OR WHATSAPP:689 45 44 70

Destacar que mediante el uso de transformaciones en los datos se pueden estimar relaciones no lineales.

Por ejemplo, dada la siguiente ecuación no lineal  $y_i = ax_i^b$ aplicando logaritmos en ambos términos se obtiene la siguiente relación lineal:

$$
\log y_i = \log a + b \log x_i
$$

Si denominamos:

$$
Y_i = \log y_i
$$

$$
A = \log a
$$

$$
X_i = \log x_i
$$

entonces

$$
Y_i = A + bX_i
$$

se puede estimar por el procedimiento de mínimos cuadrados ordinarios.

Si observamos una relación no lineal como la definida por la ecuación  $y = x^2$ (ver ejemplo gráfico 3.13.), aplicando la transformación logarítmica obtenemos:

$$
Y = \log y
$$

$$
X = \log x
$$

La recta resultante mediante esta transformación es la siguiente:

$$
Y = 2X
$$

Deshaciendo la transformación, llegaríamos a la relación realmente existente.

- - -

CLASES PARTICULARES, TUTORÍAS TÉCNICAS ONLINE LLAMA O ENVÍA WHATSAPP: 689 45 44 70

ONLINE PRIVATE LESSONS FOR SCIENCE STUDENTS CALL OR WHATSAPP:689 45 44 70

## Gráfico 4.2.

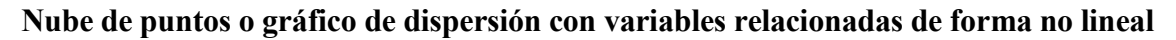

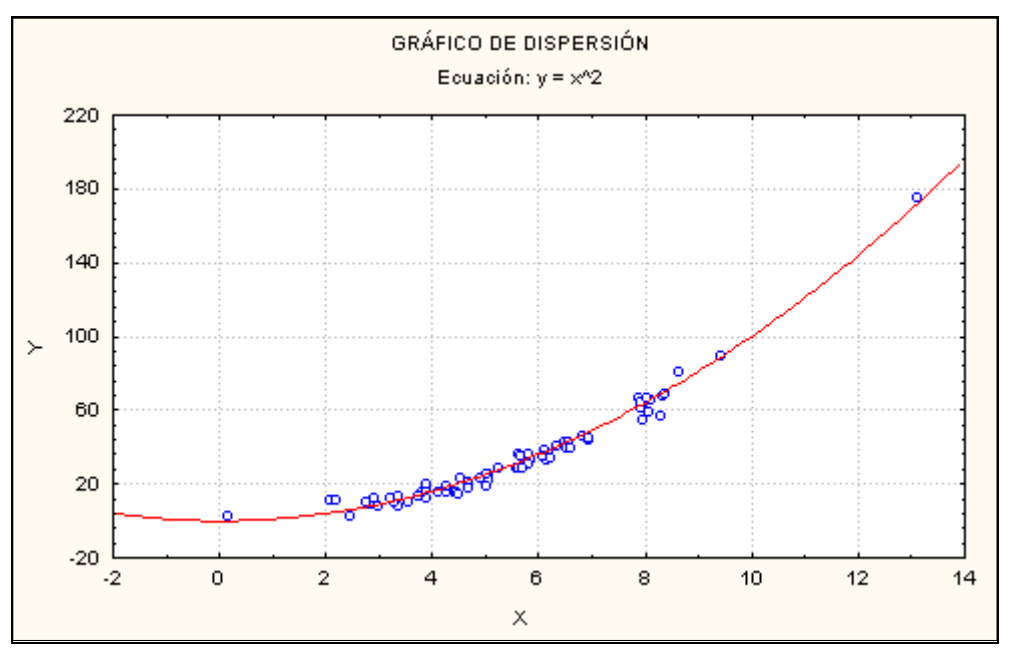

Si tenemos más de una variable explicativa, se supone que cada una de ellas está incorrelacionada con el resto. Si esto no es así, existen tres modos de proceder:

- Eliminar regresores (métodos de selección de variables).
- Incluir información externa a los datos.
- Regresión Ridge o contraída.
- Regresión en componentes principales.

En el ejemplo que se desarrolla a continuación se tienen tres regresores altamente correlacionados, y se utiliza el denominado método de selección paso a paso o stepwise, el cual, en cada iteración añade la variable más relevante para el modelo o suprime la menos relevante.

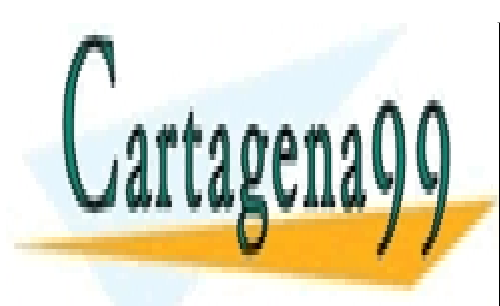

CLASES PARTICULARES, TUTORÍAS TÉCNICAS ONLINE LLAMA O ENVÍA WHATSAPP: 689 45 44 70

ONLINE PRIVATE LESSONS FOR SCIENCE STUDENTS CALL OR WHATSAPP:689 45 44 70

www.cartagena99.com no se hace responsable de la información contenida en el presente documento en virtud al Artículo 17.1 de la Ley de Servicios de la Sociedad de la Información y de Comercio Electrónico, de 11 de julio de 2002. Si la información contenida en el documento es ilícita o lesiona bienes o derechos de un tercero háganoslo saber y será retirada.

## 4.14. EJEMPLO EN SPSS

A continuación realizamos en SPSS un ejemplo de regresión multiple de una variable dependiente (integridad del grano de diferentes variedades de alubias) y dos variables independientes: valores medios por variedades y el % de arena en el suelo. Mediante este ejercicio pretendemos averiguar como ambos aditivos influyen en la viscosidad que hemos observado en dicho fluido.

 Para realizar un análisis de regresión en SPSS habrá que seleccionar el menú Analizar/Regresión/Lineal.

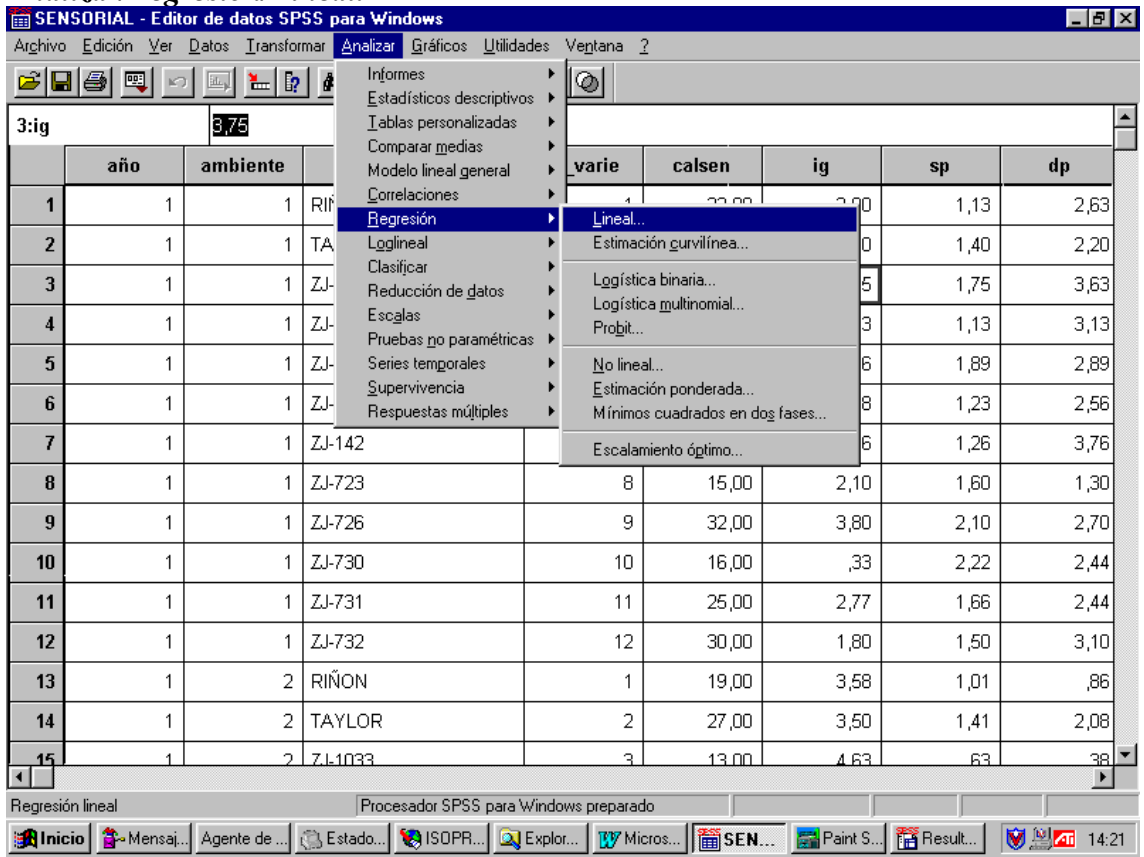

Especificamos en la siguiente pantalla la variable dependiente, las independientes y en método elegimos el método de selección Pasos sucesivos (Pasos suc.).

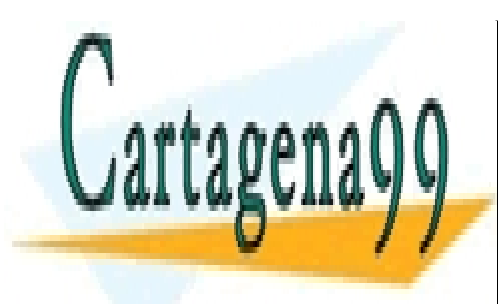

CLASES PARTICULARES, TUTORÍAS TÉCNICAS ONLINE LLAMA O ENVÍA WHATSAPP: 689 45 44 70

ONLINE PRIVATE LESSONS FOR SCIENCE STUDENTS CALL OR WHATSAPP:689 45 44 70

 134 www.cartagena99.com no se hace responsable de la información contenida en el presente documento en virtud al Artículo 17.1 de la Ley de Servicios de la Sociedad de la Información y de Comercio Electrónico, de 11 de julio de 2002. Si la información contenida en el documento es ilícita o lesiona bienes o derechos de un tercero háganoslo saber y será retirada.

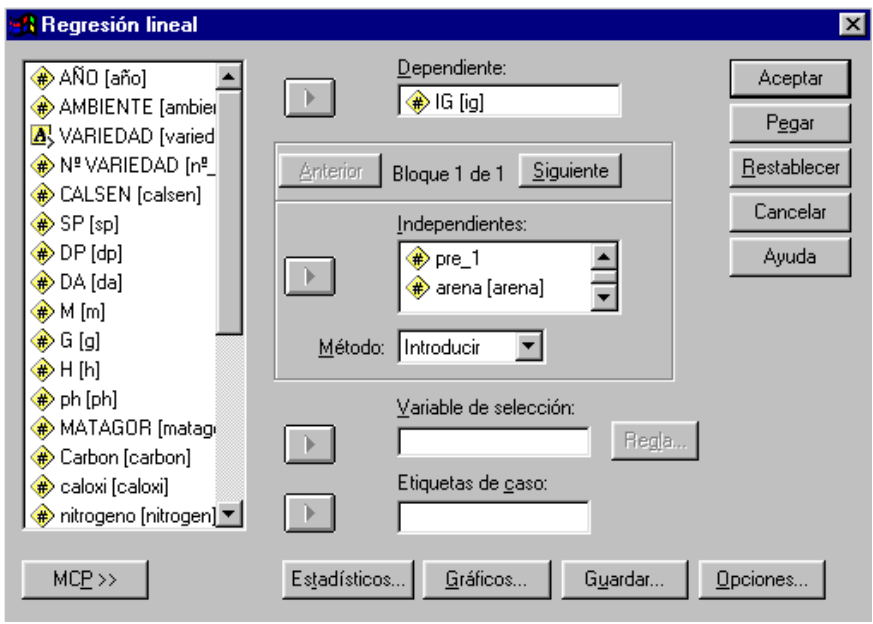

A continuación pulsamos en el botón Estadísticos y seleccionamos las estimaciones de los coeficientes de regresión, los intervalos de confianza, el ajuste del modelo, el diagnóstico de multicolinealidad (detección de la existencia de correlación en las variables predictoras)y el estadístico de Durbin-Watson para detectar la correlación entre los residuos.

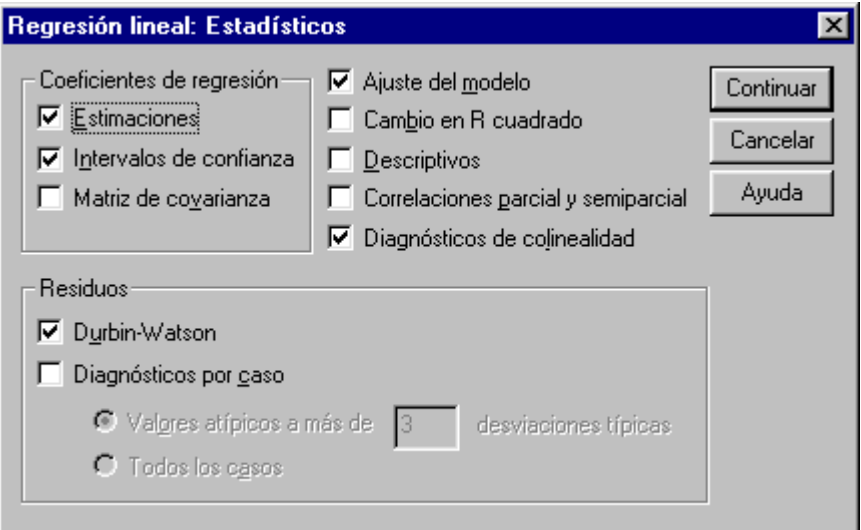

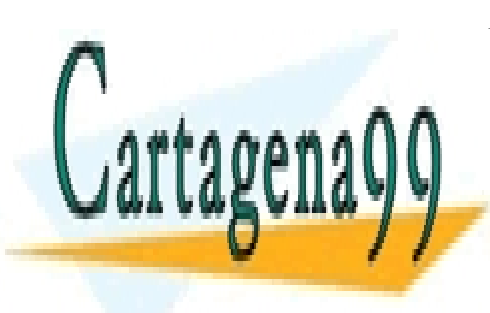

CLASES PARTICULARES, TUTORÍAS TÉCNICAS ONLINE LLAMA O ENVÍA WHATSAPP: 689 45 44 70

ONLINE PRIVATE LESSONS FOR SCIENCE STUDENTS CALL OR WHATSAPP:689 45 44 70

www.cartagena99.com no se hace responsable de la información contenida en el presente documento en virtud al Artículo 17.1 de la Ley de Servicios de la Sociedad de la Información y de Comercio Electrónico, de 11 de julio de 2002. Si la información contenida en el documento es ilícita o lesiona bienes o derechos de un tercero háganoslo saber y será retirada.

A través del botón gráfico, realizamos el gráfico de residuos por valores pronosticados.

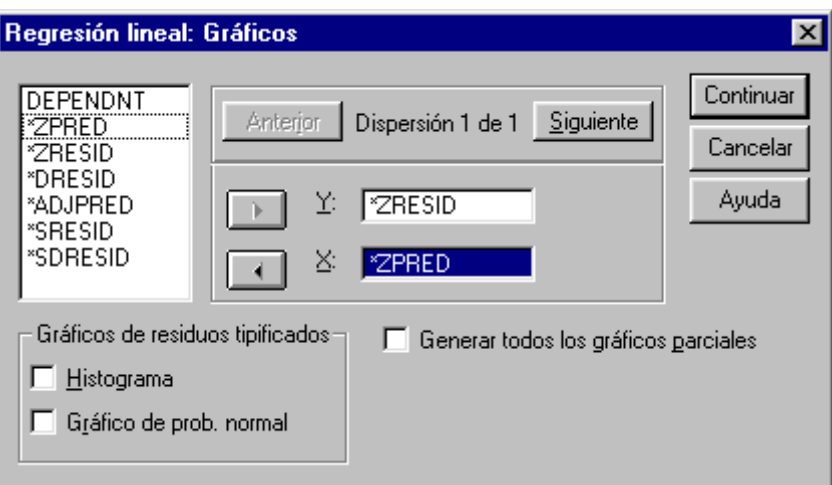

Por último pulsamos aceptar y obtenemos los siguientes resultados:

# **Regresión**

#### **Variables introducidas/eliminadas<sup>b</sup>**

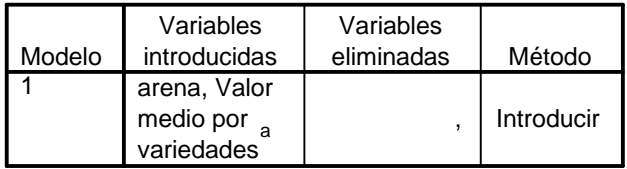

a. Todas las variables solicitadas introducidas

b. Variable dependiente: IG

#### **Resumen del modelo**<sup>b</sup>

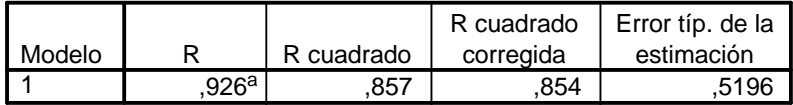

a. Variables predictoras: (Constante), arena, Valor medio por variedades

b. Variable dependiente: IG

**ANOVA<sup>b</sup>**

24,298 90 ,270 pm (270 pm (270 pm (270 pm (270 pm (270 pm (270 pm (270 pm (270 pm (270 pm )

- - -

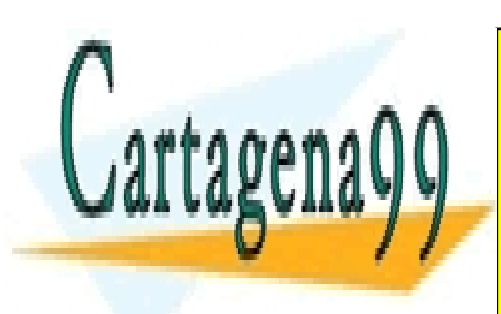

145,374 2 72,687 269,230 ,000<sup>a</sup> <u>CLASES PARTICULARES, TUTORÍAS TÉCNICAS ONLINE</u> <u>LLAMA O ENVÍA WHATSAPP: 689 45 44 70</u>

**A. Variables predicts predicted by an area por variety of valor medium of various portion of the constant of v** b. Variable dependiente: IGALL OR WHATSAPP:689 45 44 70

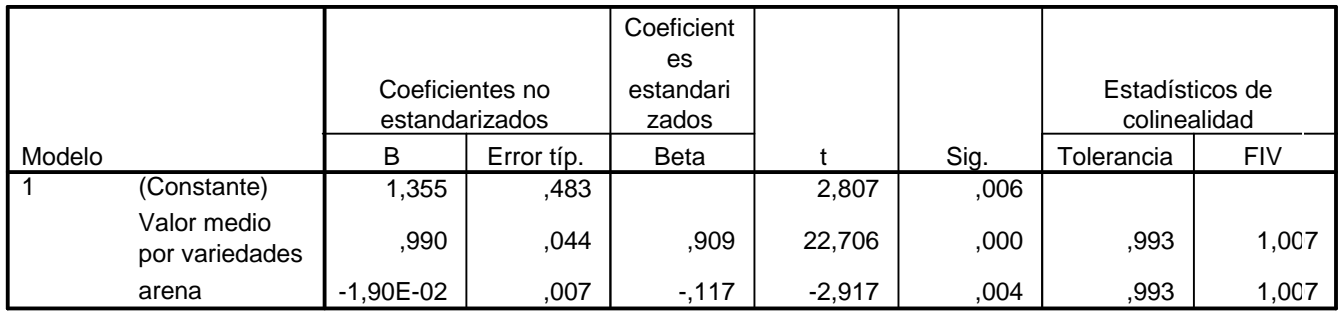

#### **Coeficientes<sup>a</sup>**

a. Variable dependiente: IG

#### **Diagnósticos de colinealidad<sup>a</sup>**

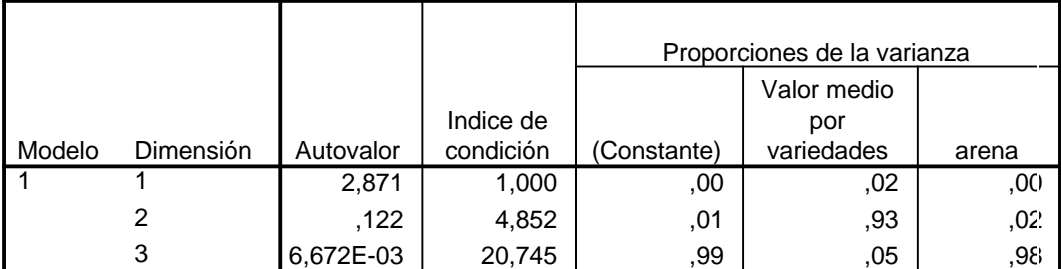

a. Variable dependiente: IG

#### **Estadísticos sobre los residuos<sup>a</sup>**

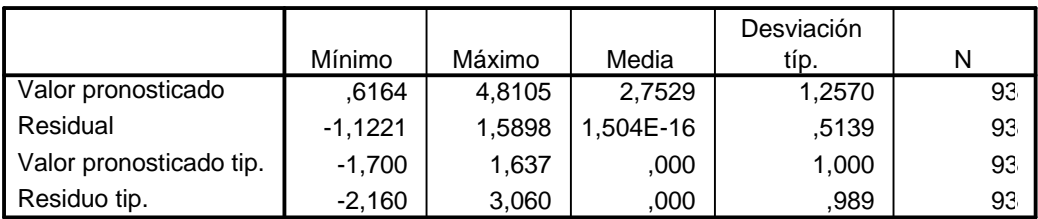

a. Variable dependiente: IG

# **Gráficos**

4 3 2 Gráfico de dispersión

Variable dependiente: IG

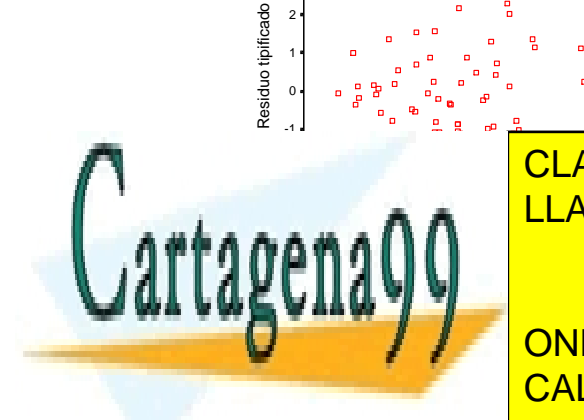

<u>LLAMA O ENVÍA WHATSAPP: 689 45 44 70</u> CLASES PARTICULARES, TUTORÍAS TÉCNICAS ONLINE

**A continue private lessons for science students** de una planta y su integral térmica (IT). CALL OR WHATSAPP:689 45 44 70

www.cartagena99.com no se hace responsable de la información contenida en el presente documento en virtud al Artículo 17.1 de la Ley de Servicios de la Sociedad de la Información y de Comercio Electrónico, de 11 de julio de 2002. Si la información contenida en el documento es ilícita o lesiona bienes o derechos de un tercero háganoslo saber y será retirada.

Curso Básico de Análisis Estadístico en SPSS

| <b>1991301 - Editor de datos SPSS para Windows</b><br>$   \sqrt{2}$                                                                                               |         |                   |                       |                                          |   |                                                                     |                  |          |         |
|----------------------------------------------------------------------------------------------------|---------|-------------------|-----------------------|------------------------------------------|---|---------------------------------------------------------------------|------------------|----------|---------|
| Gráficos Utilidades Ventana ?<br>Transformar Analizar<br>Archivo<br>Edición Ver Datos                                                                             |         |                   |                       |                                          |   |                                                                     |                  |          |         |
| ದೆ<br>8                                                                                                    | 團<br>ê, | $\mathbb{P}$<br>海 | Informes              | Estadísticos descriptivos                | ◎ |                                                                     |                  |          |         |
| $1:$ it                                                                                                    |         |                   | Tablas personalizadas |                                          |   |                                                                     |                  |          |         |
|                                                                                                    | it      | bg47941           | $\mathbf{b}$          | Comparar medias<br>Modelo lineal general |   | err <sub>1</sub>                                                    | err <sub>2</sub> | its      | err 1 1 |
| 1                                                                                                    | 509     | 4,47              |                       | Correlaciones<br>Regresión               |   | aacaa.<br>Lineal                                                    | 40450            | 259081.0 |         |
| $\overline{2}$                                                                                                    | 552     | 4,83              | Loglineal             |                                          |   | Estimación curvilínea                                               |                  | 304704.0 | .3353   |
| 3                                                                                                    | 623     | 5,53              | Clasificar            | Reducción de datos                       |   | Logística binaria<br>Logística multinomial<br>Probit                |                  | 388129.0 | .1265   |
| $\overline{4}$                                                                                                    | 673     | 6,13              | Escalas               | Pruebas no paramétricas                  |   |                                                                     |                  | 452929,0 | $-0446$ |
| 5                                                                                                    | 740     | 6,58              |                       | Series temporales                        |   | No lineal<br>Estimación ponderada<br>Mínimos cuadrados en dos fases |                  | 547600.0 | $-0195$ |
| 6                                                                                                    | 787     | 7,08              | Supervivencia         | Respuestas múltiples                     |   |                                                                     |                  | 619369.0 | $-2901$ |
| 7                                                                                                    | 850     | 7,63              | 7,08                  | 7,07                                     |   | Escalamiento óptimo                                                 |                  | 722500.0 | $-2614$ |
| 8                                                                                                    | 895     | 8.18              | 7,38                  | 7.43                                     |   | $-13784$                                                            | $-0.4902$        | 801025.0 | $-2990$ |
| 9                                                                                                    | 955     | 8,68              | 8,03                  | 8,17                                     |   | $-11610$                                                            | $-0.4149$        | 912025,0 | $-1378$ |
| 10                                                                                                    | 1001    | 9,13              | 8,43                  | 8,63                                     |   | $-00172$                                                            | .05704           | 1002001  | $-1161$ |
| 11                                                                                                    | 1078    | 9,80              | 8,78                  | 9,07                                     |   | .17180                                                              | .19767           | 1162084  | $-0017$ |
| 12                                                                                                    | 1110    | 9.98              | 8,93                  | 9.27                                     |   | .16060                                                              | .17148           | 1232100  | .1718   |
| 13                                                                                                    | 1171    | 10,35             | 9.25                  | 9.70                                     |   | ,21680                                                              | .19874           | 1371241  | .1606   |
| 14                                                                                                    | 1214    | 10,55             | 9,43                  | 9,93                                     |   | .22054                                                              | .18296           | 1473796  | .2168   |
| 15                                                                                                    | 1274    | 10.80             | 9.78                  | 10.40                                    |   | 23605                                                               | 17434            | 1623076  | 2205    |
| Estimación curvilínea<br>Procesador SPSS para Windows preparado                                                                                                   |         |                   |                       |                                          |   |                                                                     |                  |          |         |
| <b>VIDEO</b><br>脊 Resul<br>SISOP.<br>X Micro<br>Estad.<br><b>TV</b> Micro<br>Paint.<br><b>B</b> -Mens<br>Agente d.<br>Q Explo<br>■991<br><b>M</b> Inicio<br>14:41 |         |                   |                       |                                          |   |                                                                     |                  |          |         |

Elegimos el siguiente modelo explicativo cuadrático para evaluar dicha relación:

 $I H = a + b \cdot I T + c \cdot I T^2 + \mu$ 

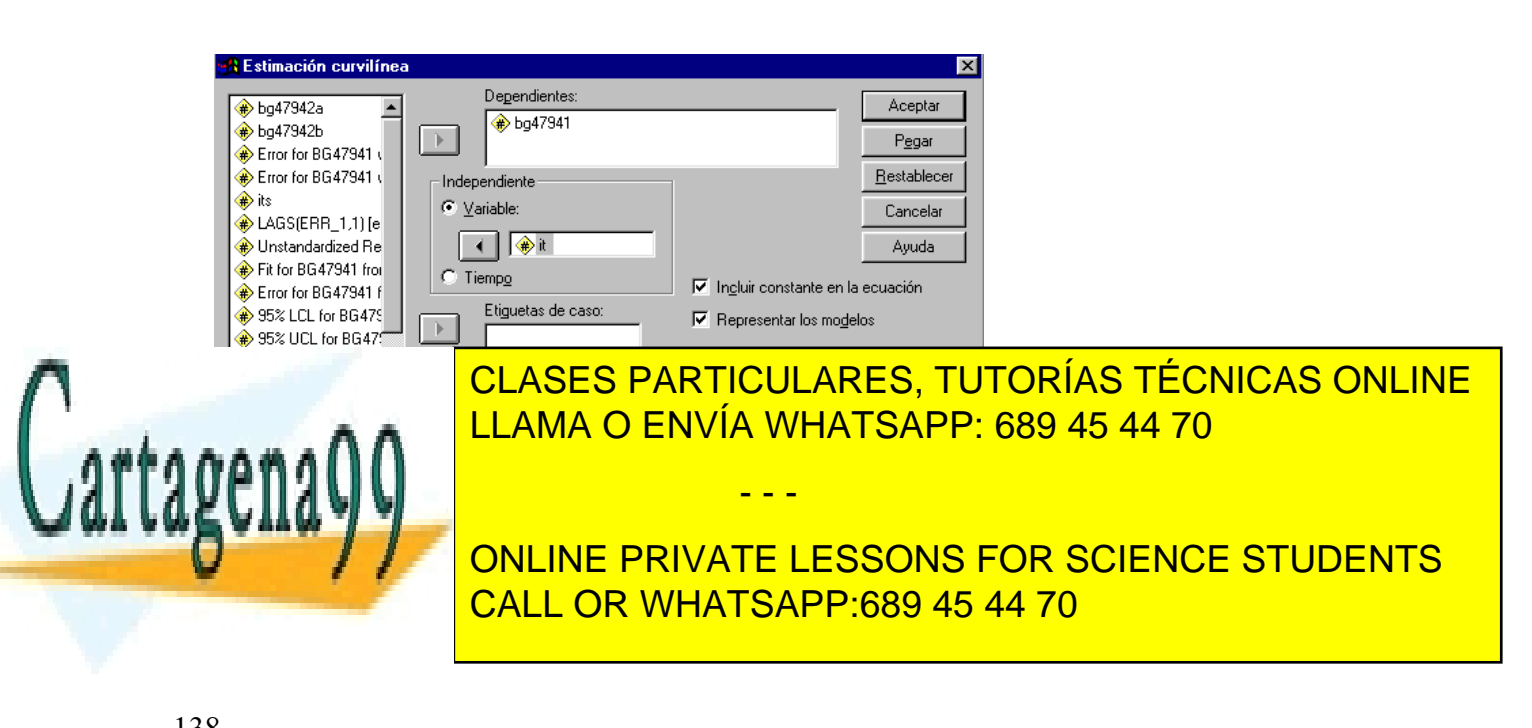

Obteniendo los siguientes resultados en SPSS:

## **Estimación curvilínea**

MODEL: MOD\_1.  $\overline{\phantom{a}}$ 

#### Independent: IT

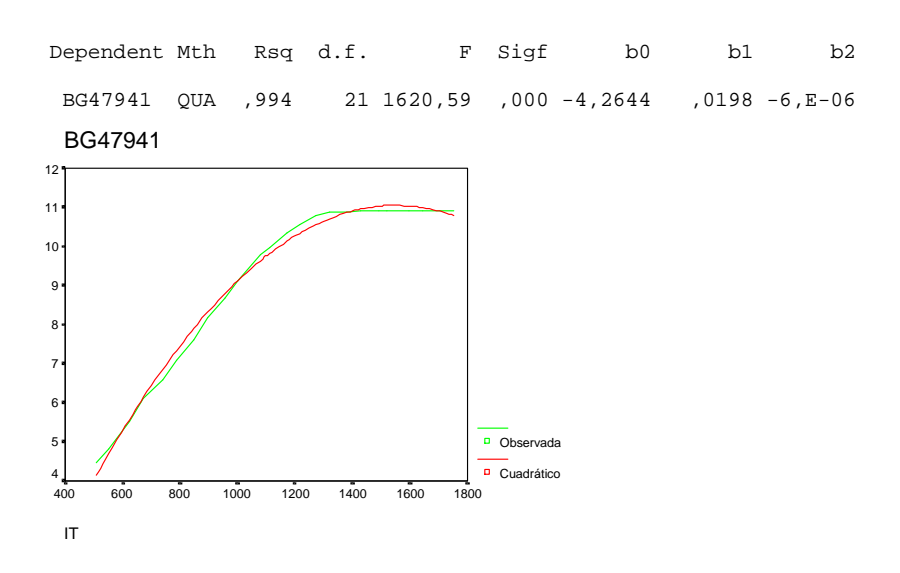

A pesar de que el ajuste es bueno los residuos son poco aceptables porque están correlacionados:

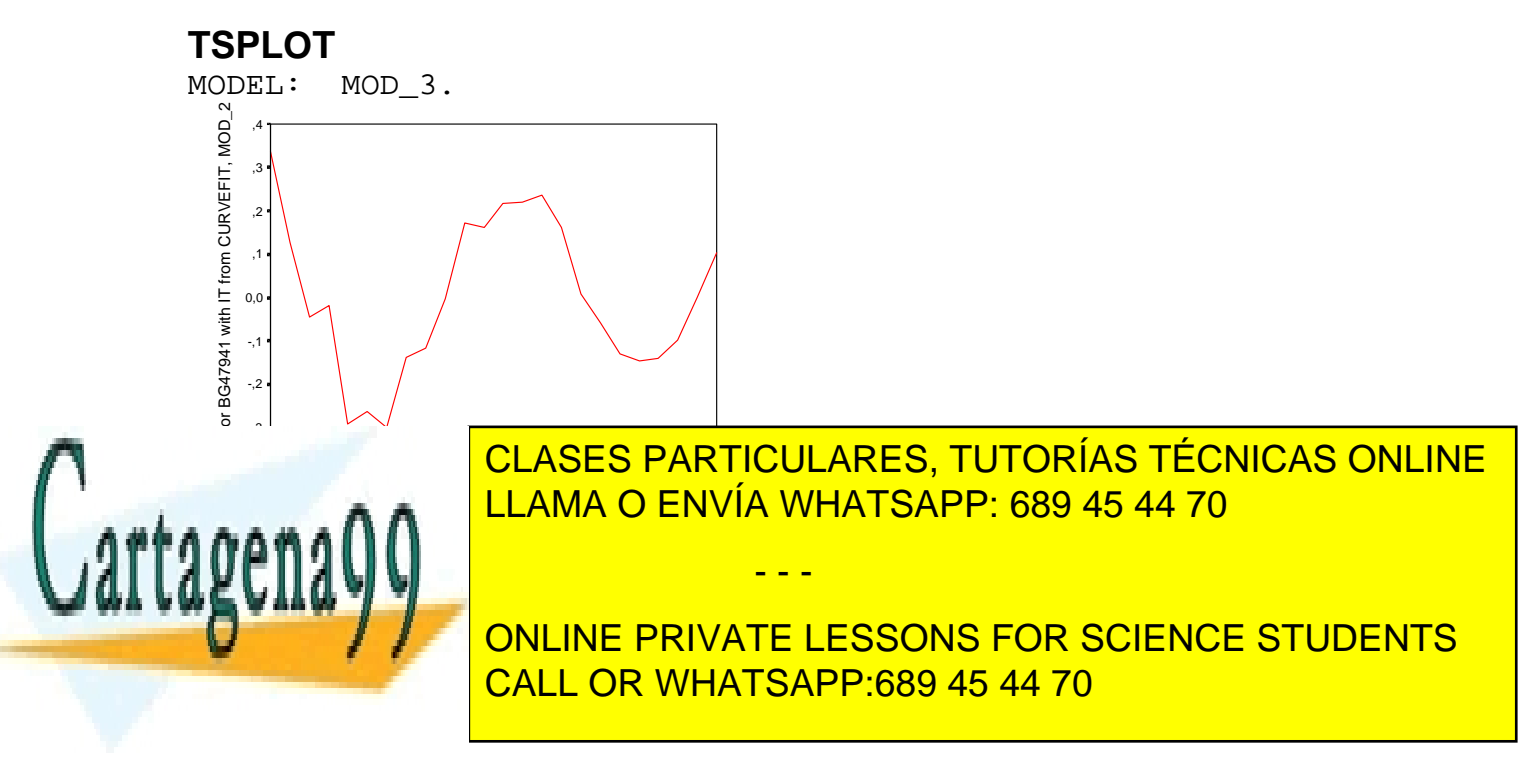

#### 4.4. SERIES TEMPORALES

 Las series temporales son conjuntos de observaciones sobre una variable realizadas a intervalos regulares de tiempo. La serie temporal puede estar generada con datos continuos o discretos<sup>2</sup>, flujos o stocks<sup>3</sup>, valorados en pesetas o en magnitudes físicas, con periodicidad de datos diarios, semanales, mensuales, trimestrales o anuales, bianuales, etc. pero lo que caracteriza a la serie temporal es la presencia de una referencia cronológica concreta y determinada.

 El análisis tradicional de una serie temporal se basa en considerar que la serie temporal se puede dividir en cuatro componentes diferenciados, llamados tendencia (T), fluctuación cíclica (C), variación estacional (S) y movimientos irregulares (I). La tendencia de una serie temporal representa la evolución de la serie en el largo plazo. El ciclo refleja las fluctuaciones a corto y medio plazo en torno a la tendencia. La variación estacional se produce cuando la serie temporal muestra un comportamiento regular y repetitivo a lo largo de un período de tiempo (un año) y por último, denominamos movimientos irregulares a las fluctuaciones que son ocasionales o tienen carácter impredecible o aleatorio. La asociación de los cuatro componentes en la serie temporal (Y) puede ser aditiva:

 $Y=T+C+S+I$ 

multiplicativa

 $\overline{a}$ 

Y=TCSI

- - -

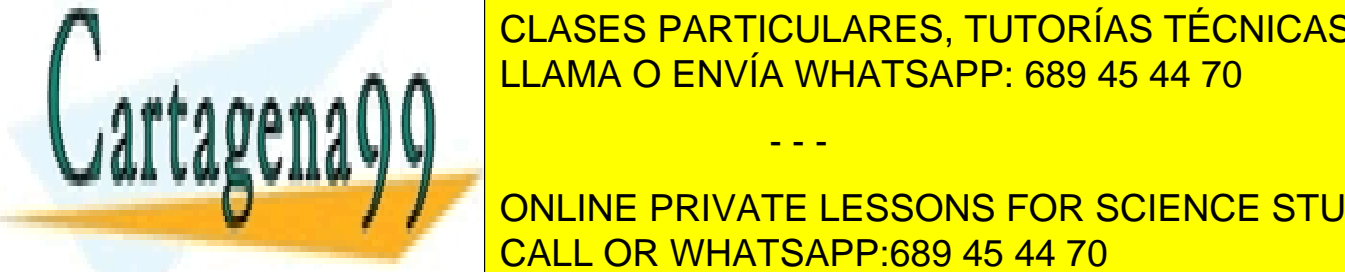

**CLASES PARTICULARES, TUTORÍAS TÉCNICAS ONLINE** valor de las acciones de la ser registrado puede ser registrado en la construcción de la construcción de la co LLAMA O ENVÍA WHATSAPP: 689 45 44 70

**ONLINE PRIVATE LESSONS FOR SCIENCE STUDENTS** semana estabrella estabrella de <mark>CALL OR WHATSAPP:689 45 44 70</mark> de cada de cada de cada de cada de cada de cada

 $2$  Un ejemplo de una serie temporal de datos discretos es la que se genera a partir de las opiniones de los empresarios en la Encuesta Trimestral de Opiniones de Castilla y León. En dicha encuesta se pregunta, entre otras cosas, a una muestra regional de empresarios si sus ventas: aumentan, disminuyen o se mantienen. La serie como se ve se genera a partir de respuestas categóricas o datos discretos. 3

Son datos flujo datos generados en un período determinado de tiempo : un día, un mes, un año, etc... y datos stock los referidos a una fecha determinada: 31 de diciembre de cada año. Un ejemplo de datos flujos son las ventas de una empresa ya que éstas tendrán

o una combinación de ambas, por ejemplo:

$$
Y=TCS+I
$$

## • LA TENDENCIA

 La tendencia es el componente de la serie temporal que representa la evolución a largo plazo de la serie. La tendencia se asocia al movimiento uniforme o regular observado en la serie durante un período de tiempo extenso. La tendencia es la información más relevante de la serie temporal ya que informa si dentro de cinco, diez o quince años tendrá un nivel mayor, menor o similar al que la serie tiene hoy día.

 Analizamos la tendencia con dos objetivos diferentes: para conocer cuales son las pautas de comportamiento a lo largo del tiempo de la variable objeto de estudio, y para predecir sus valores futuros. En este apartado se examinarán los métodos clásicos de análisis de la tendencia: los semipromedios, ajustes de una función por mínimos cuadrados y el método de los promedios móviles.

 Las tendencias suelen representarse mediante funciones de tiempo continuas y diferenciables. Las funciones de tendencia más utilizadas son:

- 1. Lineal.
- 2. Polinómica.
- 3. Exponencial.
- 4. Modelo autoregresivo
- 5. Función
- 6. Curva de Gompertz
- 7. Modelo logarítmico recíproco

Si una serie temporal  $X_t$  se ajusta a una tendencia lineal, la función de tiempo que se plantea es la siguiente:

- - -

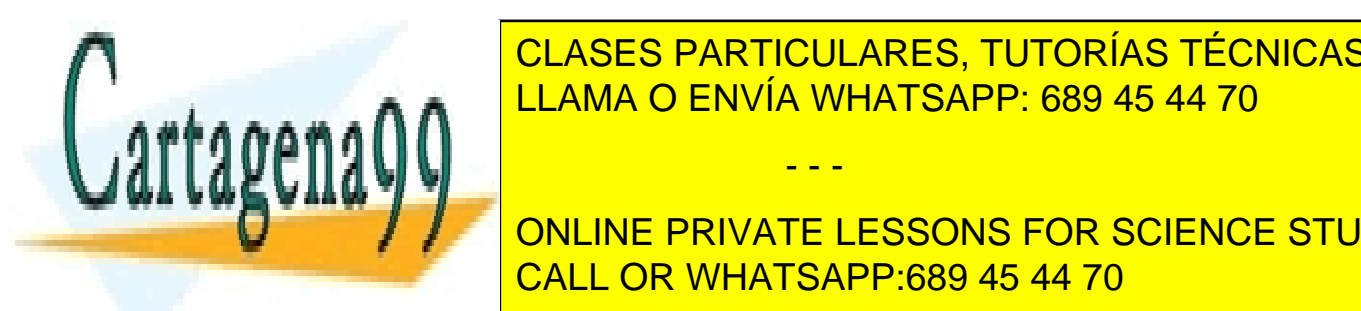

LLAMA O ENVÍA WHATSAPP: 689 45 44 70 CLASES PARTICULARES, TUTORÍAS TÉCNICAS ONLINE

ONLINE PRIVATE LESSONS FOR SCIENCE STUDENTS CALL OR WHATSAPP:689 45 44 70

$$
f(t) = \alpha + \beta_I + \beta_2 t^2 + \ldots + \beta_p t^p
$$

Si la tendencia sigue una ley exponencial, entonces la función de ajuste será:

$$
f(t) = ae^{rt}
$$

donde a y r son constantes.

Un modelo autoregresivo ajusta la tendencia de la forma siguiente

$$
Xt = \gamma_0 + \gamma_1 x_{t-1} + u_t \qquad \text{siendo } \gamma > 0
$$

La curva logística se representa mediante la función:

$$
T(t) = \frac{T}{1 - be^{-rt}}
$$

donde  $t$ ,  $b \, y \, r$  son constantes positivas.

La curva de Gompertz responde a la siguiente ecuación:

$$
T(t)=T.b^{e-rt}
$$

donde T, r, b son parámetros positivos.

 Finalmente, señalar que el modelo logaritmo recíproco, viene definido por la relación:

$$
T(t) = a + b \, 1/t \qquad B < 0
$$

 Para calcular las funciones de tendencia, lo habitual es linearizar las formas de las funciones no lineales y proceder a su estimación como si fuera una función de

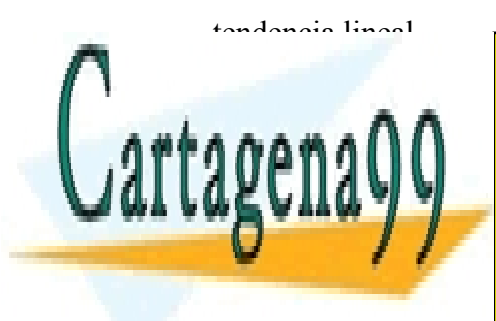

• VARIACIONES CÍCLICAS Y ESTACIONALES. CLASES PARTICULARES, TUTORÍAS TÉCNICAS ONLINE LLAMA O ENVÍA WHATSAPP: 689 45 44 70 - - -

Entendemos por variable las varias regulares regulares que se producen en la contratación en la contrata la con las series temporales con periodo superior a una serie temporal puede en una serie temporal puede en una serie

estar originada por diversos ciclos: un ciclo de medio plazo, otro ciclo de largo plazo, etc.

Un ciclo tiene dos componentes básicos: la amplitud o la distancia que media entre el cero y el máximo valor que alcanza el ciclo, y el periodo o el tiempo que tarda en ocurrir un ciclo completo.

En teoría cabe entender una serie temporal como una suma de un número indeterminado de ciclos de amplitud y período diferentes, y puede demostrarse que la varianza que muestra en el tiempo una serie temporal se obtiene a partir de la suma de las amplitudes de los diferentes ciclos en que se descompone la serie temporal (relación de Parseval).

En el gráfico 6.5. representamos una serie temporal construida a partir dos ciclos de seno, uno de período 4 y amplitud 10, y otro de período 10 y amplitud 20. La representación gráfica de la serie reproduce los dos ciclos, el que tiene lugar cada 25 periodos, es decir, 4 veces cada 100 periodos y el que tiene lugar cada 10 periodos, 10 veces cada 100 periodos. La serie temporal descrita obedece a la siguiente ecuación:

 $x(t) = 10 \text{ sen} \Big( \frac{2\pi t}{25} \Big) + 20 \text{ sen} \Big( \frac{2\pi t}{10} \Big)$ 

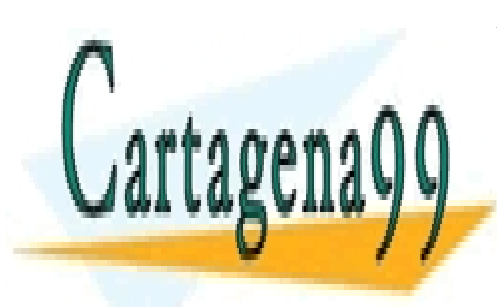

CLASES PARTICULARES, TUTORÍAS TÉCNICAS ONLINE LLAMA O ENVÍA WHATSAPP: 689 45 44 70

ONLINE PRIVATE LESSONS FOR SCIENCE STUDENTS CALL OR WHATSAPP:689 45 44 70

 143 www.cartagena99.com no se hace responsable de la información contenida en el presente documento en virtud al Artículo 17.1 de la Ley de Servicios de la Sociedad de la Información y de Comercio Electrónico, de 11 de julio de 2002. Si la información contenida en el documento es ilícita o lesiona bienes o derechos de un tercero háganoslo saber y será retirada.

#### Gráfico 4.3.

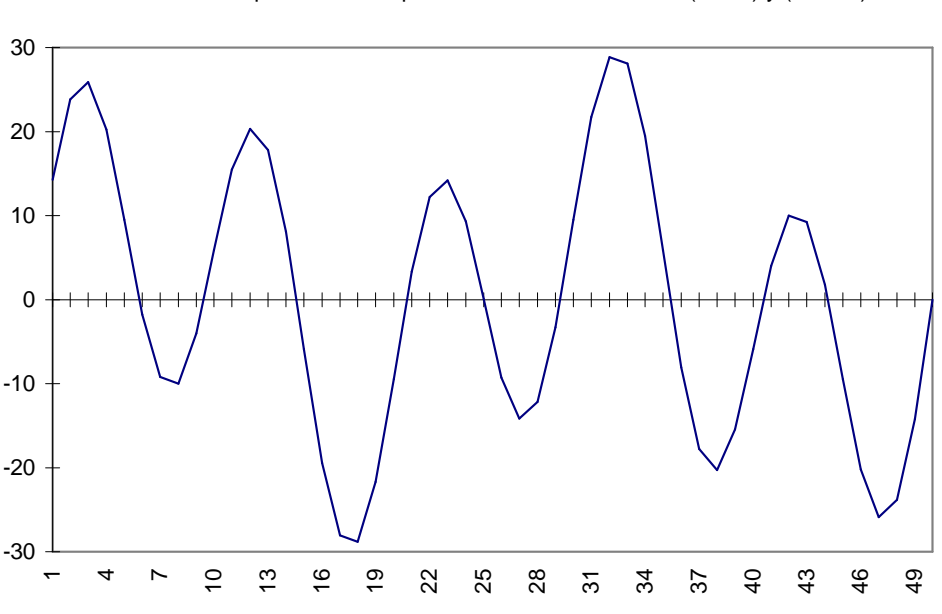

Serie temporal formada por dos ciclos de frecuencia (4/100) y (10/100).

En la serie temporal representada, la varianza sería: 10+20.

Para conocer los ciclos que dominan la evolución temporal de la serie temporal se utiliza las Transformadas de Fourier, que Excel incluye en la macro de Herramientas para el Análisis. Dicha Transformada de Fourier es una función de números complejos que puede operarse en Excel a través de las funciones de ingeniería del menú Función.

La Transformada de Fourier,  $F(u)$ , se define para una función continua de variable real,  $f(x)$ , mediante la siguiente formula:

siendo i = − 1 , distintas frecuencias.

$$
F(u) = \int_{-\infty}^{\infty} f(x)e^{[-2\pi i xu]}dx
$$

- - -

| <mark>g = cos(2 ux) 2 iux m</mark> CLASES PARTICULARES, TUTORÍAS TÉCNICAS ONLINE LLAMA O ENVÍA WHATSAPP: 689 45 44 70

ONLINE PRIVATE LESSONS FOR SCIENCE STUDENTS CALL OR WHATSAPP:689 45 44 70
Esta función tiene transformada inversa, lo que significa que ha partir de la función  $F(u)$  podemos calcular la función  $f(x)$ :

$$
f(x) = \int_{-\infty}^{\infty} F(u)e^{[-2\pi i xu]} du
$$

Para que una función tenga Transformada de Fourier han de verificarse algunas condiciones (Condiciones de Dieterlich). No obstante, hay que destacar que, por regla general, las funciones con las que tratamos los problemas reales verifican todas las condiciones que es necesario imponer para que las expresiones anteriores puedan calcularse.

Como ya se ha señalado, la Transformada de Fourier es una función compleja con una parte real y otra parte imaginaria, es decir:

$$
F(u) = R(u) + I(u)
$$

donde R(u) es la parte real y I(u) es la parte imaginaria.

La representación gráfica de la función de magnitud  $|F(u)|$  se le denomina Espectro de Fourier y se expresa en términos del modulo del número complejo:

$$
|F(u)| = \sqrt{R^2(u) + I^2(u)}
$$

y al cuadrado de dicha función  $|F(u)|^2$  se le denomina Espectro de potencias.

Por su parte, la representación gráfica de su ángulo de fase recibe el nombre de

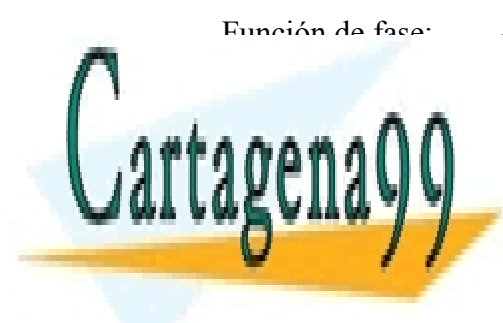

R(u <sup>=</sup> arctic control of the second CLASES PARTICULARES, TUTORÍAS TÉCNICAS ONLINE LLAMA O ENVÍA WHATSAPP: 689 45 44 70 - - - ONLINE PRIVATE LESSONS FOR SCIENCE STUDENTS CALL OR WHATSAPP:689 45 44 70

 145 www.cartagena99.com no se hace responsable de la información contenida en el presente documento en virtud al Artículo 17.1 de la Ley de Servicios de la Sociedad de la Información y de Comercio Electrónico, de 11 de julio de 2002. Si la información contenida en el documento es ilícita o lesiona bienes o derechos de un tercero háganoslo saber y será retirada. Curso Básico de Análisis Estadístico en SPSS

Las series temporales no son consideradas funciones continuas como tal, sino muestras de señales continuas tomadas a una misma distancia temporal a partir de un valor inicial  $x_0$ . El par de Transformadas de Fourier Discretas asociadas a una sucesión finita de valores se obtiene entonces a través de las siguientes expresiones:

$$
F(u) = \frac{1}{N} \sum_{x=0}^{N-1} f(x) e^{[-2i\pi ux/N]} \quad \text{para } u = 0, 1, ..., N-1
$$

$$
f(x) = \sum_{x=0}^{N-1} f(u) e^{[2i\pi ux/N]} \quad \text{para } x=0,1,...,N-1
$$

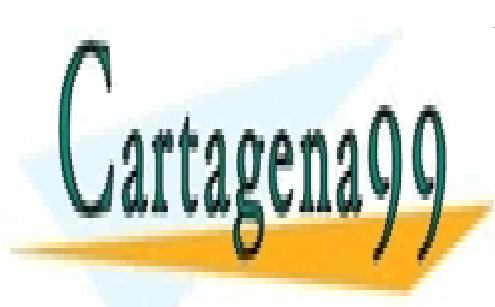

CLASES PARTICULARES, TUTORÍAS TÉCNICAS ONLINE LLAMA O ENVÍA WHATSAPP: 689 45 44 70

ONLINE PRIVATE LESSONS FOR SCIENCE STUDENTS CALL OR WHATSAPP:689 45 44 70

 146 www.cartagena99.com no se hace responsable de la información contenida en el presente documento en virtud al Artículo 17.1 de la Ley de Servicios de la Sociedad de la Información y de Comercio Electrónico, de 11 de julio de 2002. Si la información contenida en el documento es ilícita o lesiona bienes o derechos de un tercero háganoslo saber y será retirada.

## 4.5 Ejemplo de series temporales en SPSS

 A continuación vamos a calcular las tendencias en SPSS del índice de bolsa sp500, para el que definimos unas fechas que empiezan en el año 1871.

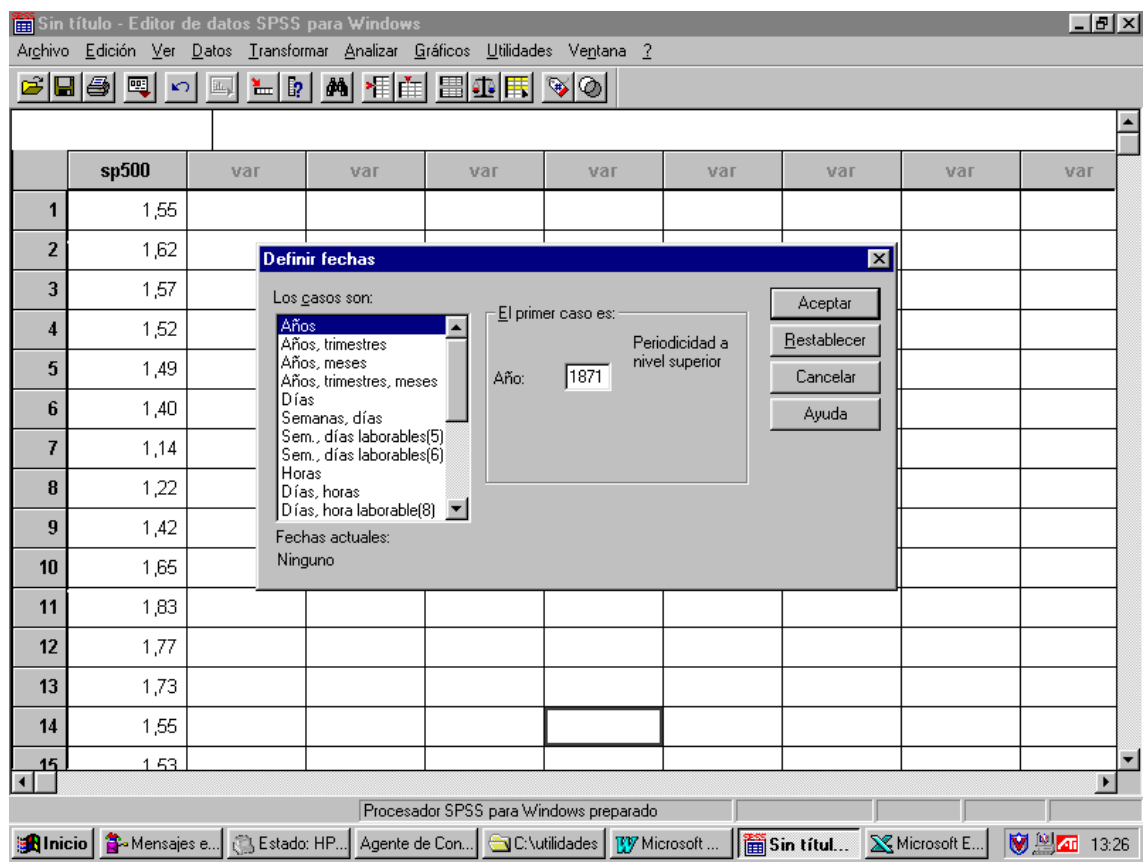

Para ajustar tendencias en SPSS se utiliza el menú regresión, estimación curvilinea. Dicho menú nos permite seleccionar diferentes modelos de tendencia (lineal, exponencial, cuadrático, cúbico, etc...), y realizar una comparativa para ver cual de ellos es el que mejor se ajusta.

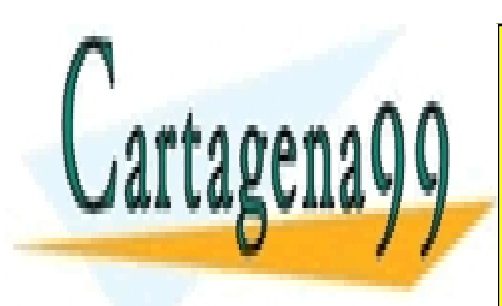

CLASES PARTICULARES, TUTORÍAS TÉCNICAS ONLINE LLAMA O ENVÍA WHATSAPP: 689 45 44 70

ONLINE PRIVATE LESSONS FOR SCIENCE STUDENTS CALL OR WHATSAPP:689 45 44 70

 147 www.cartagena99.com no se hace responsable de la información contenida en el presente documento en virtud al Artículo 17.1 de la Ley de Servicios de la Sociedad de la Información y de Comercio Electrónico, de 11 de julio de 2002. Si la información contenida en el documento es ilícita o lesiona bienes o derechos de un tercero háganoslo saber y será retirada.

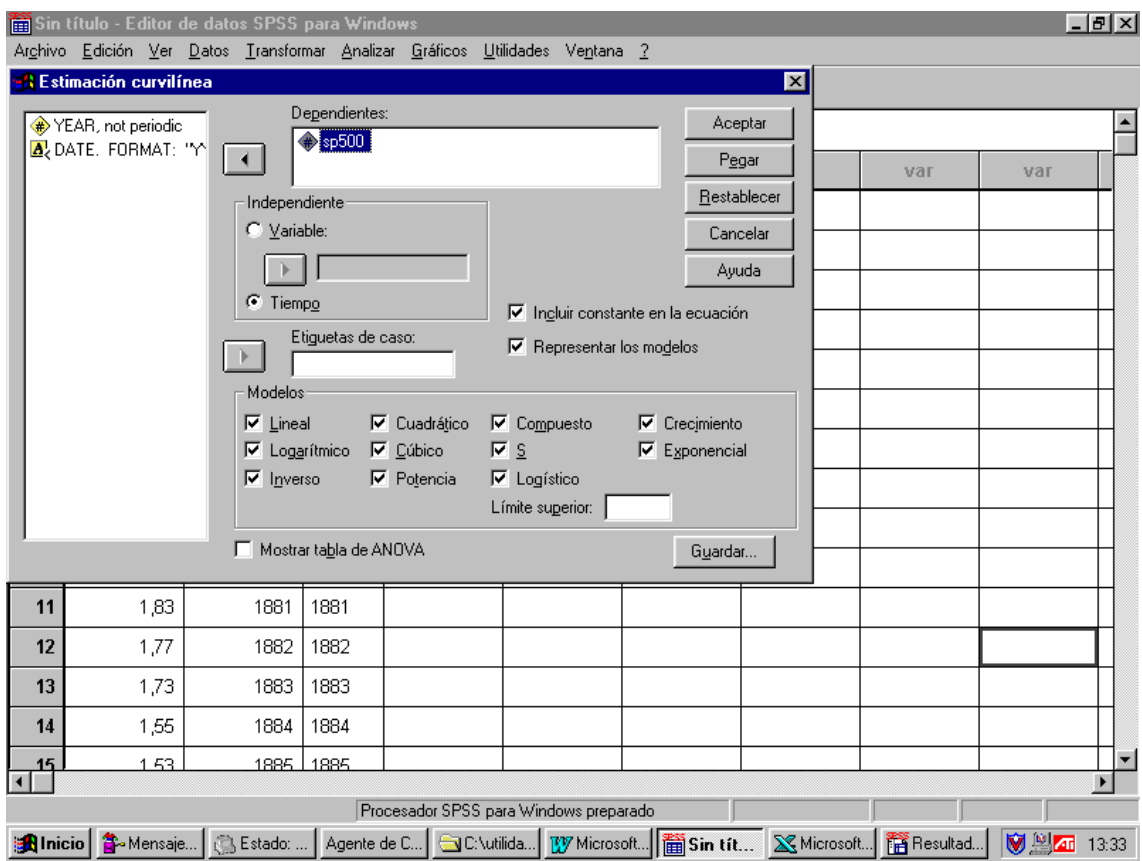

 Como se puede apreciar, hemos realizado una selección de todos los modelos, incluyendo una constante en la función y utilizando como regresor la variable temporal. A continuación se presentan los resultados obtenidos.

## $\overline{\phantom{a}}$ **Independent: Time**

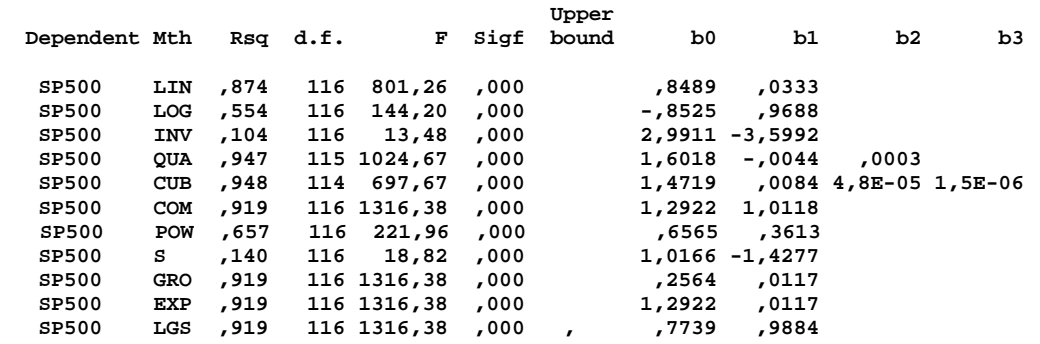

El análisis de estos resultados nos lleva a concluir que la mejor representación de la tendencia de la serie especifica de la cubica de la cubica de la cubica de la cubica de la cubica de la cub LLAMA O ENVÍA WHATSAPP: 689 45 44 70

 El análisis gráfico de dichos resultados lo presentamos a continuación: CALL OR WHATSAPP:689 45 44 70 ONLINE PRIVATE LESSONS FOR SCIENCE STUDENTS

 148 www.cartagena99.com no se hace responsable de la información contenida en el presente documento en virtud al Artículo 17.1 de la Ley de Servicios de la Sociedad de la Información y de Comercio Electrónico, de 11 de julio de 2002. Si la información contenida en el documento es ilícita o lesiona bienes o derechos de un tercero háganoslo saber y será retirada.

- - -

SP<mark>500 = 1.4719+0.0084t+0.000</mark>

Curso Básico de Análisis Estadístico en SPSS

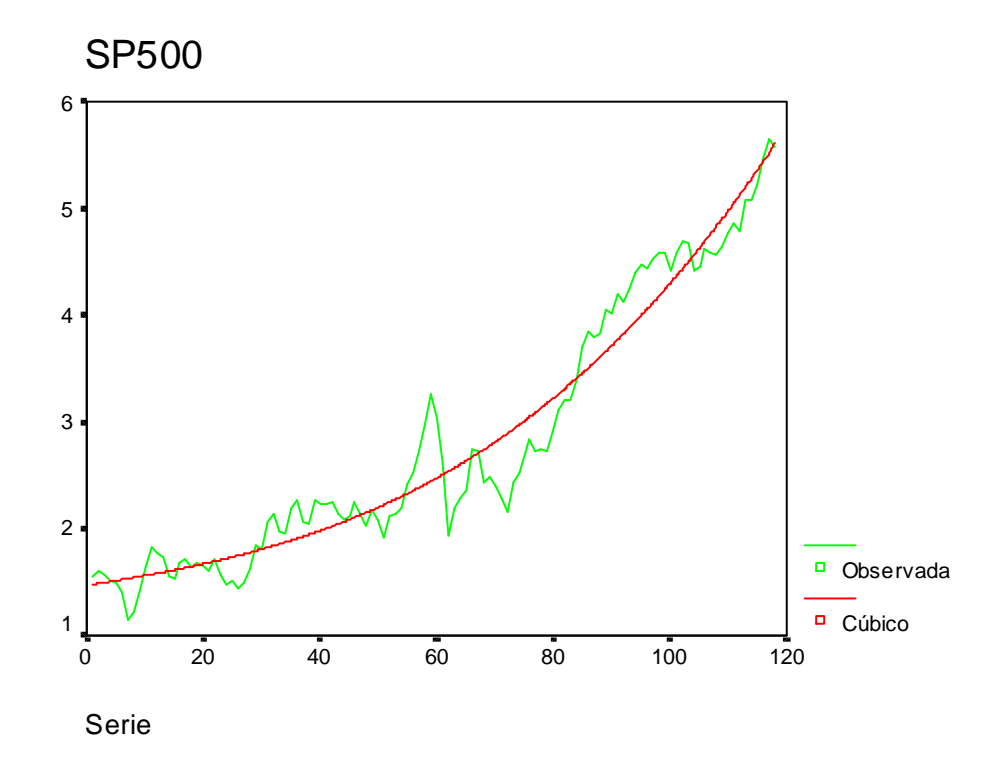

El componente cíclico de la serie se obtiene como residuo de la serie original de datos y la serie de tendencia. Este se puede observar realizando un gráfico de secuencia:

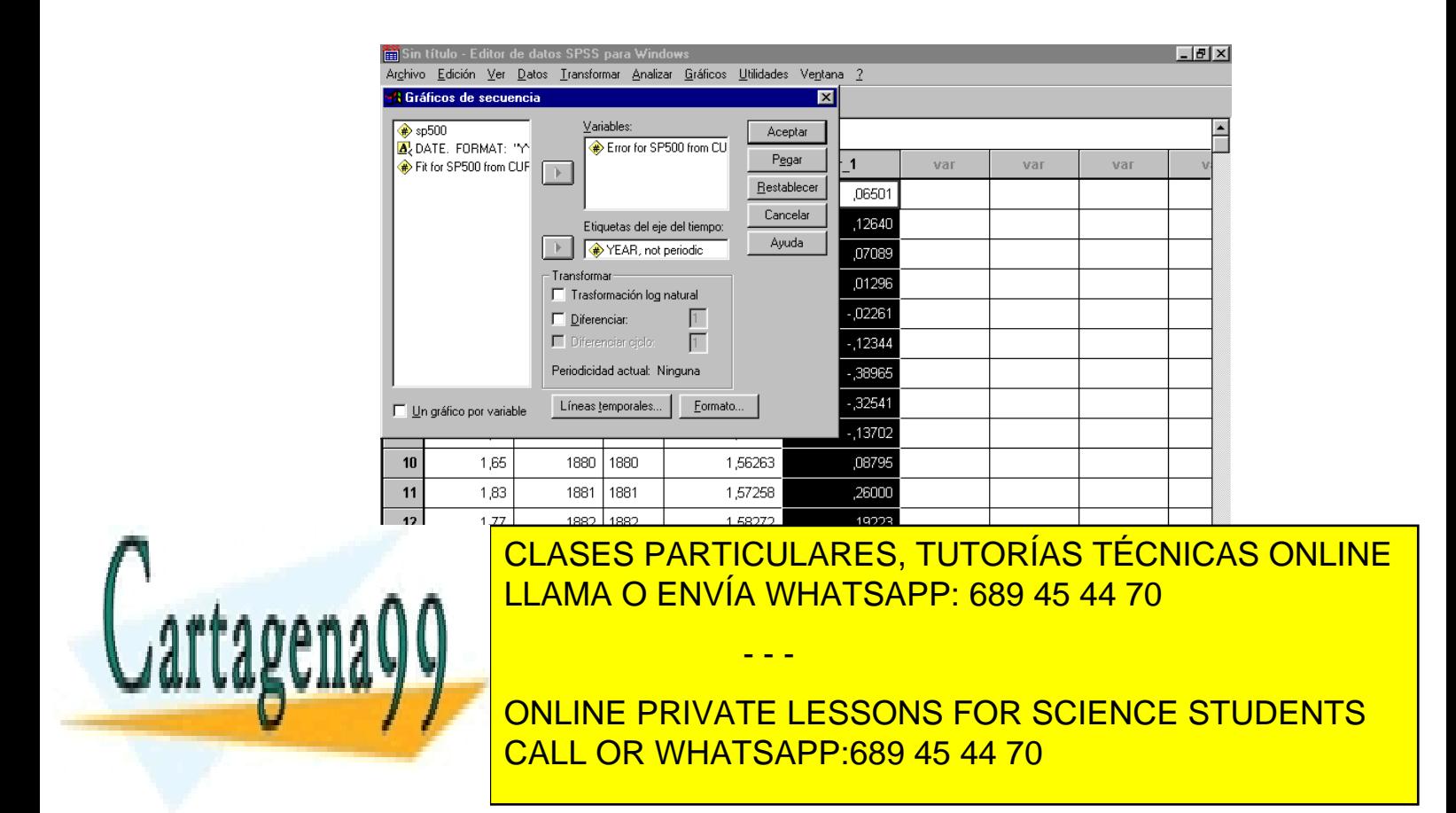

 149 www.cartagena99.com no se hace responsable de la información contenida en el presente documento en virtud al Artículo 17.1 de la Ley de Servicios de la Sociedad de la Información y de Comercio Electrónico, de 11 de julio de 2002. Si la información contenida en el documento es ilícita o lesiona bienes o derechos de un tercero háganoslo saber y será retirada.

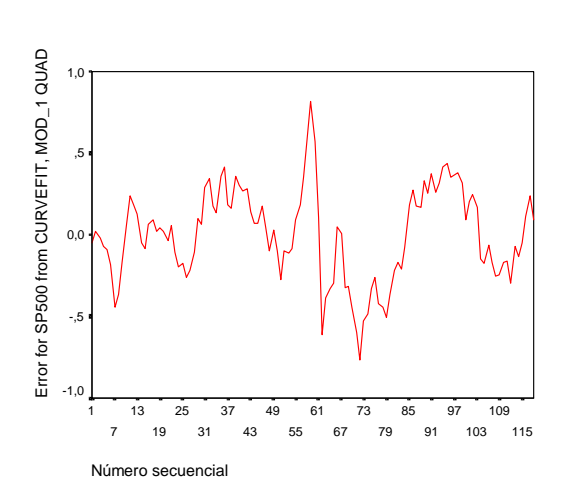

Finalmente, podemos ver los ciclos dominantes realizando un gráfico de análisis espectral:

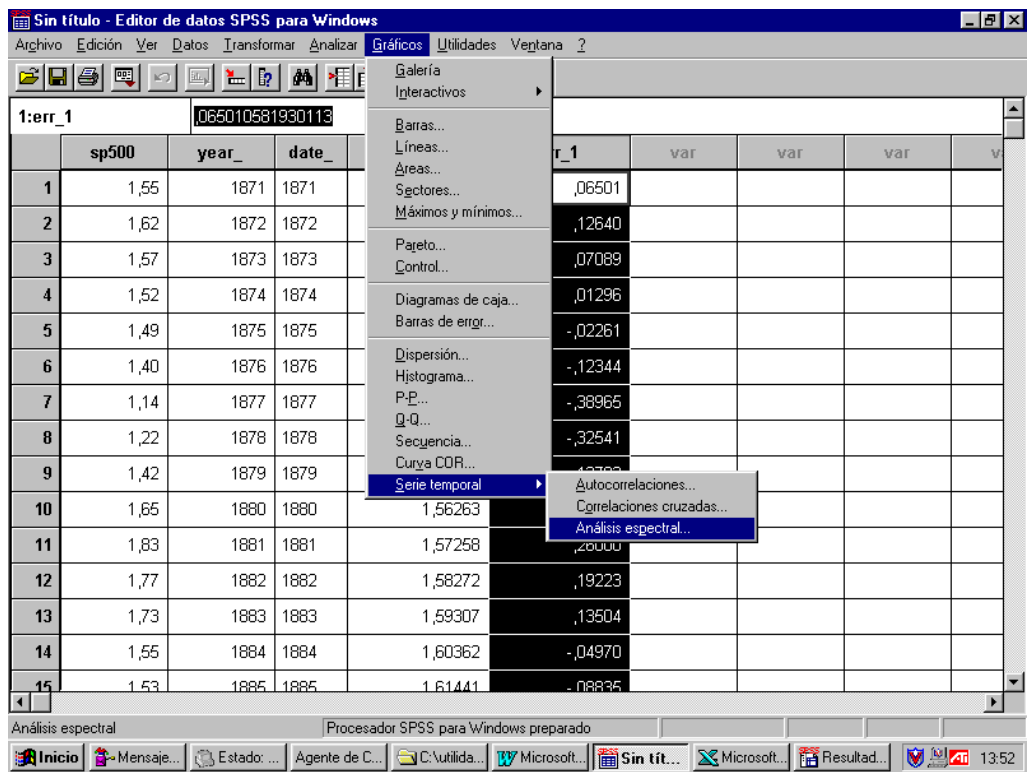

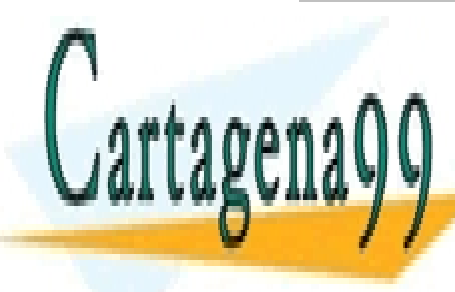

CLASES PARTICULARES, TUTORÍAS TÉCNICAS ONLINE LLAMA O ENVÍA WHATSAPP: 689 45 44 70

ONLINE PRIVATE LESSONS FOR SCIENCE STUDENTS CALL OR WHATSAPP:689 45 44 70

www.cartagena99.com no se hace responsable de la información contenida en el presente documento en virtud al Artículo 17.1 de la Ley de Servicios de la Sociedad de la Información y de Comercio Electrónico, de 11 de julio de 2002. Si la información contenida en el documento es ilícita o lesiona bienes o derechos de un tercero háganoslo saber y será retirada.

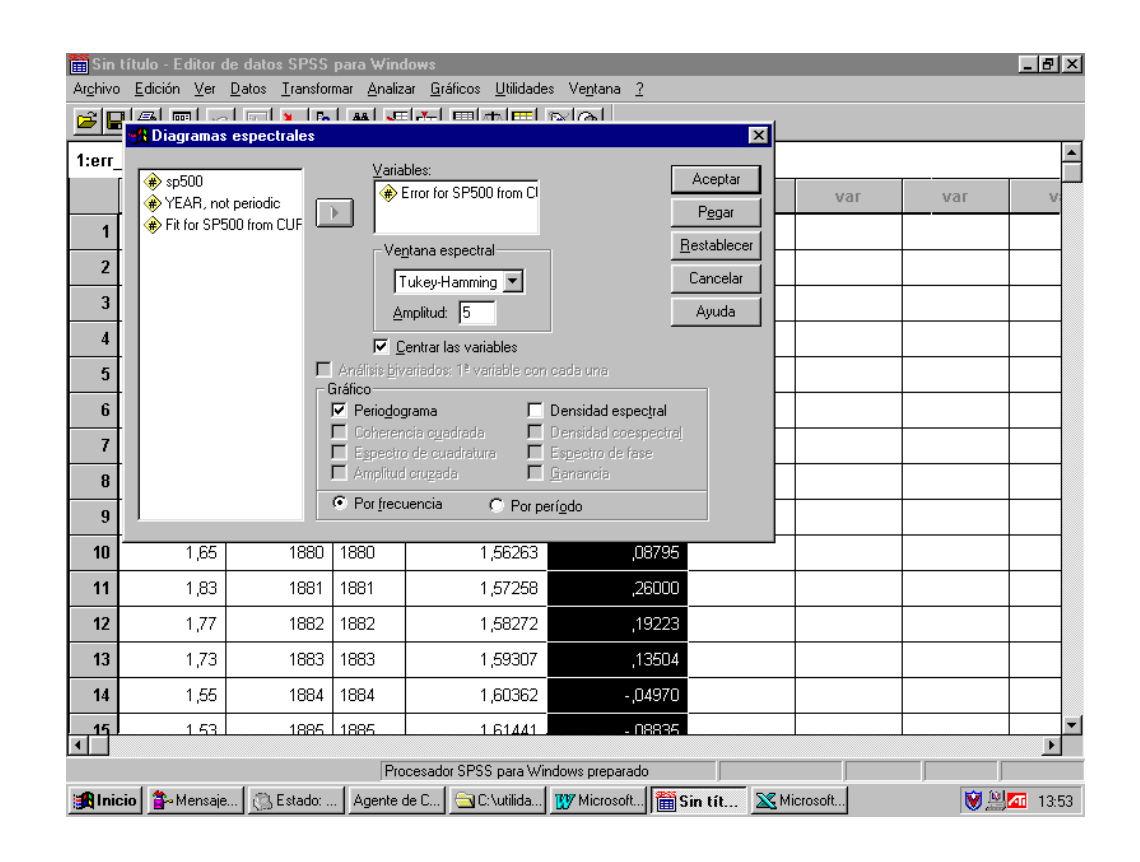

## **Análisis espectral**

MODEL: MOD\_2.

 $\overline{\phantom{a}}$ 

Periodograma de Error for SP500 from CURVI Frecuencia 0,0 ,1 ,2 ,3 ,4 ,5 Periodograma 2,5 2,0 1,5  $1.0$ ,5  $0<sub>0</sub>$ 

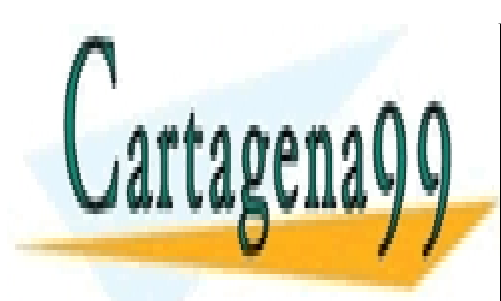

CLASES PARTICULARES, TUTORÍAS TÉCNICAS ONLINE LLAMA O ENVÍA WHATSAPP: 689 45 44 70

ONLINE PRIVATE LESSONS FOR SCIENCE STUDENTS CALL OR WHATSAPP:689 45 44 70

 151 www.cartagena99.com no se hace responsable de la información contenida en el presente documento en virtud al Artículo 17.1 de la Ley de Servicios de la Sociedad de la Información y de Comercio Electrónico, de 11 de julio de 2002. Si la información contenida en el documento es ilícita o lesiona bienes o derechos de un tercero háganoslo saber y será retirada.

Curso Básico de Análisis Estadístico en SPSS

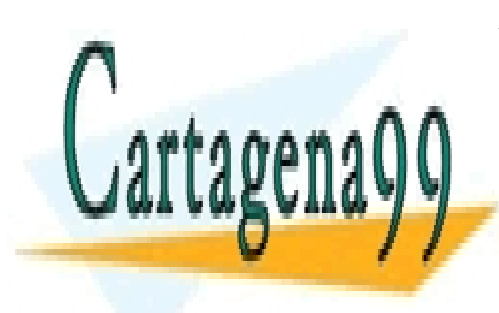

CLASES PARTICULARES, TUTORÍAS TÉCNICAS ONLINE LLAMA O ENVÍA WHATSAPP: 689 45 44 70

ONLINE PRIVATE LESSONS FOR SCIENCE STUDENTS CALL OR WHATSAPP:689 45 44 70

www.cartagena99.com no se hace responsable de la información contenida en el presente documento en virtud al Artículo 17.1 de la Ley de Servicios de la Sociedad de la Información y de Comercio Electrónico, de 11 de julio de 2002. Si la información contenida en el documento es ilícita o lesiona bienes o derechos de un tercero háganoslo saber y será retirada.